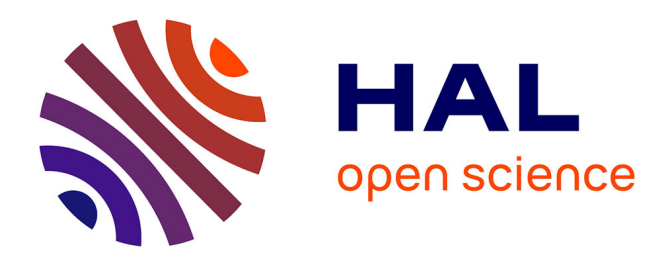

## **Etude des sources supercontinuum à fibres transparentes dans le moyen infrarouge**

Mathieu Duhant

## **To cite this version:**

Mathieu Duhant. Etude des sources supercontinuum à fibres transparentes dans le moyen infrarouge. Autre [cond-mat.other]. Université de Bourgogne, 2012. Français. NNT : 2012DIJOS036. tel-00833949ff

## **HAL Id: tel-00833949 <https://theses.hal.science/tel-00833949>**

Submitted on 13 Jun 2013

**HAL** is a multi-disciplinary open access archive for the deposit and dissemination of scientific research documents, whether they are published or not. The documents may come from teaching and research institutions in France or abroad, or from public or private research centers.

L'archive ouverte pluridisciplinaire **HAL**, est destinée au dépôt et à la diffusion de documents scientifiques de niveau recherche, publiés ou non, émanant des établissements d'enseignement et de recherche français ou étrangers, des laboratoires publics ou privés.

### UNIVERSITE DE BOURGOGNE

Sciences et Techniques, ICB UMR 6303 CNRS Université de Bourgogne, Département OMR Equipe SLCO

## THÈSE

Préparée à l'Onera - Palaiseau Pour obtenir le grade de Docteur de l'Université de Bourgogne Discipline : Physique

par

Mathieu DUHANT Soutenue le 12 octobre 2012

## **Etude des sources supercontinuum à fibres transparentes dans le moyen infrarouge**

Directeur de thèse Frédéric Smektala

Co-directeur de thèse Johann Trolès Encadrant à l'Onera Guillaume Canat

**Jury :**

Philippe Delaye - Directeur de recherches, Laboratoire Charles Fabry, Palaiseau (Rapporteur - Examinateur - Président du jury) Marc Douay - Professeur, Phlam, Lille (Rapporteur) Philippe Adam - Responsable du domaine Scientifique Photonique, DGA (Examinateur) Guillaume Canat - Ingénieur, ONERA (Encadrant Onera) Thierry Chartier - Maître de conférence, Laboratoire Foton, Lannion (Examinateur) Philippe Leproux - Maître de conférence, XLIM, Limoges (Examinateur) Yves Quiquempois - Professeur, Phlam, Lille (Examinateur) Frédéric Smektala - Professeur, Université de Bourgogne (Directeur de thèse) Johann Trolès - Professeur, Université de Rennes 1 (Co-Directeur de thèse)

ii <u>in die kommunister</u>

# **Remerciements**

Mener une thèse à son terme n'est pas chose facile. Alors pour supporter les moments de pression et de doute, il faut savoir s'entourer et trouver une oreille attentive. Je voudrais donc exprimer toute ma gratitude envers les personnes qui m'ont soutenu, encouragé de près ou de loin, consciemment ou inconsciemment.

Ce travail de thèse a été réalisé au Département d'Optique Théorique et Appliqué de l'ONERA au sein de l'unité SLS. Je tiens tout d'abord à remercier Claudine Besson pour m'avoir accueilli au sein de son équipe.

J'adresse toute ma reconnaissance aux membres du jury qui ont bravé les aléas du RER B et des transports d'Ile de France pour venir assister à ma soutenance. Merci à M. Philippe Delaye, directeur de recherches au laboratoire Charles Fabry de Palaiseau et M. Marc Douay, professeur au PhLAM -Lille pour l'intérêt qu'ils ont montré pour mes travaux en acceptant d'être rapporteurs. Merci à M. Philippe Adam, M. Thierry Chartier, M. Philippe Leproux et M. Yves Quiquempois d'avoir accepté d'évaluer mon travail.

Je tiens bien évidemment à remercier les trois personnes qui m'ont encadré de près ou de loin (au sens propre !) pendant ces trois années : mon directeur de thèse Frédéric Smektala, professeur à l'université de Bourgogne, et mon co-directeur de thèse Johann Trolès, professeur à l'université de Rennes 1 qui ont su m'encadrer et me conseiller malgré la distance qui nous a séparés. Grâce à vous, j'ai pu m'initier à la physique des verres. J'exprime également toute ma reconnaissance à mon encadrant à l'ONERA Guillaume Canat. Merci de m'avoir fait confiance depuis maintenant plus de 3 ans, et merci pour tes conseils toujours très justes, pas forcément agréables à entendre, mais qui m'ont poussé à toujours faire mieux et à me surpasser.

Ma thèse n'aurait pas pu être menée à son terme sans les différentes collaborations avec le laboratoire Verres et Céramiques de Rennes, PERFOS, l'Institut Carnot de Bourgogne de Dijon et l'Institut Fresnel de Marseille. Je voudrais donc exprimer ma reconnaissance envers toutes les petites mains qui ont fabriqué les nombreuses fibres que j'ai eu plaisir à martyriser et à casser en petits morceaux pendant ces trois années. Merci à Perrine Toupin, Quentin Coulombier, Laurent Brilland, Inna Savelii et Oussama Mouawad pour leur travail. Merci également à Gilles Renversez, Aurélie Bétourné et Thanh-Nam Nguyen pour les modélisations et toutes les courbes de dispersion chromatique. Merci à Alexandre Dobroc et Nicolas Cézard pour leur contribution sur les manips d'absorption de gaz. Bien sûr je n'oublie pas mon collègue d'infortune, William Renard qui a développé avec amour et patience les deux sources AUTOUR de 2  $\mu$ m.

Je souhaite également remercier toutes les personnes de l'unité SLS pour leur bonne humeur : Pierre pour ses blagues et ses séances de psy dans notre bureau (et éventuellement pour ses quiches pas trop mauvaises !) , Nico pour ses excellentes quiches aux fromages pas assez récompensées, Julien et Laurent pour tous les surnoms qu'ils nous ont donnés à William et à moi ainsi que pour la pertinence de leurs questions lors des réunions. Béa qui, grâce à ses enfants, rivalise avec les meilleurs scénaristes de séries hollywoodiennes, Didier G. pour son incroyable énergie, Didier F. pour sa caverne d'Ali-Baba (qui lui sert également de bureau) ainsi que tous les autres. Merci à toutes les personnes du DOTA qui m'auront dit "Bonjour William" au moins une fois ! Cela m'a bien amusé.

Je souhaiterais remercier mes collègues de bureau : Claire la montagnarde, Renard (dont on se demande toujours si c'est son nom ou son prénom !) ainsi que notre secrétaire Adrian pour les moments si drôôles que nous avons passés à discuter de soudeûûse . . .Je n'oublie pas tous les autres doctorants/stagiaires de la garderie du troisième étage, ainsi que ceux qui n'ont pas eu la chance d'intégrer ce club très fermé : Baya et ses cartes postales, Julien T. et son amour de la science, Pipal et ses Piponiev, Florian et ses buns, Julien R. et sa connaissance extrême de Kaamelott, Fred et l'énergie qu'il a employée pour nous déconcentrer (merci pour la nuit du 16 mars), Alex et ses pique-niques, Erik et ses panneaux de signalisations, Edouard et son nom de famille déclinable à l'infini, Gaël et ses tiroirs remplis de nuages, ainsi que tous ceux que j'oublie, . . .

Merci à Robin pour son soutien sans faille dans les moments de doute, et qui je n'en doute pas, sera dans très peu de temps docteur lui aussi.

Un merci particulier à quelques professeurs qui m'ont formé et avec qui j'ai beaucoup appris : merci à Jean-Louis Lamaurelle pour m'avoir initié à l'art d'être pédagogue dès l'école primaire. Une notion que j'ai visiblement intégrée à ma manière de penser. Merci à Christophe Génovésio pour m'avoir transmis sa passion pour la physique au lycée (sans qui je ne me serais probablement pas lancé dans des études scientifiques) et à Olga Lado-Bordowsky pour me l'avoir transmis en école d'ingénieur. Enfin, merci à Thierry Chartier avec qui j'ai pris du plaisir à vulgariser les sciences pour le grand public pendant mes années d'école d'ingénieur.

Je dois également remercier les membres de ma famille non scientifique (Papa, Maman, Anne, Mamie) qui ont eu la lourde tâche de relire intégralement et plusieurs fois la totalité du manuscrit pour traquer les fautes d'orthographe (merci Maman pour les 160 virgules rajoutées et désolé Anne pour les 40 "nonlinéaires"). Grâce à vous, les fibres à trous ressemblent maintenant à une patte d'ours, un œil de mouche, une cellule en division ou bien encore aux pales d'un ventilateur . . .

Bonne lecture aux quelques courageux qui liront la suite de ce manuscrit...

« La théorie, c'est quand on sait tout et que rien ne fonctionne. La pratique, c'est quand tout fonctionne et que personne ne sait pourquoi. Ici, nous avons réuni théorie et pratique : Rien ne fonctionne... et personne ne sait pourquoi ! »

Albert Einstein

# **Table des matières**

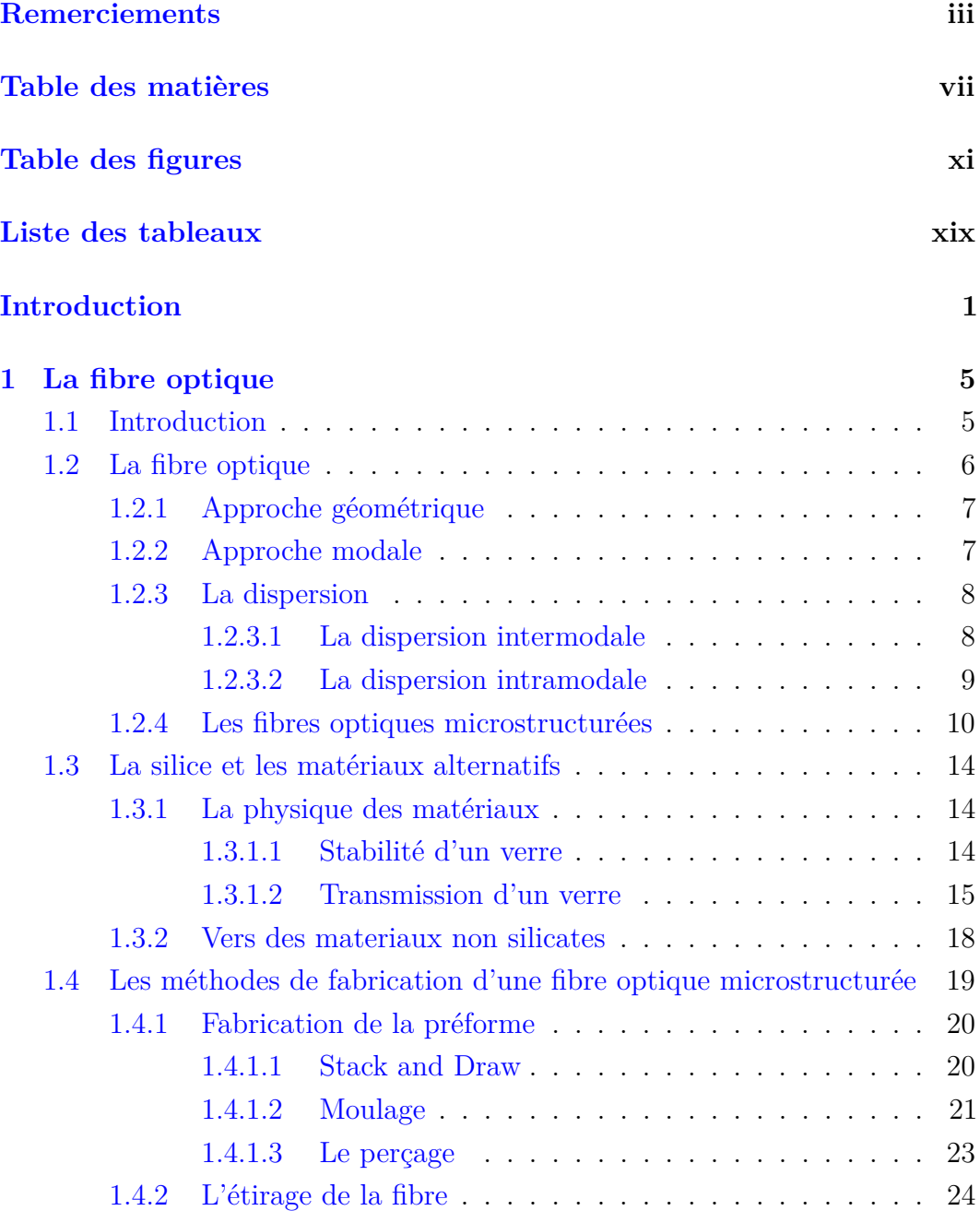

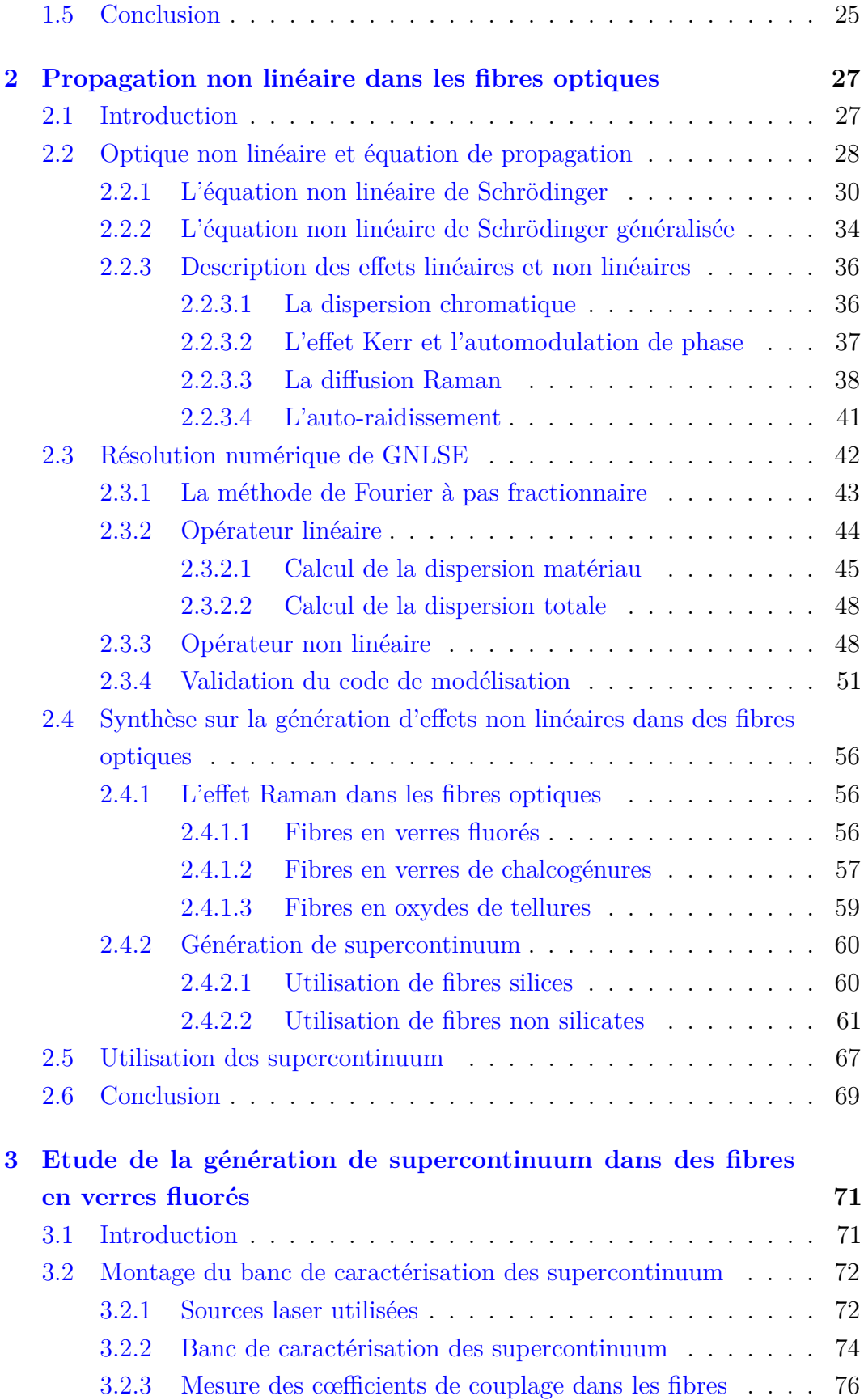

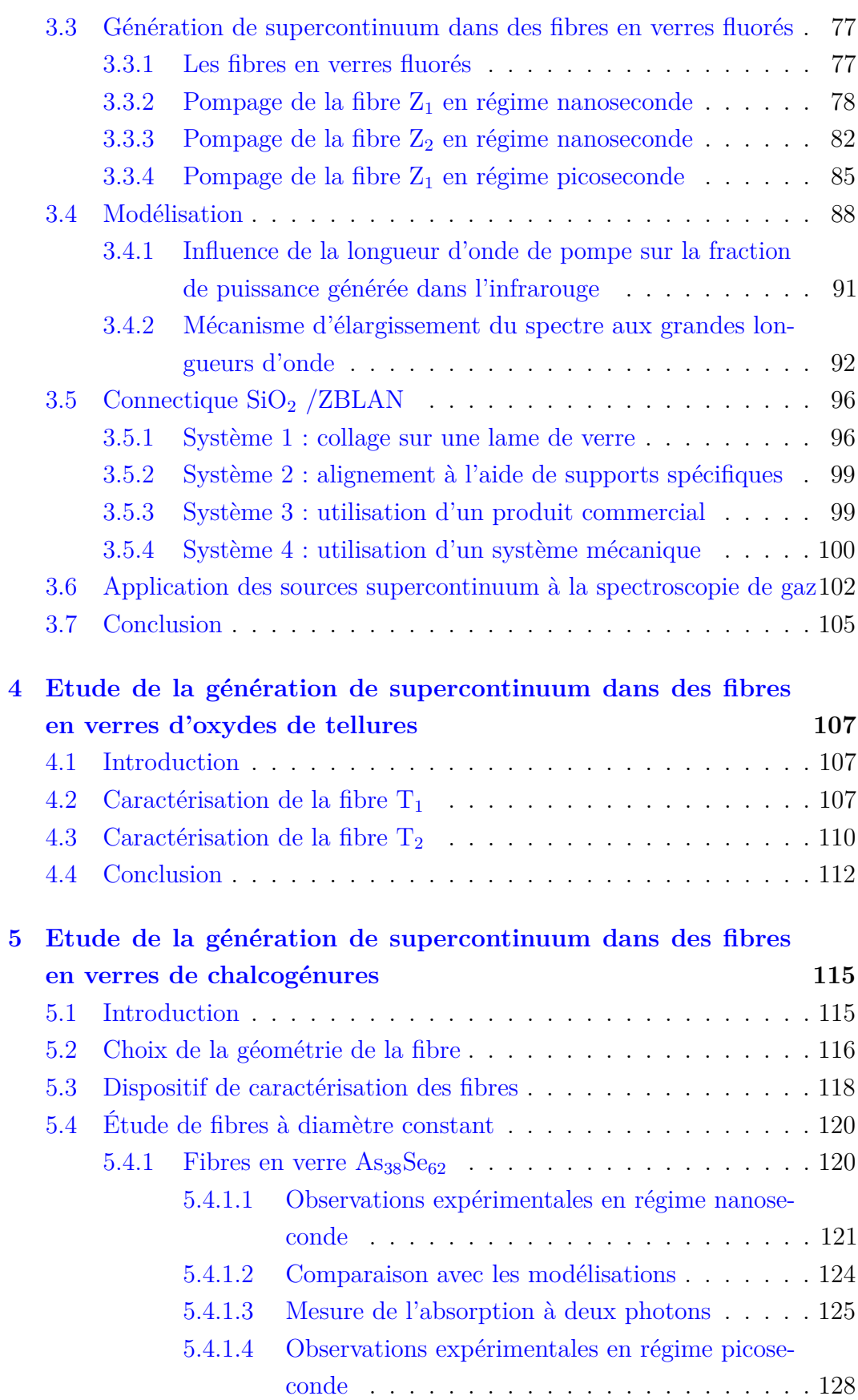

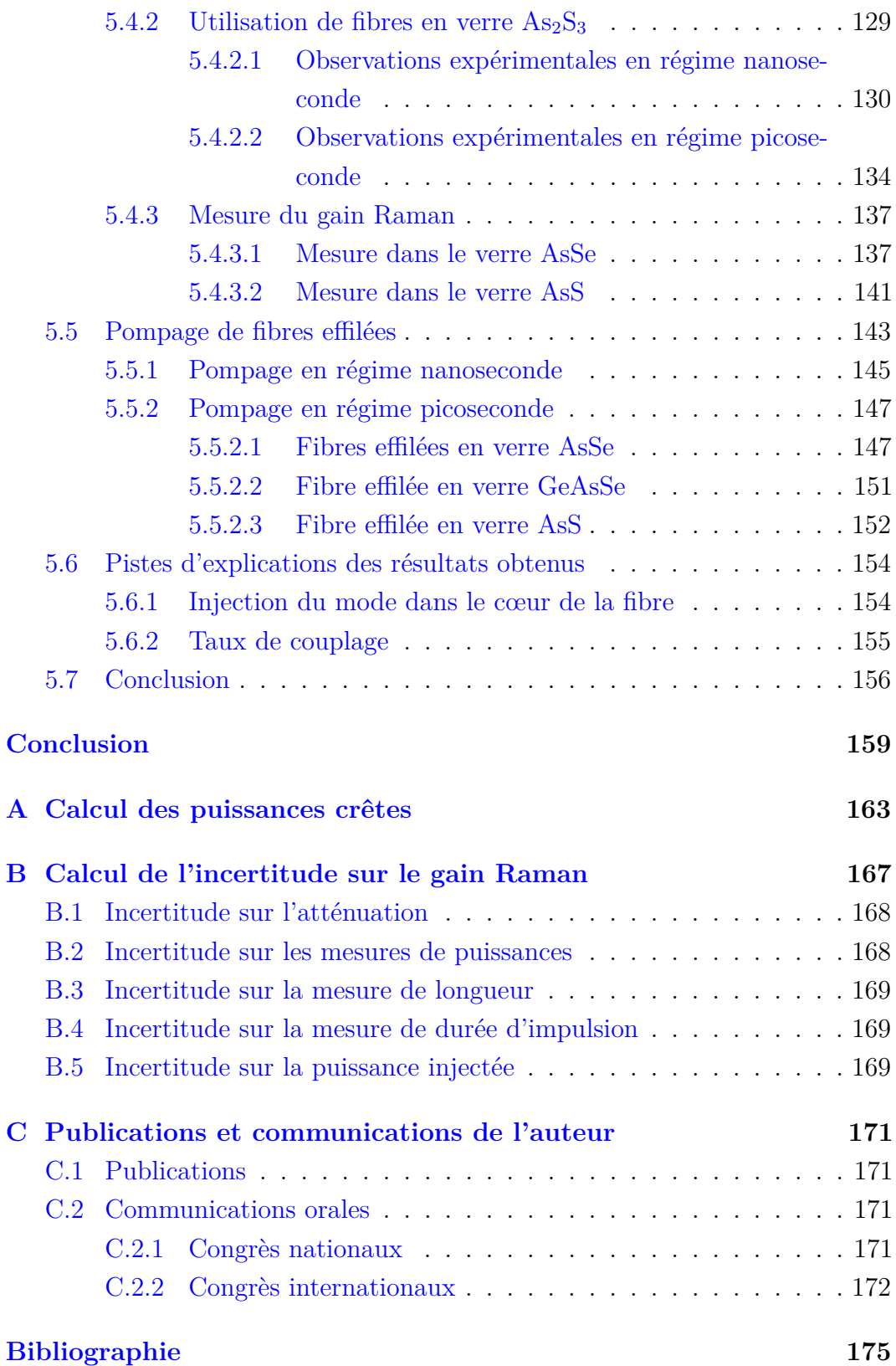

# **Table des figures**

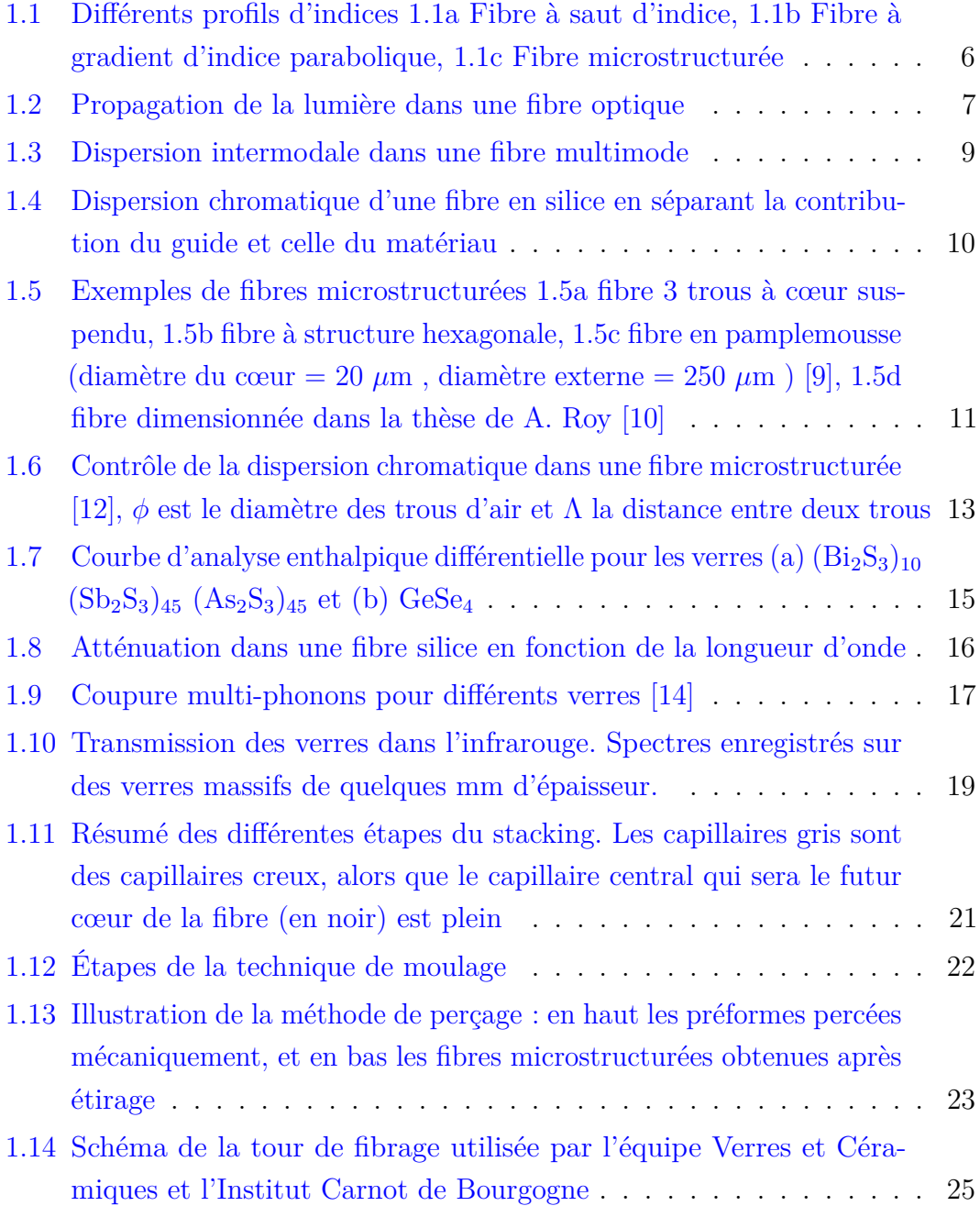

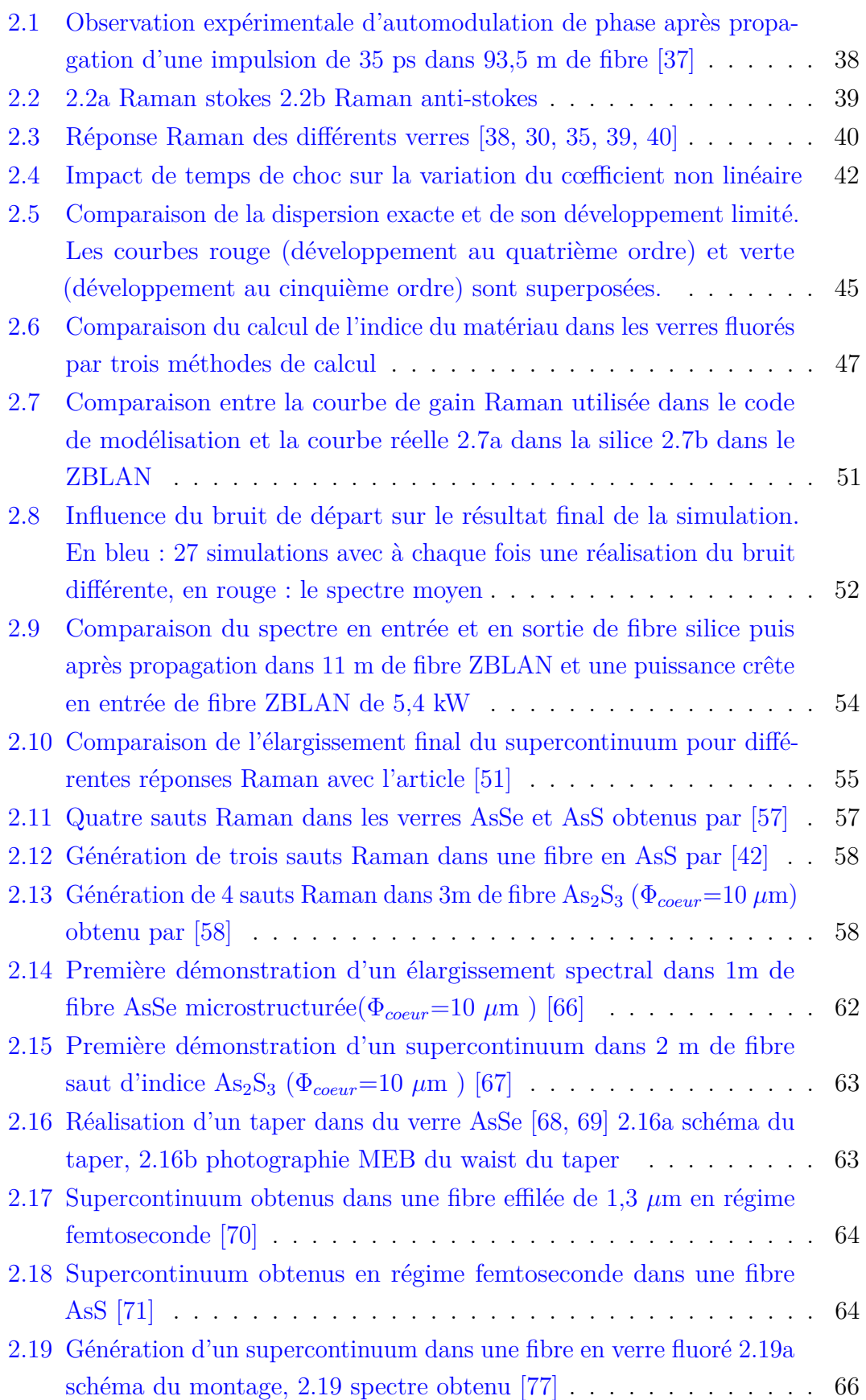

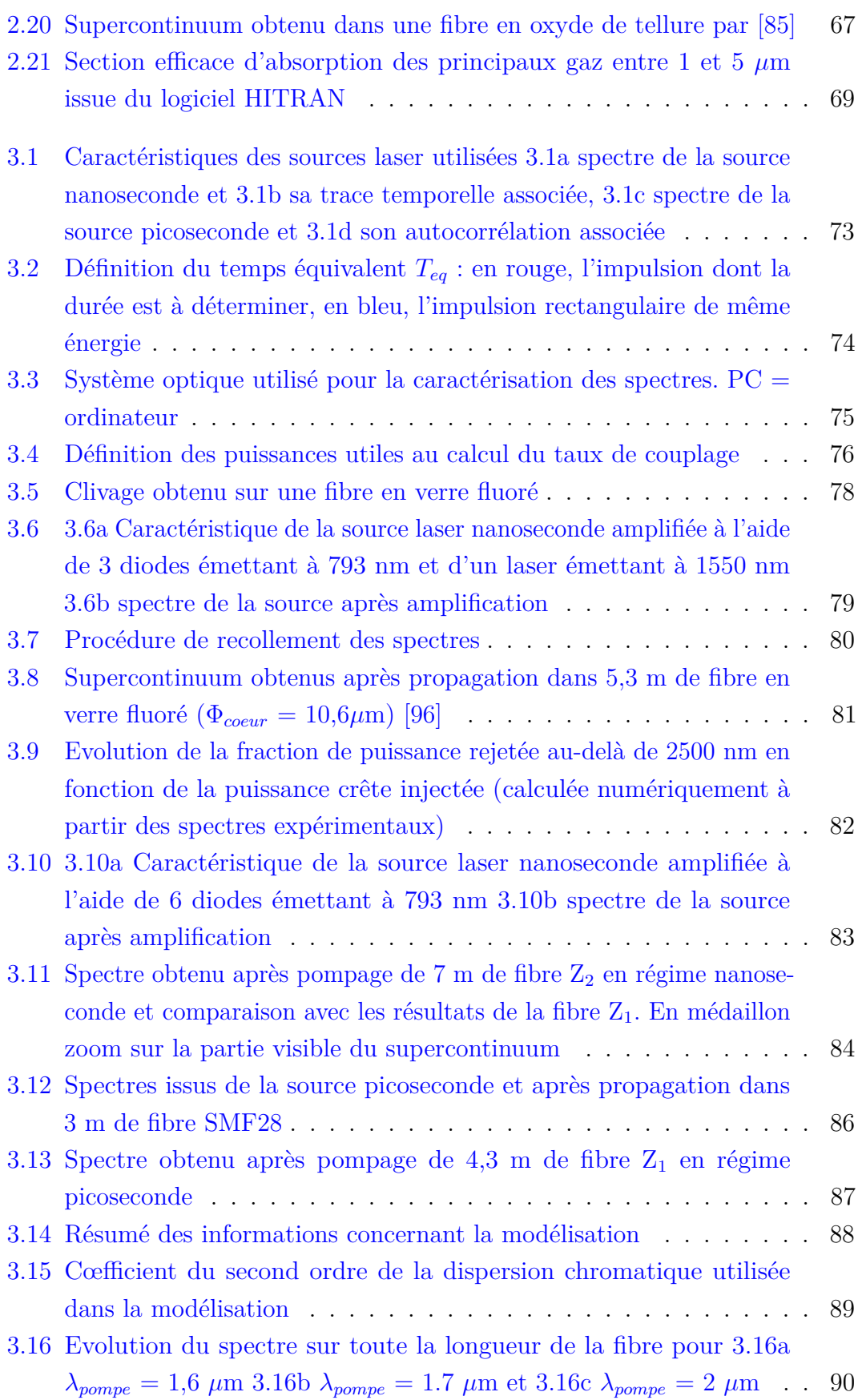

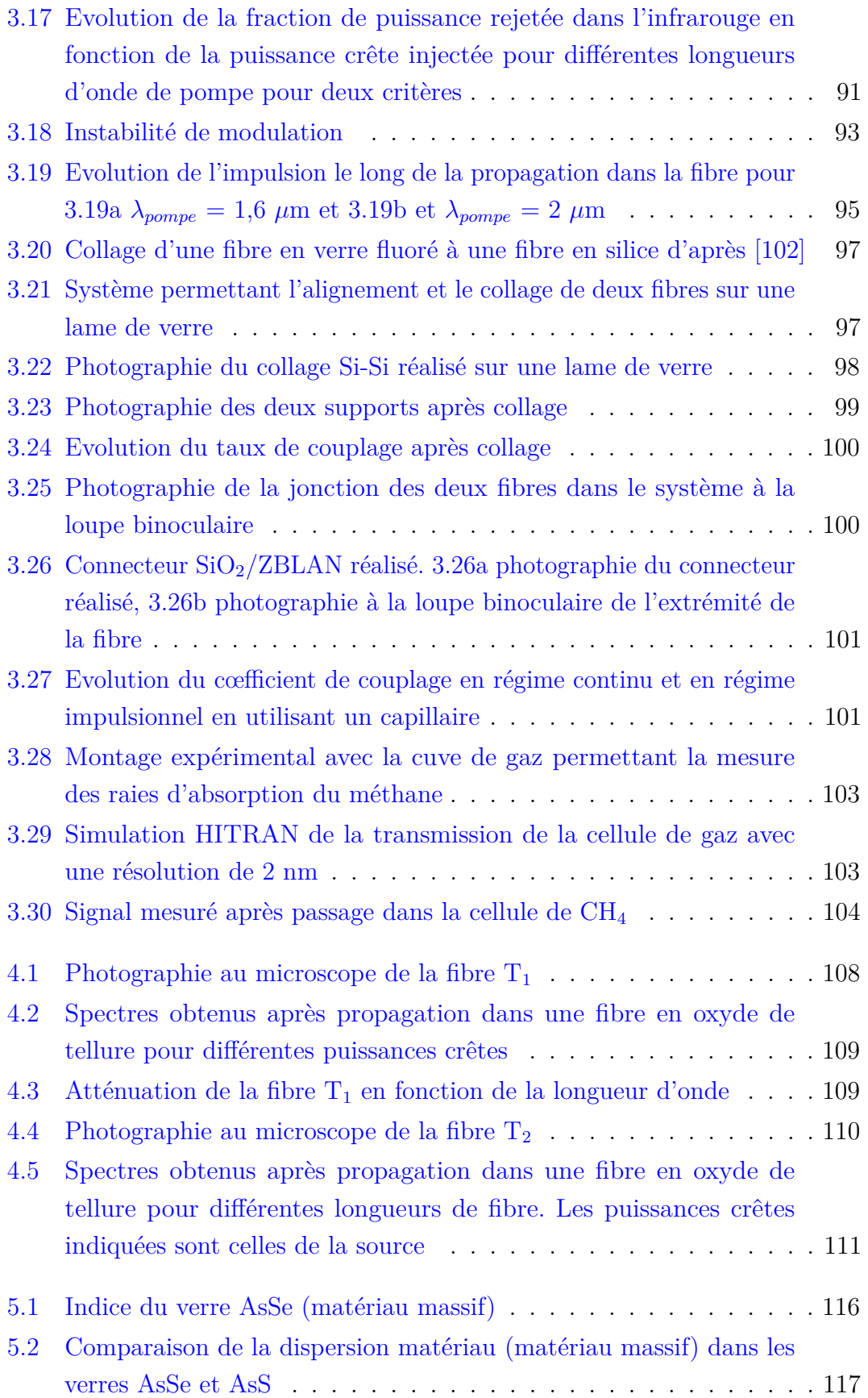

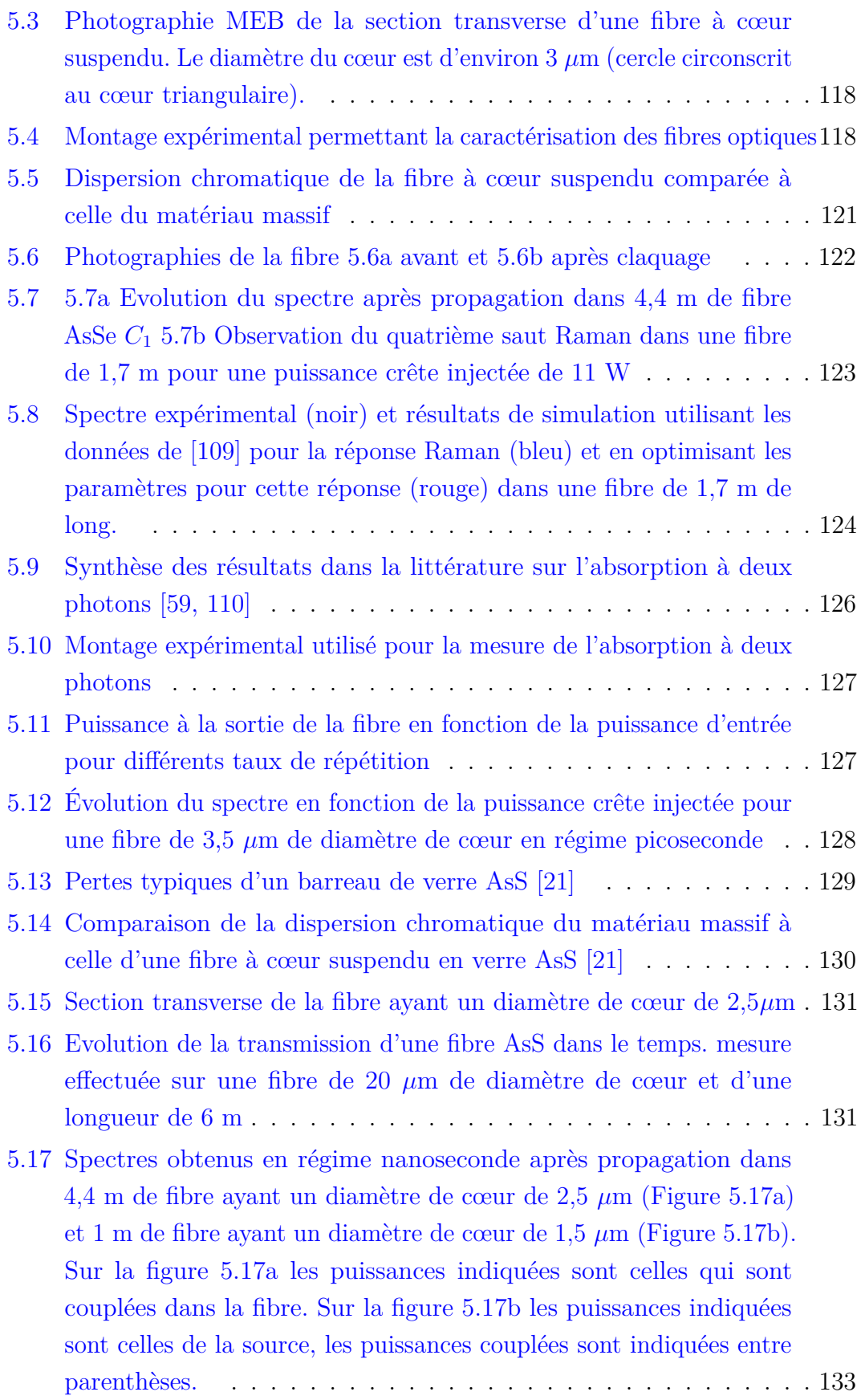

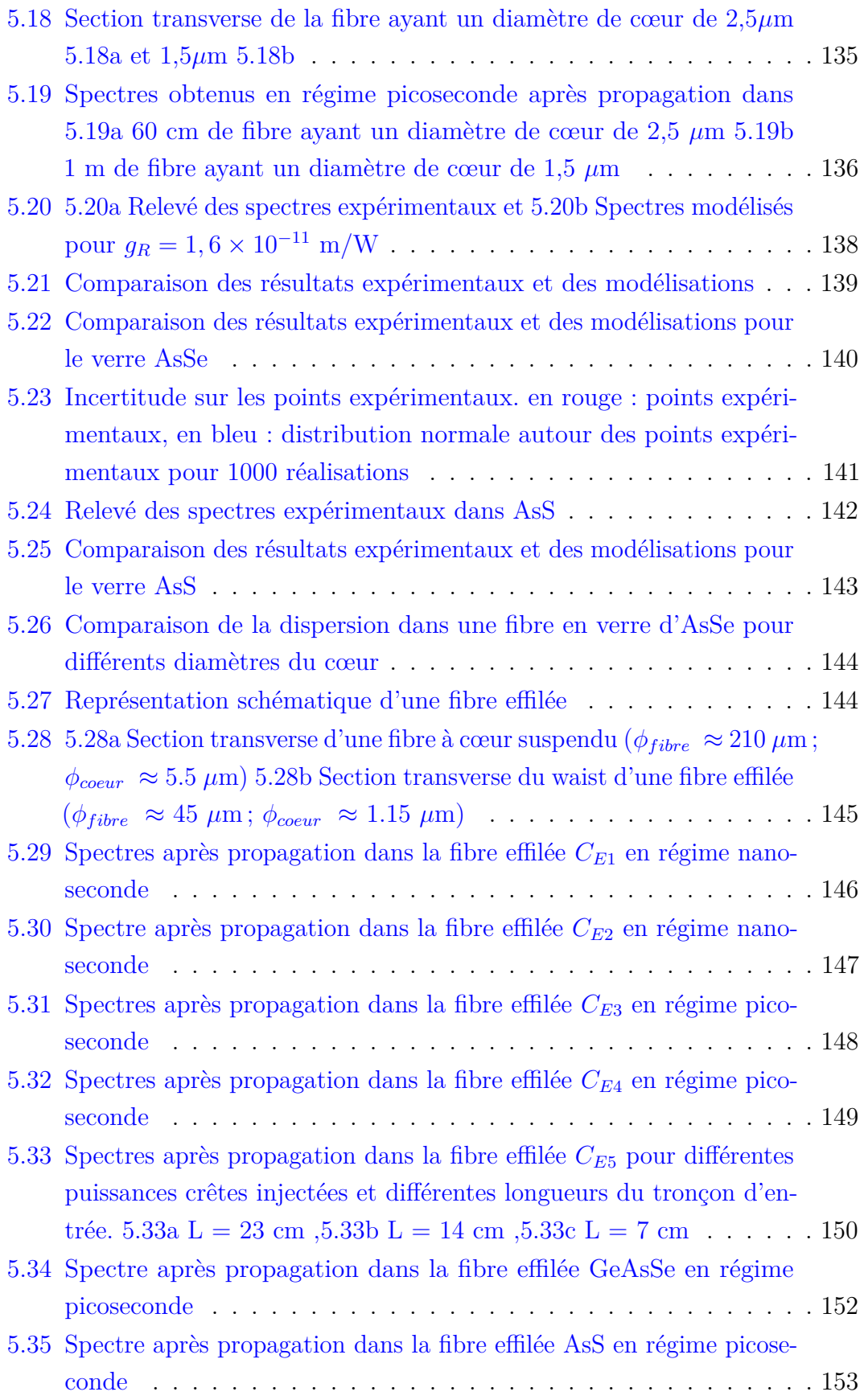

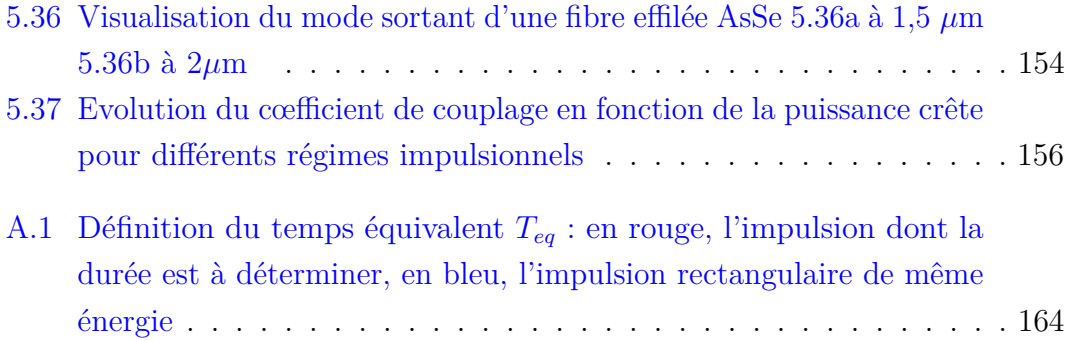

# **Liste des tableaux**

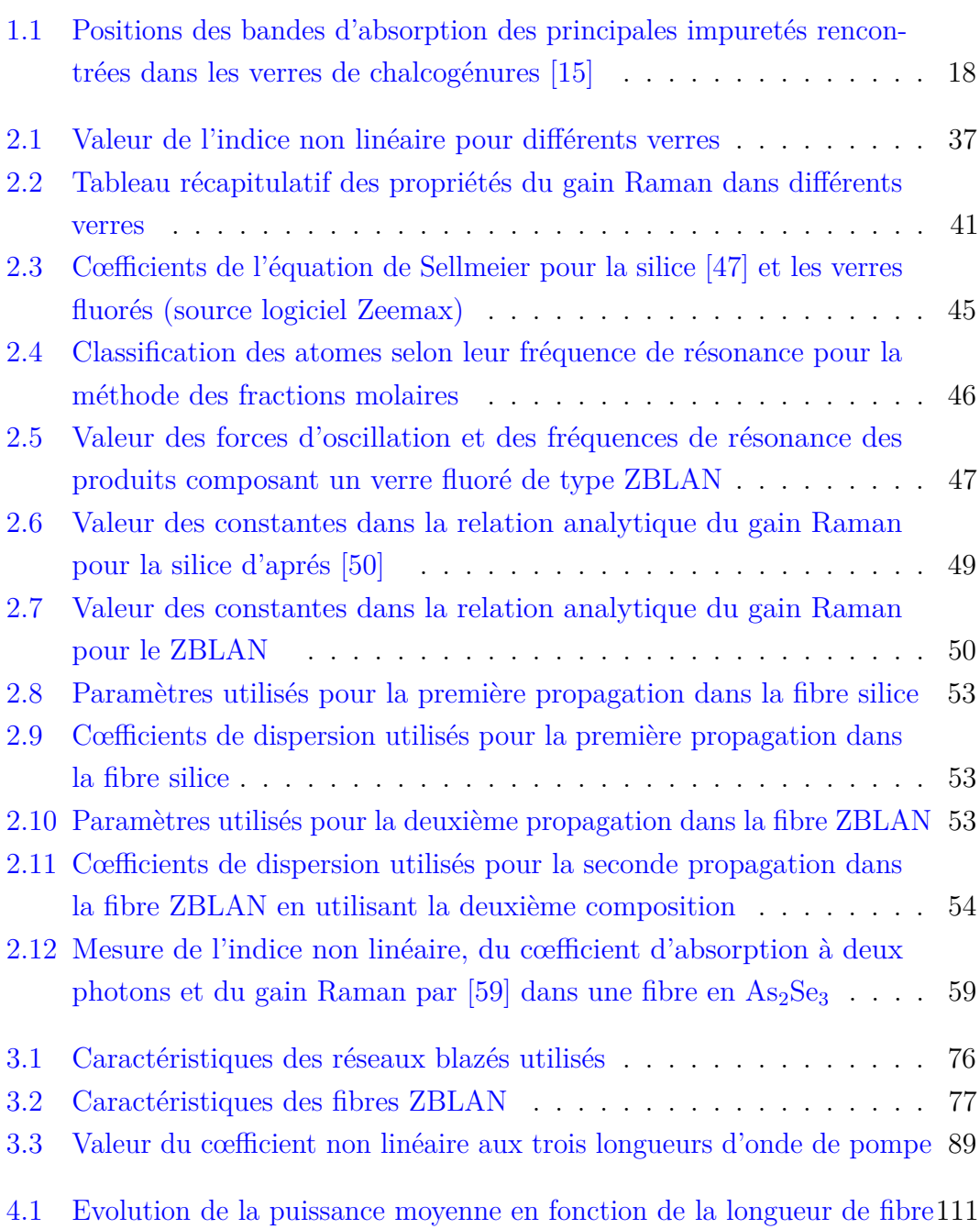

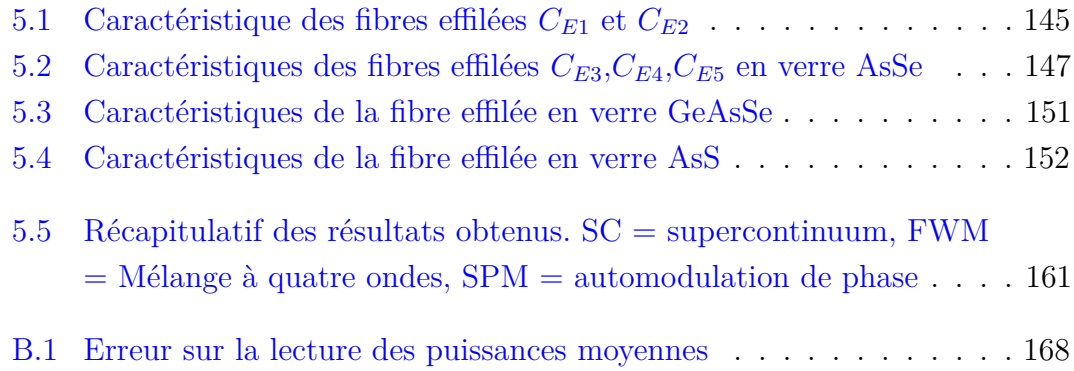

# **Introduction**

Les sources larges bandes les plus courantes qui émettent dans l'infrarouge sont les corps noirs. Elles sont, par exemple, utilisées pour la caractérisation de composants infrarouges. Cependant, ces sources présentent une forte divergence et sont peu lumineuses.

L'apparition des sources supercontinuum dans les années 1970 a ouvert de nouvelles perspectives. Un supercontinuum est une source laser basée sur l'élargissement spectral d'une impulsion par des processus non linéaires. Ces sources présentent alors tous les avantages d'une source laser, à savoir une forte directivité, une forte luminance, . . .

Alfano et Shapiro génèrent le premier supercontinuum dans un matériau massif (le verre BK7). La source obtenue est alors limitée au domaine du visible. Depuis, de nombreux supercontinuum ont été générés dans divers milieux, qu'ils soient solides, liquides ou gazeux, organiques ou inorganiques. Puis, dans les années 1980, l'utilisation de la fibre optique a permis une meilleure efficacité de génération du supercontinuum grâce à une aire effective réduite (pouvant de nos jours être inférieure à la dizaine de microns carrés) et à une importante non linéarité. De plus, le guidage de l'onde dans la fibre apporte la cohérence spatiale qui n'est pas obtenue dans un matériau massif.

Les supercontinuum infrarouges et visibles générés dans les fibres en silice sont de nos jours bien maîtrisés. Les mécanismes qui permettent la génération d'un large spectre sont connus et expliqués. Trois paramètres sont importants :

- la non linéarité du milieu
- la longueur du milieu
- la puissance du rayonnement incident

Cependant, la silice ne permet pas d'obtenir un spectre qui s'étende à plus de 2,5  $\mu$ m à cause de son atténuation. D'autres familles de verres transparents dans l'infrarouge existent alors. Dans ces travaux de thèse, nous chercherons à comparer les familles de verres suivantes :

– les verres de fluorures (communément appelés verres fluorés)

- les verres d'oxydes de tellures
- les verres de chalcogénures

Les fibres utilisées dans ce manuscrit sont fabriquées dans le cadre du projet ANR CONFIAN (CONtinuum à Fibres Infrarouges hAutement Non linéaires) par des laboratoires partenaires :

- l'Equipe Verres et Céramiques (EVC) de Rennes
- la plateforme d'Etudes et de Recherches sur les Fibres Optiques Spéciales (PERFOS) de Lannion et Rennes
- le laboratoire Interdisciplinaire Carnot de Bourgogne (ICB) de Dijon

L'objectif de cette thèse est ainsi de développer une source compacte entièrement fibrée qui émette un rayonnement laser entre 3 et 5  $\mu$ m.

Dans le chapitre 1, nous donnerons les principes de la propagation guidée dans les fibres optiques. Nous décrirons également les avantages des fibres optiques microstructurées. Les propriétés optiques des différents verres seront abordées dans ce chapitre. Enfin, nous parlerons des différentes techniques de fabrication des fibres. En effet, les préformes des fibres optiques utilisées pour ces travaux n'ont pas été préparées à l'aide des techniques classiques.

Dans le chapitre 2, nous nous intéresserons à la propagation d'une onde dans une fibre optique. Nous rappellerons comment est établie l'équation non linéaire de Schrödinger généralisée. C'est en effet cette équation qui décrit la propagation d'une impulsion ultracourte dans une fibre optique. Nous décrirons les différents effets (linéaires et non linéaires) qui se produisent dans les fibres optiques tels que la dispersion chromatique, l'effet Kerr et l'effet Raman. Ces effets seront comparés pour les différentes catégories de verres. Une fois l'équation non linéaire de Schrödinger généralisée établie, nous indiquerons comment celle-ci est résolue numériquement. Il s'agit de la méthode de Fourier à pas fractionnaires. Enfin, un état de l'art sur la génération d'effets non linéaires dans les fibres optiques sera réalisé. Nous présenterons la génération de l'effet Raman ainsi que la génération de supercontinuum dans différentes catégories de verres.

Le chapitre 3 sera consacré à la génération de supercontinuum dans les fibres en verres fluorés. Ces verres présentent une faible non-linéarité mais ont l'avantage de présenter une plage de transparence qui s'étend jusqu'à au moins  $5 \mu$ m. Deux fibres ayant une structure à saut d'indice seront caractérisées. Pour cela, nous disposons de deux sources en régime d'impulsion nanoseconde et picoseconde émettant à 2  $\mu$ m. Cette longueur d'onde permet de pomper les fibres directement dans leur régime de dispersion anormale, ce qui favo-

#### INTRODUCTION 3

rise la génération de supercontinuum. Les verres fluorés ont des propriétés thermiques très différentes de celle de la silice, et une soudure classique n'est pas envisageable entre deux fibres de natures aussi différentes. Un travail sur la connectique entre une fibre silice et une fibre en verre fluoré a donc été réalisé. La solution proposée permet de ne plus utiliser de systèmes tels que des nanopositionneurs, ces systèmes étant souvent onéreux. Pour finir, la source supercontinuum développée a servi à la mesure des raies d'absorption du méthane. En effet, une des applications des sources supercontinuum est la spectroscopie de gaz.

Dans le chapitre 4, nous avons caractérisé à l'aide de la source en régime nanoseconde des fibres en oxydes de tellures. Ces fibres présentent une transparence jusqu'à 6  $\mu$ m dans l'infrarouge et un indice non linéaire 17 fois supérieur à celui de la silice. Nous étudierons dans ce chapitre l'influence de la longueur de la fibre sur l'extension du supercontinuum aux grandes longueurs d'ondes.

Nous terminerons dans le chapitre 5 par l'étude de la génération des supercontinuum dans des fibres en verres de chalcogénures. Ces verres sont extrêmement non linéaires (jusqu'à 800 fois plus que la silice). Dans un premier temps, un profil de fibre propice à la génération de supercontinuum sera déterminé. Plusieurs compositions seront caractérisées, telles que  $\text{As}_{38}\text{Se}_{62}$ ,  $\text{As}_{40}\text{Se}_{60}$ ,  $Ge_{10}As_{22}Se_{68}$ . Un compromis entre le contrôle de la dispersion chromatique et le couplage dans la fibre conduira à réaliser des fibres effilées, dont le diamètre varie sur la longueur de la fibre. Ces verres étant très dispersifs, pour les pomper dans leur régime de dispersion anormale, il est important de disposer d'une source laser émettant le plus loin possible dans l'infrarouge. Ceci justifie le pompage des fibres à 2  $\mu$ m.

# **Chapitre 1**

# **La fibre optique**

## **1.1 Introduction**

Le principe de la fibre optique a été démontré assez tôt dans les années 1840. Le tout premier à faire la démonstration de la lumière piégée dans un jet d'eau fut le scientifique Jacques Babinet. Tout juste un an plus tard, Jean Daniel Colladon fit l'expérience des fameuses fontaines lumineuses. Pour cela, il utilise un grand vase de 7 m de hauteur dont une des faces est percée. Sur la face opposée, il place une lentille convexe de manière à focaliser un faisceau lumineux sur la base du jet. Colladon écrit : *la lumière circule dans ce jet transparent, comme dans un canal, et en suit toutes les inflexions*. C'est la première démonstration expérimentale du principe de réflexion totale interne. En 1854, le physicien irlandais John Tyndall, réitère cette démonstration scientifique devant la Société Royale Britannique. Son expérience consistait à guider la lumière dans un jet d'eau issu d'un réservoir percé d'un trou. En injectant de la lumière dans ce jet, il put démontrer le principe qui est à la base de la fibre optique. Il faut attendre encore un siècle avant de voir se développer réellement les premières fibres optiques. En 1954 Van Heel et Hopkins inventent le fibroscope [1]. Cet instrument flexible permet la transmission d'une image le long d'une fibre en verre. Il a pour but l'observation du corps humain, ou bien encore l'inspection des soudures dans les réacteurs des avions. Mais la longueur de fibre utilisable était limitée par la mauvaise transmission des fibres. Il faut attendre l'invention du laser en 1960 pour que la fibre commence réellement à se développer grâce aux applications de télécommunications. Grâce aux travaux du laboratoire de recherche et développement de la société Corning, l'atténuation des fibres passe de 20 dB/km à 4 dB/km [2, 3, 4, 5]. Depuis 1979, elle est de  $0.2 \text{ dB/km}$  à  $1.55 \mu \text{m}$  [6].

Nous présenterons dans ce chapitre le principe de fonctionnement d'une fibre optique ainsi que les principaux paramètres qui la caractérisent. Dans un second temps, nous donnerons les outils permettant la caractérisation d'un verre et enfin nous décrirons les nouvelles méthodes de fabrication d'une fibre optique adaptées au fibrage des verres non silicates.

## **1.2 La fibre optique**

En première approximation, une fibre optique est un guide d'onde à géométrie circulaire. Il est réalisé à base de deux matériaux vitreux d'indices optiques différents appelés cœur et gaine. Afin de permettre le guidage de l'onde optique dans le cœur de la fibre, celui-ci doit avoir un indice de réfraction plus élevé que celui de la gaine. Ceci est une conséquence du principe de réflexion totale interne. Dans les fibres en silice classiques, le cœur est légèrement dopé au germanium afin d'augmenter son indice de réfraction. Il existe plusieurs profils d'indices tel que le montre la figure 1.1.

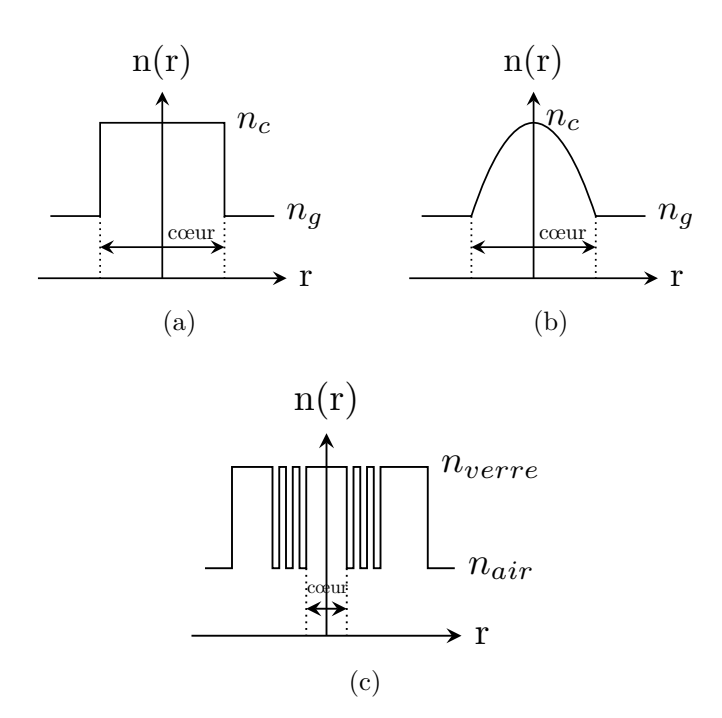

Figure 1.1 – Différents profils d'indices 1.1a Fibre à saut d'indice, 1.1b Fibre à gradient d'indice parabolique, 1.1c Fibre microstructurée

La configuration la plus simple est celle dite à saut d'indice. L'indice du cœur est alors constant sur toute sa surface. Dans une fibre à gradient d'indice, l'indice de réfraction est maximal au centre de la fibre et diminue progressivement jusqu'à atteindre l'indice de la gaine. Sa variation est le plus souvent parabolique. Enfin, la fibre peut présenter des microstructures par la présence de trous d'air dans la gaine.

### **1.2.1 Approche géométrique**

Dans une approche géométrique, le guidage de l'onde dans une fibre optique est constitué d'une succession de réflexions totales internes aux interfaces cœur /gaine. La condition de réflexion totale interne impose un angle maximal d'injection des faisceaux à l'entrée de la fibre comme l'illustre la figure 1.2.

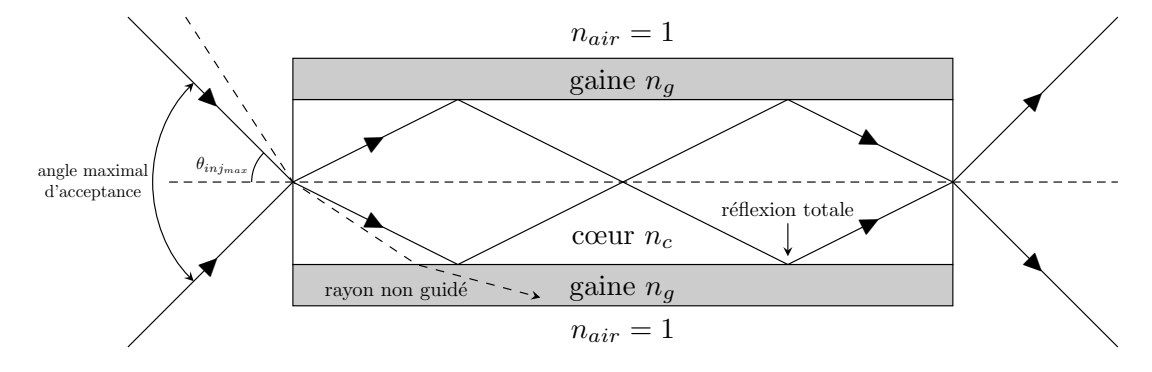

Figure 1.2 – Propagation de la lumière dans une fibre optique

En appliquant les conditions de réflexion totale, on obtient une relation donnant l'angle d'incidence maximal que peuvent avoir les rayons pour être guidés dans la fibre.

$$
ON = \sin(\theta_{inj_{max}}) = \sqrt{n_c^2 - n_g^2}
$$
\n(1.1)

Cette grandeur est appelée Ouverture Numérique de la fibre. Tous les rayons qui rentreront dans ce cône d'acceptance seront guidés dans le cœur de la fibre. Tous les rayons se trouvant en dehors de cette zone seront perdus dans la gaine par réfraction à l'interface cœur/gaine. Ils occasionneront des pertes par injection. Pour une fibre silice standard (SMF 28), l'ouverture numérique vaut 0,14 ce qui équivaut à un angle  $\theta_{inj_{max}}$  de 8°.

#### **1.2.2 Approche modale**

Nous venons de décrire le guidage de la lumière dans une fibre à l'aide de l'optique géométrique. Cependant, la lumière peut également être considérée comme une onde électromagnétique. On peut alors décrire sa propagation en résolvant l'équation d'Helmholtz sans second membre. Chaque onde qui est solution de cette équation est appelée mode optique. On dit qu'une fibre est monomode lorsque cette solution est unique et qu'un seul mode est capable de se propager dans la fibre.<sup>1</sup> On peut relier le nombre de modes guidés à la fréquence normalisée de la fibre. Pour une fibre à saut d'indice, ce paramètre est défini par l'équation 1.2 :

$$
V = \frac{2\pi}{\lambda} a \sqrt{n_c^2 - n_g^2} \tag{1.2}
$$

avec a le rayon du coeur de la fibre et  $\lambda$  la longueur d'onde considérée. Cette grandeur peut permettre d'évaluer le nombre de modes se propageant dans une fibre. Une expression approchée du nombre de modes N se propageant dans une fibre à saut d'indice est (valable pour V » 1) :

$$
N \approx \frac{V^2}{2} \tag{1.3}
$$

On peut montrer qu'une fibre à saut d'indice est monomode pour V<  $2,405.$  <sup>2</sup> Si V > 2,405, alors plusieurs modes peuvent se propager dans la fibre et cette dernière est dite multimode. Chaque mode <sup>3</sup> possède également une fréquence de coupure (appelée *cut off* ) en dessous de laquelle il n'est plus guidé. On dit que le mode devient à perte.

#### **1.2.3 La dispersion**

La dispersion est un phénomène qui vient étaler temporellement une impulsion lumineuse qui se propage dans une fibre. Il est possible de distinguer :

- la dispersion intermodale
- la dispersion intramodale

#### **1.2.3.1 La dispersion intermodale**

Elle n'intervient que dans les fibres multimodes. Elle traduit la différence des temps de propagation des différents modes se propageant dans la fibre. En effet, d'un point de vue géométrique, chaque mode va parcourir dans la fibre une distance différente et aura donc un temps de parcours différent. La

<sup>1.</sup> Il existe en réalité deux modes, dans deux polarisations orthogonales.

<sup>2.</sup> Première valeur d'annulation de la fonction de Bessel  $J_0$ , solution de l'équation de propagation

<sup>3.</sup> sauf le  $LP_{01}$  pour les fibres dites standards

différence des temps de propagation est noté  $\Delta t$  Ce phénomène est décrit sur la figure 1.3. En sortie de fibre, l'impulsion aura une durée de  $t_{initial} + \Delta t$ . On

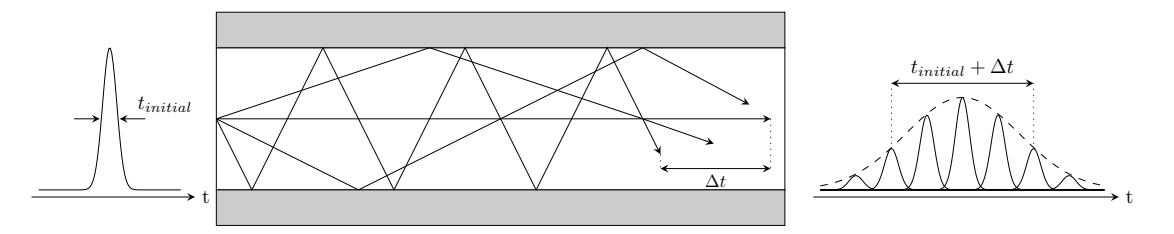

Figure 1.3 – Dispersion intermodale dans une fibre multimode

peut évaluer la valeur de  $\Delta t$  par la relation 1.4 :

$$
\Delta t = \frac{L \times ON^2}{2n_c c} \tag{1.4}
$$

Avec,  $L$  la longueur de la fibre,  $ON$  son ouverture numérique et  $n_c$  l'indice du cœur.

#### **1.2.3.2 La dispersion intramodale**

La dispersion intramodale, ou dispersion chromatique, intervient dans tous les types de fibres. L'indice de réfraction,  $n$ , variant avec la longueur d'onde, chaque composante spectrale d'une impulsion voyagera à une vitesse différente  $(v = c/n$ , avec c la vitesse de la lumière). Une impulsion lumineuse s'élargira donc pendant sa propagation dans une fibre optique. Ce phénomène est appelé dispersion chromatique. Il a plusieurs origines :

- la dispersion du matériau : certains verres sont plus dispersifs que d'autres à cause de la variation de l'indice de réfraction avec la longueur d'onde
- la dispersion du guide : la géométrie de la fibre (fibre microstructurée / saut d'indice etc . . .) fait varier la forme du mode optique

La dispersion totale est la somme des deux contributions. On l'exprime généralement en *ps.nm*<sup>−1</sup>.*km*<sup>−1</sup>. Le régime de dispersion *anormale* est défini lorsque la dispersion tracée en fonction de la longueur d'onde est positive. Il est dit *normale* lorsque la dispersion est négative. La dispersion chromatique de la silice est donnée sur la figure 1.4.

La dispersion du guide décroit linéairement avec la longueur d'onde. La dispersion totale s'annule à la longueur d'onde de 1,3  $\mu$ m. Nous donnerons une définition mathématique de ce phénomène dans le chapitre 2.

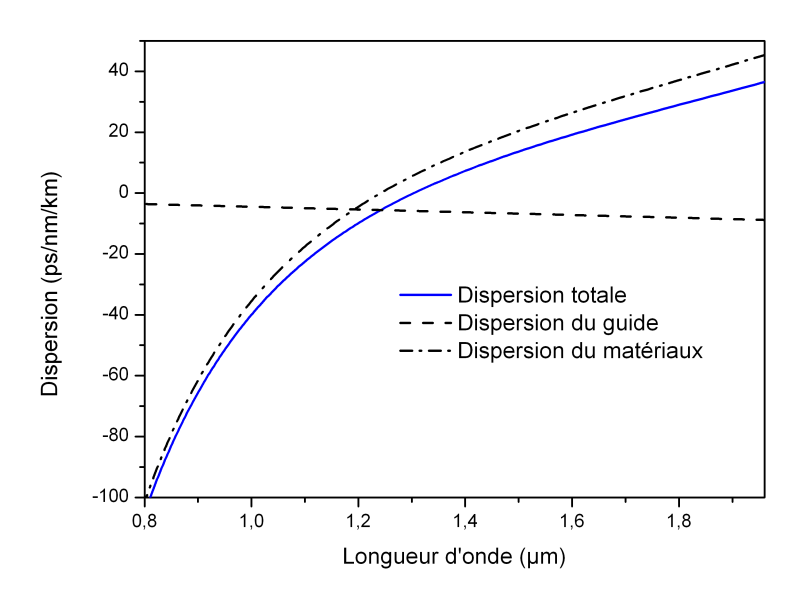

Figure 1.4 – Dispersion chromatique d'une fibre en silice en séparant la contribution du guide et celle du matériau

#### **1.2.4 Les fibres optiques microstructurées**

Il existe une catégorie particulière de fibre optique appelée *fibres à cristaux photoniques*. La toute première fibre microstructurée fut réalisée en 1973 par P. Kaiser [7]. Les travaux de Kaiser étaient motivés par la réalisation de fibres à faibles pertes optiques pour les télécommunications. Le succès de la technologie MCVD (pour Modified Chemical Vapour Deposition) a stoppé le développement de ces fibres à trous. C'est dans les années 1990, avec les travaux de Birk *et al.* [8] et son analogie avec les cristaux photoniques, que les fibres microstructurées ont de nouveau suscité l'intérêt de la communauté scientifique. Deux sortes de guidage sont possibles dans ces fibres :

- le guidage par bande interdite photonique
- le guidage par réflexion totale interne modifiée

Dans la première catégorie de fibre, la lumière est piégée dans un cœur creux autour duquel est formé une structure périodique composée de matériaux d'indice de réfraction différents : le cristal photonique. L'indice du cœur de la fibre est donc inférieur à celui de la gaine. La structure en couches de la gaine se comporte ainsi comme un miroir de Bragg et permet la propagation de l'onde dans la fibre.

Dans la suite du manuscrit, nous utiliserons uniquement le second type de fibres. Dans celles-ci, le cœur est un barreau de verre et la gaine est quant à elle constituée d'un arrangement de trous d'air. Le cœur a donc un indice de réfraction plus élevé que celui de la gaine. Dans ces fibres, la limite entre le cœur et la gaine n'est plus franche comme dans le cas des fibres saut d'indice. Il n'y a plus de réflexion totale interne sur une interface. On parle alors de réflexion totale interne modifiée. Le guidage de la lumière est assuré par une très grande différence d'indice air/verre.

Plusieurs structures sont possibles comme le montre la figure 1.5.

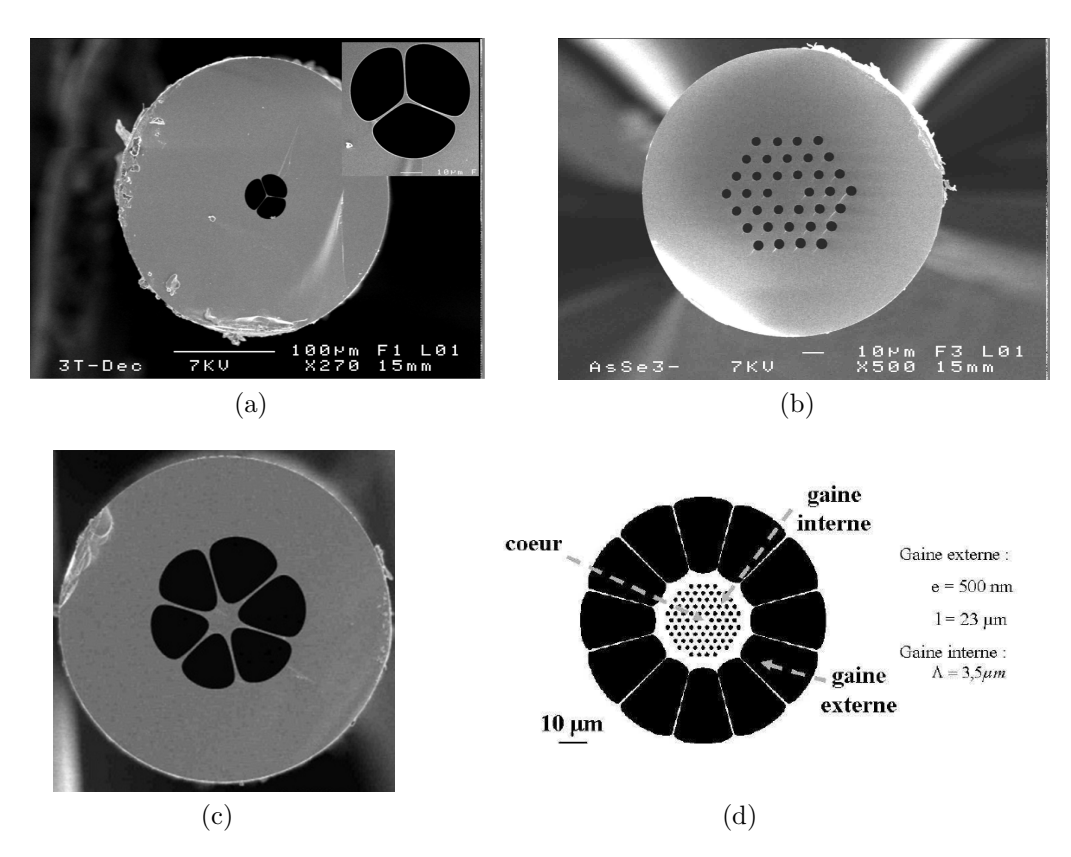

Figure 1.5 – Exemples de fibres microstructurées 1.5a fibre 3 trous à cœur suspendu, 1.5b fibre à structure hexagonale, 1.5c fibre en pamplemousse (diamètre du cœur = 20  $\mu$ m, diamètre externe = 250  $\mu$ m) [9], 1.5d fibre dimensionnée dans la thèse de A. Roy [10]

La géométrie la plus connue est celle présentée sur la figure 1.5b. Elle est composée d'un arrangement de trous d'air disposés sur un réseau triangulaire. Cette géométrie est caractérisée par le diamètre des trous  $d$  et la distance entre deux trous successifs  $\Lambda$ . Nous verrons, dans la suite de ce paragraphe, l'influence du nombre de couronnes sur le confinement de l'onde dans le cœur.

Il est possible de combiner plusieurs géométries dans le cas des fibres à double gaine en silice. Par exemple, A. Roy, utilise une fibre dont la gaine interne est similaire à celle de la figure 1.5b et dont la gaine externe est une gaine d'air comme celle de la figure 1.5c. Les fibres double gaine sont utilisées lorsque l'on veut propager un signal dans le cœur de la fibre et l'amplifier à l'aide d'un signal qui se propage dans la gaine interne. L'avantage de la gaine externe, faite de gros trous d'air, est d'obtenir une ouverture numérique adéquate, inaccessible avec des fibres optiques traditionnelles. Dans la suite du manuscrit, nous utiliserons principalement des fibres à cœur suspendu (figure 1.5a). Le cœur de la fibre de quelques micromètres de diamètre est suspendu par trois ponts de matière de plusieurs centaines de nanomètres autour de trois trous d'air. L'emploi de ce type de géométrie sera justifié dans les prochains chapitres.

Dans ces fibres optiques, la limite entre le cœur et la gaine n'est plus franche. Le mode optique n'est alors plus confiné dans le cœur de la fibre et une partie de l'onde evanescente peut déborder dans la gaine microstructurée. On dit alors que le mode est à perte. Plus le champ évanescent s'étale loin dans la structure, plus les pertes de confinement sont importantes. Pour limiter ces pertes, il faut augmenter la proportion d'air et/ou augmenter le nombre de couronnes. Pour un nombre de couronnes fixe, les pertes de confinement sont inversement proportionnelles au rapport */*Λ [11]. Ces considérations nous aideront à déterminer une géométrie dans le Chapitre 4.

Compte tenu de la géométrie particulière de la gaine, il faut utiliser des méthodes adaptées pour pouvoir utiliser toutes les grandeurs définies précédemment (ON, V, . . .). La méthode la plus courante est celle de l'indice effectif de gaine. C'est une méthode numérique qui présente l'avantage d'être assez rapide en temps de résolution, mais moins précise qu'une modélisation par éléments finis, car elle repose sur des approximations. Le principe de cette méthode est de déterminer l'indice *moyen* de la gaine pour se ramener au cas d'une fibre saut d'indice, composée d'un cœur et d'une gaine homogène.

La constante de propagation  $\beta$  d'une onde se propageant dans une fibre saut d'indice doit vérifier l'équation 1.5

$$
kn_{\text{gaine}} < \beta < kn_{\text{coeur}} \tag{1.5}
$$

La grandeur  $kn_{\text{gaine}}$  représente la constante de propagation la plus grande que peut avoir un mode se propageant dans la gaine d'une fibre optique. En effet, dans le cas contraire, l'équation 1.5 autoriserait une onde à se propager dans la gaine de la fibre. Le mode de gaine ayant la plus grande constante de propagation doit répartir son énergie le plus possible dans le verre plutôt que dans les trous d'air. A cause de la distribution particulière de son énergie, ce mode est couramment appelé *Fundamental Space-filling Mode* (FSM) dans la littérature. L'indice du mode fondamental qui se propagerait dans une gaine microstructurée infinie est ainsi noté  $n_{FSM}$ . Une fois cet indice déterminé, on peut alors considérer la fibre à saut d'indice, ayant un indice de cœur  $n_{coeur}$  et un indice de gaine  $n_{FSM}$ . Il est alors possible de résoudre les mêmes équations aux valeurs propres que dans le cas des fibres classiques saut d'indice.

Un des paramètres importants pour la génération de supercontinuum est le contrôle de la dispersion chromatique et notamment la position du zéro de dispersion chromatique (noté ZDW pour *Zero Dispersion Wavelength*). Les fibres microstructurées ont rendu possible la maîtrise de ce paramètre. En effet, avec ce type de fibre, il est possible de décaler la position du zéro de dispersion chromatique vers les courtes longueurs d'ondes en réduisant le diamètre cœur de la fibre. On peut ainsi réduire la longueur d'onde d'annulation de la dispersion chromatique de 1,3  $\mu$ m à 780 nm dans une fibre silice, comme le montre la figure 1.6. Il est également possible d'obtenir un deuxième zéro de dispersion à une longueur d'onde supérieure. La pente de la dispersion est alors négative  $(dD/d\lambda < 0)$ . Ceci peut alors perturber la propagation solitonique et conduire à l'apparition de nouveaux effets [12] tels que des interactions soliton - soliton, phénomènes de mélange à quatre ondes impliquant des solitons, génération d'ondes dispersives . . .

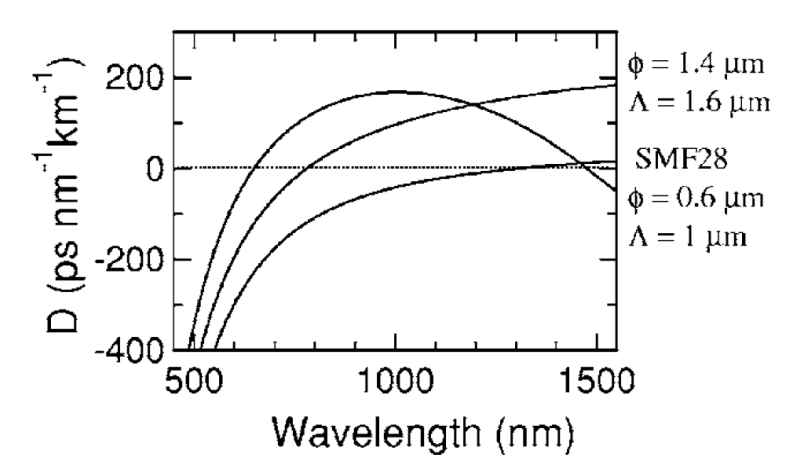

Figure 1.6 – Contrôle de la dispersion chromatique dans une fibre microstructurée [12],  $\phi$  est le diamètre des trous d'air et Λ la distance entre deux trous

Nous montrerons dans les chapitres suivants l'importance du ZDW sur la génération de supercontinuum.

Maintenant que nous avons étudié en détail le fonctionnement d'une fibre optique, nous allons décrire les différentes étapes de sa fabrication. Mais avant il est utile de rappeler quelques notions de physique sur les matériaux vitreux.

## **1.3 La silice et les matériaux alternatifs**

L'élément constitutif d'une fibre optique est le verre. Avoir un verre de qualité est donc primordial pour obtenir une fibre optique ayant des propriétés optiques optimales (transmission, . . .). Nous allons donc décrire les outils qui permettent de qualifier les matériaux vitreux.

#### **1.3.1 La physique des matériaux**

### **1.3.1.1 Stabilité d'un verre**

Pour parler de la stabilité d'un verre, il faut définir deux températures caractéristiques du verre :

- sa température de transition vitreuse notée  $T_g$
- sa température de cristallisation notée  $T_c$

La température de transition vitreuse d'un verre correspond à la température à partir de laquelle le verre se ramollit. Scientifiquement, c'est la viscosité du verre qui la détermine :

- pour  $T < T_q$ , la viscosité du verre atteint des valeurs très importantes supérieures à  $10^{15}$  poises. Le matériau est figé et la mobilité atomique est quasi-impossible : les temps de relaxation associés sont de plusieurs milliards d'années.
- pour  $T = T_g$ , la viscosité du verre est de 10<sup>13</sup> poises
- pour  $T > T_q$ , la viscosité du verre diminue progressivement

Lorsque la viscosité est faible, les atomes ont la possibilité de créer un réseau ordonné : c'est la cristallisation. Le verre perd alors toutes ses propriétés (transparence, . . .). Précisons que l'état vitreux est un état métastable, alors que l'état cristallin, lui, est stable. La stabilité d'un verre face à la cristallisation peut être évaluée par la différence  $T_c - T_a$ . Plus la différence est grande, plus le verre est stable et plus le modelage du verre sera aisé. A titre d'exemple, il est recommandé d'avoir un  $\Delta T > 100^{\circ}C$  pour pouvoir fibrer un verre.

Ces températures caractéristiques du verre sont en général mesurées par analyse enthalpique différentielle. Cette technique permet de tracer le flux thermique en fonction de la température et on obtient alors des courbes comme celles de la figure 1.7 [13]. Pour les deux verres, la température de transition vitreuse est déterminée par le premier changement de pente. Un deuxième pic apparaît ensuite pour le verre  $(Bi_2S_3)_{10}(Sb_2S_3)_{45}(As_2S_3)_{45}$ . C'est lui qui indique la température de cristallisation. Cependant, tous les verres ne présentent pas de pics exothermiques de cristallisation. C'est le cas du verre GeSe<sub>4</sub> de la figure 1.7. C'est le cas notamment des verres AsS et AsSe que nous utiliserons dans les prochains chapitres.

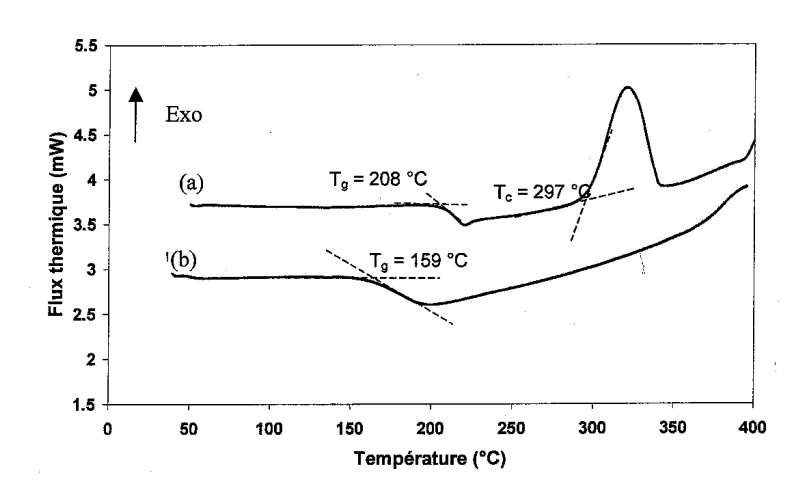

Figure 1.7 – Courbe d'analyse enthalpique différentielle pour les verres (a)  $(Bi_2S_3)_{10}$   $(Sb_2S_3)_{45}$   $(As_2S_3)_{45}$  et (b)  $GeSe_4$ 

#### **1.3.1.2 Transmission d'un verre**

Le terme d'atténuation  $\alpha$  a différentes causes dont nous allons discuter. La fenêtre de transmission d'un verre est comprise entre le band-gap aux courtes longueurs d'ondes et la coupure multi-phonons aux grandes longueurs d'ondes comme le montre la figure 1.8 pour la silice.

La puissance transmise par une fibre optique (notée  $P_T$ ) est exprimée en fonction de la puissance incidente  $(P_0)$  et de l'atténuation  $\alpha$  de la fibre par la relation 1.6

$$
P_T = P_0 \exp(-\alpha L) \tag{1.6}
$$
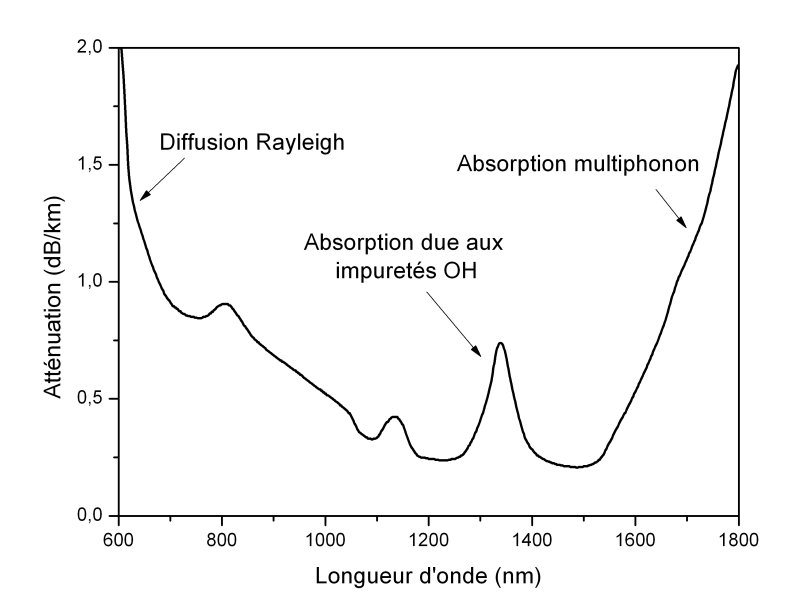

Figure 1.8 – Atténuation dans une fibre silice en fonction de la longueur d'onde

**1.3.1.2.1 Le band-gap** Le band-gap traduit les transitions électroniques des électrons entre la bande de valence et la bande de conduction du matériau. Une transition ne peut avoir lieu que si l'énergie du photon est supérieure à la différence Energie <sub>bande de conduction</sub> - Energie <sub>bande de valence</sub>. De plus dans un matériau vitreux, il existe des états électroniques dits non localisés, situés immédiatement au-dessus de la bande de valence et immédiatement en-dessous de la bande de conduction. Il est possible de convertir les énergies en longueur d'onde en utilisant la relation 1.7 :

$$
E_g = \frac{hc}{\lambda} = \frac{1,24}{\lambda} \tag{1.7}
$$

Avec :

- $E_q$  le gap en eV
- *ℎ* la constante de Planck en eV/s
- c la vitesse de la lumière en  $\mu$ m/s
- $\lambda$  la longueur d'onde en  $\mu$ m

Le band-gap se situe à 160 nm pour la silice.

**1.3.1.2.2 La coupure multi-phonons** La coupure multi-phonons découle de l'interaction de la lumière avec les modes de vibration des liaisons chimiques

des molécules composant le verre. Ces vibrations sont directement reliées à la masse des atomes. Par analogie, on peut comparer ces atomes à un système masse-ressort oscillant à une pulsation  $\omega = \sqrt{\frac{k}{m}}$  $\frac{k}{m}$  (avec k la constante de raideur du ressort et  $m$  la masse des atomes). Plus les atomes seront lourds, plus la coupure multi-phonons sera déplacée vers l'infrarouge. Ceci explique que les verres à base de sélénium transmettent plus loin en longueur d'onde que ceux à base de soufre. En effet la masse atomique du soufre est de  $32 \text{ g.mol}^{-1}$ , alors que celle du sélénium est de 79 g.mol<sup>−</sup><sup>1</sup> . La figure 1.9 montre la coupure multi-phonons pour différents verres, notamment les verres fluorés (ZBLAN) et chalcogénures (AsS) que nous utiliserons par la suite.

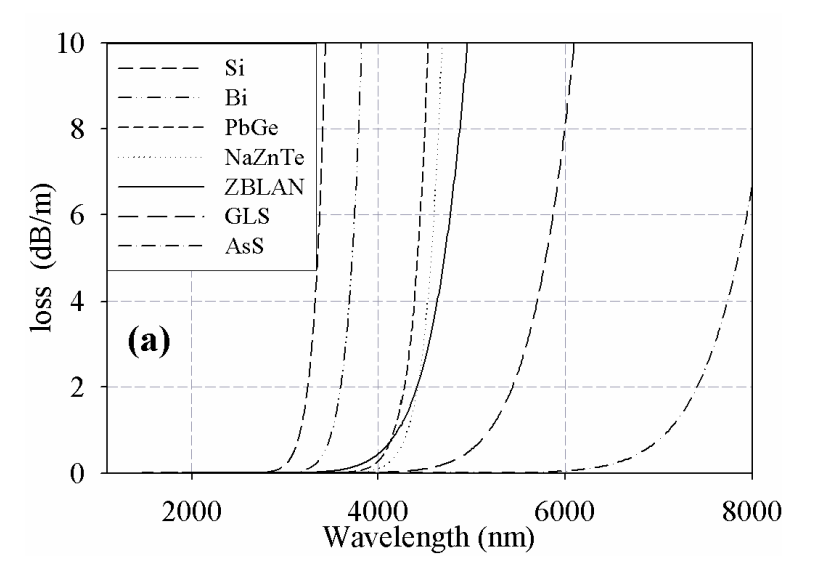

Figure 1.9 – Coupure multi-phonons pour différents verres [14]

**1.3.1.2.3 L'absorption liée aux impuretés du verre** La transmission d'un matériau peut être dégradée par la présence de bandes d'absorption. Cellesci sont dues à la présence d'impuretés dans le verre, mais peuvent aussi venir de l'environnement extérieur (eau présente dans l'atmosphère . . .). Le tableau 1.1, donne la position en longueur d'onde des principales bandes d'absorption pour les principales impuretés rencontrées dans les verres de chalcogénures.

|        | Impuretés Longueur d'onde $(\mu m)$ |
|--------|-------------------------------------|
| $O-H$  | 2,92                                |
| $Se-H$ | 3,55                                |
|        | 4,15                                |
|        | 4,57                                |
|        | 4,9                                 |
| $S-H$  | 3,64                                |
|        | 4,0                                 |
| $H_2O$ | 2,29                                |
|        | 6,3                                 |
|        | 4,26                                |

Table 1.1 – Positions des bandes d'absorption des principales impuretés rencontrées dans les verres de chalcogénures [15]

**1.3.1.2.4 La diffusion Rayleigh** La diffusion Rayleigh est un phénomène intrinsèque au matériau qui prédomine aux courtes longueurs d'ondes. C'est lui qui va conditionner le minimum théorique d'atténuation possible dans la fibre. Ce phénomène est proportionnel à  $\lambda^{-4}$ . Il a pour origine les variations de composition du verre lors de sa fabrication qui conduit à des micro-variations de l'indice de réfraction [16].

#### **1.3.2 Vers des materiaux non silicates**

Pour travailler entre 2 et 5  $\mu$ m, il faut utiliser des verres transparents dans cette gamme de longueur d'ondes. Or, au-delà de  $2.4 \mu m$ , la silice voit son atténuation augmenter très fortement. Nous utiliserons alors trois grandes familles de verres :

- les verres fluorés qui ne contiennent pas d'oxydes mais du fluor
- les verres d'oxydes lourds dont on a remplacé l'atome de silice *Si* par un élément plus lourd tel que le tellure *Te*
- les verres de chalcogénures qui sont constitués à base d'au moins un des trois éléments suivants : soufre (*S*), sélénium (*Se*) et tellure (*Te*)

Les courbes de transmission de ces verres sont données sur la figure 1.10. Notons que ces transmissions ne sont pas corrigées des cœfficients de Fresnel des verres qui peuvent être relativement importants (22% pour les verres aux sélénium).

Les verres de chalcogénures sont transparents très loin dans l'infrarouge jusqu'à 15  $\mu$ m pour certaines compositions. Les verres de fluorures présentent

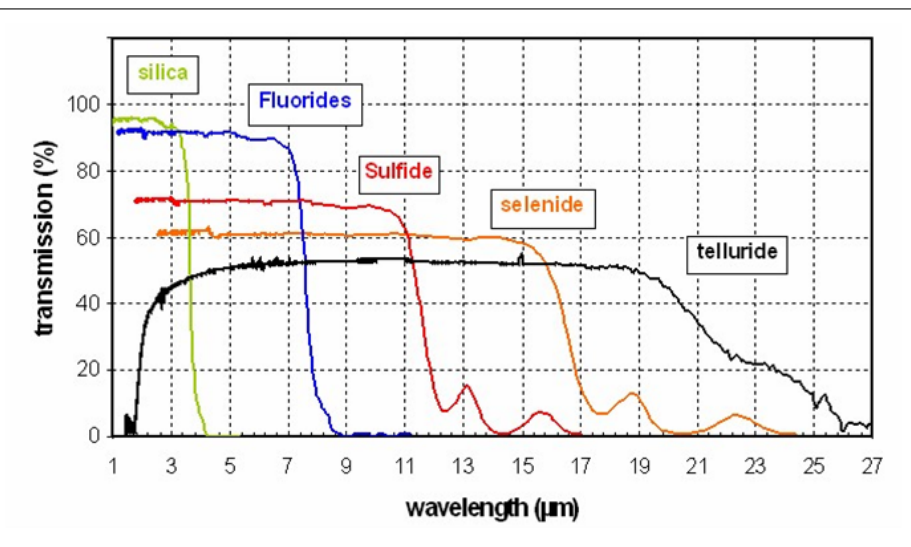

Figure 1.10 – Transmission des verres dans l'infrarouge. Spectres enregistrés sur des verres massifs de quelques mm d'épaisseur.

une transmission intermédiaire jusqu'à  $7 \mu m$ . Les oxydes de tellures (non représentés sur ce graphique) présentent une transmission jusqu'à 5-6  $\mu$ m.

Notons que les propriétés thermiques  $(T_q, \ldots)$  et non linéaires  $(n_2, \ldots)$  de ces verres peuvent être assez différentes de celles de la silice. Nous les étudierons en détail au cours des prochains chapitres.

# **1.4 Les méthodes de fabrication d'une fibre optique microstructurée**

Aprés avoir synthétisé un verre et l'avoir purifié, la fabrication de la fibre peut alors commencer. La fabrication d'une fibre optique comporte plusieurs étapes :

- la synthèse et la purification d'un verre
- la réalisation d'une préforme
- l'étirage de la préforme pour aboutir à la fibre optique finale

La préforme est une réplique macroscopique de la fibre finale. Elle comporte la même géométrie que celle-ci. Pour l'obtenir, plusieurs techniques sont utilisées. Elles seront décrites dans la suite de ce chapitre. La préforme subit ensuite une transformation homothétique qui conduit à la création de la fibre optique.

#### **1.4.1 Fabrication de la préforme**

Nous allons maintenant décrire trois méthodes pour réaliser une préforme. La première méthode dite de "Stacking" est la première qui fut utilisée pour réaliser une fibre microstructurée. C'est à l'université de Bath en 1996 que fut réalisée pour la première fois une fibre microstructurée en silice à plusieurs couronnes [17]. Cependant, pour réaliser des fibres microstructurées avec des verres non silicates, d'autres techniques ont été développées. Le Laboratoire Verres et Céramiques utilise une technique dite de moulage développée pendant la thèse de Q. Coulombier. L'Institut Carnot de Bourgogne, utilise quant à lui une méthode de perçage.

#### **1.4.1.1 Stack and Draw**

La méthode de Stacking est la technique la plus courante de fabrication d'une fibre optique. En réalité le nom complet de la méthode est le *Stack and Draw*. Les mots *stack* et *draw* sont respectivement les abréviations des mots anglais *assemblage* (sous-entendu de la préforme) et *étirage*. On y retrouve les deux étapes décrites précédemment. Nous ne décrirons dans ce paragraphe que la technique de fabrication de la préforme, l'étirage de la préforme étant décrit au paragraphe 1.4.2.

La première phase de l'assemblage consiste à réaliser une série de capillaires creux. Ces derniers sont généralement obtenus par *rotational casting*. Cette technique est basée sur la centrifugation du verre : un barreau de verre est placé sous vide dans une ampoule en silice, puis il est chauffé à une température pour laquelle il est très peu visqueux. Par centrifugation (hors du four) à des vitesses de 3000 tr/min, le verre se refroidit et se fige sur les parois de l'ampoule, formant ainsi un tube creux. Les dimensions du tube (longueur, diamètres intérieur et extérieur) sont données par la masse du verre introduit dans l'ampoule. Ce tube est ensuite étiré sur la tour de fibrage pour former des capillaires de plus faible diamètre.

Un opérateur assemble ensuite ces capillaires pour former la géométrie de la fibre désirée. En général il s'agit de couronnes hexagonales. Dans le cas d'une fibre microstructurée à cœur plein, le cœur est formé par une baguette de verre (capillaire plein) de même dimension que les capillaires creux. Cet empilement de capillaires est ensuite introduit dans un manchon. Cette étape permet d'obtenir une préforme prête à être étirée. L'ensemble de ces étapes est résumé sur la figure 1.11.

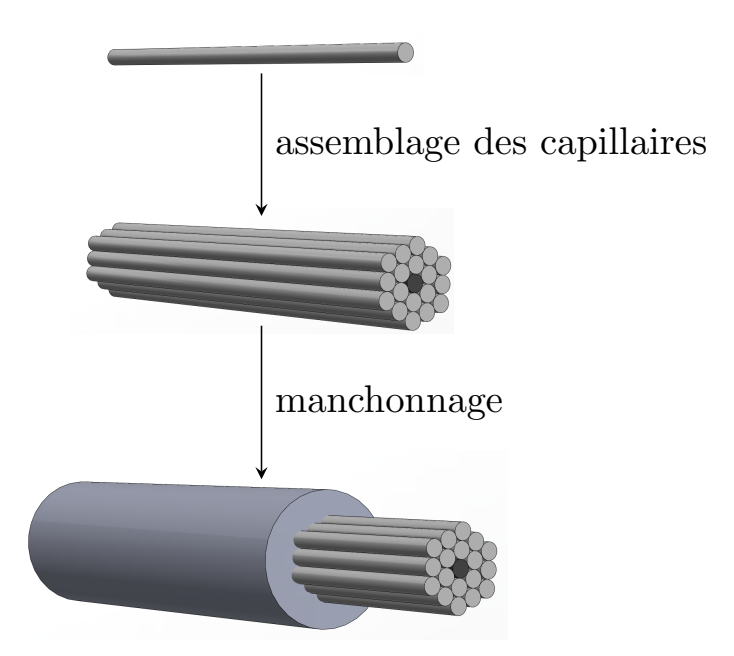

Figure 1.11 – Résumé des différentes étapes du stacking. Les capillaires gris sont des capillaires creux, alors que le capillaire central qui sera le futur cœur de la fibre (en noir) est plein

Cette technique est bien adaptée aux fibres microstructurées silice et permet d'obtenir des structures assez complexes comportant jusqu'à 100 trous. Cependant, elle comporte plusieurs inconvénients. En effet, elle nécessite un nombre important d'opérations délicates. L'arrangement imparfait des capillaires peut conduire à la formation de zones de verres plus importantes qui pourront se comporter comme autant de cœurs susceptibles de guider la lumière. De plus les interstices entre les capillaires contribuent à augmenter les pertes de la fibre optique. En effet, les pertes minimales des fibres que l'on peut obtenir avec cette technique sont d'environ 3 dB/m alors que les pertes matériau ne sont que de 0,5 dB/m. Ces pertes sont dues à la diffusion entre les interfaces des différents capillaires. Afin d'obtenir des fibres optiques ayant les pertes les plus faibles possibles, c'est à dire qui se rapprochent le plus possible des pertes du matériau, d'autres techniques de fabrication ont été développées.

#### **1.4.1.2 Moulage**

Pendant la thèse de Q. Coulombier, le duo EVC-PERFOS a utilisé une technique de moulage [18], qui permet d'obtenir des fibres optiques microstructurées ayant des pertes inférieures à celles que l'on obtiendrait par la

méthode de Stack and Draw. En effet, les pertes de la fibre optique obtenue sont très proches des pertes du matériau. Cette méthode avait déjà été utilisée par d'autres équipes [19, 20] pour réaliser des fibres en polymère et en verre SF6.

La technique utilisée par l'EVC consiste à introduire dans une ampoule en silice, un barreau de verre purifié. Cette ampoule contient également le moule de la microstructure désirée. Celui-ci est réalisé sous forme de capillaires en silice maintenus à l'extrémité de l'ampoule (voir Fig 1.12). L'ampoule est alors

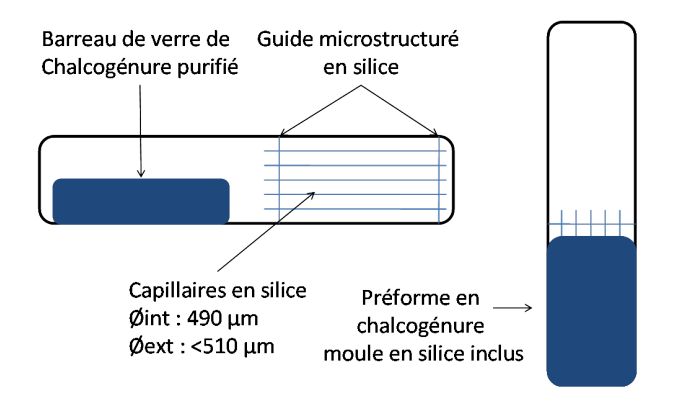

Figure 1.12 – Étapes de la technique de moulage

renversée puis chauffée pour que le verre devienne peu visqueux. La viscosité maximale pour mouler un verre est de 10<sup>7</sup>*,*<sup>6</sup> poises. Le verre liquide va alors couler dans le moule. Le verre moulé est trempé à l'air. On obtient ainsi une préforme dont les trous d'air sont remplacés par le moule en silice. Celui-ci est ensuite dissous dans un bain d'acide fluorhydrique (HF) à 40 %.

Plusieurs étapes sont capitales à la réussite de cette technique. Le contrôle de la température pendant les différentes opérations est important. En effet un verre trop visqueux ne coulera pas dans le moule, et une mauvaise température lors de la trempe donnera un verre de mauvaise qualité. Un autre point clef de la méthode est la fabrication du moule. En effet, l'élaboration de celui-ci doit être minutieuse et précise. Il faut contrôler l'épaisseur des capillaires et leur rugosité. En effet, l'apparition d'aspérités sur les capillaires va directement se reporter sur la qualité de la préforme et induire des pertes par diffusion optique sur la fibre optique. Q. Coulombier a également rencontré sur certaines compositions (As2Se3) des problèmes de contraintes mécaniques dues à la rétractation du verre moulé sur les capillaires en silice. Ce problème peut être résolu en changeant la composition du verre (par  $\text{As}_{38}$ Se<sub>62</sub>) et donc son cœfficient de dilatation thermique.

Cette technique présente cependant l'avantage d'éliminer toutes les interfaces entre les capillaires, point qui causait la majorité des pertes des fibres fabriquées par la méthode de Stack and Draw. De plus, à condition d'utiliser un verre stable, cette technique n'implique pas de cristallisation au sein du verre. Enfin, cette méthode a permis d'obtenir des fibres à géométries variées : à couronnes de 3 à 16 trous, à cœur suspendu, à gros cœur  $(20 \mu m)$  de diamètre) et à petit cœur  $(2 \mu m)$  par exemple et ce dans plusieurs compositions (AsSe, GeSe, TeAsSe, GeAsSe, AsS . . .).

#### **1.4.1.3 Le perçage**

L'institut Carnot de Bourgogne a choisi une autre méthode pour concevoir les préformes en verres de chalcogénures. Elle consiste à effectuer un perçage mécanique directement sur un barreau de verre [21]. Il peut être également ultrasonique, ce qui permet de diminuer les contraintes entre la perceuse et le verre. Sur la Fig 1.13, on voit sur la partie haute les préformes percées et sur la partie basse les fibres correspondantes.

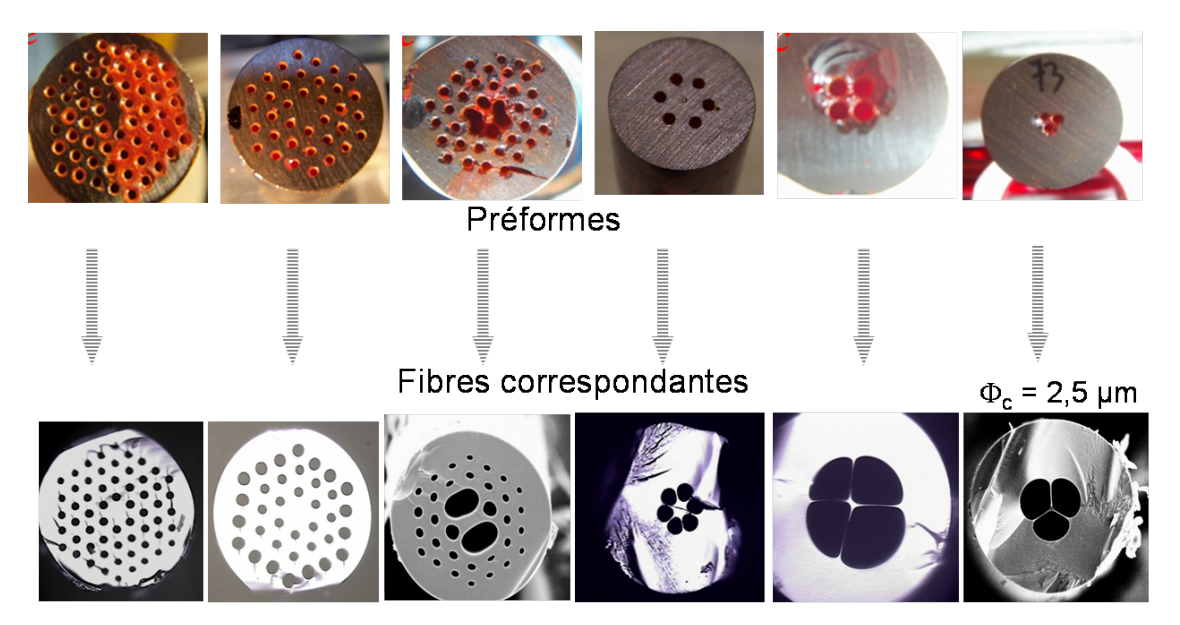

Figure 1.13 – Illustration de la méthode de perçage : en haut les préformes percées mécaniquement, et en bas les fibres microstructurées obtenues après étirage

Par exemple, le perçage de trois trous de 1 mm de diamètre sur une longueur de 40 mm conduit à la formation d'une fibre à cœur suspendu de 2,4  $\mu$ m.

Cette liste des techniques de fabrication d'une préforme n'est pas exhaustive. Il existe par exemple une méthode d'extrusion [22, 23] basée sur le pressage

d'un verre à travers une filière. Cette technique est idéale pour les verres à basse température de transition vitreuse qui cristallisent facilement. En effet, l'extrusion s'effectue loin de la température de cristallisation. Elle permet la réalisation de structures complexes. Un des inconvénients est le coût des équipements nécessaires.

#### **1.4.2 L'étirage de la fibre**

Une fois la préforme réalisée, vient l'étape d'étirage. Notons que certaines tours de fibrage sont conçues spécifiquement pour les verres de chalcogénures : la température du four est adaptée (300 <sup>∘</sup>C pour les verres de chalcogénures contre 1700 <sup>∘</sup>C pour la silice), ainsi que la tension de fibrage (15 g pour les chalcogénures contre 200 g pour la silice). Le barreau réalisé précédemment est placé verticalement en haut d'une tour de fibrage (voir Fig 1.14) puis il est chauffé par un four circulaire jusqu'à son ramollissement. Sous l'effet de la chaleur et de la gravité, une goutte de verre va se former et tomber en entrainant un fil de verre qui deviendra la future fibre. Cette goutte est attachée en bas de la tour de fibrage sur un tambour qui tourne enroulant la fibre avec une certaine pression. Le diamètre de la fibre est déterminé par la vitesse de rotation du tambour et le diamètre de la préforme. L'épaisseur de la fibre est mesurée afin d'asservir la vitesse du moteur de l'enrouleur, pour assurer un diamètre constant. Une pression de gaz est le plus souvent appliquée pour maîtriser la taille des trous dans la future fibre microstructurée.

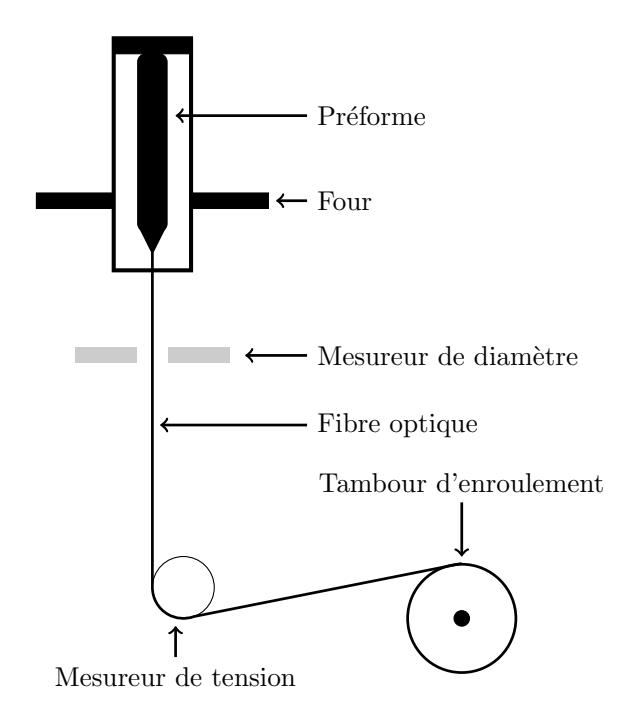

Figure 1.14 – Schéma de la tour de fibrage utilisée par l'équipe Verres et Céramiques et l'Institut Carnot de Bourgogne

## **1.5 Conclusion**

Dans ce premier chapitre, nous avons décrit le principe de fonctionnement d'une fibre optique traditionnelle et la manière dont le signal est guidé dans celle-ci. La découverte dans les années 90 des fibres "à trous" a ouvert de nouvelles perspectives. Pour les applications supercontinuum ces fibres sont intéressantes car elles permettent un contrôle de la dispersion chromatique. Afin de pouvoir réaliser des fibres dans des matériaux non silice, transparents dans le proche infrarouge, plusieurs techniques de fabrication on été développées par différents laboratoires.

Nous allons maintenant étudier la propagation d'un signal dans une fibre optique et décrire les effets non linéaires qui se produisent. Ceci nous amènera à discuter des mécanismes de génération des supercontinuum.

# **Chapitre 2**

# **Propagation non linéaire dans les fibres optiques**

### **2.1 Introduction**

Dans le chapitre 1, nous avons décrit le principe de fonctionnement d'une fibre optique, ses techniques de fabrication et quelques propriétés sur les verres optiques. L'objet de ce chapitre, est d'étudier la propagation d'une impulsion lumineuse ultracourte (nanoseconde à femtoseconde) dans une fibre optique. En effet, le cœur de cette thèse est la génération de supercontinuum dans des fibres optiques transmettant dans le moyen infrarouge. Un supercontinuum est obtenu par l'élargissement d'une impulsions lumineuse après propagation dans un milieu non linéaire (ici une fibre optique). Nous établirons dans un premier temps l'équation non linéaire de Schrödinger généralisée. C'est cette équation qui décrit la propagation d'une impulsion lumineuse dans une fibre optique. Nous décrirons les effets non linéaires mis en jeu lors de cette propagation (en particulier l'effet Raman et l'effet Kerr). Nous détaillerons comment se manifestent ces effets dans les différents verres qui seront ensuite utilisés dans la phase expérimentale. En effet, nous utiliserons dans les chapitres suivants des verres fluorés (ZBLAN), des verres de chalcogénures (AsS, AsSe, GeAsSe) et des verres d'oxydes de tellures (TZN). L'équation non linéaire de Schrödinger généralisée se résout de manière numérique et nous décrirons la méthode utilisée : la méthode de Fourier à pas fractionnaire. Enfin, nous dresserons un état de l'art sur la génération d'effets non linéaires dans les fibres optiques transparentes dans le moyen infrarouge. Dans cette partie nous distinguerons les travaux réalisés sur l'effet Raman et sur la génération de supercontinuum

infrarouge.

# **2.2 Optique non linéaire et équation de propagation**

La propagation d'une onde optique est gouvernée par les équations de Maxwell. On peut montrer que [24] l'équation de propagation d'un champ  $\acute{e}$ lectromagnétique  $\vec{E}$  dans une fibre optique est l'équation d'Helmholtz  $(2.1)$ :

$$
-\nabla^2 \vec{E} + \frac{1}{c^2} \frac{\partial^2 \vec{E}}{\partial t^2} = -\mu_0 \frac{\partial^2 \vec{P}}{\partial t^2}
$$
 (2.1)

Dans cette équation, c est la vitesse de la lumière dans le vide, et  $\mu_0$  la perméabilité magnétique du vide.<sup>1</sup>  $\vec{P}$  est la polarisation du milieu que nous allons détailler.

Un matériau diélectrique est un assemblage d'atomes reliés entre eux pouvant être assimilés à des masses reliées entre elles par des ressorts oscillants de manière non linéaire. Le noyau d'un atome est formé de protons chargés positivement (et de neutrons, non chargés). Les charges électriques négatives (les électrons) sont réparties, quant à elles autour du noyau. Lors de l'application d'un champ  $\acute{e}$  les charges positives vont se déplacer suivant la direction du champ électrique et les charges négatives dans la direction opposée. Ce mouvement transitoire a pour conséquence la création de dipôles induits. Notons que ces mouvements sont très faibles comparés aux déplacements des charges dans un matériau conducteur. La polarisation macroscopique du milieu est alors définie comme la superposition de tous les moments dipolaires induits par le champ électrique *⃗* . Si l'amplitude du champ est faible, le déplacement des atomes est considéré comme linéaire. En revanche pour des valeurs importantes du champ, le déplacement ne peut plus être considéré comme linéaire. Dans ce cas, on effectue un développement de la polarisation du milieu en puissance du champ du type :

$$
\vec{P} = \epsilon_0 \left( \chi^{(1)} \cdot \vec{E} + \chi^{(2)} \cdot \vec{E} \vec{E} + \chi^{(3)} \cdot \vec{E} \vec{E} \vec{E} + \dots \right)
$$
 (2.2)

$$
= \vec{P}^{(1)} + (\vec{P}^{(2)} + \vec{P}^{(3)} + \dots)
$$
\n(2.3)

$$
=\vec{P_L} + \vec{P_{NL}}\tag{2.4}
$$

<sup>1.</sup> On note la relation entre  $\mu_0$  la perméabilité magnétique du vide et  $\epsilon_0$  la permittivité diélectrique :  $\mu_0 \epsilon_0 = 1/c^2$ 

Dans ces équations  $\chi^{(j)}$  sont les susceptibilités du j<sup>ème</sup> ordre. Ce sont des tenseurs de rang  $j+1$ .  $\chi^{(1)}$  représente la polarisation linéaire, et les susceptibilités d'ordre supérieur constituent la polarisation non linéaire. Notons qu'une fibre optique est composée de verre qui est un matériau amorphe et donc centrosymétrique. On peut alors montrer que toutes les susceptibilités d'ordre pair vont s'annuler. Dans une fibre optique, nous ne nous intéresserons alors qu'aux effets non linéaires du 3<sup>ème</sup> ordre. Les polarisations linéaires  $\vec{P_{L}}$  et non linéaires  $\vec{P_{NL}}$  s'expriment, en se limitant à l'ordre 2, par rapport au champ électrique par les relations générales suivantes dans le cas où la réponse du milieu est locale :

$$
\vec{P}_{L}(\vec{r},t) = \epsilon_0 \int_{-\infty}^{+\infty} \chi^{(1)}(t-t').\vec{E}(\vec{r},t')dt' \qquad (2.5)
$$

$$
\vec{P}_{NL} = \epsilon_0 \iiint_{-\infty}^{+\infty} \chi^{(3)}(t - t_1, t - t_2, t - t_3) \colon \vec{E}(\vec{r}, t_1) \vec{E}(\vec{r}, t_2) \vec{E}(\vec{r}, t_3) dt_1 dt_2 dt_3 \tag{2.6}
$$

La susceptibilité est un tenseur complexe. La partie réelle du tenseur du 1<sup>er</sup> ordre peut être reliée à l'indice de réfraction (équation 2.7) et sa partie imaginaire à l'absorption de la fibre (équation 2.8) dont nous avons déjà discuté au chapitre 1.

$$
n(\omega) = 1 + \frac{1}{2} \Re \left[ \tilde{\chi}^{(1)}(\omega) \right]
$$
 (2.7)

$$
\alpha(\omega) = \frac{\omega}{nc} \Im \left[ \tilde{\chi}^{(1)}(\omega) \right]
$$
 (2.8)

 $\Im\left[\widetilde{\chi}^{(1)}(\omega)\right]$  et  $\Re\left[\widetilde{\chi}^{(1)}(\omega)\right]$  sont également reliés entre eux via les relations de Kramers-Krönig.

Il est également possible de relier le tenseur de susceptibilité du  $3<sup>eme</sup>$  ordre à des grandeurs physiques par ses parties réelles et imaginaires. En effet, sa partie réelle est reliée à l'indice non linéaire du matériau  $n_2$ , (défini par  $\tilde{n} = n + n_2 I$ ) par l'équation 2.9. Sa partie imaginaire est, elle, reliée au cœfficient d'absorption à deux photons  $\alpha_2$  (défini par  $\tilde{\alpha} = \alpha + \alpha_2 I$ ) par l'équation 2.10.

$$
n_2 = \frac{3}{8n} \Re \left[ \chi^{(3)} \right] \tag{2.9}
$$

$$
\alpha_2(\omega) = \frac{3\omega_0}{4nc} \Im\left[\chi^{(3)}\right] \tag{2.10}
$$

#### **2.2.1 L'équation non linéaire de Schrödinger**

Nous allons détailler dans cette partie l'établissement de l'équation non linéaire de Schrödinger dans sa forme la plus simple [16, 25]. C'est cette équation qui décrit la propagation d'une impulsion lumineuse dans une fibre optique. Elle nécessite de faire quelques hypothèses. Nous considérons une onde quasi monochromatique, c'est-à-dire que sa largeur spectrale est très petite devant sa fréquence centrale  $(\Delta\omega/\omega_0 << 1)$ . Cette hypothèse permet de considérer des impulsions ayant une largeur maximale de 0,1 ps. Notons que pour modéliser la génération d'un supercontinuum, il faudra considérer des impulsions d'une durée inférieure. Ce cas sera discuté au paragraphe 2.2.2. Cette onde est polarisée linéairement suivant une unique direction, ce qui permet une approche scalaire du problème. Dans le cas contraire, il faudrait considérer un système d'équations couplées entre elles. Nous posons alors :

$$
\vec{E} = \frac{1}{2} [E(\vec{r}, t)e^{i\omega_0 t} + c.c.]\hat{x}
$$
 (2.11)

$$
\vec{P}_L = \frac{1}{2} [P_L(\vec{r}, t)e^{i\omega_0 t} + c.c.]\hat{x}
$$
\n(2.12)

$$
\vec{P}_{NL} = \frac{1}{2} [P_{NL}(\vec{r}, t)e^{i\omega_0 t} + c.c.]\hat{x}
$$
\n(2.13)

Dans un premier temps, la réponse non linéaire du milieu est considérée comme instantanée. La dépendance temporelle de  $\chi^{(3)}$  est alors donnée par le produit de trois fonctions de Dirac de la forme  $\delta(t - t_1)$ . L'équation 2.6 devient alors :

$$
\vec{P}_{NL}(\vec{r},t) = \epsilon_0 \chi^{(3)} \, : \vec{E}(\vec{r},t) \vec{E}(\vec{r},t) \vec{E}(\vec{r},t) \tag{2.14}
$$

En injectant la relation 2.11 dans l'équation 2.14, nous voyons alors apparaître des termes en  $\omega_0$  ainsi qu'en  $3\omega_0$  dans l'expression de la polarisation non linéaire. Ces derniers sont généralement négligeables dans les fibres optiques. Après simplification nous obtenons l'expression suivante :

$$
\vec{P}_{NL} = \epsilon_0 \chi^{(3)} |E(\vec{r}, t)|^2 \frac{1}{2} \cdot \frac{3}{4} [E(\vec{r}, t)e^{i\omega_o t} + c.c] \tag{2.15}
$$

En identifiant la relation obtenue avec l'expression 2.13, on obtient

$$
\vec{P}_{NL} = \frac{3}{4} \epsilon_0 \chi^{(3)} |E(\vec{r}, t)|^2 E(\vec{r}, t) \tag{2.16}
$$

$$
= \epsilon_0 \epsilon_{NL} E(\vec{r}, t) \tag{2.17}
$$

Nous avons fait apparaître dans cette dernière relation l'expression de  $\epsilon_{NL}$  qui est la contribution non linéaire de la constante diélectrique. Elle sera considérée comme constante durant toute la propagation de l'impulsion lumineuse. Ceci est justifié par l'utilisation de l'approximation des enveloppes lentement variables et par la nature perturbative de  $P_{NL}$ .

Afin de pouvoir résoudre les équations différentielles dans le domaine des fréquences, nous définissons les transformées de Fourier  $E, P_L, P_{NL}$ , des amplitudes lentement variables respectivement  $E, P_L, P_{NL}$ .

$$
\widetilde{E}(\vec{r}, \omega - \omega_0) = \int_{-\infty}^{+\infty} E(\vec{r}, t) e^{-i(\omega - \omega_0)t} dt \qquad (2.18)
$$

$$
E(\vec{r},t) = \frac{1}{2\pi} \int_{-\infty}^{+\infty} \tilde{E}(\vec{r},\omega - \omega_0) e^{i(\omega - \omega_0)t} d\omega
$$
 (2.19)

En injectant les relations 2.11, 2.12 et 2.13 dans l'équation 2.1, nous trouvons la relation suivante :

$$
\nabla^2 \tilde{E} + \frac{w^2}{c^2} \tilde{E} + \mu_0 \omega^2 \tilde{P}_L + \mu_0 \omega^2 \tilde{P}_{NL} = 0
$$
\n(2.20)

avec

$$
\tilde{P}_L = \epsilon_0 \chi^{(1)} \tilde{E}
$$
\n(2.21)

$$
\widetilde{P}_{NL} = \epsilon_0 \epsilon_{NL} \widetilde{E}
$$
\n(2.22)

ce qui permet d'écrire l'équation  $2.20$  uniquement en fonction de  $E$ 

$$
\nabla^2 \tilde{E} + k_0^2 \epsilon(\omega) \tilde{E} = 0 \tag{2.23}
$$

avec

$$
\epsilon(\omega) = 1 + \chi^{(1)} + \epsilon_{NL} \tag{2.24}
$$

La constante diélectrique peut également être exprimée en fonction de l'indice de réfraction  $\tilde{n}$  et de l'absorption  $\tilde{\alpha}$ :

$$
\epsilon(\omega) = \left(\tilde{n} + \frac{i\tilde{\alpha}c}{2\omega_0}\right)^2\tag{2.25}
$$

avec

$$
\tilde{n} = n + n_2 |E|^2 \tag{2.26}
$$

$$
\tilde{\alpha} = \alpha + \alpha_2 |E|^2 \tag{2.27}
$$

Les grandeurs  $n, n_2, \alpha$  et  $\alpha_2$  ont déjà été définies ci-dessus par rapport aux susceptibilités du premier et du troisième ordre. Dans les fibres en silice, il est d'usage de considérer  $\alpha_2 = 0$ . Nous verrons dans les prochains chapitres que l'absorption à deux photons n'est pas nulle dans les verres de chalcogénures. En posant  $\tilde{\alpha} = \alpha$ , la constante diélectrique devient alors :

$$
\epsilon(\omega) = (n + \Delta n)^2 \tag{2.28}
$$

$$
\approx n^2 + 2n\Delta n \tag{2.29}
$$

avec

$$
\Delta n = n_2 |E|^2 - \frac{i\alpha}{2k_0} \tag{2.30}
$$

Ces équations mettent en évidence une perturbation de l'indice de réfraction avec l'intensité du champ électrique. Cette perturbation est considérée comme une petite perturbation ce qui justifie l'utilisation de la théorie de la perturbation du premier ordre.

Nous posons alors :

$$
\widetilde{E}(\vec{r}, \omega - \omega_0) = F(x, y)\widetilde{A}(z, \omega - \omega_0)e^{i\beta_0 z}
$$
\n(2.31)

où  $F(x,y)$  est la distribution modale du champ et  $\tilde{A}$  l'amplitude lentement variable du champ en fonction de z et  $\beta_0$  la constante de propagation à la fréquence centrale. L'approximation des enveloppes lentement variable consiste à négliger les dérivées secondes du champ  $\frac{\partial^2 \tilde{A}}{\partial z^2}$  en supposant que  $\tilde{A}$  varie lentement avec z . En injectant 2.31 dans 2.23, on aboutit aux deux équations suivantes :

$$
\frac{\partial^2 F}{\partial x^2} + \frac{\partial^2 F}{\partial y^2} + [\epsilon(\omega)k_0^2 - \tilde{\beta}^2]F = 0
$$
\n(2.32)

$$
\frac{\partial A}{\partial z} = i[\beta(\omega) + \Delta\beta - \beta_0]\tilde{A}
$$
 (2.33)

avec

$$
\tilde{\beta} = \beta(\omega) + \Delta\beta \tag{2.34}
$$

La perturbation de l'indice de réfraction a conduit à introduire une perturbation sur la constante de propagation  $\beta(\omega)$  qui s'écrit alors :

$$
\Delta \beta = \frac{k_0 \int_{-\infty}^{+\infty} \Delta n |F(x, y)|^2 dx dy}{\int_{-\infty}^{+\infty} |F(x, y)|^2 dx dy}
$$
\n(2.35)

Pour connaître l'évolution de  $A(z, t)$ , il faut retourner dans le domaine temporel. Pour cela, il est d'usage de décomposer en série de Taylor la constante de propagation  $\beta(\omega)$  autour de la pulsation centrale  $\omega_0$ .

$$
\beta(\omega) = \sum_{n=0}^{+\infty} \frac{\beta_n}{n!} (\omega - \omega_0)^n \tag{2.36}
$$

avec

$$
\beta_n = \left(\frac{d^n \beta(\omega)}{d\omega^n}\right)_{(\omega=\omega_0)}
$$
\n(2.37)

En utilisant les relations 2.27 et 2.35, on obtient :

$$
\Delta \beta = \frac{k_0 n_2}{A_{eff}} |A(z, t)|^2 + \frac{i\alpha}{2}
$$
 (2.38)

En remplaçant les relations 2.38 et 2.36 dans l'équation 2.33 (en se limitant à l'ordre 2 dans le développement de Taylor) et en prenant la transformée de Fourier inverse on obtient l'équation de propagation pour  $A(z, t)$ .

$$
\frac{\partial A}{\partial z} + \beta_1 \frac{\partial A}{\partial t} + i \frac{\beta_2}{2} \frac{\partial^2 A}{\partial t^2} + \frac{\alpha}{2} A = i \gamma |A|^2 A \tag{2.39}
$$

avec  $\gamma$ , le cœfficient non linéaire relatif à chaque fibre optique défini par

$$
\gamma = \frac{2\pi n_2}{\lambda A_{eff}}\tag{2.40}
$$

et  $A_{eff}$ , l'aire effective du mode optique définie par :

$$
A_{eff} = \frac{(\int_{-\infty}^{+\infty} |F(x, y)|^2 dx dy)^2}{\int_{-\infty}^{+\infty} |F(x, y)|^4 dx dy}
$$
(2.41)

Cette grandeur est en général supérieure à la surface du cœur de la fibre.

Pour finir, il est courant d'effectuer le changement de variable  $T = t - \beta_1 z =$  $t-\frac{z}{n}$  $\frac{z}{v_g}$  afin de créer un repère temporel se déplaçant à la même vitesse que l'impulsion.

$$
\frac{\partial A}{\partial z} + i \frac{\beta_2}{2} \frac{\partial^2 A}{\partial T^2} + \frac{\alpha}{2} A = i \gamma |A|^2 A \tag{2.42}
$$

L'équation 2.42 est l'équation non linéaire de Schrödinger. Elle décrit la propagation d'une impulsion dans une fibre optique. Dans cette équation, nous avons pris en compte les pertes de la fibre, sa non-linéarité et la dispersion chromatique.

Cette équation comporte des solutions exactes particulières appelées solitons. Un soliton est une impulsion ayant la propriété remarquable de ne pas se déformer au cours de sa propagation (pour le soliton d'ordre 1), ou de se déformer périodiquement (pour les solitons d'ordre supérieur) grâce à la compensation des effets de la dispersion et de l'automodulation de phase. Ces impulsions ne peuvent exister qu'en régime de dispersion anormale  $(\beta_2 < 0)$ . La forme de cette solution est une sécante hyperbolique. La solution exacte est donnée par :

$$
A(z,T) = \frac{\sqrt{P_0}}{N} sech\left(\frac{T}{T_0}\right) \exp\left(i\frac{z|\beta_2|}{2T_0^2}\right)
$$
 (2.43)

ou  $P_0$  et  $T_0$  sont respectivement les puissance et durée de l'impulsion. N est l'ordre du soliton et s'exprime par la relation :

$$
N^2 = \frac{\gamma P_0 T_0^2}{|\beta_2|} \tag{2.44}
$$

## **2.2.2 L'équation non linéaire de Schrödinger généralisée**

Dans la section précédente nous avons fait l'hypothèse que les impulsions considérées avaient une largeur spectrale réduite devant la fréquence centrale. Cette hypothèse est valide pour des impulsions ayant une durée supérieure à 0,1 ps. Cependant pour modéliser la génération de supercontinuum, nous devons prendre en compte la propagation d'impulsions particulières (des solitons) ayant des durées de l'ordre de la femtoseconde. On atteint ici les limites de l'approximation des enveloppes lentement variables. En effet, une des conséquences de cette hypothèse est que les équations de propagation écrites sous cette approximation perdent leurs sens physique lorsque la durée de l'enveloppe de l'impulsion s'approche de la période d'oscillation de la porteuse. Cependant, plusieurs études ont prouvé la validité de ces équations dans le cas d'impulsions ultracourtes. Pour ce faire, Brabec et Krausz [26] dans le cas général, puis Karasawa *et al.* [27] dans le cas de la propagation dans une fibre optique ont dérivé l'équation d'enveloppe non linéaire pour la comparer à une résolution numérique des équations de Maxwell. De plus, un effet prédominant dans la génération de supercontinuum est la diffusion Raman. Cet effet n'a pas été pris en compte dans l'équation 2.48. En effet, une hypothèse du développement précédent était une réponse quasi-instantanée de la réponse non linéaire. Ce n'est plus le cas lorsque l'on considère l'effet Raman. La relation 2.14 n'est alors plus valable, et il faut revenir à la forme générale de la polarisation non

linéaire (équation 2.6). Cependant cette relation décrit plus d'effets non linéaires que nécessaire comme par exemple la génération de troisième harmonique. La susceptibilité du troisième ordre peut alors s'écrire sous la forme suivante [28] :

$$
\chi^{(3)}(t - t_1, t - t_2, t - t_3) = \chi^{(3)}R(t - t_1)\delta(t - t_2)\delta(t - t_3)
$$
\n(2.45)

où  $R(t)$  est la réponse non linéaire. En injectant la relation 2.45 dans l'équation 2.6 on obtient la relation suivante :

$$
P_{NL}(\vec{r},t) = \epsilon_0 \chi^{(3)} E(\vec{r},t) \int_{-\infty}^t R(t-t_1) E^2(\vec{r},t_1) dt_1 \tag{2.46}
$$

Il est alors possible d'effectuer un développement analogue à celui de la section 2.2.1. L'équation 2.33 devient alors :

$$
\frac{\partial \widetilde{A}}{\partial z} = i[\beta(\omega) - \beta_0 + i\frac{\alpha}{2}]\widetilde{A} + \frac{3i\omega}{8cn}\chi^{(3)}\n\times \iint_{-\infty}^{+\infty} \widetilde{R}(\omega - \omega_1)\widetilde{A}(\omega_1, z)\widetilde{A}(\omega_2, z)\widetilde{A}^*(\omega_1 + \omega_2 - \omega, z)d\omega_1 d\omega_2 \quad (2.47)
$$

En repassant dans le domaine temporel nous obtenons l'équation non linéaire de Schrödinger généralisée [16].

$$
\frac{\partial A(z,T)}{\partial z} + \frac{\alpha}{2} A(z,T) - \sum_{n=2}^{+\infty} \beta_n \frac{i^{n+1}}{n!} \frac{\partial^n A}{\partial T^n}
$$
  
=  $i\gamma_0 \left(1 + i\tau_{shock} \frac{\partial}{\partial T}\right) \left(A(z,T) \int_0^{+\infty} R(t') |A(z,T-t')|^2 dt'\right)$  (2.48)

Dans cette équation  $R(t)$  est la réponse non linéaire normalisée du milieu telle que  $\int_0^{+\infty} R(t)dt = 1$  et définie par :

$$
R(t) = (1 - f_R) \,\delta(t) + f_R h_R(t) \tag{2.49}
$$

On retrouve la réponse de l'effet Kerr supposée instantanée et donc représentée par une fonction de Dirac. Les autres termes  $f_R$  et  $h_R$  sont, eux, relatifs à l'effet Raman que nous allons décrire en détail. *h<sub>R</sub>* décrit la réponse retardée du milieu. Il a été démontré que pour un verre de silice, le cœfficient  $f_R$  prenait une valeur de 0,18 [29] alors que sa valeur est de 0,1 pour un verre de chalcogénure [30, 31]. Nous préciserons la forme du gain Raman (reliée à *ℎ*) dans la partie suivante.

#### **2.2.3 Description des effets linéaires et non linéaires**

#### **2.2.3.1 La dispersion chromatique**

Comme nous l'avons vu précédemment au chapitre 1, la dispersion chromatique provient de la variation de l'indice avec la longueur d'onde. Dans le cas de la propagation d'une onde dans une fibre optique, on définit une constante de propagation  $\beta$  de la manière suivante :

$$
\beta(\omega) = n(\omega)\frac{\omega}{c} \tag{2.50}
$$

La dispersion chromatique est alors reliée à la dérivée seconde de  $\beta$  par la relation :

$$
D = -\frac{2\pi c}{\lambda^2} \frac{d^2 \beta(\omega)}{d\omega^2}
$$
 (2.51)

La dispersion s'exprime en *ps.nm*<sup>−1</sup>.*km*<sup>−1</sup>. C'est donc l'élargissement d'une impulsion par kilomètre de fibre et par nanomètre de largeur spectrale. En première approximation, on peut séparer la dispersion du matériau et la dispersion du guide :

$$
D = D_g + D_m \tag{2.52}
$$

avec

$$
D_g \approx -\frac{\lambda_0}{4\pi^2 a^2 n_1 c} \tag{2.53}
$$

et

$$
D_m = -\frac{\lambda_0}{c} \frac{d^2 n_1}{d\lambda_0^2} \tag{2.54}
$$

Nous avons vu au paragraphe précédent que pour calculer la dispersion de manière numérique, il était courant d'utiliser un développement limité de  $\omega$ autour de la pulsation de référence  $\omega_0$ . Il est possible de relier les premiers cœfficients  $\beta_1$  et  $\beta_2$  à l'indice de réfraction effectif du mode guidé  $n_{eff}$  appelé également indice de phase. Le cœfficient  $\beta_1$  s'exprime également en fonction de l'indice de groupe ou de la vitesse de groupe des impulsions considérées.

$$
\beta_1 = \frac{1}{v_g} = \frac{n_g}{c} = \frac{1}{c} \left( n_{eff} + \omega \frac{\partial n_{eff}}{\partial \omega} \right)
$$
 (2.55)

$$
\beta_2 = \frac{1}{c} \left( 2 \frac{\partial n_{eff}}{\partial \omega} + \omega \frac{\partial^2 n_{eff}}{\partial \omega^2} \right) \tag{2.56}
$$

avec  $n_q$  l'indice de groupe et  $v_q$  la vitesse de groupe qui représente la vitesse de déplacement de l'enveloppe de l'impulsion. Le paramètre  $\beta_2$  représente la dispersion de la vitesse de groupe (GVD pour Group Velocity Dispersion).

La dispersion chromatique est un paramètre clef dans la génération des supercontinuum. En effet, en régime de dispersion anormale  $(D > 0, \beta_2 < 0)$ , la propagation solitonique devient possible ce qui favorise l'élargissement spectral. Nous verrons dans le chapitre sur le pompage des verres chalcogénures l'effet d'un pompage en régime de dispersion normale loin du zéro de dispersion chromatique.

#### **2.2.3.2 L'effet Kerr et l'automodulation de phase**

L'effet Kerr est lié à la variation de l'indice de réfraction avec l'intensité. Dans une fibre optique cet effet est considéré comme instantané (contrairement à l'effet Raman que nous allons décrire par la suite). Il provient de la répartition des charges électroniques des molécules dans un verre. On le décrit de la manière suivante :

$$
\widetilde{n}(\omega, I) = n(\omega) + n_2 I \tag{2.57}
$$

Dans cette équation, I est l'intensité du champ optique sur le matériau, et  $n_2$ l'indice non linéaire du matériau propre à chaque matériau. On donne dans le tableau 2.1 la valeur de l'indice non linéaire pour les différents verres que nous utiliserons dans la suite de ce manuscrit.

| Verre                     | $n_2 \, (\text{m}^2/\text{W})$ | $n_2/n_2(Si0_2)$ |
|---------------------------|--------------------------------|------------------|
| $SiO2$ [32, 33]           | $3 \times 10^{-20}$            |                  |
| ZBLAN $\overline{32, 33}$ | $3.3 \times 10^{-20}$          | 1,1              |
| AsSe $[34]$               | $1,3 - 2,4 \times 10^{-17}$    | $400 - 800$      |
| GeAsSe $[35]$             | $4 \times 10^{-18}$            | 130              |
| $\overline{AsS}$ [31, 36] | $3 - 5 \times 10^{-18}$        | $100 - 160$      |
| TZN [32, 33]              | $5 \times 10^{-19}$            | 17               |

Table 2.1 – Valeur de l'indice non linéaire pour différents verres

Une des conséquences de l'effet Kerr sur la propagation d'impulsions lumineuses dans une fibre optique est l'automodulation de phase (ou SPM pour Self Phase Modulation). En effet, un champ optique suffisamment intense va subir un déphasage non linéaire lorsqu'il se propage sur une distance L dont la valeur est donnée par la relation suivante :

$$
\Delta \Phi_{SPM} = n_2 k_0 I L = \gamma P_0 L \tag{2.58}
$$

La dépendance temporelle de la phase implique une variation de la fréquence instantanée au cours de l'impulsion. En effet, ces deux grandeurs sont reliées par () = −*∂*Φ*/∂*. Ceci implique un élargissement spectral symétrique par rapport à  $\omega_0$  au cours du temps. Un exemple d'élargissement par automodulation de phase est montré sur la figure 2.1.

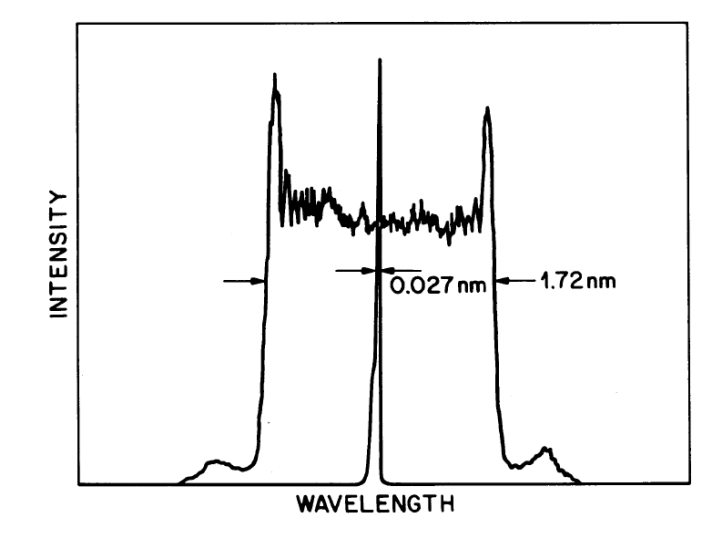

Figure 2.1 – Observation expérimentale d'automodulation de phase après propagation d'une impulsion de 35 ps dans 93,5 m de fibre [37]

Ce mécanisme est à l'origine de la génération de supercontinuum dans le cas d'impulsions femtosecondes. Dans le cas d'impulsions picosecondes, il participe avec l'instabilité de modulation à la génération du supercontinuum.

#### **2.2.3.3 La diffusion Raman**

Il existe des effets non linéaires dits élastiques dans lesquels il n'y a aucun échange d'énergie entre le champ électromagnétique et le diélectrique. C'est le cas par exemple de l'effet Kerr que nous venons de présenter. Nous nous intéressons ici aux effets dits inélastiques. Il en existe deux principaux qui sont :

- la diffusion Raman Stimulée (SRS pour Stimulated Raman Scattering) qui implique la présence de phonons optiques
- la diffusion Brillouin Stimulée (SBS pour Stimulated Brillouin Scattering) qui implique la présence de phonons acoustiques

Cependant, la diffusion Brillouin ne concerne pas le cadre de notre étude. En effet, elle intervient dans le cas de signaux mono-fréquence, ce qui n'est pas notre cas. Nous ne décrirons donc ici que la diffusion Raman.

La diffusion Raman est un processus à deux photons découvert en 1928 par le physicien Chandrashekhara Venkata Râman. Comme on peut le voir sur la figure 2.2, un photon de pompe  $(\nu_n)$  est absorbé par le milieu sur un état virtuel. Un photon à une fréquence inférieure est alors émis  $(\nu_s)$ . La différence d'énergie entre les deux photons est émise sous forme de phonon. Ce phénomène est appelé diffusion Raman Stokes. Il existe également une diffusion Raman dite antistokes. Dans ce cas  $\nu_p < \nu_{as}$ . Notons qu'observer une diffusion Raman antistokes est moins facile car il faut apporter l'énergie de vibration nécessaire pour exciter le milieu.

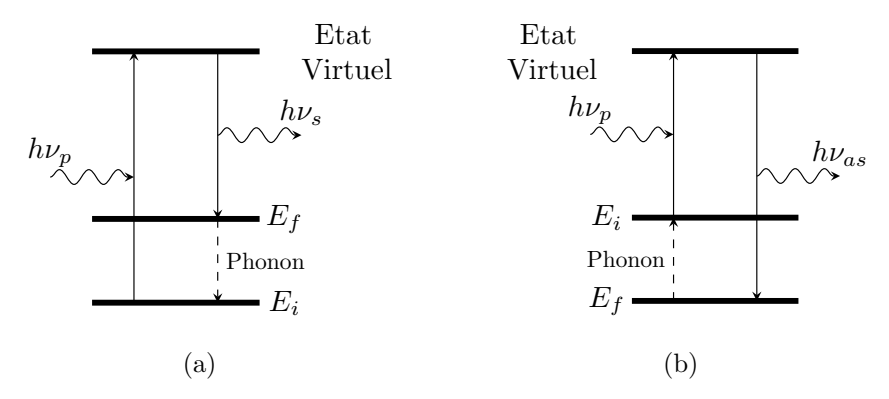

Figure 2.2 – 2.2a Raman stokes 2.2b Raman anti-stokes

On caractérise l'effet Raman par la valeur de son cœfficient de gain Raman noté  $g_R(\Omega)$ , ou Ω est la valeur du décalage par rapport à la pompe. Le gain Raman  $g_R(\Omega)$  est relié à la partie imaginaire de la transformée de Fourier de la réponse Raman  $\tilde{h}_R(\Omega)$  par la relation<sup>2</sup> :

$$
g_R(\Omega) = \frac{3\omega_0}{4cn} f_R \chi^{(3)} \Im[\tilde{h}_R(\Omega)] \tag{2.59}
$$

Stolen *et al.* [38] donnent la valeur du gain Raman dans la silice. La courbe de gain s'étend sur une large gamme de fréquence (> 40 THz) avec un maximum de gain pour un décalage fréquentiel de 13,2 THz. La valeur du gain Raman est inversement proportionnelle à la longueur d'onde. Nous donnerons dans le paragraphe suivant plusieurs modèles mathématiques pour décrire  $h_R(t)$ . On trouve également dans la littérature des mesures de la réponse Raman dans les

<sup>2.</sup> Dans certains ouvrages [16], il existe un facteur 3/4 sur cette formule.

verres non-silicates. La figure 2.3 présente la forme du gain Raman pour les différents verres que nous serons amenés à utiliser dans la suite de ce travail de thèse. On voit que le décalage fréquentiel est différent pour chaque verre ainsi que la largeur de la courbe de gain. Notons que sur cette figure toutes les courbes ont été normalisées à 1. Cette figure ne renseigne donc pas sur la force du gain Raman. La silice est le verre qui présente la courbe de gain la plus large, au contraire, la courbe de gain du verre AsSe est la plus réduite. Sur la courbe de gain du verre GeAsSe, on distingue deux contributions : la première large de 30 cm<sup>−</sup><sup>1</sup> est due au germanium alors que la deuxième large de 50 cm<sup>−</sup><sup>1</sup> est due au verre AsSe.

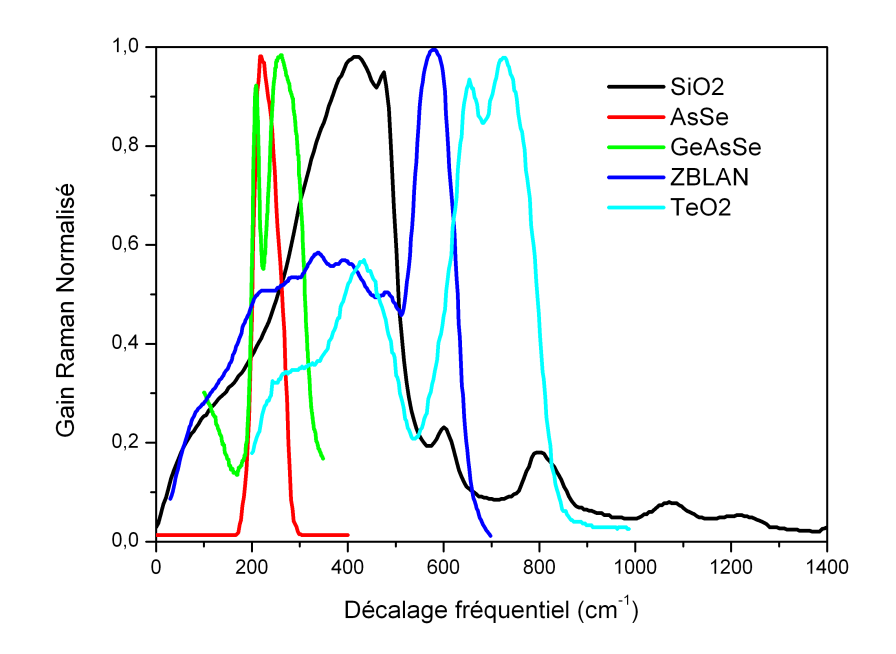

Figure 2.3 – Réponse Raman des différents verres [38, 30, 35, 39, 40]

Toutes les informations concernant le gain Raman dans les différents verres sont résumées dans le tableau 2.2.

| Verre                 | principale $\rm(cm^{-1})$ | Position de la bande Largeur de la bande<br>$\rm (cm^{-1})$ | Cœfficient de gain<br>Raman $(m/W)$ @<br>$1,55 \; \mu m$ |
|-----------------------|---------------------------|-------------------------------------------------------------|----------------------------------------------------------|
| SiO <sub>2</sub> [38] | 440                       | 250                                                         | $6,6 \times 10^{-14}$                                    |
| ZBLAN $[39]$          | 580                       | 100                                                         | $0.6 - 2 \times 10^{-13}$                                |
| AsSe                  | 230                       | 60                                                          | $2,3\times10^{-11}$ [41]<br>$5,1\times10^{-11}$ [34]     |
| $\rm AsS$             | 345                       | 90                                                          | $5,7\times10^{-12}$ [42]<br>$4,4\times10^{-12}$ [43]     |
| $GeAsSe$ [35]         | 193                       | 10                                                          |                                                          |
|                       | 240                       | 70                                                          |                                                          |
|                       | 433                       | 100                                                         | $1,7\times10^{-12}$                                      |
| $TZN$ [40]            | 665                       | 20                                                          | $3,2\times10^{-12}$                                      |
|                       | 741                       | 20                                                          | $4,\!2\!\times\!10^{-12}$                                |

Table 2.2 – Tableau récapitulatif des propriétés du gain Raman dans différents verres

#### **2.2.3.4 L'auto-raidissement**

L'auto-raidissement (ou self steepening en anglais) décrit la dépendance de la vitesse de groupe avec l'intensité. La formation de ces chocs optiques est caractérisée par une échelle de temps  $\tau_{shock} = 1/\omega_0$  au premier ordre. Néanmoins, une expression plus complète est donnée par l'équation 2.60.

$$
\tau_{shock} = \tau_0 + \frac{d}{d\omega} \left[ \ln \left( \frac{1}{n_{eff}(\omega) A_{eff}(\omega)} \right) \right]_{\omega_0}
$$
\n(2.60)

La dépendance de l'indice non linéaire avec la fréquence peut être négligée par rapport à celle de l'aire effective [12, 44] et il a été démontré [45] que l'expression du temps de choc devient alors :

$$
\tau_{shock} = \frac{1}{\omega_0} \left[ 1 + \lambda_0 \frac{d}{d\lambda} \ln(A_{eff}) \right] = \frac{\mu}{\omega_0}
$$
\n(2.61)

Pour une fibre saut d'indice de type SMF28, le cœfficient  $\mu$  vaut 2,4, et il est proche de 1 pour une fibre microstructurée. Ceci peut s'expliquer par le confinement du champ qui est différent dans les deux types de fibres. L'augmentation du cœfficient  $\mu$  a pour effet de réduire le spectre aux grandes longueurs d'ondes. En effet, sur la figure 2.4, nous avons tracé la grandeur  $\gamma(\lambda)$ en calculant numériquement la variation de l'aire effective avec la longueur d'onde. Cette grandeur est comparée à l'expression du cœfficient non linéaire considéré dans l'équation de Schrödinger non linéaire généralisée, à savoir  $\gamma_0(1 + \tau_{shock}\Omega)$ , avec  $\Omega = \omega - \omega_0$ , l'écart à la pulsation de pompe.

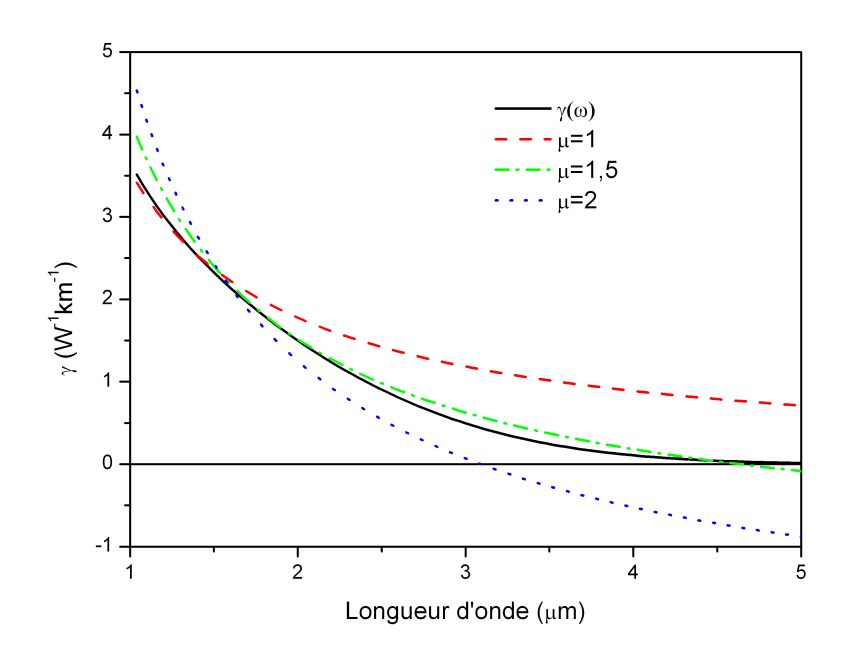

Figure 2.4 – Impact de temps de choc sur la variation du cœfficient non linéaire

Nous voyons ainsi clairement que sans correction du temps de choc  $(\mu = 1)$ , le cœfficient non linéaire est surestimé. Cependant, une correction trop importante donne un cœfficient non linéaire négatif, ce qui n'est pas possible compte tenu des matériaux que nous utilisons.

## **2.3 Résolution numérique de GNLSE**

Après avoir défini la GNLSE et décrit tous les effets non linéaires qui la composent, nous souhaitons maintenant résoudre cette équation afin de prédire le résultat d'une propagation dans une fibre optique pour une configuration donnée (puissance crête des impulsions, longueur de la fibre, dispersion chromatique, . . .). Cette équation n'ayant pas de solution analytique, il existe plusieurs méthodes numériques pour la résoudre dont la méthode de Fourier à pas fractionnaire. C'est certainement la plus connue et la plus utilisée pour sa facilité de mise en œuvre. Nous la décrirons et nous préciserons comment tous les phénomènes physiques ont été modélisés numériquement.

#### **2.3.1 La méthode de Fourier à pas fractionnaire**

Pour résoudre l'équation non linéaire de Schrödinger généralisée, nous utilisons la méthode de Fourier à pas fractionnaire, connue également sous le nom de *Split-Step Fourier method* [16]. Cette méthode fait appel à la notion d'opérateurs mathématiques. Nous écrivons ainsi l'équation 2.48 sous la forme suivante :

$$
\frac{\partial A}{\partial z} = (\widehat{D} + \widehat{N})A
$$
\n(2.62)

avec  $\widehat{D}$  et  $\widehat{N}$  les opérateurs linéaires et non linéaires définis de la manière suivante :

$$
\widehat{D}A = -\frac{\alpha}{2}A(z,T) + i\sum_{n=2}^{+\infty} \beta_n \frac{i^n}{n!} \frac{\partial^n A}{\partial T^n} \quad (2.63)
$$

$$
\widehat{N}A = i\gamma_0 \left(1 + i\tau_{shock} \frac{\partial}{\partial T}\right) \left(A(z,T) \int_0^{+\infty} R(t') |A(z,T-t')|^2 dt'\right) \quad (2.64)
$$

L'opérateur  $\widehat{D}$  comporte l'atténuation linéique et le terme de dispersion, tandis que l'opérateur  $\widehat{N}$  contient tout le terme non linéaire de la GNLSE. La méthode de Fourier à pas fractionnaire repose sur l'hypothèse que propagés sur une faible distance *ℎ*, les effets dispersifs et non linéaires agissent de manière indépendante sur le champ électromagnétique. A la distante  $z + h$ , la solution de l'équation 2.62 s'écrit de la manière suivante :

$$
A(z+h,t) = e^{\int \widehat{D} + \widehat{N} dz} A(z,t)
$$
\n(2.65)

$$
A(z+h,t) = e^{h(D+N)}A(z,t)
$$
\n(2.66)

$$
A(z+h,t) = e^{hD}e^{hN}A(z,t)
$$
\n
$$
(2.67)
$$

Pour établir l'équation 2.66, nous avons fait l'hypothèse que les opérateurs  $\widehat{D}$  et  $\widehat{N}$  étaient indépendants de z, ce qui est vrai si le pas *h* est suffisamment petit. Rappelons que  $\widehat{D}$  et  $\widehat{N}$  sont des opérateurs qui en général ne commutent pas. La séparation de l'exponentielle qui permet d'aboutir à l'équation 2.67 implique donc une erreur, donnée par la formule de Baker-Hausdorff [46] :

$$
e^{\widehat{a}}e^{\widehat{b}} = exp\left[\widehat{a} + \widehat{b} + \frac{1}{2}[\widehat{a}, \widehat{b}] + \frac{1}{12}[\widehat{a} - \widehat{b}, [\widehat{a}, \widehat{b}] + \ldots\right]
$$
(2.68)

ou  $[\hat{a}, \hat{b}] = \hat{a}\hat{b} - \hat{b}\hat{a}$  est le commutateur de  $\hat{a}$  et  $\hat{b}$ .

La précision de la méthode peut être améliorée en choisissant de propager différemment les opérateurs  $\widehat{D}$  et  $\widehat{N}$ . Pour obtenir une erreur du troisième ordre sur h, il est courant d'utiliser une forme symétrique qui consiste à propager l'opérateur  $\widehat{D}$  sur un demi-pas, l'opérateur  $\widehat{N}$  sur un pas complet puis de nouveau l'opérateur  $\widehat{D}$  sur un demi-pas. L'équation 2.67 s'écrit alors :

$$
A(z+h,t) = e^{\frac{h}{2}\widehat{D}}e^{h\widehat{N}}e^{\frac{h}{2}\widehat{D}}A(z,t)
$$
\n(2.69)

Nous allons maintenant donner la méthode de calcul pour chaque opérateur.

#### **2.3.2 Opérateur linéaire**

Pour calculer l'opérateur dispersif, il est utile de repasser dans le domaine fréquentiel. En effet, cet opérateur n'est composé principalement que de dérivées n-ème. En remarquant qu'une dérivée n-ème dans le domaine temporel correspond à une multiplication par  $(-i\omega)^n$  dans le domaine des fréquences, l'opérateur  $\widehat{D}$  s'écrit :

$$
\widehat{D}_{\omega} = -\frac{\alpha}{2} - i \sum_{m=2}^{+\infty} \frac{\beta_m \Omega^m}{m!}
$$
\n(2.70)

Avec  $\Omega = \omega - \omega_0$ 

Rappelons que cette équation a été obtenue en faisant un développement en série de Taylor autour de la pulsation de pompe. Cependant, un développement limité n'est valable qu'au voisinage d'un point. Or, nous désirons obtenir un spectre sur une large bande ( $> 1 \mu m$ ). La figure 2.5 nous montre que quel que soit l'ordre du développement limité, l'écart avec la dispersion exacte est important.

Nous choisissons alors de ne pas utiliser de développement en série de Taylor dans le code de modélisation, mais la valeur exacte de la constante de propagation. L'opérateur linéaire s'écrit alors :

$$
\widehat{D}_{\omega} = -\frac{\alpha}{2} - i \left[ \beta(\Omega) - \beta_0 - \beta_1 \Omega \right]
$$
\n(2.71)

La détermination de la constante de propagation  $\beta(\omega)$  se fait à partir de l'indice effectif définie par 2.72.

$$
\beta(\omega) = n_{eff}(\omega)\frac{\omega}{c}
$$
\n(2.72)

La valeur de l'indice effectif est obtenue en prenant en compte d'une part la géométrie de la fibre et d'autre part la dispersion du matériau.

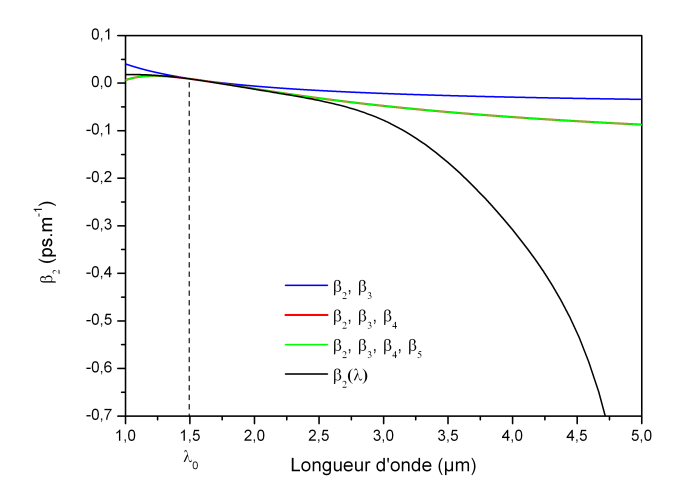

Figure 2.5 – Comparaison de la dispersion exacte et de son développement limité. Les courbes rouge (développement au quatrième ordre) et verte (développement au cinquième ordre) sont superposées.

#### **2.3.2.1 Calcul de la dispersion matériau**

Pour les verres silicates, il est courant d'utiliser la formule de Sellmeier donnée par l'équation 2.73.

$$
n_g(\lambda) = \sqrt{1 + \sum_{i=1}^n \frac{G_i \lambda^2}{\lambda^2 - L_i^2}}
$$
\n(2.73)

Dans cette équation, les cœfficients  $G_i$  représentent les forces des résonances d'absorption aux longueurs d'ondes  $\sqrt{L_i}$ . Le tableau 2.3 donne la valeur des cœfficients pour les trois premières résonances <sup>3</sup> .

| Cœfficient | SiO <sub>2</sub> | ZBLAN  |
|------------|------------------|--------|
| $G_1$      | 0,6961663        | 1,168  |
| $G_2$      | 0,4079426        | 2,77   |
| $G_3$      | 0,8974794        |        |
| $L_1$      | 0,0684043        | 0,0954 |
| $L_2$      | 0,1162414        | 25     |
| $L_3$      | 9,896161         |        |

Table 2.3 – Cœfficients de l'équation de Sellmeier pour la silice [47] et les verres fluorés (source logiciel Zeemax)

<sup>3.</sup> Les cœfficients pour la silice sont valables entre 0,21 et 3,71 µm à 20°C

Pour les verres fluorés, il est également possible de trouver des cœfficients de Sellmeier. Ceux-ci sont donnés dans le tableau 2.3. Les valeurs données ici sont extraites du logiciel Zeemax, qui ne précise pas la composition du verre. Cependant, une autre méthode donnée par Zhang *et al.* [48] permet de connaître la variation de l'indice pour différentes compositions du matériau. Une comparaison de ces méthodes a alors été faite.

Cette méthode repose sur une formule de type Sellmeier :

$$
n_g(\lambda) = \sqrt{1 + \sum_{i=1}^{6} \frac{f_i \lambda^2}{\lambda^2 - \lambda_i^2}}
$$
 (2.74)

où les cœfficients  $f_i$  et  $\lambda_i$  sont définis par :

$$
\lambda_i = \frac{\sum_{j \ molecules} X_{ij} \lambda_{ij}}{\sum_{j \ molecules} X_{ij}} \tag{2.75}
$$

$$
f_i = \sum_{j \,\,\text{molécules}} X_{ij} \lambda_{ij} \tag{2.76}
$$

Les cœfficients  $X_{ij}$  sont les fractions molaires des différents atomes composant le verre et les indices font référence à 6 classes de longueur d'ondes d'absorption ultraviolet ( $i = 1, 2, 3$ ) ou infrarouge ( $i = 4, 5, 6$ ) définies par le tableau suivant :

|   | n <sup>o</sup> du groupe condition d'appartenance au groupe    |
|---|----------------------------------------------------------------|
|   | 0,069 $\mu$ m < $\lambda_{absorption}$ $_{UV}$ < 0,080 $\mu$ m |
|   | 0,080 $\mu$ m < $\lambda_{absorption}$ $_{UV}$ < 0,090 $\mu$ m |
|   | $\lambda_{absorption\ UV} > 0,090\ \mu m$                      |
|   | 13 $\mu$ m < $\lambda_{absorption}$ $_{IR}$ < 25 $\mu$ m       |
| 5 | $25 \mu m < \lambda_{absorption \ IR} < 33 \mu m$              |
|   | $\lambda_{absorption \ IR} > 33 \ \mu m$                       |

Table 2.4 – Classification des atomes selon leur fréquence de résonance pour la méthode des fractions molaires

Les valeurs des cœfficients  $f_i$  et  $\lambda_i$  pour les produits constituant le verre ZBLAN sont données dans le tableau 2.4.

Au final, nous calculons l'indice du matériau en fonction de la longueur d'onde par trois méthodes différentes :

- avec la relation de Sellmeier
- avec la méthode des fractions molaires pour une composition de  $52 \text{ ZrF}_4$

- 24  $\mathrm{BaF_{2}}$  - 5  $\mathrm{LaF_{3}}$  - 4  $\mathrm{AlF_{3}}$  - 15  $\mathrm{NaF}$  [48]

|                  | ${\rm f}_{UV}$ | $\lambda_{UV}$ | $f_{IR}$ | $\lambda_{IR}$ |
|------------------|----------------|----------------|----------|----------------|
| $ZrF_4$          | 1,2429         | 0,0735         | 1,4821   | 17,5479        |
| BaF <sub>2</sub> | 1,3855         | 0,1050         | 2,7631   | 44,4379        |
| LaF <sub>3</sub> | 1,4805         | 0,0900         | 3,4296   | 10,1871        |
| $\rm AlF_3$      | 0,7069         | 0,0728         | 1,2665   | 15,6344        |
| NaF              | 0,8073         | 0,1170         | 4,6856   | 40,5731        |

Table 2.5 – Valeur des forces d'oscillation et des fréquences de résonance des produits composant un verre fluoré de type ZBLAN

– avec la méthode des fractions molaires pour une composition  $55,8$  ZrF<sub>4</sub> -14,4  $\mathrm{BaF_{2}}$  - 3,8  $\mathrm{LaF_{3}}$  - 5,8  $\mathrm{AlF_{3}}$  - 20,2  $\mathrm{NaF}$  [48]

Les résultats sont donnés sur la figure 2.6.

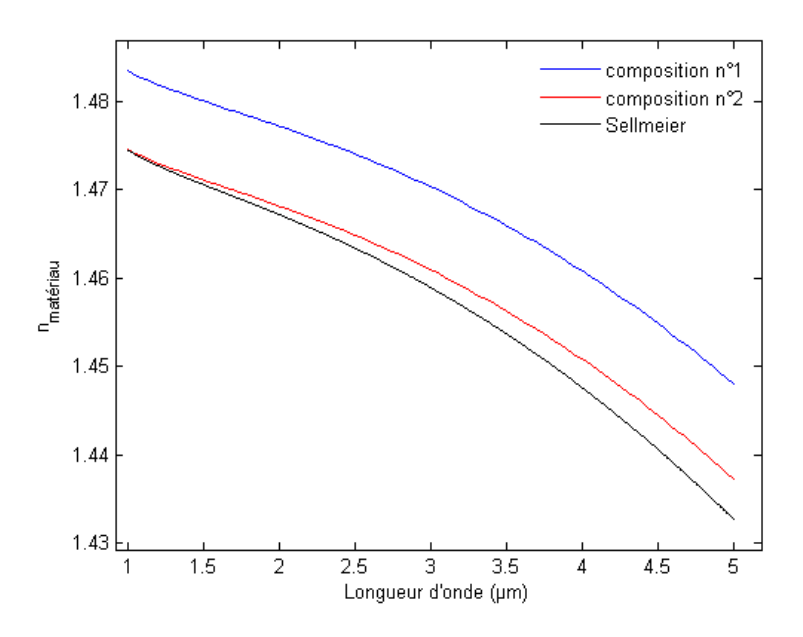

Figure 2.6 – Comparaison du calcul de l'indice du matériau dans les verres fluorés par trois méthodes de calcul

La méthode utilisant les cœfficients de Sellmeier donne un résultat assez proche de celle utilisant la méthode des fractions molaires avec la deuxième composition. Dans les prochaines simulations, nous utiliserons comme dispersion matérielle pour les verres fluorés les résultats donnés par la méthode des fractions molaires avec la deuxième composition.

#### **2.3.2.2 Calcul de la dispersion totale**

Des codes numériques nous permettent de calculer l'indice effectif de la fibre connaissant les paramètres de la fibre ainsi que l'indice du matériau en fonction de la longueur d'onde. Dans ce programme, l'indice de la gaine est pris égal à l'indice du matériau et l'indice du cœur de la fibre est défini par

$$
n_{coeur} = n_{mat}(\lambda) + \underbrace{n_{coeur}(\lambda) - n_{mat}(\lambda)}_{\Delta n}
$$
\n(2.77)

$$
= n_{mat}(\lambda) \left[ 1 + \frac{\Delta n(\lambda)}{n_{mat}(\lambda)} \right]
$$
\n(2.78)

$$
\simeq n_{mat}(\lambda) \left[ 1 + \frac{\Delta n(\lambda_0)}{n_{mat}(\lambda_0)} \right]
$$
au premier ordre (2.79)

où  $\Delta n$  est la différence d'indice entre le cœur et la gaine à  $\lambda_0$  et  $n_{mat}(\lambda_0)$ l'indice de la gaine à la longueur d'onde de pompe supposé constant. L'équation aux valeurs propres est alors résolue de manière numérique afin de calculer l'indice effectif de la fibre pour le mode LP01.

#### **2.3.3 Opérateur non linéaire**

Nous rappelons que l'opérateur non linéaire est donné dans le domaine temporel par l'équation 2.64. Il apparaît un produit de convolution entre  $h_R(t)$ et  $A(t)$ . Ce calcul se transforme en un simple produit en passant dans le domaine fréquentiel. Nous reproduisons alors la procédure décrite par la these de Karen Marie Hilligsoe [49].

$$
I(t) = \int_{-\infty}^{+\infty} h_R(t - t') |A(t')|^2 dt' = T F^{-1} [T F[|A(t)|^2] T F[h_R(t)]] \qquad (2.80)
$$

$$
M(\Omega) = TF[(1 - f_R)A(t)|A(t)|^2 + f_R A(t)I(t)] \qquad (2.81)
$$

$$
X(\Omega) = i\gamma \left(1 + i\Omega \tau_{shock}\right) M(\Omega) \qquad (2.82)
$$

La résolution de la partie non linéaire revient donc à résoudre l'équation :

$$
\frac{\partial \hat{A}(\Omega)}{\partial z} = X(\Omega) \tag{2.83}
$$

Cette équation est résolue à l'aide de la méthode de Runge Kutta au 2ème ordre.

La réponse Raman de la silice s'écrit habituellement sous la forme :

$$
h_R(t) = \frac{\tau_1^2 + \tau_2^2}{\tau_1 \tau_2^2} exp\left(-\frac{t}{\tau_2}\right) sin\left(\frac{t}{\tau_1}\right)
$$
 (2.84)

avec  $\tau_1 = 12.1$  fs et  $\tau_2 = 32$  fs [28]. Cependant Lin *et al.* [50] ont montré que la réponse Raman était plus précise en considérant une partie isotrope indépendante de la polarisation  $R_a(t)$  et une partie anisotrope dépendante de la polarisation  $R_b(t)$  telle que :

$$
\begin{cases}\nR_a(t) = f_{Ra} \frac{\tau_1^2 + \tau_2^2}{\tau_1 \tau_2^2} \tau_b exp\left(-\frac{t}{\tau_2}\right) \sin\left(\frac{t}{\tau_1}\right) \\
R_b(t) = \frac{f_{Rb}}{\tau_b} \left(2 - \frac{t}{\tau_b}\right) exp\left(\frac{-t}{\tau_b}\right)\n\end{cases} \tag{2.85}
$$

avec les différentes constantes définies dans le tableau 2.6.

| Cœfficient                       | Valeur    |
|----------------------------------|-----------|
| $\tau_1$                         | $12.2$ fs |
| $\tau_2$                         | $32$ fs   |
| $\tau_{\rm\scriptscriptstyle h}$ | $96$ fs   |
| $f_{Ra}$                         | 0,79      |
| $f_{Rb}$                         | 0,21      |

Table 2.6 – Valeur des constantes dans la relation analytique du gain Raman pour la silice d'aprés [50]

La réponse Raman totale est la somme des contributions isotrope et anisotrope.

Notons que le rajout de  $R_b(t)$  permet d'obtenir la bosse autour de 100 cm<sup>-1</sup>.

Sur la figure 2.7a, nous avons superposé la réponse Raman mesurée par [29] et la réponse Raman analytique obtenue avec les équations ci-dessus. La valeur du gain est très légèrement surestimée autour de 700 cm<sup>−</sup><sup>1</sup> mais la concordance entre le modèle et la mesure est satisfaisante.

Pour les verres fluorés, nous considérons la somme de deux équations de la même forme que 2.84.

$$
h_R(t) = f_{Ra} \frac{\tau_1^2 + \tau_2^2}{\tau_1 \tau_2^2} exp\left(-\frac{t}{\tau_2}\right) sin\left(\frac{t}{\tau_1}\right) + f_{Rb} \frac{\tau_a^2 + \tau_b^2}{\tau_a \tau_b^2} exp\left(-\frac{t}{\tau_b}\right) sin\left(\frac{t}{\tau_a}\right)
$$
(2.86)

Nous avons optimisé les paramètres pour obtenir une courbe de gain relativement proche de la réponse Raman donnée par [39]. Les paramètres choisis sont donnés dans le tableau 2.7.

La superposition des courbes donnée par [39] et de celle calculée analytiquement est faite sur la figure 2.7b. Nous constatons un léger décalage du pic

| $C$ œfficient | Valeur    |
|---------------|-----------|
| $\tau_1$      | $9,15$ fs |
| $\tau_2$      | $130$ fs  |
| $\tau_a$      | $17$ fs   |
| $\tau_{b}$    | $21$ fs   |
| $f_{Ra}$      | 0,14      |
| $f_{Rb}$      | 0,86      |

Table 2.7 – Valeur des constantes dans la relation analytique du gain Raman pour le ZBLAN

principal qui se situe à 520 cm<sup>−</sup><sup>1</sup> au lieu de 580 cm<sup>−</sup><sup>1</sup> . Cette légère différence ne doit cependant pas beaucoup influer sur les résultats des modélisations. Dans la littérature, (voir partie suivante) on trouve que le cœfficient de gain Raman est de 1 à 3 fois supérieur dans les verres fluorés par rapport à la silice. Nous avons donc considéré une réponse Raman dans le ZBLAN 1,5 fois supérieure à celle de la silice.

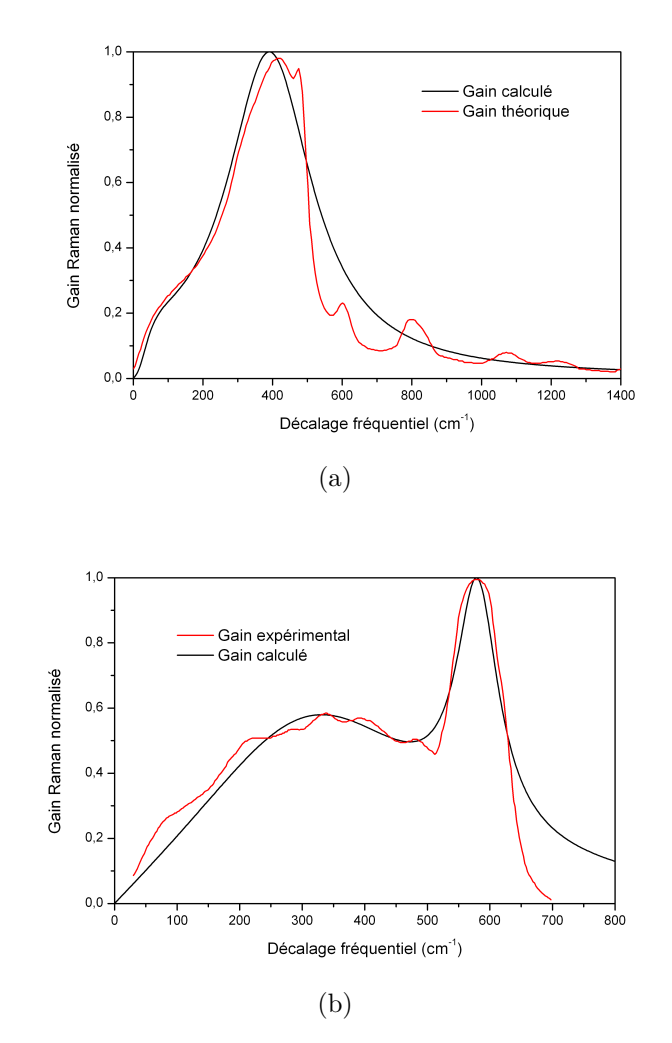

Figure 2.7 – Comparaison entre la courbe de gain Raman utilisée dans le code de modélisation et la courbe réelle 2.7a dans la silice 2.7b dans le ZBLAN

#### **2.3.4 Validation du code de modélisation**

Afin de valider le code de modélisation, nous tentons de retrouver des résultats déjà disponibles dans la littérature [51]. Les simulations se déroulent en deux temps :

- une première propagation est faite dans une fibre en silice  $(L_1=3 \text{ m})$ afin de se trouver dans le régime de dispersion anormale (du ZBLAN) où l'impulsion initiale éclate en solitons sous l'effet de l'instabilité de modulation.
- une seconde propagation dans la fibre en ZBLAN ( $L_2 = 11$  m) où les solitons se décalent en longueur d'onde
Les modélisations décrites dans ce manuscrit de thèse seront toutes réalisées en régime d'impulsion femtoseconde / nanoseconde. La génération de supercontinuum dans ces régimes impulsionnels est possible grâce à des phénomènes démarrant sur le bruit de photons (effets paramétriques, . . .). Une source de bruit est donc additionnée dans le domaine fréquentiel au spectre initial. Cette source modélisant le bruit quantique d'amplitude est représentée par une variable aléatoire gaussienne complexe de moyenne nulle et de variance  $F^2$ , avec :

$$
F^2 = \frac{1}{2}h\nu\Delta\nu\tag{2.87}
$$

avec *h* la constante de Planck,  $\nu$  la fréquence et  $\Delta \nu$  le pas d'échantillonnage du programme dans le domaine fréquentiel. Chaque réalisation du bruit est donc différente et donne alors un résultat de simulation différent. Sur la figure 2.8, nous avons tracé en bleu les résultats d'une même simulation pour 27 réalisations différentes du bruit. Le bord supérieur du supercontinuum peut alors varier de 300 nm. La moyenne de toutes ces traces est tracée en rouge.

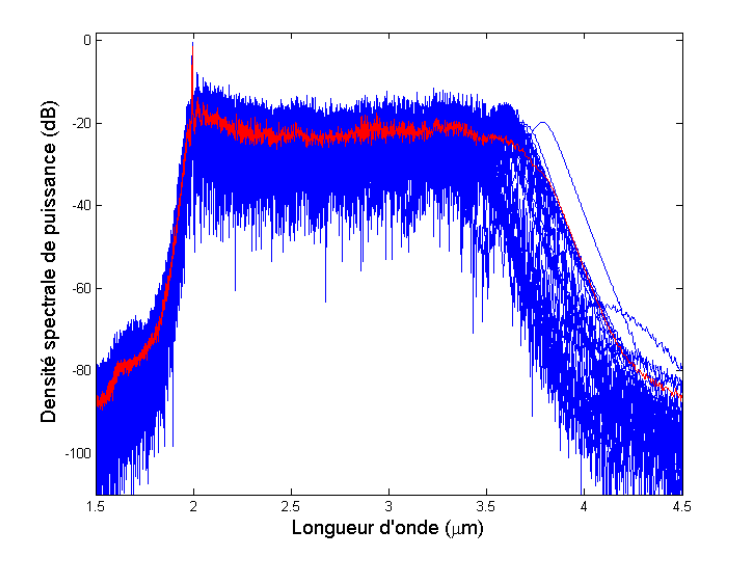

Figure 2.8 – Influence du bruit de départ sur le résultat final de la simulation. En bleu : 27 simulations avec à chaque fois une réalisation du bruit différente, en rouge : le spectre moyen

Pour des questions de temps, les simulations présentées dans la suite de ce manuscrit ne comporteront qu'une seule réalisation du bruit.

Pour la première propagation, nous utilisons les paramètres donnés dans le tableau 2.8.

| $\lambda_{pompe}$       | $1545$ nm                   |
|-------------------------|-----------------------------|
| Durée de l'impulsion    | 50 <sub>ps</sub>            |
| Puissance crête         | $7.2$ kW                    |
| Longueur de la fibre    | 3m                          |
| Cœfficient non linéaire | $2 W^{-1}$ km <sup>-1</sup> |
| $\tau_{shock}$          | $2,4/\omega_0$              |

Table 2.8 – Paramètres utilisés pour la première propagation dans la fibre silice

L'élargissement dans la silice n'étant pas très important, nous effectuons un développement limité de la constante de propagation. Les cœfficients obtenus à  $1,45 \mu m$  sont donnés dans le tableau 2.9.

| Cœfficient      | Valeur                                      |  |
|-----------------|---------------------------------------------|--|
| じっ              | $-2,2183\times10^{-26}$ s <sup>2</sup> /m   |  |
| $\mathcal{O}_3$ | $1,5006\times10^{-40}$ s <sup>3</sup> /m    |  |
|                 | $-5,3589\times10^{-55}$ s <sup>4</sup> /m   |  |
|                 | $2,5610\times10^{-69} \text{ s}^5/\text{m}$ |  |

Table 2.9 – Cœfficients de dispersion utilisés pour la première propagation dans la fibre silice

Le terme  $\beta_2$  est négatif, ce qui signifie que la fibre silice est pompée dans son régime de dispersion anormale. Notons que le dernier terme  $\beta_5$  est certainement inutile ici vu son ordre de grandeur. Comme le montre la figure 2.9, le spectre après propagation dans la silice s'étend jusqu'à 2,4  $\mu$ m, limite de transmission de ce matériau.

Ce spectre est alors propagé dans une fibre en verre fluoré ayant un diamètre de cœur de 8  $\mu$ m. Les paramètres utilisés sont donnés dans le tableau 2.10.

| Cœfficient              | Valeur                        |
|-------------------------|-------------------------------|
| $\lambda_{pompe}$       | $1545$ nm                     |
| Puissance crête         | variable                      |
| Longueur de la fibre    | $11 \text{ m}$                |
| Cœfficient non linéaire | $2.3 W^{-1}$ km <sup>-1</sup> |
| $\tau_{shock}$          | $1/\omega_0$                  |

Table 2.10 – Paramètres utilisés pour la deuxième propagation dans la fibre ZBLAN

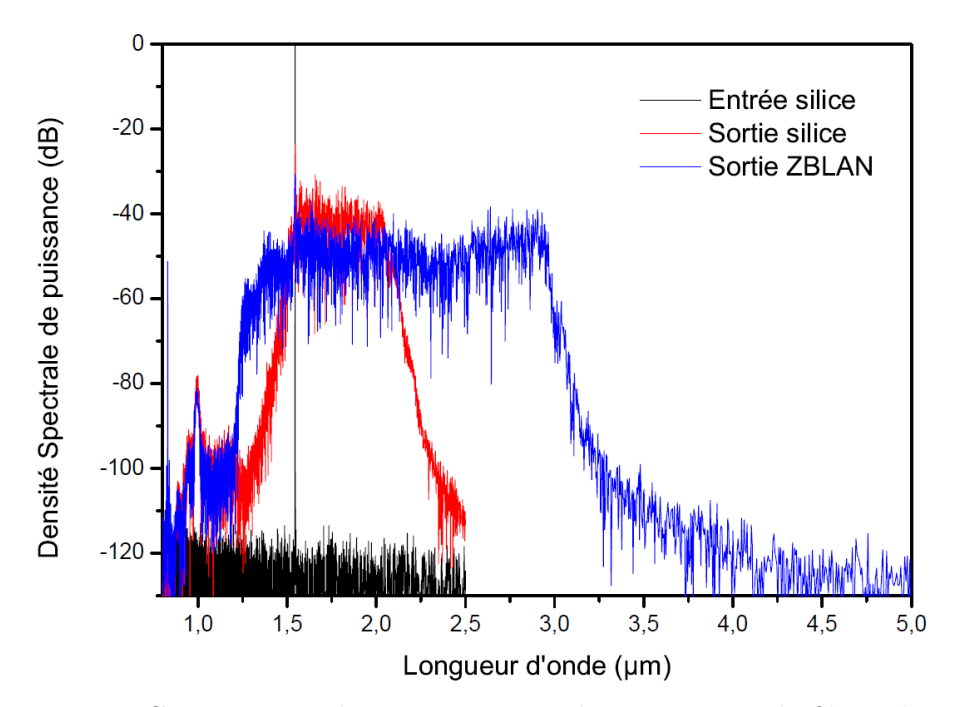

Figure 2.9 – Comparaison du spectre en entrée et en sortie de fibre silice puis après propagation dans 11 m de fibre ZBLAN et une puissance crête en entrée de fibre ZBLAN de 5,4 kW

Xia *et al.* ont considéré que la réponse Raman du ZBLAN était la même que celle de la silice. Pour modéliser la dispersion chromatique, ils utilisent un développement limité de la constante de propagation au quatrième ordre. Nous choisissons, dans un premier temps, de faire les mêmes approximations que cette équipe. Nous utilisons alors la réponse Raman de la silice et un développement limité de la constante de propagation dont les cœfficients sont donnés dans le 2.11.

|           | $\beta_2$ -7,15×10 <sup>-27</sup> s <sup>2</sup> /m           |
|-----------|---------------------------------------------------------------|
|           | $\beta_3$ $\sqrt{4.93 \times 10^{-41} \text{ s}^3 \text{/m}}$ |
| $\beta_4$ | $\sqrt{-1,51\times10^{-55} \text{ s}^4/\text{m}}$             |

Table 2.11 – Cœfficients de dispersion utilisés pour la seconde propagation dans la fibre ZBLAN en utilisant la deuxième composition

Le spectre à la sortie de la fibre en verre fluoré est donné sur la figure 2.9. Il s'étend jusqu'à  $3,1 \mu$ m en prenant la largeur du spectre à 40 dB du plateau. Avec la même convention Xia *et al.* obtiennent un supercontinuum qui s'étend jusqu'à  $4.2 \mu$ m.

Nous décidons alors d'apporter deux modifications aux paramètres d'entrée du code de modélisation :

- pour la propagation dans le ZBLAN, une valeur exacte de la dispersion est utilisée (en utilisant la deuxième composition) à la place d'un développement en série de Taylor, pour les raisons invoquées plus haut
- nous utilisons une réponse Raman adaptée à chaque verre

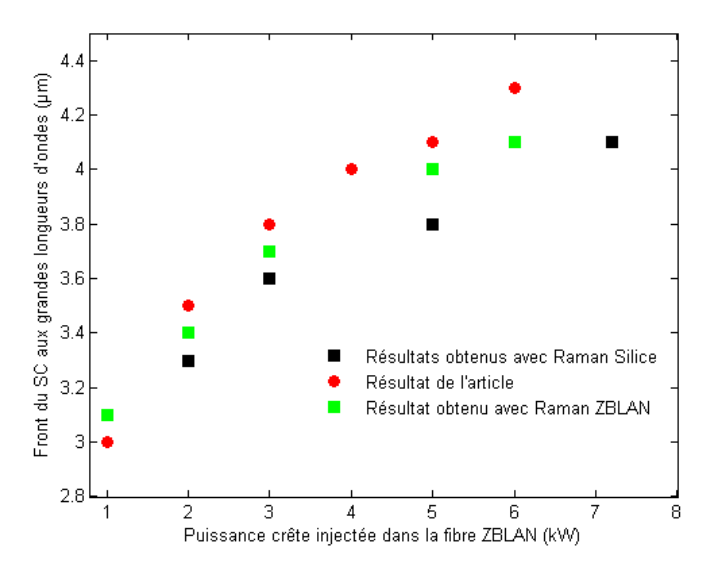

Figure 2.10 – Comparaison de l'élargissement final du supercontinuum pour différentes réponses Raman avec l'article [51]

La figure 2.10 permet la comparaison de résultats de modélisation avec ceux donnés par l'article. Tous ces résultats ont été obtenus en ne considérant plus un développement limité de la constante de propagation mais une valeur exacte. Néanmoins, avec cette seule correction, un écart subsiste avec les données de l'article. La prise en compte de la réponse Raman du ZBLAN permet de réduire cet écart à 100 nm. Celui-ci est jugé satisfaisant et permet la validation du code de modélisation en régime femtoseconde / nanoseconde.

La transmission du ZBLAN est considérée comme maximale sur tout l'intervalle de calcul. En réalité, le ZBLAN ne transmet plus à partir de 6  $\mu$ m mais son atténuation devient non négligeable à partir de 4  $\mu$ m. Nos spectres ne s'étendant pas au-delà de 4,1  $\mu$ m, la prise en compte de la transmission du ZBLAN est ici inutile. Le terme de shock  $\mu$  prend ici une valeur unitaire (comme dans l'article considéré). C'est bien entendu faux dans la réalité. Pour la fibre considérée, le cœfficient  $\mu$  vaut 1,9. Pour une puissance crête de 5 kW crête injecté, le supercontinuum est réduit de  $1 \mu m$  : le bord du supercontinuum chute de 4  $\mu$ m pour  $\mu = 1$  à 3  $\mu$ m pour  $\mu = 1, 9$ . Rappelons que ce cœfficient est avant tout une approximation. Compte tenu des choix discutables effectués par les auteurs, nous pouvons imaginer que plusieurs sources d'erreurs viennent se compenser pour que leurs simulations soient finalement en concordance avec leurs résultats expérimentaux.

# **2.4 Synthèse sur la génération d'effets non linéaires dans des fibres optiques**

Dans la partie précédente, nous avons étudié les équations qui régissent la propagation d'impulsions ultracourtes dans une fibre optique. Nous avons décrit de manière théorique les principaux effets non linéaires générés lors de cette propagation. Nous allons maintenant présenter des résultats expérimentaux qui mettent en évidence ces phénomènes à travers un état de l'art sur la génération de supercontinuum dans des fibres optiques. Auparavant, nous consacrerons une partie à la génération de sauts Raman en cascade.

## **2.4.1 L'effet Raman dans les fibres optiques**

L'effet Raman a été largement étudié dans les fibres optiques [52, 53]. Le cœfficient de gain Raman  $g_R$  a été mesuré dans différents verres à la longueur d'onde de  $1,5 \ \mu \text{m}$ .

#### **2.4.1.1 Fibres en verres fluorés**

Plusieurs études ont été faites sur la réponse raman des verres fluorés. Saissy *et al.* [39] ont mesuré un gain Raman dans le ZBLAN supérieur à celui de la silice d'un facteur 3. D'après [54] le cœfficient de gain Raman d'une fibre en verre fluoré serait compris entre 1 et 3 ×10<sup>−</sup><sup>13</sup> m/W à la longueur d'onde de  $1 \mu m$ , soit entre 1 et 3 fois plus que pour une fibre silice. Enfin [55] estime la valeur de ce cœfficient à 2 ×10<sup>−</sup><sup>13</sup> m/W sans préciser la longueur d'onde de mesure. Cependant Xia *et al.*[56] considèrent dans leurs simulations une réponse Raman identique à celle d'un verre silice malgré la différence de la forme du gain donné par [39](voir figure 2.3).

#### **2.4.1.2 Fibres en verres de chalcogénures**

Les verres de chalcogénures sont propices à la génération de sauts Raman en cascade. En effet, en régime d'impulsions nanoseconde et picoseconde c'est un des premiers effets non linéaire qui se produit (avec l'automodulation de phase) lorsque l'on pompe une fibre à une longueur d'onde inférieure à son zéro de dispersion chromatique. Les verres de chalcogénure étant très dispersifs, le ZDW du verre massif est généralement supérieur à 4,5 m. White *et al.* [57] ont ainsi pu observer quatre sauts Raman dans des fibres à gros cœur (65  $\mu$ m) en verre d'As<sub>2</sub>Se<sub>3</sub> et As<sub>2</sub>S<sub>3</sub>, comme on peut le voir sur la figure  $2.11$ . La source de pompe est un OPO de marque Spectra-Physics permettant d'obtenir des impulsions à 1,5  $\mu$ m et 1,9  $\mu$ m d'environ 2 ns de largeur. La puissance crête incidente sur la fibre est de 65 kW (1,3 mW). Il est possible d'injecter une telle puissance dans une fibre en verre de chalcogénure grâce à la taille de son cœur. En effet, la densité spectrale de puissance par unité de surface est ainsi plus faible que dans le cas d'une fibre de quelques microns de diamètre de cœur.

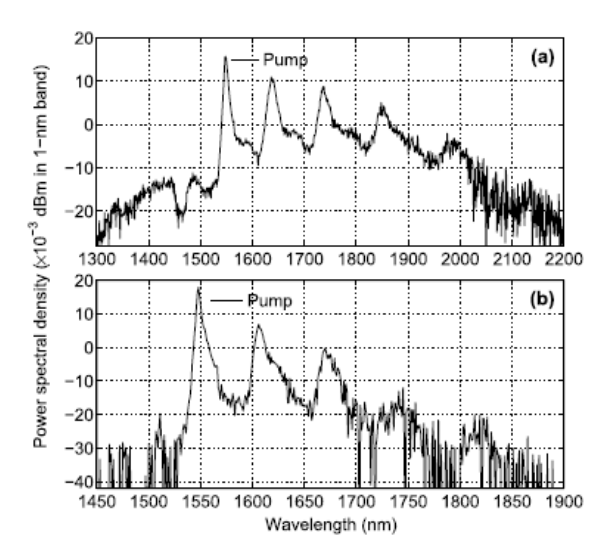

Figure 2.11 – Quatre sauts Raman dans les verres AsSe et AsS obtenus par [57]

Kulkarni *et al.* [42] ont également observé trois sauts Raman dans une fibre en AsS comme le montre la figure 2.12. Ils utilisent une diode laser à  $1.5 \mu m$ amplifiée à l'aide de plusieurs étages amplificateurs à base de fibres dopées Erbium. Au final, la source émet des impulsions de 2 ns de largeur pour une puissance crête proche de 1,74 kW. Les auteurs estiment le cœfficient de gain Raman de ce verre à  $3 \times 10^{-13}$  m/W à 1,5  $\mu$ m en considérant une relation linéaire entre le logarithme du gain Raman et le cœfficient de gain Raman. Notons que cette relation n'est valable qu'en régime continu.

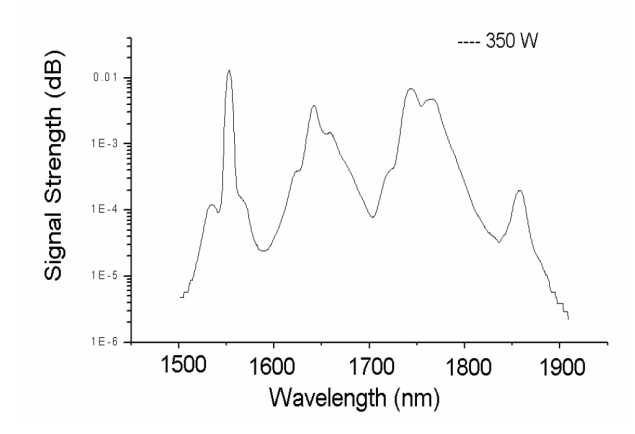

Figure 2.12 – Génération de trois sauts Raman dans une fibre en AsS par [42]

Nicolas Ducros a obtenu des résultats similaires (voir figure 2.13). En effet, il a observé quatre sauts Raman dans une fibre As2S<sup>3</sup> de diamètre de cœur de 10  $\mu$ m en utilisant une source commerciale de la société Kéopsys [58]. Cette source délivre des impulsions à  $1.5 \mu m$  d'une durée de  $3.2 \text{ ns}$ .

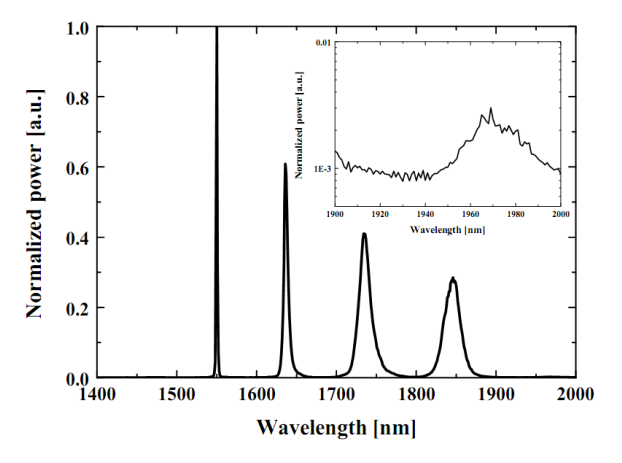

FIGURE  $2.13$  – Génération de 4 sauts Raman dans 3m de fibre  $As_2S_3$  $(\Phi_{coeur} = 10 \mu m)$  obtenu par [58]

L'effet Raman dans les verres de chalcogénures à base de sélénium a été également étudié. Dans [41] on trouve une valeur du gain Raman de 2,3×10<sup>−</sup><sup>11</sup> m/W à 1,55  $\mu$ m. Cette mesure est réalisée dans une fibre à petit cœur de 7  $\mu$ m de diamètre. On notera que seulement 10,8 W sont nécessaires à la génération de l'onde Stokes. Slusher *et al.*[34] mesurent un gain Raman nettement supérieur dans une fibre ayant le même diamètre de cœur. En effet, ils obtiennent

 $g_R = 5.1 \times 10^{-11}$  m/W à 1,55  $\mu$ m avec une incertitude de 30 %. Bien qu'a priori, le gain Raman soit une propriété intrinsèque au verre, on peut penser que certains paramètres comme la polarisation peuvent avoir une influence sur la valeur du  $g_R$ . Cependant, aucune étude ne l'a jamais vérifié expérimentalement. Notons une faible différence de composition des verres entre les deux équipes (mais sans doute trop faible pour expliquer une telle différence) : P.A. Thielen utilise  $\text{As}_{38}\text{Se}_{62}$ , alors que R.E. Slusher utilise  $\text{As}_{2}\text{Se}_{3}$ . Enfin Tuniz *et al.* [59] ont mesuré la valeur de l'indice non linéaire  $n_2$ , du cœfficient de gain Raman  $g_R$  et du cœfficient d'absorption à deux photons dégénérés dans une fibre en As<sub>2</sub>Se<sub>3</sub>. Les mesures à 1470, 1505 et 1560 nm sont effectuées avec un OPO générant des impulsions d'une largeur d'environ 15 ps. Les résultats sont donnés dans le tableau 2.12.

| Longueur d'onde   | $n_2 \times 10^{-17}$ | $TPA \times 10^{-11}$ | $g_R \times 10^{-11}$ |
|-------------------|-----------------------|-----------------------|-----------------------|
| $de$ pompe $(nm)$ | $(m^2/W)$             | (m/W)                 | (m/W)                 |
| 1470              | $1,10 \pm 0,1$        | $1,30 \pm 0,1$        | $2.9 \pm 0.2$         |
| 1505              | $0.82 \pm 0.08$       | $0.78 \pm 0.07$       | $2.3 \pm 0.2$         |
| 1560              | $0.75 \pm 0.07$       | $0.40 \pm 0.03$       | $2,0,\pm 0,2$         |

Table 2.12 – Mesure de l'indice non linéaire, du cœfficient d'absorption à deux photons et du gain Raman par  $[59]$  dans une fibre en  $\text{As}_2\text{Se}_3$ 

La fibre chalcogénure utilisée dans cet article a une aire effective de 21  $\mu m^2$ . On peut donc estimer son diamètre de cœur à  $5 \mu m$ , valeur comparable à celle des deux articles cités précédemment.

#### **2.4.1.3 Fibres en oxydes de tellures**

L'effet Raman dans les verres de tellurites a été étudié par plusieurs équipes. Par exemple dans [60], Liao *et al.* observent jusqu'à cinq sauts Raman entre 1200 et 1700 nm dans une fibre ayant une géométrie en pamplemousse avec 6 trous d'air. La fibre comporte une partie effilée de 10 cm. Le diamètre de la fibre varie de 3,4 à 1,3  $\mu$ m entre la partie épaisse et la partie fine. La fibre est pompée à l'aide d'un laser commercial à 1064 nm émettant des impulsions de 15 ps. Shi *et al.* [40] ont également étudié la réponse Raman des oxydes de tellures. Ils ont mesuré le cœfficient de gain Raman en plusieurs points de la courbe de gain. Les résultats sont ceux figurant dans le tableau 2.2. La fibre est à géométrie cœur suspendu (diamètre du cœur de  $2.6 \mu m$ ) et elle est pompée par un laser Nd :YAG à 1064 nm.

# **2.4.2 Génération de supercontinuum**

La présence de sauts Raman peut être la première étape dans la génération d'un supercontinuum. En effet, la génération de supercontinuum est basée sur le décalage de solitons. Dans le paragraphe 2.2.1, nous avons vu que des solitons pouvaient se propager sans subir de perturbation. Dans l'équation non linéaire de Schrödinger généralisée, ces solitons sont perturbés par la diffusion Raman. Un des mécanismes de génération des supercontinuum est la fission de soliton. Au bout d'une distance  $z_{fiss}$ , un soliton d'ordre N, va se diviser en N solitons d'ordre 1. Chaque  $j-\grave{e} me$  soliton de puissance  $P_j$  et de durée  $T_j$  va alors se décaler vers les grandes longueurs d'ondes sous l'action de la diffusion Raman.

$$
z_{fiss} = \frac{T_0^2}{|\beta_2|N}
$$
 (2.88)

$$
P_j = P_0 \frac{(2N - 2j + 1)^2}{N^2} \tag{2.89}
$$

$$
T_j = \frac{T_0}{2N - 2j + 1} \tag{2.90}
$$

Nous savons que ces impulsions particulières ne peuvent exister qu'en régime de dispersion anormale. Une source de pompe adaptée sera donc à une longueur d'onde légèrement supérieure à la longueur d'onde du zéro de dispersion chromatique. Il n'est cependant pas toujours possible de trouver une telle source, notamment lorsque les verres utilisés sont très dispersifs : par exemple, les verres de chalcogénures ont un zéro de dispersion chromatique élevé (4,5  $\mu$ m pour AsS et 6-7  $\mu$ m pour AsSe). Il est alors possible de partir d'un signal en régime de dispersion normale et de le décaler jusqu'en régime de dispersion anormale grâce à de multiples sauts Raman. Le signal se retrouvant en régime de dispersion anormale permet alors l'élargissement du spectre et l'obtention d'un supercontinuum. Il est plus facile d'obtenir une source au voisinage du zéro de dispersion de la silice, qui se trouve à  $1.3 \mu$ m. C'est donc tout naturellement dans la silice que les premiers supercontinuum ont été réalisés [25]

#### **2.4.2.1 Utilisation de fibres silices**

Les mécanismes de génération des supercontinuum ont tout d'abord été étudiés dans des fibres silices dans différents régimes impulsionnels [61, 12]. De nombreux travaux ont été réalisés sur la génération de supercontinuum dans le visible [62, 63, 64]. Il existe de nombreuses études sur la génération de supercontinuum dans des fibres microstructurées silice. Comme cela a déjà

été évoqué dans le chapitre 1, la présence de microstructures dans une fibre optique permet un contrôle de la dispersion chromatique et donc de la position du ZDW. Par exemple, dans sa thèse B. Kibler a utilisé des fibres optiques microstructurées air/silice ayant un zéro de dispersion chromatique situé à 780 nm. Cette fibre est adaptée à la source de pompe utilisée à savoir un laser titane saphir accordable entre 750 et 850 nm délivrant des impulsions d'une durée de 60 fs et une puissance moyenne de 700 mW. Il a ainsi pu observer un supercontinuum entre 400 et 1600 nm à l'aide d'un analyseur de spectre optique. C'est le même type d'expérimentation réalisée à l'université de Bath par l'équipe de J. Knight et P. Russel. Ces derniers utilisent un laser Ti :Sa délivrant des impulsions de 200 fs à 842 nm et des fibres similaires à celles de B. Kibler. Le supercontinuum obtenu s'étend jusqu'à 1700 nm.

L'université de Limoges a particulièrement étudié la génération de supercontinuum dans des fibres microstructurées silices [10, 65]. La source de pompe est un laser Nd :YAG utilisé en régime pulsé (700 ps). L'influence de divers paramètres sur la génération de supercontinuum a été étudiée telle que la polarisation, la puissance de pompe, la longueur de fibre . . .

### **2.4.2.2 Utilisation de fibres non silicates**

Depuis quelques années, le développement de sources supercontinuum à base de fibres non silicates s'est fortement accru. En effet, pour diverses raisons que nous développerons dans la prochaine partie (2.5), les sources supercontinuum infrarouges présentent un vif intérêt. Leur développement n'est rendu possible que par la maîtrise de fibres non silicates transparentes dans l'infrarouge tels que les verres fluorés, les verres de chalcogénures ou encore les verres d'oxydes lourds dont nous avons commencé à donner les caractéristiques au cours du chapitre.

**2.4.2.2.1 Fibres en verres de chalcogénures** Dès 2005 [66], le Naval Research Laboratoy présente en conférence un élargissement non linéaire dans une fibre à base de sélénium (AsSe) entre  $2.1$  et  $3.2 \mu$ m (voir Figure 2.14). La fibre présente un diamètre de cœur de 10  $\mu$ m et un zéro de dispersion chromatique autour de  $6 \mu m$ . La source de pompe utilisée est un laser femtoseconde commercial de la marque Spectra – Physics (Hurricane) associé à un OPA. Le signal de pompe à 2,5  $\mu$ m n'est pas du tout optimal avec la position du ZDW de la fibre, ce qui explique le faible élargissement obtenu. Celui-ci est obtenu principalement par automodulation de phase. C'est en effet le principal

phénomène permettant d'élargir un spectre dans ce régime impulsionnel, et loin du zéro de dispersion chromatique. Il est de coutume de qualifier de supercontinuum un élargissement non linéaire quand il dépasse une décade, ce qui n'est pas le cas ici.

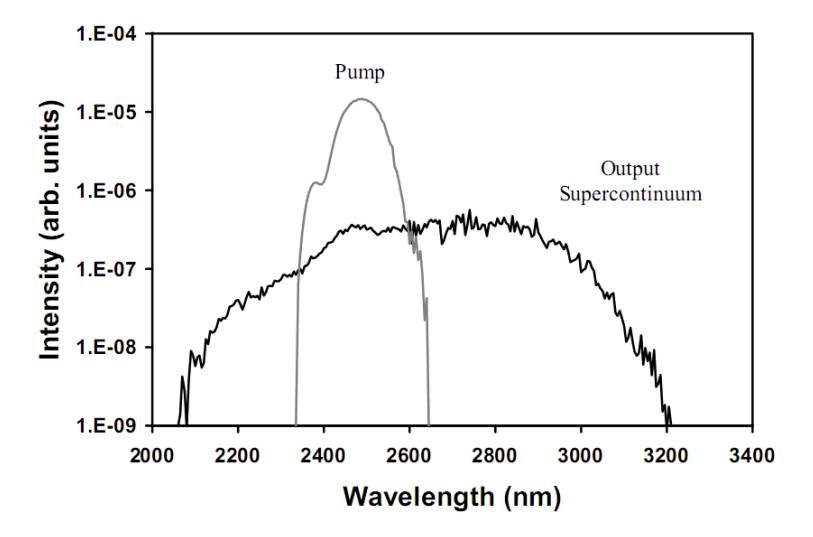

Figure 2.14 – Première démonstration d'un élargissement spectral dans 1m de fibre AsSe microstructurée( $\Phi_{coeur}$ =10  $\mu$ m) [66]

Il faut ensuite attendre 2011 pour que la même équipe fasse la démonstration d'un supercontinuum entre 1,5 et 5  $\mu$ m dans une fibre AsS de 10  $\mu$ m de diamètre de cœur [67]. La fibre est cette fois-ci à saut d'indice, ce qui permet un meilleur taux de couplage dans la fibre et diminution du seuil de dommage (on imagine aisément que des ponts de matière ou des capillaires seront peu résistants à la puissance). La source de pompe utilisée est un laser à verrouillage de mode  $1.5 \mu$ m décalé par effet Raman à  $2.5 \mu$ m. Le supercontinuum obtenu est généré dans le régime de dispersion normale et les auteurs estiment que 6 ou 7 sauts Raman sont nécessaires à l'obtention du spectre de la figure 2.15

Pour générer un supercontinuum directement dans le régime de dispersion anormale de la fibre, il faut donc décaler vers les basses longueurs d'onde le zéro de dispersion chromatique. Cela est rendu possible par une réduction du diamètre du cœur. Certaines équipes [68, 69] ont ainsi réalisé des fibres effilées en AsSe dont le diamètre du cœur de la fibre varie de  $5.7$  à  $0.95 \mu m$  (sur une longueur de 30 mm) comme on peut le voir sur la figure 2.16. Cela permet de décaler le zéro de dispersion chromatique de 5  $\mu$ m à moins de 1,5  $\mu$ m. De plus, ce confinement de la lumière dans un petit cœur exacerbe les effets non linéaires (le cœfficient non linéaire augmente car il est inversement proportionnel à

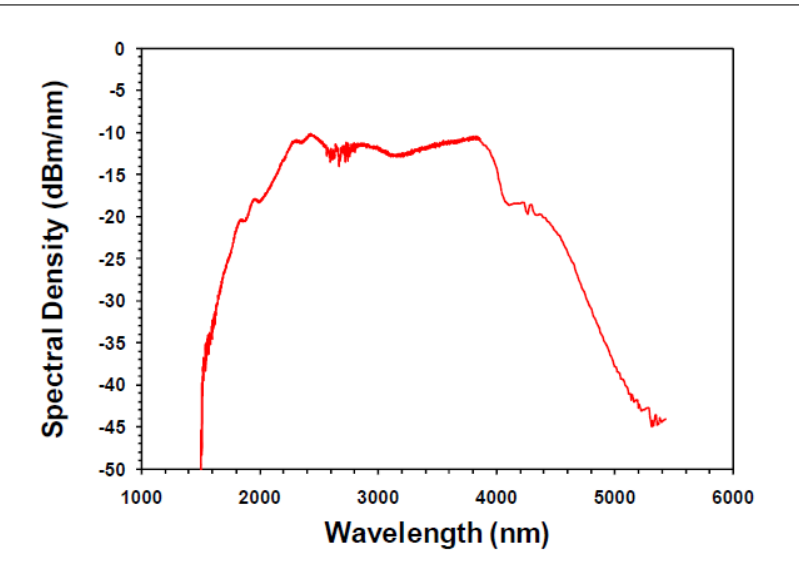

Figure 2.15 – Première démonstration d'un supercontinuum dans 2 m de fibre saut d'indice  $\text{As}_2\text{S}_3$  ( $\Phi_{coeur}$ =10  $\mu$ m) [67]

l'aire effective de la fibre). Ceci permet d'obtenir un supercontinuum entre  $1,2$  et  $1,7 \mu m$  pour une puissance crête de 7,8 W seulement. La source de pompe utilisée ici est un laser à verrouillage de mode associé à un compresseur d'impulsions. Cette source délivre des impulsions de 250 fs à 1,5  $\mu$ m.

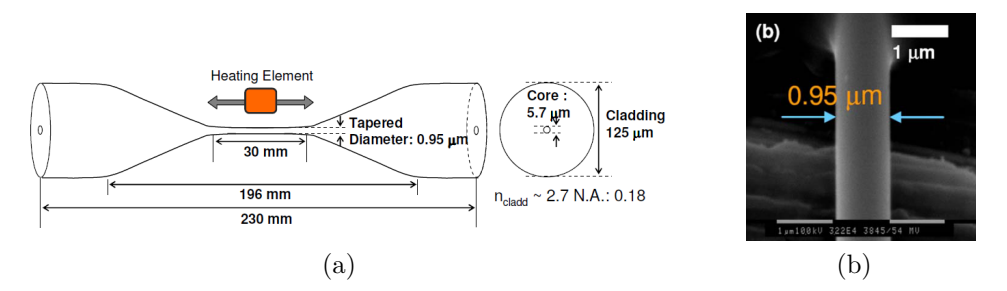

Figure 2.16 – Réalisation d'un taper dans du verre AsSe [68, 69] 2.16a schéma du taper, 2.16b photographie MEB du waist du taper

Plus récemment la même équipe a généré un supercontinuum jusqu'à 2100 nm dans une fibre évasée en verre d'AsS (voir figure 2.17 [70]). Cette fibre a un diamètre de cœur de  $1,3 \mu m$  sur une longueur de 50 mm. Elle est pompée à l'aide d'un laser à verrouillage de mode dopé Erbium délivrant des impulsions de 250 fs à 1,5  $\mu$ m.

Le laboratoire Interdisciplinaire Carnot de Bourgogne réalise des fibres AsS à cœur suspendu [21, 71]. Dans [71], un laser émettant des impulsions de 400 fs de largeur à 1557 nm est injecté dans une fibre ayant un diamètre de cœur

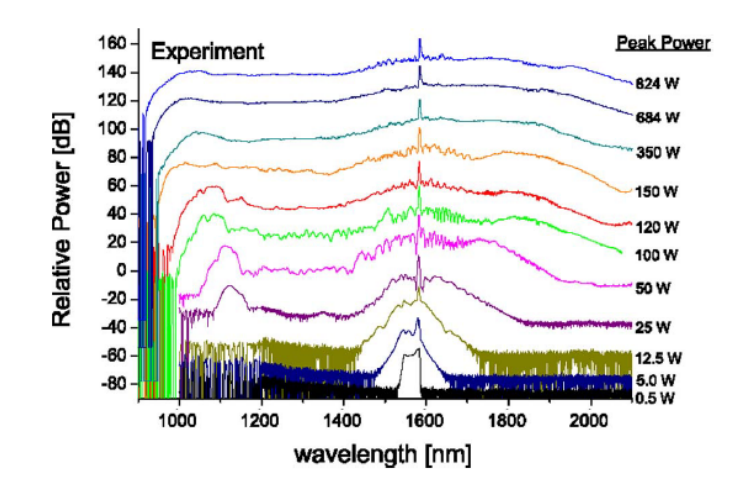

FIGURE 2.17 – Supercontinuum obtenus dans une fibre effilée de 1,3  $\mu$ m en régime femtoseconde [70]

de  $2.6 \mu$ m. Le spectre obtenu est donné sur la figure  $2.18$ . L'élargissement qui s'étend de 1 à 2,6  $\mu$ m est obtenu en régime de dispersion normale, le zéro de dispersion chromatique de la fibre étant situé autour de  $2.2 \mu$ m.

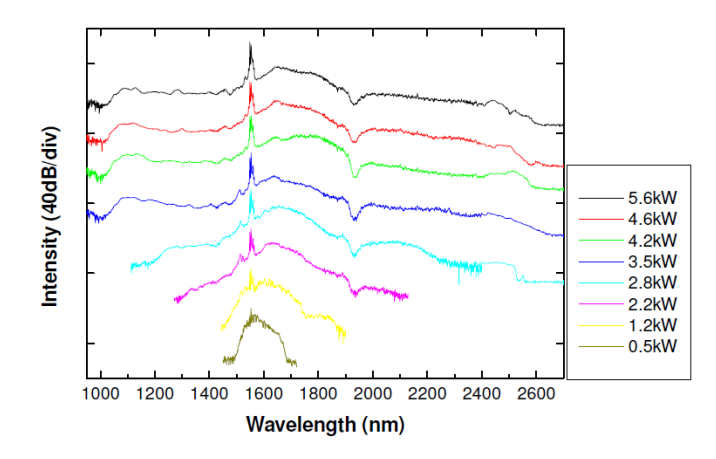

Figure 2.18 – Supercontinuum obtenus en régime femtoseconde dans une fibre AsS [71]

**2.4.2.2.2 Fibres en verres fluorés** Plusieurs travaux ont été menés dans les verres fluorés [72, 73, 74, 75] mais les résultats les plus marquants dans ce type de verre ont été obtenus par l'université du Michigan et la société *Omni Sciences* [51, 56, 76, 77].

Dans tous leurs articles, les auteurs utilisent un système complexe composé de plusieurs étages. Tout d'abord, une diode émet des impulsions de quelques nanosecondes à 1,5  $\mu$ m. Ensuite, le signal est amplifié par plusieurs étages

# 2.4. Synthèse sur la génération d'effets non linéaires dans des fibres optiques 65

amplificateurs à base de fibre dopée erbium ou erbium/ytterbium comme le montre la figure 2.19a. Un premier élargissement est obtenu jusqu'aux alentours de 2  $\mu$ m par propagation dans plusieurs mètres de fibre silice (de type SMF). En effet, pendant la propagation dans cette fibre, l'impulsion lumineuse va éclater en solitons. Ce phénomène conduit à élargir le spectre. Il est possible, car la fibre silice est pompée dans son régime de dispersion anormale. Ce ne serait pas le cas si la fibre en verre fluoré était pompée directement à cette longueur d'onde, son zéro de dispersion chromatique étant situé aux alentours de  $1.7 \mu$ m. En élargissant le signal de pompe dans la fibre en silice, le signal qui arrive sur la fibre en ZBLAN se situe autour de son zéro de dispersion chromatique. Dans [51, 56, 76], la fibre ZBLAN est directement reliée à la fibre silice, tandis que dans [77], un amplificateur à base de fibre dopée Thulium est inséré entre les fibres silice et ZBLAN. Notons que le thulium est utilisé pour amplifier un signal à  $2 \mu m$  car il présente un maximum de gain à cette longueur d'onde. Le spectre obtenu s'étend de 1900 nm à 4500 nm comme on peut le voir sur la figure 2.19. Dans [76] Xia *et al.* présentent un spectre similaire avec une puissance intégrée sur le spectre de 10,5 W. Même si dans le dernier article la puissance moyenne intégrée sur l'ensemble du spectre est moins importante (2,6 W) notons que la proportion de signal convertie aux grande longueurs d'onde est meilleure. En effet, dans [76] 33 % du signal est rejeté après 2,5  $\mu$ m tandis que dans [77], 28 % du signal est rejeté après 3.8  $\mu$ m.

N. Ducros a également obtenu un spectre jusqu'à 4,2  $\mu$ m en utilisant une fibre saut d'indice ayant un diamètre de cœur de 10  $\mu$ m [78]. Le principal inconvénient est la source de pompe qui n'est pas compacte. En effet, il s'agit d'un laser à fibre dopée Erbium dont les impulsions sont compressées en espace libre à l'aide d'un système CPA.

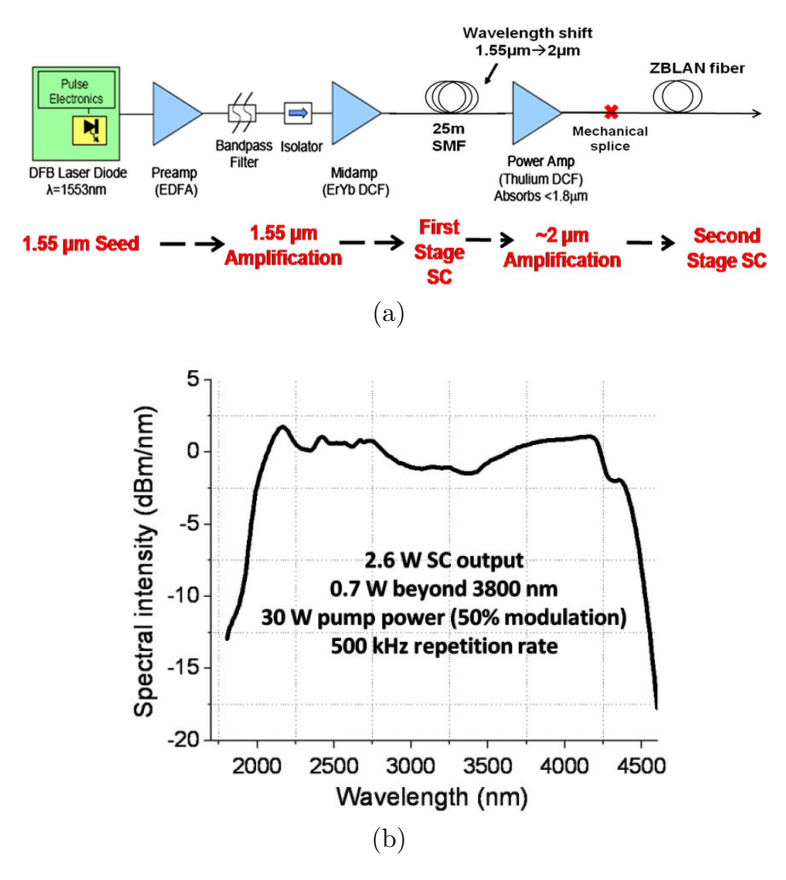

Figure 2.19 – Génération d'un supercontinuum dans une fibre en verre fluoré 2.19a schéma du montage, 2.19 spectre obtenu [77]

**2.4.2.2.3 Fibres en oxydes de tellures** Diverses études sont disponibles sur le pompage de fibres tellures [79, 80, 81, 82, 83, 84]. En général les fibres sont à géométrie cœur suspendu avec un diamètre de cœur variant entre 1 et 3  $\mu$ m. Les élargissements non linéaires vont jusqu'à 2,8  $\mu$ m pour [82, 83]. Cependant, le meilleur résultat obtenu dans ce type de verre reste celui de P. Domachuk [85]. Il pompe une fibre en oxyde de tellure à cœur suspendu de 8 mm de long avec un laser Ti :Sa émettant à 810 nm associé à un OPO. Au final, la source émet des impulsions de 100 fs à 1,5  $\mu$ m. Le spectre obtenu est donné sur la figure  $2.20$ . Il s'étend de 1 à 5  $\mu$ m. La puissance intégrée sur l'ensemble du spectre est de 70 mW. On notera que trois détecteurs différents sont nécessaires pour faire la mesure sur la bande spectrale totale. La faible longueur de fibre permet de s'affranchir de l'atténuation de la fibre. Celle-ci transmet 75 % entre 1 et 2,7  $\mu$ m puis 35 % jusqu'à 3,5  $\mu$ m. Les auteurs ne donnent pas la transmission au-delà. La chute de transmission est certainement due au pic O-H qui se situe à  $2.8 \mu$ m.

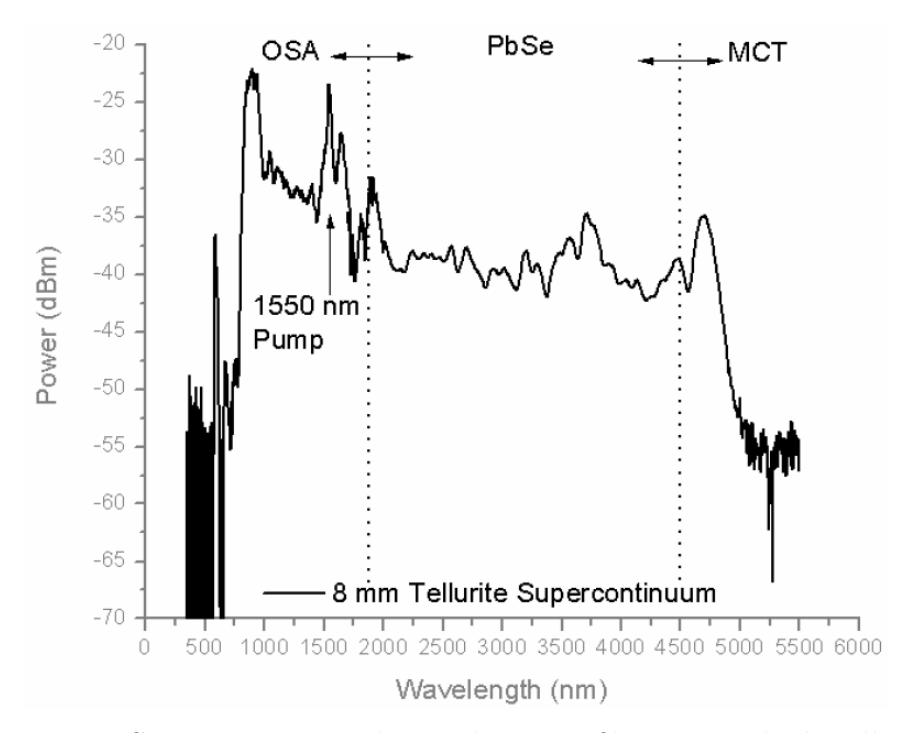

Figure 2.20 – Supercontinuum obtenu dans une fibre en oxyde de tellure par [85]

# **2.5 Utilisation des supercontinuum**

Nous allons donner dans cette partie différents exemples d'applications des sources supercontinuum. Bien entendu, les applications de ce type de sources dépendent essentiellement du domaine de longueur d'onde dans lequel elles émettent. Les sources supercontinuum visibles sont par exemple utilisées pour faire de la microscopie confocale ou de la tomographie optique cohérente [86, 87].

Cependant, nous nous intéresserons plus particulièrement ici aux applications des sources supercontinuum émettant dans le moyen infrarouge. D'une manière générale, les sources supercontinuum peuvent remplacer les corps noirs. Ces dernières sources sont non cohérentes et peu lumineuses. De plus, leur divergence est élevée. Une source supercontinuum est cohérente spatialement et présente une faible divergence. Sa luminance est plus élevée de plusieurs ordres de grandeur que celle d'un corps noir. Les sources supercontinuum peuvent donc servir à la caractérisation de composants infrarouges.

Dans ce manuscrit de thèse, nous étudierons plus particulièrement une autre application de ces sources : la détection de gaz [88, 89]. En effet, il existe aujourd'hui un fort besoin de développement et d'innovation concernant les techniques de détection, identification, et mesure de concentration d'espèces chimiques dans l'atmosphère. Les applications sont multiples :

- enjeux d'environnement et de santé : l'objectif est de surveiller à distance le contenu chimique de l'atmosphère autour des zones industrielles et aéroportuaires.
- enjeux de sécurité civile et militaire : l'objectif est de caractériser le plus vite possible un nuage contaminant consécutif à un sinistre industriel ou à un acte terroriste. Dans ce dernier cas, il faut gérer la méconnaissance a priori de l'agent contaminant.

Les LIDAR (Light Detection and Ranging) constituent un outil de choix pour répondre à ces enjeux. En effet, la directivité et la forte luminance spectrale des faisceaux laser permettent le sondage des zones atmosphériques suspectes à distance de sécurité. Plusieurs approches sont envisageables :

- le lidar DIAL classique (Differential Absorption Lidar), reposant sur la mesure du différentiel d'absorption de l'atmosphère entre deux longueurs d'ondes proches émises par le laser.
- le lidar DIAL multi-longueurs d'ondes, où plusieurs longueurs d'ondes sont successivement émises afin de disposer de davantage d'informations spectrales.

Le lidar DIAL classique présente le désavantage d'être conçu spécifiquement pour la caractérisation d'une seule espèce chimique. De plus, il nécessite une bonne connaissance du contexte de la mesure (profils de température et de pression le long de la ligne de visée), et n'est donc pas adapté aux missions de caractérisation d'un environnement complexe contenant plusieurs espèces a priori inconnues. Les sources utilisées dans ce type de LIDAR sont souvent des OPO. Ces sources présentent certains inconvénients tel qu'un coût élevé, un fort encombrement, une qualité spatiale du faisceau parfois assez faible . . .

Une solution est alors d'utiliser un lidar à spectrométrie d'absorption, (SAS pour Supercontinuum Absorption Spectroscopy), basé sur la mesure du spectre d'absorption atmosphérique sur un large continuum de longueurs d'ondes. Cette technique généralise l'approche DIAL multi-longueurs d'ondes, mais avec un très grand nombre de longueurs d'ondes émises simultanément.

Comme le montre la figure 2.21, la force des raies d'absorption de nombreuses espèces chimiques est plus importante dans la bande II (entre 3 et 5  $\mu$ m). Ceci justifie le développement de sources supercontinuum dans cette gamme de longueur d'onde.

Des mesures d'absorption de gaz ont déjà été réalisées à l'aide de sources supercontinuum. Brown *et al.* [88] mesurent la transmission atmosphérique afin

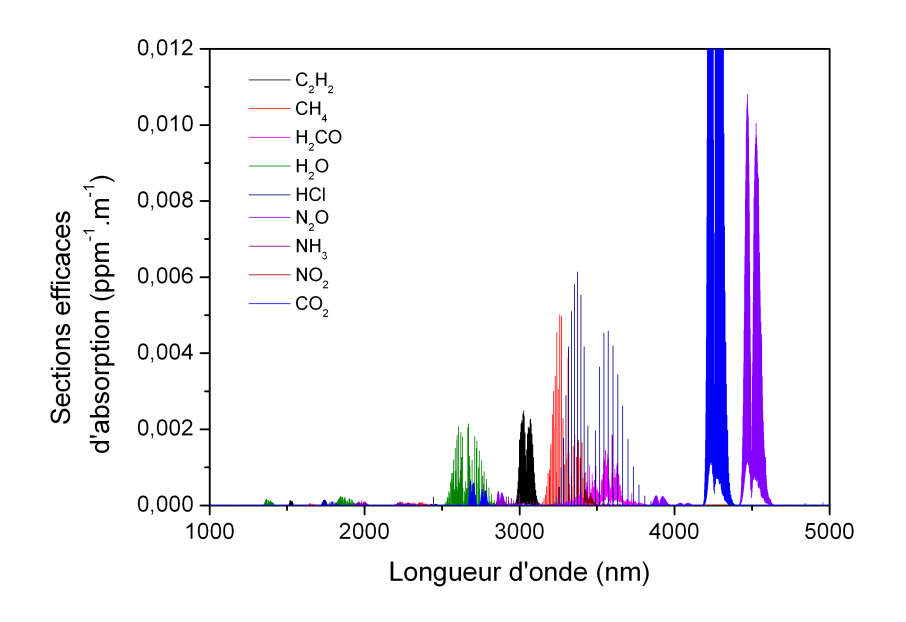

FIGURE 2.21 – Section efficace d'absorption des principaux gaz entre 1 et 5  $\mu$ m issue du logiciel HITRAN

d'en déduire la concentration de vapeur d'eau à l'aide d'une source supercontinuum émettant un rayonnement entre 500 et 1700 nm. Les mesures réalisées en espace libre sur une longueur supérieure à 20 m sont ensuite comparées aux données MODTRAN. Les auteurs donnent une erreur de 3 à 5 % entre les mesures et les données MODTRAN. Kaminski *et al.* [89], font, quant à eux, des mesures à l'aide d'une cellule de gaz. Ils utilisent une fibre à compensation de dispersion qui permet de séparer les longueurs d'ondes. Elles voyagent ainsi à des vitesses différentes et en relevant une trace temporelle, les auteurs obtiennent un signal proportionnel au spectre d'absorption du gaz. La source de pompe utilisée est un laser commercial à verrouillage de mode (Fianium FemtoPower 1600) émettant des impulsions de 5 ps à 1064 nm. Le supercontinuum est généré dans une fibre de type SMF 28 entre 1300 et 1700 nm.

# **2.6 Conclusion**

Nous avons donc décrit dans ce chapitre la propagation non linéaire d'une impulsion dans une fibre optique. Nous avons établi les principales équations qui régissent cette propagation, à savoir l'ENLS et la GNLSE valables pour la propagation d'impulsions jusque dans le régime femtoseconde. Nous avons décrit les principaux effets non linéaires mis en jeu lors de la propagation et

notamment l'effet Raman. Cet effet est important car c'est le premier rencontré lors de la propagation d'une impulsion en régime de dispersion normale. Nous avons vu que ces effets se manifestent de différentes manières dans les différents verres que nous allons utiliser dans la suite de ce manuscrit. La GNLSE a également été résolue de manière numérique en utilisant la méthode de Fourier à pas fractionnaire. Nous avons validé le code de modélisation en comparant les spectres à ceux trouvés dans la bibliographie. Deux hypothèses supplémentaires ont été nécessaires : la prise en compte de la valeur exacte de la constante de propagation au lieu de son développement limité, et la prise en compte de la réponse Raman du verre en question.

Nous avons également fait la synthèse des différents travaux réalisés sur le sujet. Au début de la thèse, peu d'équipes faisaient mention de la génération de supercontinuum au delà de 2 μm (Xia *et al.* pour les verres fluorés et Domachuk *et al.* pour les verres d'oxydes lourds). Cependant, durant ces trois années, quelques résultats majeurs sont apparus notamment dans les verres de chalcogénures.

Au cours des prochains chapitres, nous allons étudier la génération de supercontinuum dans les trois familles de verres précédemment citées. Nous commencerons par les verres les moins non linéaires (les verres fluorés) pour finir par ceux présentant les plus grands cœfficients non linéaires (les verres de chalcogénures).

# **Chapitre 3**

# **Etude de la génération de supercontinuum dans des fibres en verres fluorés**

# **3.1 Introduction**

Historiquement, le système vitreux qui composait les verres fluorés était composé de fluorure de béryllium  $(BeF<sub>2</sub>)$ . Cependant, en raison de la toxicité de ce composé et de la forte tendance de cette composition à cristalliser, les verres fluorés se révélèrent peu utilisés. En 1975, alors que Michel Poulain et son équipe de chercheurs de l'Université de Rennes étudient les cristaux de fluorures, ils découvrent par hasard un nouveau système vitreux : ZrF4- BaF2-NaF [90]. Cette structure était peu stable, mais largement amorphe. Elle fut ensuite améliorée par d'autres équipes [91, 92] pour aboutir à la composition maintenant usuelle :  $(53)ZrF_4$  - $(20)BaF_2$  -  $(4)LaF_3$  -  $(3)AlF_3$  -(20)NaF. Ces verres trouvent maintenant des applications dans le domaine des télécommunications [93] et dans le domaine des lasers à fibres [94].

Dans une première partie, nous décrirons le banc de caractérisation mis en place. Celui-ci doit permettre la caractérisation des supercontinuum obtenus dans ce chapitre ainsi que dans les suivants. Ensuite, nous nous intéresserons à la génération de supercontinuum dans deux fibres commerciales en verres fluorés. Ces expérimentations se dérouleront en régime d'impulsion nanoseconde et picoseconde. Pour aider à la compréhension des phénomènes se produisant dans la fibre, des modélisations seront réalisées à l'aide du code numérique dont la validation a été faite dans le chapitre 2. Nous nous intéresserons également aux problèmes de connectique entre une fibre en verre fluoré et une fibre en silice. En effet, les différences de propriétés thermiques sont un obstacle majeur à toute soudure classique. Pour finir, une mesure des raies d'absorption du méthane sera réalisée autour de 3,3  $\mu$ m à l'aide de la source supercontinuum réalisée précédemment.

# **3.2 Montage du banc de caractérisation des supercontinuum**

# **3.2.1 Sources laser utilisées**

Au cours de ce travail, les fibres sont pompées à l'aide de deux lasers infrarouges réalisés par un autre doctorant, W. Renard :

- une source à commutation de gain en régime nanoseconde émettant des impulsions d'environ 10 ns à un taux de répétition de 10 ou 20 kHz et une longueur d'onde de 1995 nm
- une source à verrouillage de mode en régime picoseconde émettant des impulsions d'environ 4 ps à un taux de répétition de 11,2 MHz et une longueur d'onde de 1960 nm [95]

On donne sur la figure 3.1 les caractéristiques spectrales et temporelles de ces deux sources.

Les caractéristiques de la source nanoseconde sont données avant amplification. Nous donnerons les caractéristiques après amplification dans la suite du manuscrit. Le spectre de l'oscillateur seul est large d'environ 1 nm (à mihauteur). La durée des impulsions dépend de la puissance. Elle varie entre 40 et 5 ns. Pour mesurer la durée des impulsions, nous définissons un temps équivalent, noté  $T_{eq}$ . Cette durée est celle d'une impulsion rectangulaire ayant la même énergie que l'impulsion de la source. Sa définition est donnée sur la figure 3.2.

Si l'impulsion est gaussienne, le temps équivalent est quasiment égal à la largeur à mi-hauteur.

Le détail du calcul des puissances crêtes est donné en annexe.

Les caractéristiques de la source picoseconde sont données après amplification. Cette source sera toujours utilisée avec un amplificateur, l'oscillateur seul ne délivrant pas assez de puissance pour générer des effets non linéaires. Son spectre est large de 1,2 nm à mi-hauteur et invariant avec la puissance (seule

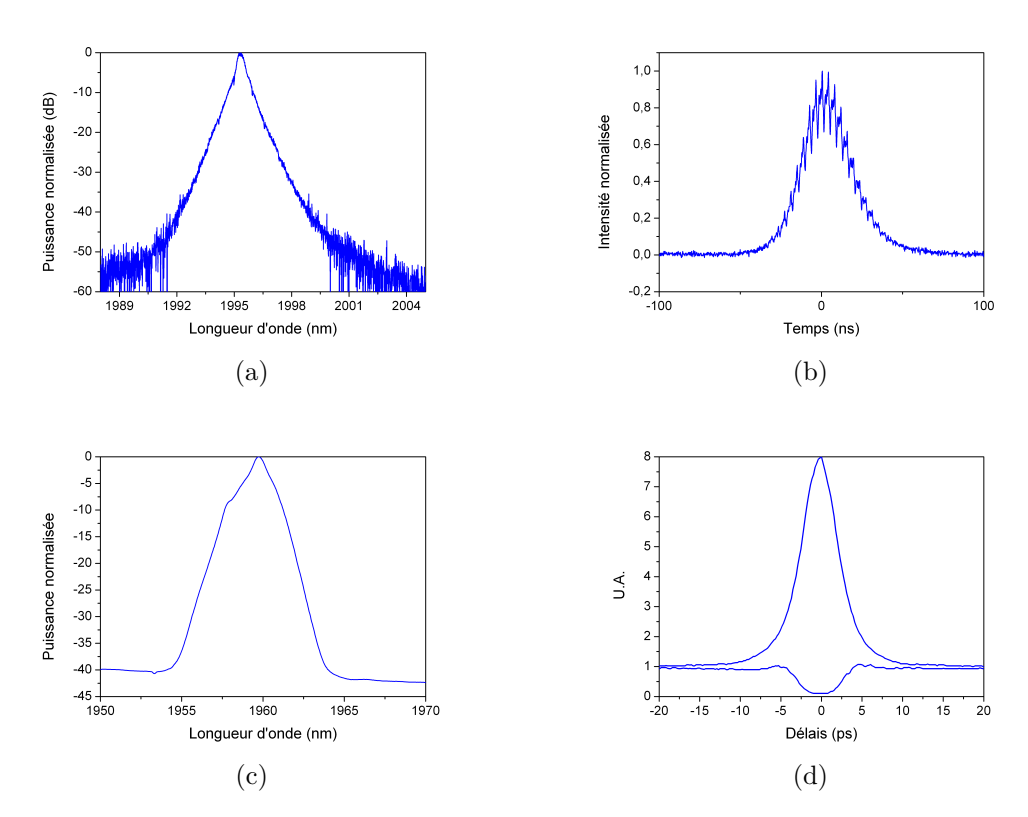

Figure 3.1 – Caractéristiques des sources laser utilisées 3.1a spectre de la source nanoseconde et 3.1b sa trace temporelle associée, 3.1c spectre de la source picoseconde et 3.1d son autocorrélation associée

une bosse d'ASE apparait autour de 1850 nm). La durée de l'impulsion est mesurée à l'aide d'un autocorrélateur. Elle est de 3 ps.

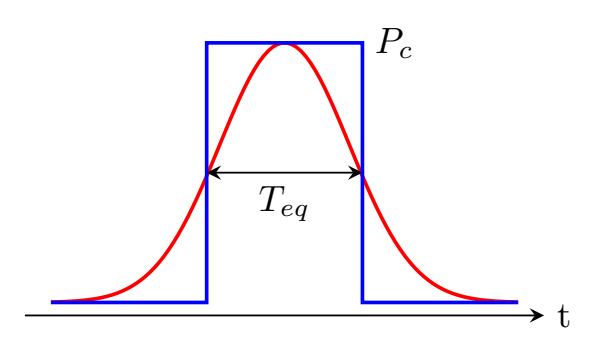

FIGURE 3.2 – Définition du temps équivalent  $T_{eq}$ : en rouge, l'impulsion dont la durée est à déterminer, en bleu, l'impulsion rectangulaire de même énergie

# **3.2.2 Banc de caractérisation des supercontinuum**

Afin de caractériser tous les supercontinuum de ce manuscrit, un banc de détection a été mis en place. Celui-ci doit permettre de caractériser un spectre depuis le visible (600 nm) jusque dans le moyen infrarouge  $(4-5 \mu m)$ . Il faut donc utiliser plusieurs détecteurs, chacun étant adapté à une bande spectrale. Nous utilisons ainsi :

- un analyseur de spectre optique multimode de marque Anritsu pour le visible
- un analyseur de spectre optique haute résolution de marque Yokogawa entre 1,2  $\mu$ m et 2,4  $\mu$ m
- un détecteur infrarouge (InSb ou HgCdTe) associé à un monochromateur pour tout rayonnement supérieur à  $2.4 \mu m$

L'utilisation des deux premiers instruments de mesure ne pose pas de problème particulier. Notons que nous disposons de deux monochromateurs et deux détecteurs infrarouge :

- un monochromateur de type Triax associé à un détecteur InSb
- un monochromateur de type microHR associé à un détecteur HgCdTe

Le détecteur HgCdTe présente une sensibilité moins importante à 2  $\mu$ m que le détecteur InSb. Le schéma du montage réalisé est donné sur la figure 3.3.

Le faisceau en sortie de fibre est collimaté à l'aide de la lentille  $L_1$  (f= 50 mm). Le faisceau est refocalisé sur les fentes d'entrée du monochromateur à l'aide de la lentille  $L_2$  (f= 50 mm). La lentille  $L_3$  (f= 25 mm) permet de focaliser le faisceau sur le détecteur. Notons que le monochromateur MicroHR comporte un module permettant d'adapter le détecteur HgCdTe. Ce module comporte un miroir sphérique focalisant le rayonnement qui sort sur le monochromateur directement

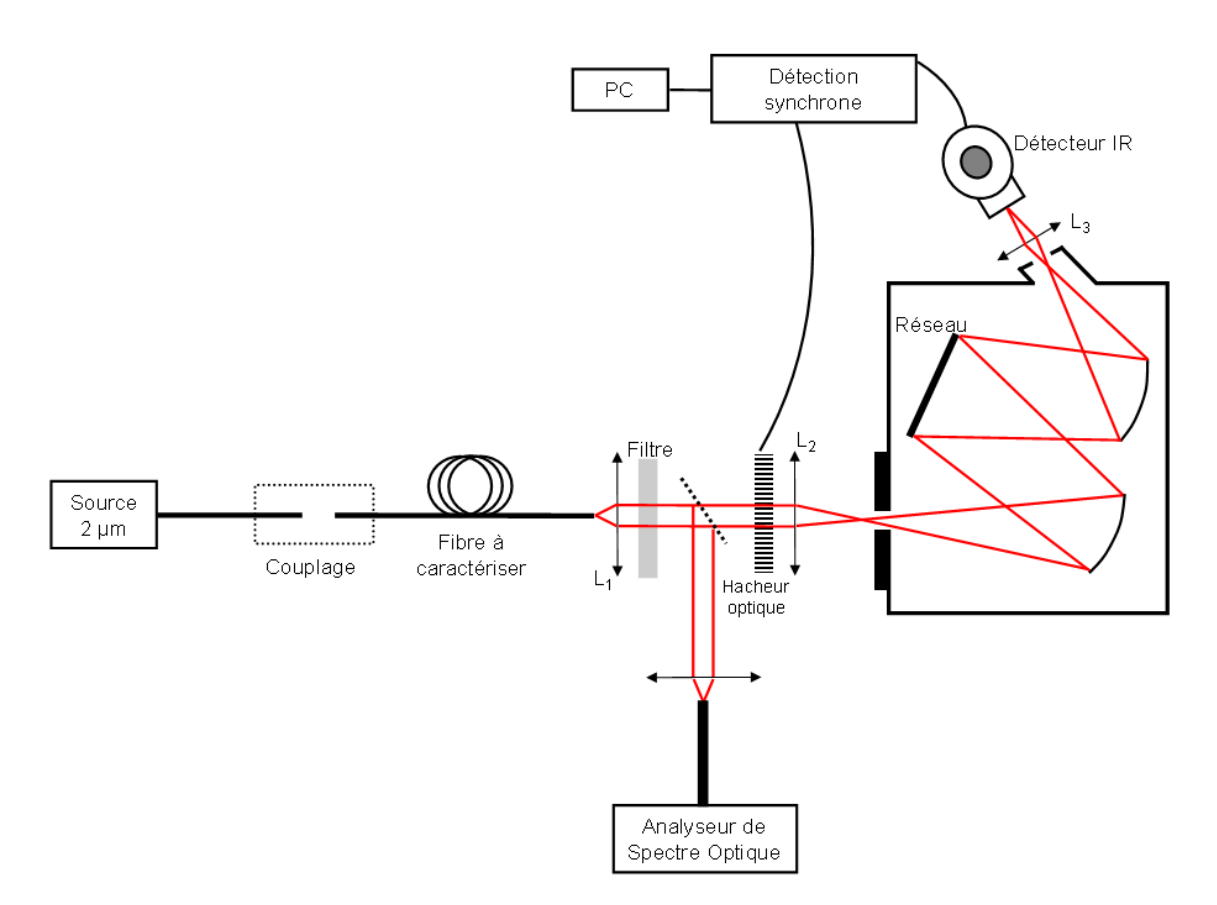

Figure 3.3 – Système optique utilisé pour la caractérisation des spectres. PC = ordinateur

sur le détecteur. La lentille  $L_3$  est donc inutile dans cette configuration. Sur la partie collimatée nous insérons un hacheur optique relié à la détection synchrone. Nous avons également la possibilité d'insérer un filtre passe haut. Ce filtre supprime tout signal inférieur à  $2.5$   $\mu$ m et permet donc de s'affranchir du repliement spectral de la longueur d'onde de pompe sur le réseau ainsi que de tout signal parasite. Un miroir plan amovible permet de rediriger le signal vers un analyseur de spectre optique. Le signal est couplé dans une fibre multimode  $(\Phi_{coeur} = 105 \mu m)$  à l'aide d'un collimateur connectorisé. Nous avons donc la possibilité de basculer à tout moment entre deux systèmes de mesure sans toucher à la fibre. Les caractéristiques des réseaux des deux monochromateurs sont données dans le tableau 3.1.

|              |      | Triax MicroHR |
|--------------|------|---------------|
| Traits/mm    | 300  | 300           |
| Blaze $(nm)$ | 4000 | 4000          |

Table 3.1 – Caractéristiques des réseaux blazés utilisés

# **3.2.3 Mesure des cœfficients de couplage dans les fibres**

Pour mesurer les puissances injectées après la face d'entrée de la fibre, nous procédons de la manière suivante. Nous mesurons au calorimètre (calorimètre Gentec de type XLP12) les puissances en sortie du laser  $(P_{in})$  et en sortie de la fibre en verre fluoré  $(P_{out})$ , comme le montre le schéma de la Figure 3.4.

La relation entre  $P_{out}$  et  $P_{in}$  est la suivante :

$$
P_{out} = P_{in} \times T_{couplace} \times T_{fresnel}^2 \times T_{fiber}
$$
\n(3.1)

avec :

- $T_{couplace}$ , le cœfficient de couplage recherché
- $T_{freenel}$ , la transmission due aux réflexions de Fresnel sur chaque face
- $T_{fibre}$ , la transmission de la fibre limitée par les pertes linéiques de celle-ci. Nous considérons que celle-ci est uniforme et indépendante de la puissance. Cette hypothèse sera discutée dans les prochains chapitres.

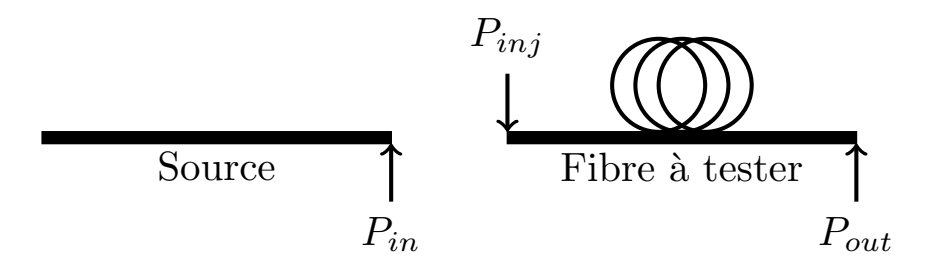

Figure 3.4 – Définition des puissances utiles au calcul du taux de couplage

A partir de cette relation nous calculons  $T_{couplage}$ . La puissance injectée dans la fibre  $P_{inj}$  (c'est en effet cette seule puissance qui sera importante pour quantifier la force des effets non linéaires) s'exprime alors de la manière suivante :

$$
P_{inj} = P_{in} \times T_{couplace} \times T_{fresnel}
$$
\n(3.2)

avec

# 3.3. Génération de supercontinuum dans des fibres en verres fluorés 77

$$
T_{couplage} = \frac{P_{out}}{P_{in} \times T_{fresnel}^2 \times T_{fiber}} \tag{3.3}
$$

Le coefficient de couplage sera considéré constant sur la gamme de puissance considérée. Nous discuterons de cette hypothèse à la fin du chapitre 5.

# **3.3 Génération de supercontinuum dans des fibres en verres fluorés**

# **3.3.1 Les fibres en verres fluorés**

Nous avons utilisé deux fibres en verres fluorés. Ce sont des fibres commerciales. Il s'agit de fibres à saut d'indice dont les propriétés sont données dans le tableau 3.2.

|                               | $\mathcal{L}_1$                      | 'Lo             |
|-------------------------------|--------------------------------------|-----------------|
| Ouverture Numérique           | $0.22 \pm 0.02$                      | $0,20 \pm 0,02$ |
| Diamètre du cœur              | $10.6 \pm 0.4 \mu m$ $9 \pm 1 \mu m$ |                 |
| Diamètre de la gaine optique  | $123 \pm 3 \ \mu m$                  |                 |
| Diamètre de la gaine polymère | $450 \pm 30 \ \mu m$                 |                 |
| Atténuation                   | 50 dB/km à 1,5 $\mu$ m               |                 |

Table 3.2 – Caractéristiques des fibres ZBLAN

Pour préparer les fibres en verres fluorés (les dénuder, les cliver . . .) il n'est plus possible d'utiliser les instruments habituels utilisés pour les fibres en silice à cause de la fragilité des verres fluorés. Pour enlever la gaine polymère de la fibre, nous utilisons des solvants.

L'extrémité de la fibre doit tremper dans la solution pendant un temps dépendant du produit utilisé et du polymère de la fibre.

Ensuite, une lame diamantée vient frapper la fibre. L'onde de choc créée clive la fibre. La figure 3.5 montre un exemple de clivage qu'il est possible d'obtenir.

On voit le cœur de la fibre au centre (en noir). Sur la partie inférieure, on note la présence de fissures dues au passage de la lame diamantée.

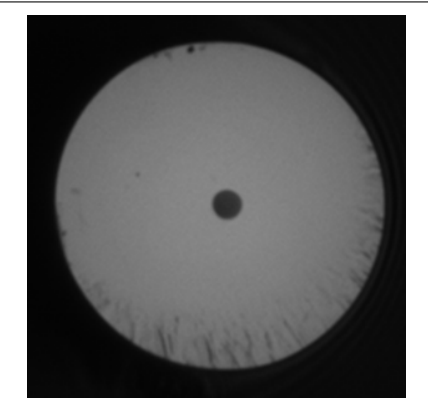

Figure 3.5 – Clivage obtenu sur une fibre en verre fluoré

# **3.3.2 Pompage de la fibre Z**<sup>1</sup> **en régime nanoseconde**

Nous utilisons ici la source nanoseconde à une cadence de 10 kHz. Elle est composée d'un oscillateur de type MOPA (Master Oscillator Power Amplifier) dont les caractéristiques sont données plus haut. Celui-ci est ensuite amplifié à l'aide d'un amplificateur à fibre LMA (Large Mode Area) dopée thulium. Le gros cœur de cette fibre (diamètre de cœur de  $25 \mu m$ ) permet de modérer les effets non linéaires dans l'amplificateur. Néanmoins, le spectre à la sortie de la source est déjà élargi jusqu'à  $2.4 \mu$ m, comme on peut le voir sur la figure 3.6b. La propagation dans la fibre silice permet d'éclater l'impulsion en soliton ce qui favorise la génération de supercontinuum. Étant limité par le nombre de diode de pompe disponible, cet amplificateur est pompé à l'aide de 3 diodes émettant à 793 nm et d'un laser commercial à 1550 nm. La caractérisation en puissance (puissances moyennes et puissances crêtes) est donnée sur la figure 3.6a. Cet amplificateur sera modifié dans la suite du manuscrit.

La puissance de la source amplifiée est ainsi de 9 kW crête pour 650 mW moyen. Notons que cet amplificateur comporte des fibres effilées permettant d'adapter les tailles de mode entre la fibre amplificatrice et la fibre en verre fluoré. Le caractère multimode de ces fibres induit d'importantes variations de puissance qui dépendent de la température de la pièce, de la position des fibres, . . .. Les puissances données ici sont donc connues avec une incertitude d'au moins 20 %.

Le couplage entre la source et la fibre ZBLAN se fait via une soudeuse utilisée comme micropositionneur. Le cœfficient de couplage atteint 69 % après correction des pertes de Fresnel et de l'atténuation de la fibre. Pour plusieurs valeurs de puissances crêtes injectées, nous obtenons les spectres de la figure 3.8. Ils sont obtenus à l'aide des appareils de mesures suivants :

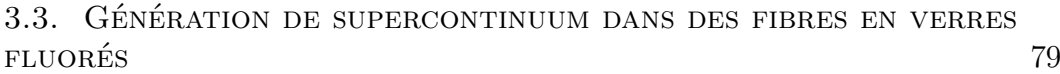

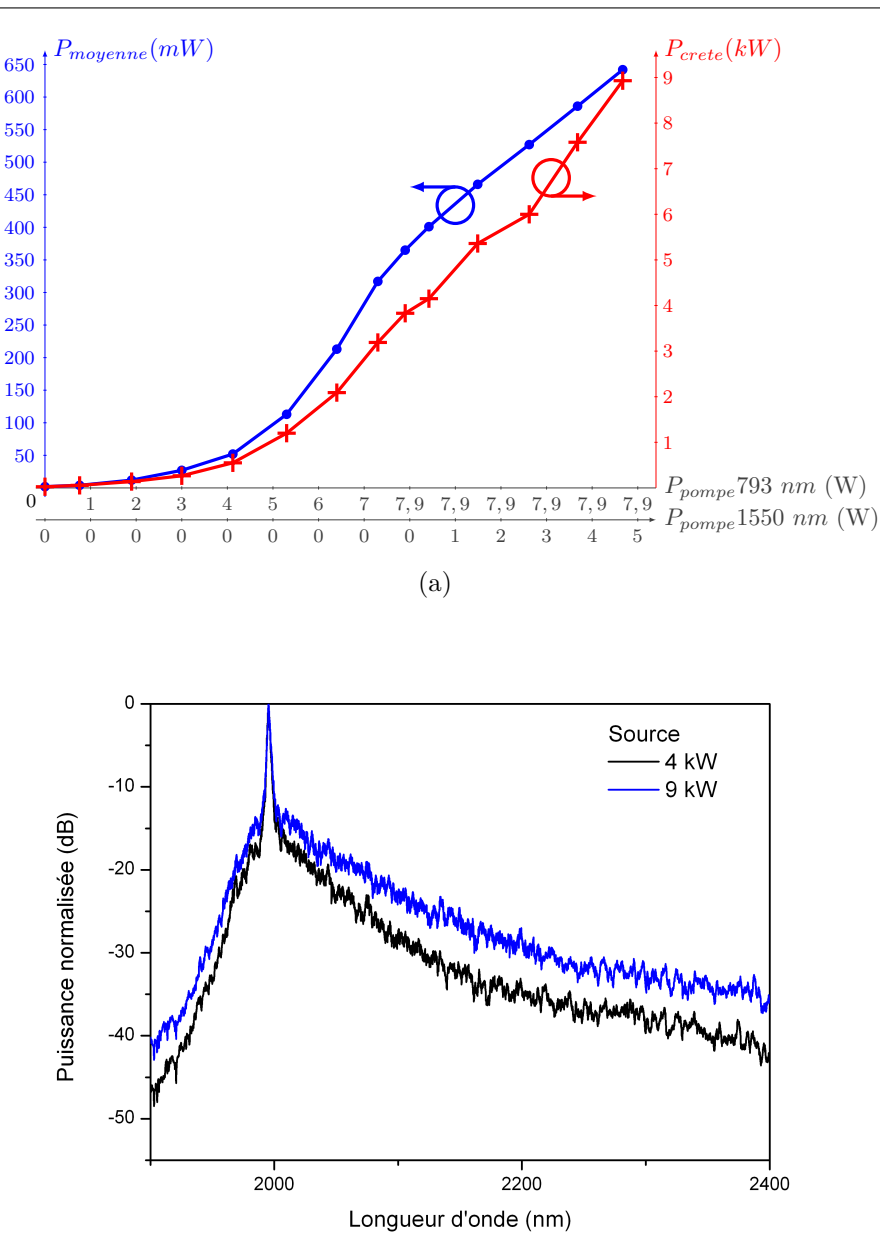

(b)

Figure 3.6 – 3.6a Caractéristique de la source laser nanoseconde amplifiée à l'aide de 3 diodes émettant à 793 nm et d'un laser émettant à 1550 nm 3.6b spectre de la source après amplification

- analyseur de Spectre Optique pour  $\lambda$  < 2400 nm;
- monochromateur et détecteur HgCdTe pour  $\lambda$  > 2400 nm;
- monochromateur et détecteur HgCdTe + filtre passe haut pour  $\lambda > 2500$  nm.

L'utilisation de divers instruments de mesure nous donne un spectre comportant des sauts de puissance : par exemple, l'insertion du filtre apporte des pertes, les détecteurs n'ont pas tous la même sensibilité . . .

Afin de recoller les spectres acquis à l'aide des différents instruments de mesure, nous utilisons la procédure décrite suivante, synthétisée sur la figure 3.7.

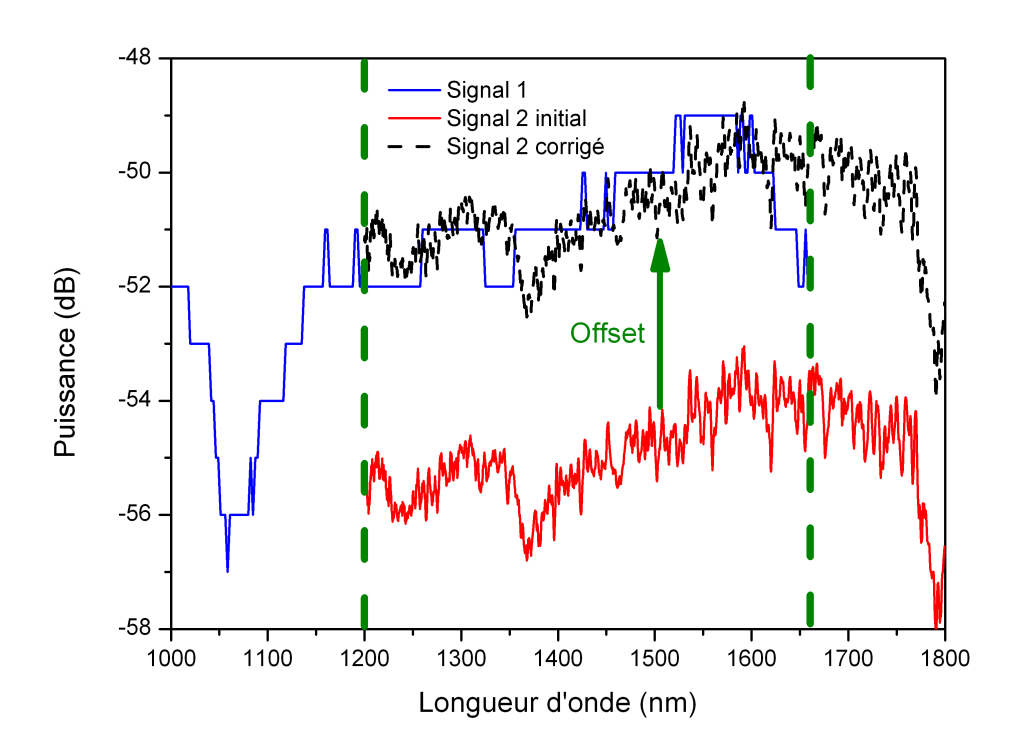

Figure 3.7 – Procédure de recollement des spectres

Considérons deux signaux n'étant pas au même niveau de puissance (signal 1 et signal 2 sur le schéma). Nous calculons la moyenne de ces signaux sur la plage de longueurs d'onde qu'ils ont en commun (délimité par des pointillés verts sur le schéma). La différence de cette moyenne nous donne le cœfficient correcteur à appliquer pour recoller les courbes. Cet offset s'écrit :

$$
Offset = \langle spectra 1 \rangle - \langle spectra 2 \rangle \tag{3.4}
$$

Après correction de cet offset, nous obtenons la courbe noire pointillée.

Le niveau de puissance de la courbe finale obtenue est bien entendu totalement arbitraire. Il est noté  $\frac{dS_{mes}}{d\lambda}$ . Nous calculons alors la densité spectrale de puissance du signal en dBm/nm en normalisant le spectre par rapport à l'intégrale du signal mesuré.

# 3.3. Génération de supercontinuum dans des fibres en verres FLUORÉS **81**

$$
\frac{dS_{reel}}{d\lambda} = \frac{dS_{mes}}{d\lambda} \times \frac{P_{moy}}{\int \frac{dS_{mes}}{d\lambda} d\lambda} \tag{3.5}
$$

Avec  $\frac{dS_{reel}}{d\lambda}$ , le spectre en dBm/nm ,  $\frac{dS_{mes}}{d\lambda}$  le signal mesuré par bande spectrale et  $P_{moy}$  la puissance moyenne du spectre. C'est de cette manière que nous obtenons les spectres de la figure 3.8.

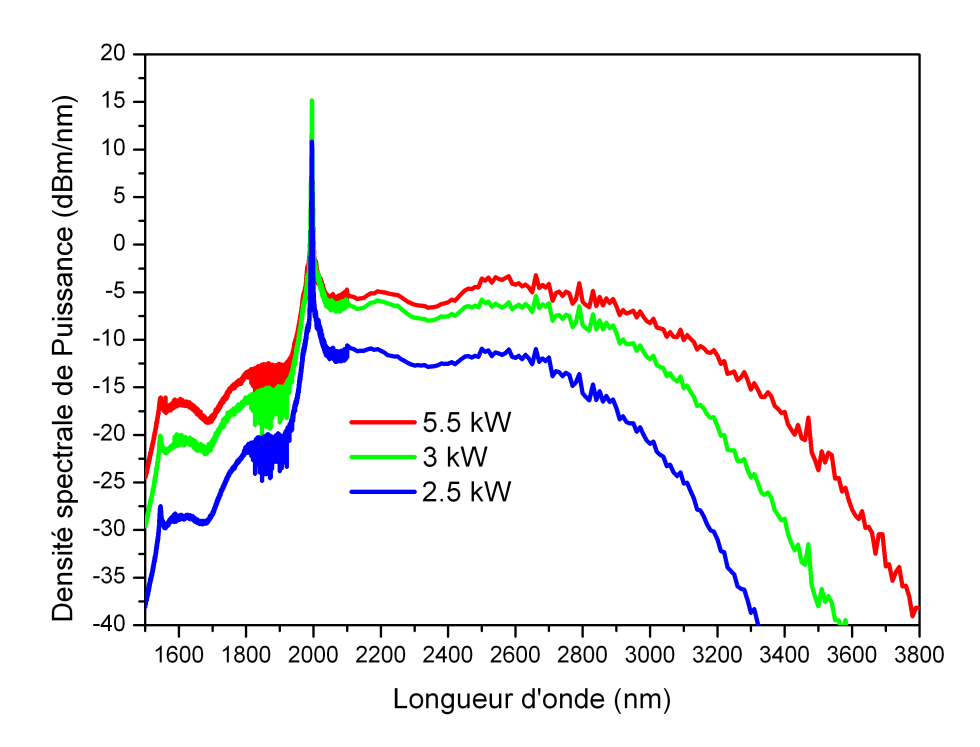

Figure 3.8 – Supercontinuum obtenus après propagation dans 5,3 m de fibre en verre fluoré ( $\Phi_{coeur} = 10,6 \mu m$ ) [96]

Pour une puissance crête injectée de 5,5 kW crête, nous observons un supercontinnum s'étendant jusqu'à  $3,8 \mu$ m en prenant la largeur du spectre à -30 dB du plateau. La puissance moyenne en sortie de fibre ZBLAN est de 490 mW. Le régime nanoseconde se caractérise par une structure bosselée car les bosses correspondent à des solitons de durées très courtes obtenues par instabilité de modulation. Cependant nous observons la contribution moyenne d'un grand nombre d'impulsions ce qui rend le spectre assez plat. Nous pourrions imaginer que la bosse vers 2600 nm soit un soliton se déplaçant vers les grandes longueurs d'ondes par autodécalage Raman. En effet, pour des impulsions dont la durée est supérieure à 200 fs, seul l'effet Raman permettra le décalage des solitons. Pour des impulsions dont la durée est inférieure à 20 fs, la dispersion chromatique d'ordre supérieure rentre en compte [12].

Nous avons calculé la fraction de puissance rejetée au-delà de 2500 nm. En effet, pour les applications de ce type de source, il est important d'avoir un maximum d'énergie dans le moyen infrarouge. Cette fraction est définie comme le rapport de l'intégrale du spectre au-delà de 2500 nm par rapport à l'intégrale totale du spectre. Sur les spectres expérimentaux, nous obtenons 47 % de la puissance rejetée au-delà de 2500 nm, comme on peut le voir sur la figure 3.9.

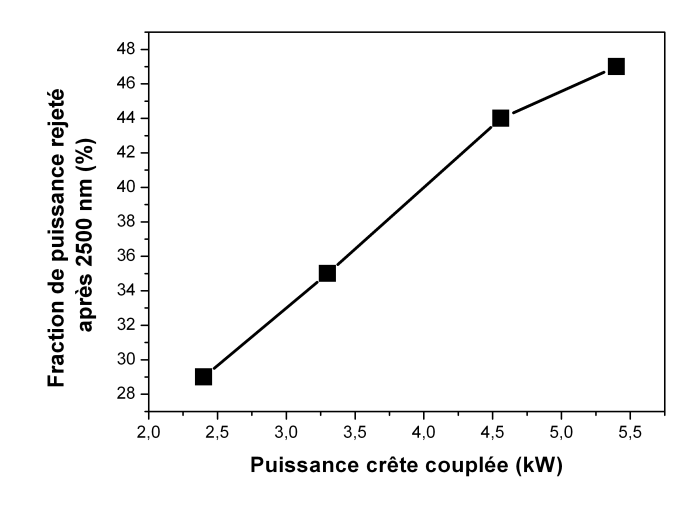

Figure 3.9 – Evolution de la fraction de puissance rejetée au-delà de 2500 nm en fonction de la puissance crête injectée (calculée numériquement à partir des spectres expérimentaux)

Cette valeur est supérieure d'un facteur 1,5 à celle reportée dans [76]. Cependant, plus récemment, dans [97] les auteurs obtiennent un supercontinuum dont 47 % du signal est rejeté au-dela de 3,5  $\mu$ m.

# **3.3.3 Pompage de la fibre Z**<sup>2</sup> **en régime nanoseconde**

Nous nous intéressons maintenant à la fibre  $Z_2$  dont le diamètre du cœur est d'environ 9  $\mu$ m. Cette fibre est toujours testée à l'aide de la source en régime d'impulsion nanoseconde. Cependant quelques modifications ont étés apportées à l'amplificateur. En effet, celui-ci est maintenant pompé par 6 diodes émettant à une longueur d'onde de 793 nm pour tenter d'obtenir une puissance crête plus importante. La caractéristique puissance crête en fonction de la puissance de pompe de cette source est donnée sur la figure 3.10a.

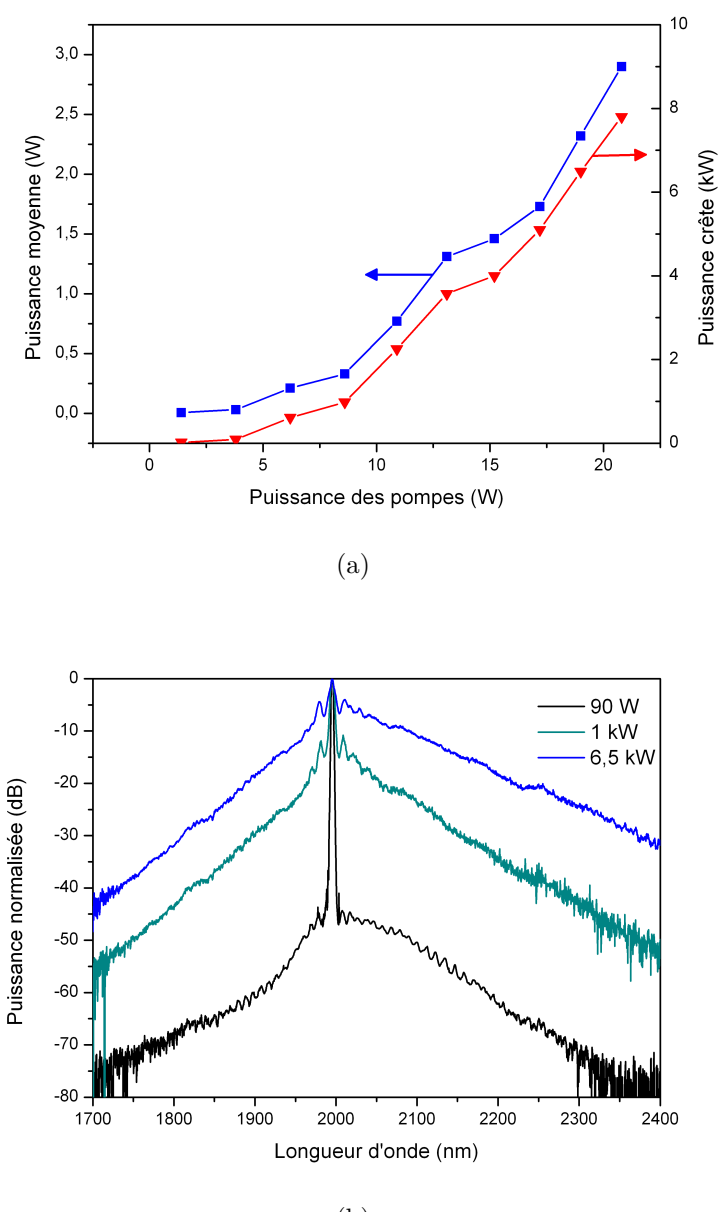

(b)

Figure 3.10 – 3.10a Caractéristique de la source laser nanoseconde amplifiée à l'aide de 6 diodes émettant à 793 nm 3.10b spectre de la source après amplification

La source est maintenant utilisée à une cadence de 20 kHz. Ceci permet de limiter les effets non linéaires dans l'amplificateur. En effet, on sait par expérience qu'augmenter le taux de répétition modifiera les conditions de saturation de l'amplificateur et mènera à la diminution de la puissance moyenne de la source. En effet, il est inutile d'élargir trop le spectre dans la silice, ce matériau ne transmettant pas au-delà de  $2.4 \mu$ m. La durée des impulsions varie entre 16 et 18 ns. On note le vieillissement de l'isolateur en sortie d'amplificateur dont la transmission a chuté de 20 %.

Le diamètre du cœur de la fibre en verre fluoré est légèrement plus faible que celui d'une fibre en silice classique (comme celle de l'isolateur placé en sortie de l'amplificateur). Afin d'optimiser le cœfficient de couplage dans la fibre en verre fluoré, une fibre spéciale est soudée après l'isolateur. Son diamètre de cœur est de  $6 \mu m$  et son ouverture numérique de 0,22. Cependant la soudure de cette fibre sur l'isolateur est délicate et présente des pertes de 12 %. Nous obtenons un cœfficient de couplage de 58 %. Il est légèrement plus faible que ceux obtenus avec la fibre  $Z_1$ .

Après propagation dans 7 m de fibre en verre fluoré, nous obtenons les spectres de la figure 3.11 pour deux puissances crêtes injectées. Pour des raisons de disponibilité du matériel, la partie supérieure à  $2.4 \mu$ m est enregistrée à l'aide du détecteur InSb (et non plus HgCdTe comme précédemment).

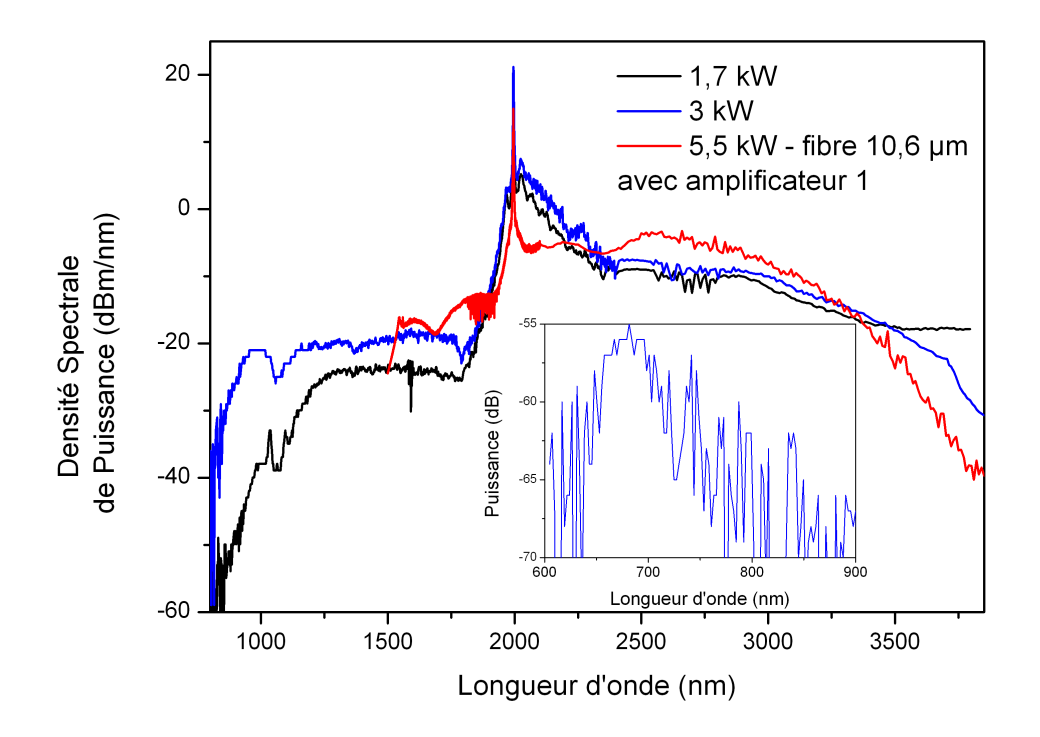

FIGURE 3.11 – Spectre obtenu après pompage de 7 m de fibre  $\mathbf{Z}_2$  en régime nanoseconde et comparaison avec les résultats de la fibre  $Z_1$ . En médaillon zoom sur la partie visible du supercontinuum

Le supercontinuum obtenu s'étend dans le visible. En effet, pour la puissance

maximale de la source, il est possible de détecter un léger pic autour de 700 nm (voir zoom en médaillon). Ces observations peuvent également se faire à l'œil nu. En effet, l'extrémité de la fibre devient rouge.

Aux grandes longueurs d'ondes, nous obtenons un spectre qui s'étend jusqu'à 3800 nm en prenant la largeur du continuum à -20 dB du plateau. La puissance moyenne est supérieure à 1 W à la sortie de la source supercontinuum. La densité spectrale de puissance de ce spectre est inférieure à celle du spectre obtenu sur la figure  $3.8$  autour de  $2.5 \mu$ m. Cependant l'élargissement spectral est supérieur d'environ 150 nm. L'obtention d'un tel spectre avec une puissance crête inférieure s'explique par la diminution de l'aire effective de la fibre ainsi que par l'augmentation de sa longueur. On notera également une forte proportion de signal entre  $2 \mu m$  et  $2.2 \mu m$ . Cette pente s'observe dès la sortie de l'amplificateur. C'est donc une conséquence de sa modification. On peut penser que c'est cette partie du signal qui n'est pas convertie autour de  $2.5 \mu m$ .

On remarquera que le minimum de niveau de puissance détectée aux grandes longueurs d'onde est plus élevé sur la courbe à 1,7 kW que sur celle à 3 kW. Ceci peut s'expliquer par le réglage des fentes du monochromateur. En effet, celles-ci sont plus fermées pour la courbe bleue que pour la courbe rouge. Plus les fentes sont fermées plus la résolution du spectre est fine. Une faible ouverture des fentes ne permettra d'intégrer du signal que sur une faible plage de longueur d'onde et donnera donc un signal faible. Au contraire une large ouverture des fentes permettra d'intégrer du signal sur une grande plage de longueur d'onde donnant ainsi un signal plus fort. Ceci explique que le minimum de niveau de puissance détectée de la courbe à 1,7 kW soit supérieur à celui de la courbe à 3 W.

Nous allons maintenant étudier la génération de supercontinuum dans des fibres en verres fluorés en régime picoseconde. La diminution de la durée d'impulsion permet d'injecter de plus grandes puissances crêtes. De plus ce régime impulsionnel permet la génération de nouveaux effets tels que l'automodulation de phase.

# **3.3.4 Pompage de la fibre Z**<sup>1</sup> **en régime picoseconde**

Nous pompons maintenant la fibre  $Z_1$  à l'aide de la source en régime d'impulsions picoseconde. Notons que contrairement au cas de la source nanoseconde, le spectre de la source picoseconde après amplification est très fin (1,2 nm). En effet, l'impulsion qui sort de la source nanoseconde a déjà éclaté en de multiples solitons (son spectre s'élargit jusqu'à plus de  $2.4 \mu m$ ). Ce n'est plus

le cas ici. Pour favoriser la génération de soliton, une fibre de type SMF28 de longueur  $L = 3$  m a été soudée après la source picoseconde. Le spectre de la source s'élargit alors jusqu'à  $2.2 \mu$ m comme on peut le voir sur la figure  $3.12$ .

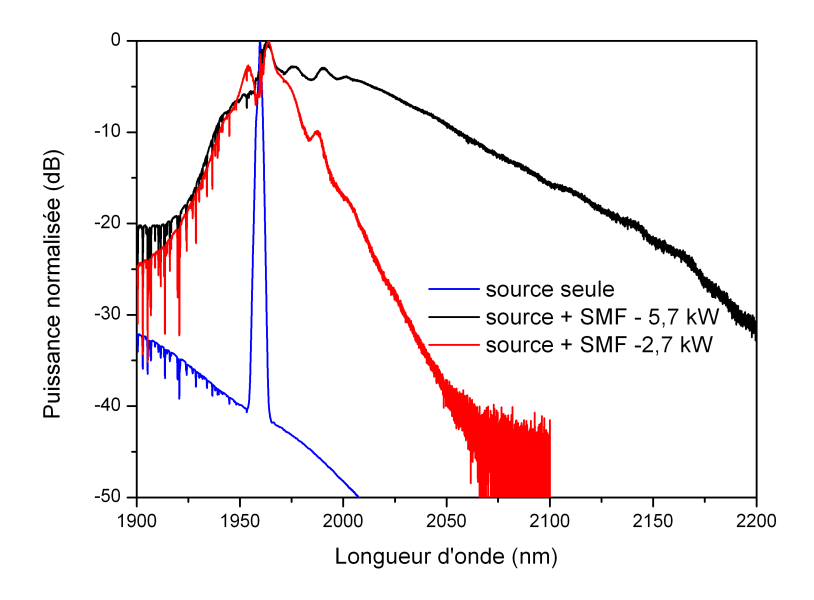

Figure 3.12 – Spectres issus de la source picoseconde et après propagation dans 3 m de fibre SMF28

Nous observons un élargissement du pic de pompe par automodulation de phase dès la sortie de la fibre silice. Ce phénomène n'avait pas été observé auparavant. En effet, l'élargissement spectral par automodulation de phase est d'autant plus important que les impulsions sont courtes. Dans notre cas, les impulsions sont 1000 fois plus courtes que précédemment.

La fibre en verre fluoré est connectée à une fibre silice grâce à la technique décrite dans le paragraphe 3.5. Le cœfficient de couplage corrigé des pertes de Fresnel est de 88 %. L'évolution du spectre en fonction de la puissance crête injectée est donnée sur la figure 3.13.

Nous observons un élargissement progressif du spectre de  $1.6 \mu m$  jusqu'à  $2.45 \mu$ m en prenant la largeur du continuum à -30 dB du plateau. Il provient de la fission de l'impulsion en solitons. La puissance moyenne du spectre obtenue est de 207 mW. Notons que la densité spectrale de puissance atteint 0 dBm/nm après le pic de pompe. Aucune dégradation de la fibre n'est constatée. On note un décrochement autour de 2500 nm : il s'agit des fluctuations de la source laser. La bosse située autour de 1850 nm provient de la source de pompe : il s'agit d'ASE (Emission Spontanée Amplifiée).

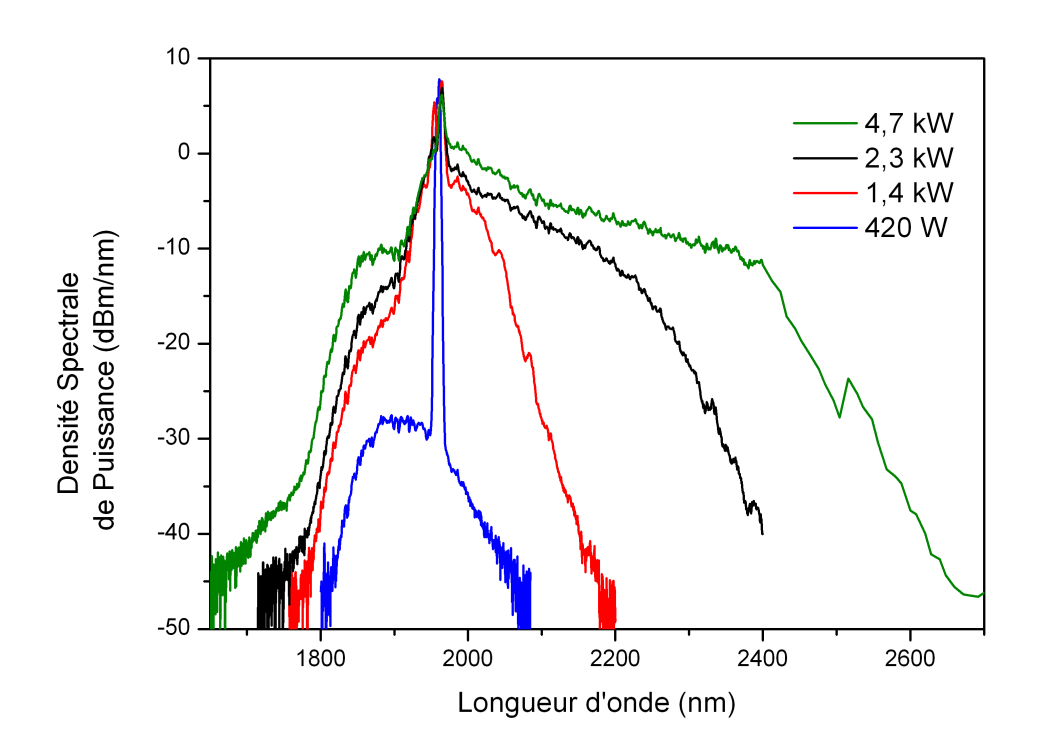

FIGURE  $3.13$  – Spectre obtenu après pompage de  $4.3$  m de fibre  $Z_1$  en régime picoseconde

Le supercontinuum obtenu en sortie de fibre ZBLAN est moins large que ceux observés précédemment. En effet, le spectre de la source picoseconde injecté dans la fibre en verre fluoré est moins large que ceux précédemment en régime nanoseconde. Nous avons vu que le spectre de la source de pompe s'étendait jusqu'à 2,2 m. Il y a donc bien génération de soliton dans la fibre SMF28 soudée en sortie de source mais moins qu'en régime nanoseconde. Ceci peut expliquer la différence d'élargissement malgré des puissances crêtes comparables. Pour obtenir de meilleurs résultats dans ce régime impulsionnel, il faudrait optimiser la longueur de fibre silice.

Après avoir étudié expérimentalement la génération de supercontinuum, nous allons modéliser ces expérimentations afin de comprendre les phénomènes qui se produisent dans la fibre pendant la propagation de l'impulsion.
### **3.4 Modélisation**

A l'aide du code de modélisation que nous avons décrit dans le chapitre II, nous allons maintenant analyser les phénomènes qui se produisent pendant la propagation d'une impulsion dans une fibre en verre fluoré. Nous considérons ici une fibre de longueur  $L = 7$  m dont les paramètres optogéométriques sont ceux de la fibre  $Z_1$ . A l'entrée de cette fibre, nous injectons une sécante hyperbolique dont la largeur à mi-hauteur est de 50 ps. En effet, la propagation numérique d'impulsions nanoseconde nécessite des vecteurs ayant un nombre de points importants  $(2^{20} \text{ points})$ . Ceci entraine une augmentation considérable du temps de calcul. De plus, les mécanismes de génération des supercontinuum sont identiques en régimes nanoseconde et picoseconde [12]. La puissance crête à l'entrée de la fibre varie entre 3 et 7 kW et la modélisation est effectuée pour un choix de longueur d'onde de pompe variant entre 1,6, 1,7 et 2  $\mu$ m.

Ces informations sont résumées sur la figure 3.14.

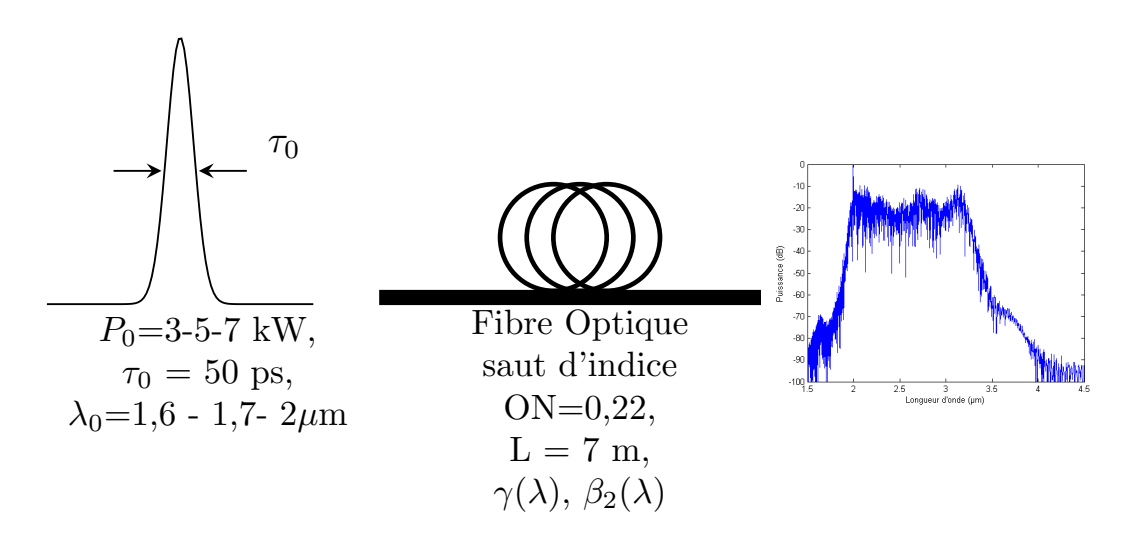

Figure 3.14 – Résumé des informations concernant la modélisation

Pour le temps de choc, nous prenons  $\mu=1$ . Cependant, nous prenons en compte la dépendance de l'aire effective de la fibre avec la longueur d'onde à l'aide d'une régression polynomiale. Le cœfficient non linéaire varie donc avec la longueur d'onde. Les valeurs aux trois longueurs d'ondes de pompe sont données dans le tableau 3.3.

Nous donnons sur la figure 3.15, le paramètre de dispersion chromatique calculé pour la fibre considérée.

Le zéro de dispersion chromatique est situé à 1570 nm.

|                                                  |     | $1,6 \ \mu m$ $1,7 \ \mu m$ $1,995 \ \mu m$ |
|--------------------------------------------------|-----|---------------------------------------------|
| $\gamma$ (W <sup>-1</sup> km <sup>-1</sup> ) 1,5 | 1,3 | 1,0                                         |

Table 3.3 – Valeur du cœfficient non linéaire aux trois longueurs d'onde de pompe

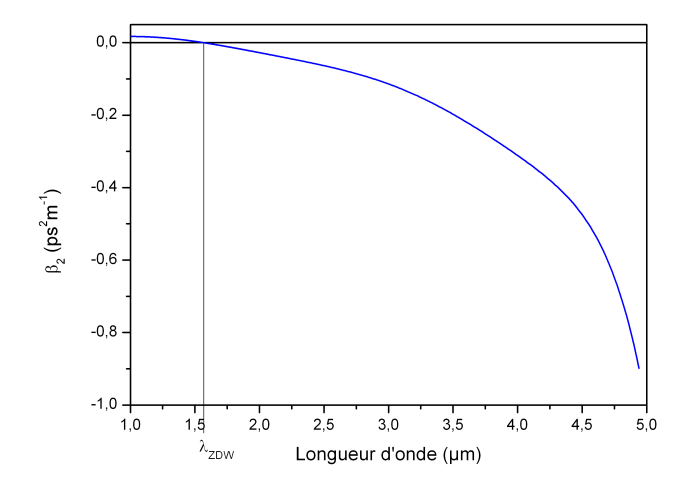

Figure 3.15 – Cœfficient du second ordre de la dispersion chromatique utilisée dans la modélisation

Nous avons tracé sur la figure 3.16, l'évolution du spectre dans la fibre, pour une puissance crête de 5 kW.

Nous allons maintenant analyser ces spectres.

Pour chaque puissance crête l'impulsion se propage sur une distance d'environ 1 m sans se déformer spectralement. Nous voyons ensuite apparaître des pics situés autour de la longueur d'onde de pompe. Il s'agit de mélange à quatre ondes généré à partir de la longueur d'onde de pompe et du bruit quantique présent autour de cette longueur d'onde. Nous donnerons dans les paragraphes suivants la relation qui lie la position en longueur d'onde de ces pics et la puissance crête de l'impulsion de départ. A partir de L= 4 m nous voyons des structures se propageant vers les grandes longueurs d'ondes. Il s'agit de solitons qui sont décalés vers les grandes longueurs d'ondes sous l'action de l'effet Raman.

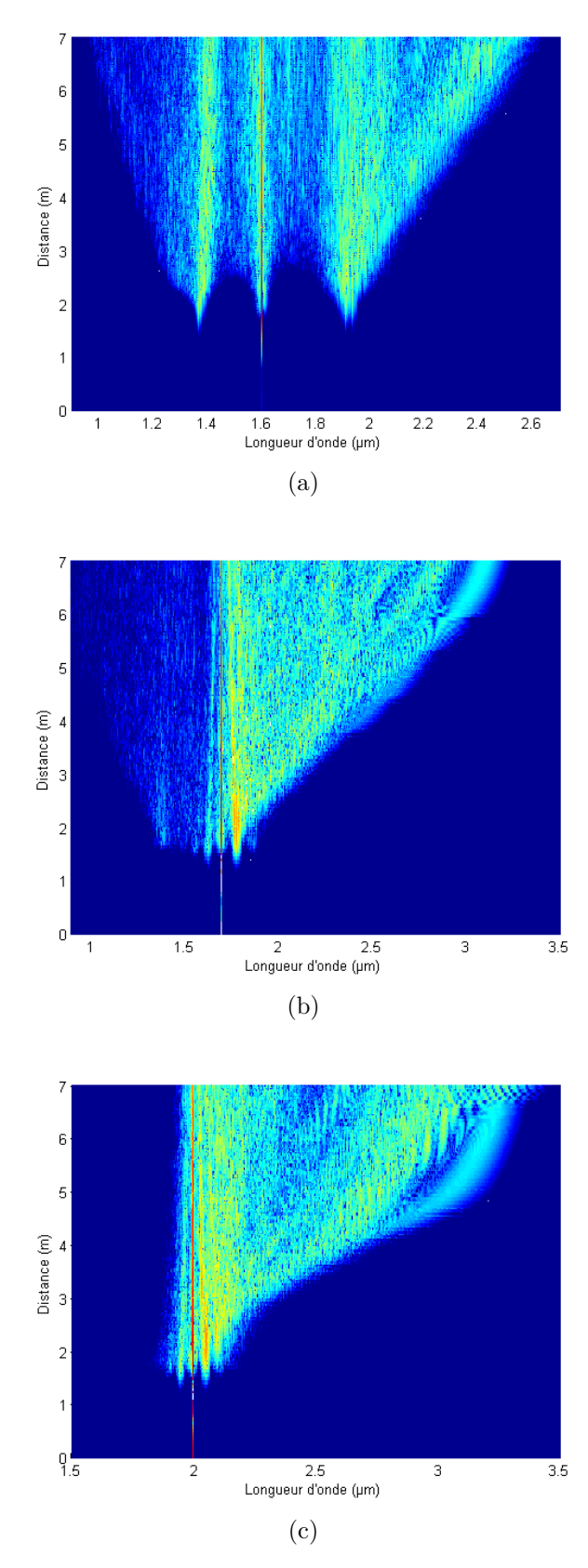

Figure 3.16 – Evolution du spectre sur toute la longueur de la fibre pour 3.16a  $\lambda_{pompe} = 1.6 \mu m$  3.16b  $\lambda_{pompe} = 1.7 \mu m$  et 3.16c  $\lambda_{pompe} = 2 \mu m$ 

#### **3.4.1 Influence de la longueur d'onde de pompe sur la fraction de puissance générée dans l'infrarouge**

Afin de mettre en évidence l'intérêt du pompage à 2  $\mu$ m par rapport aux méthodes traditionnelles [76, 77], nous nous sommes intéressés à l'évolution de la fraction de puissance convertie dans l'infrarouge en fonction de la longueur d'onde de pompe et de la puissance crête injectée. Pour cela, nous avons considérés deux critères :

- la fraction de puissance générée au-delà de 2500 nm
- la fraction de puissance générée 500 nm après la longueur d'onde de pompe

Nous obtenons les résultats présentés sur la figure 3.17.

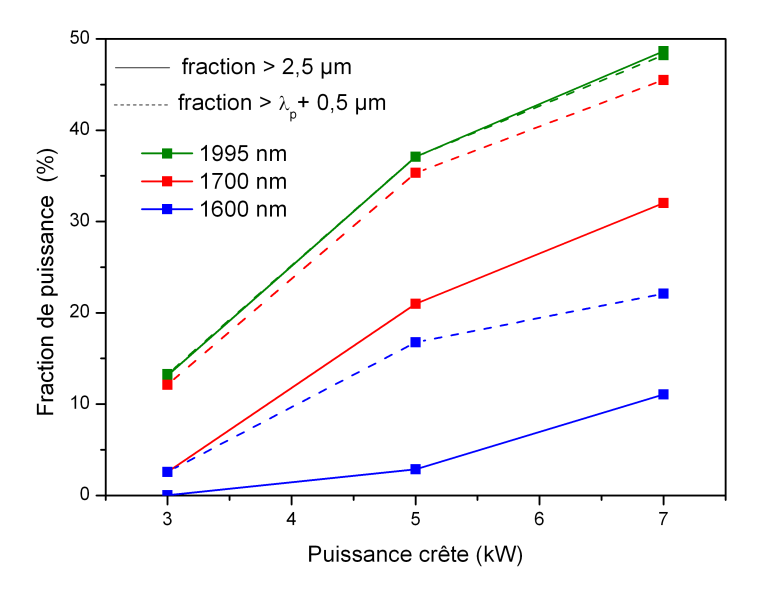

Figure 3.17 – Evolution de la fraction de puissance rejetée dans l'infrarouge en fonction de la puissance crête injectée pour différentes longueurs d'onde de pompe pour deux critères

Nous observons que la fraction de puissance convertie au-delà de 2500 nm augmente avec la puissance crête pour une longueur d'onde de pompe donnée. De plus, la proportion de signal rejeté au-delà de 2500 nm augmente avec la longueur d'onde de pompe. Ceci paraît évident : en effet, plus la longueur d'onde de pompe se rapproche de 2500 nm, plus il semble évident que le spectre s'étende au-delà de 2500 nm. C'est la raison pour laquelle un deuxième critère a été étudié : la fraction de puissance générée 500 nm après la longueur d'onde

de pompe. Nous constatons que cette fraction de puissance augmente dans tous les cas <sup>1</sup> . Cependant, c'est toujours le pompage à 1995 nm qui permet d'obtenir la plus grande fraction de puissance dans l'infrarouge. Cette dernière observation justifie le fait de pomper la fibre à 2  $\mu$ m au lieu de 1,5  $\mu$ m.

## **3.4.2 Mécanisme d'élargissement du spectre aux grandes longueurs d'onde**

On voit sur les spectres de la figure 3.16 l'apparition de deux pics situés autour de la longueur d'onde de pompe. La position de ces pics évolue avec la puissance crête injectée et vérifie l'équation :

$$
\Delta \omega_{MI} = \sqrt{\frac{2\gamma P}{|\beta_2|}}\tag{3.6}
$$

avec

 $- \Delta \omega_{MI} = \frac{f}{2i}$  $\frac{1}{2\pi}$ , l'écart fréquentiel entre le pic et la longueur d'onde de pompe  $-\gamma$  le cœfficient non linéaire de la fibre considérée

– P la puissance crête injectée dans la fibre

 $-\beta_2$  le cœfficient de dispersion chromatique du second ordre de la fibre

Ce phénomène est appelé mélange à quatre ondes et se manifeste dans le domaine fréquentiel par l'apparition de deux pics situés de part et d'autre de la longueur d'onde de pompe. Dans le domaine temporel, on observe de l'instabilité de modulation caractérisée par une surmodulation de l'impulsion et son éclatement en solitons. Un exemple de trace temporelle est visible sur la figure 3.18.

De plus, on voit sur la figure 3.16, le décalage de certaines composantes fréquentielles vers les grandes longueurs d'ondes. Il s'agit du décalage de solitons sous l'action de l'effet Raman (appelé en anglais SSRS pour *Soliton Raman selffrequency shifting*). Nous allons étudier si ce phénomène est le seul responsable de l'élargissement du spectre. En 1986, Gordon a démontré le lien entre la vitesse de déplacement des solitons au cours de la propagation et leur durée [98]. Cette relation est de la forme :

$$
\frac{d\nu_R}{dz} \propto \frac{|\beta_2|}{\tau_{sol}^4} \tag{3.7}
$$

avec

–  $\nu_R$  le décalage fréquentiel du soliton

<sup>1.</sup> Excepté dans le cas du pompage à 1995 nm où le critère reste inchangé

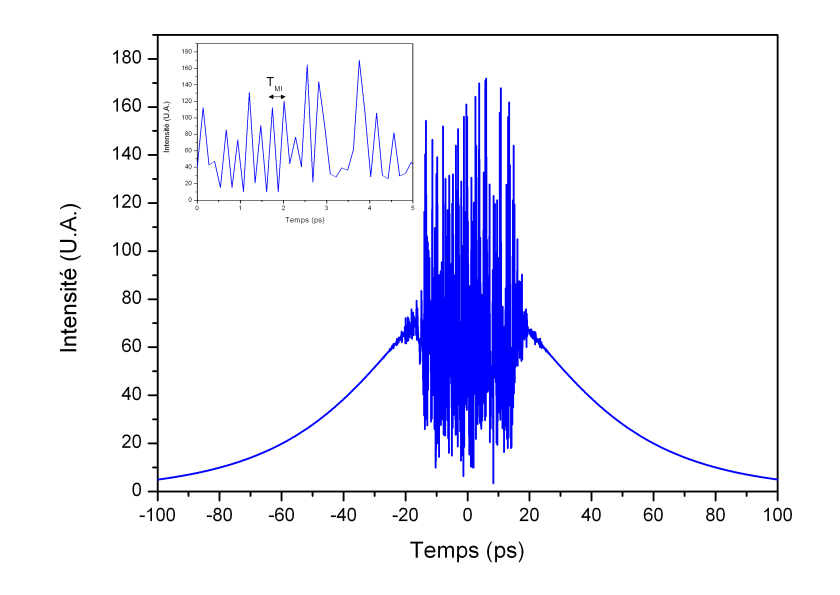

Figure 3.18 – Instabilité de modulation

–  $\tau_{sol}$  la durée du soliton

Il nous faut alors déterminer une expression de la durée des solitons. Pour cela, revenons au phénomène d'instabilité de modulation [99]. Dans le domaine temporel, la période des modulations est reliée à l'écart fréquentiel par la relation :

$$
T_{MI} = \frac{2\pi}{\Delta\omega_{MI}} = \sqrt{\frac{2\pi^2|\beta_2|}{\gamma P}}
$$
\n(3.8)

Cette grandeur est importante car elle permet de remonter à l'énergie de chaque soliton. En effet, à cause de la conservation de l'énergie, l'énergie contenue dans une période de modulation (notée  $E_{MI}$ ) devra être égale à l'énergie du soliton issue de cette période (notée  $E_{sol}$ ). Nous avons ainsi :

$$
E_{sol} = E_{MI} \tag{3.9}
$$

avec

$$
E_{sol} = 2P_{sol}\tau_{sol} \tag{3.10}
$$

$$
E_{MI} = PT_{MI} \tag{3.11}
$$

ou  $P_{sol}$  et  $\tau_{sol}$  sont respectivement la puissance crête et la durée du soliton. De plus, l'énergie d'un soliton s'écrit [16] :

$$
E_{sol} = \frac{2\beta_2}{\gamma \tau_{sol}}\tag{3.12}
$$

En combinant les relations 3.8, 3.9, 3.10, 3.11 et 3.12, nous pouvons enfin déterminer la durée des solitons :

$$
\tau_{sol} = \frac{T_{MI}}{\pi^2} \tag{3.13}
$$

En remplaçant l'expression 3.13 dans la relation 3.7, nous voyons apparaitre que :

$$
\frac{d\nu_R}{dz} \propto \frac{1}{|\beta_2|} \tag{3.14}
$$

Le décalage fréquentiel des solitons est donc inversement proportionnel au cœfficient de dispersion chromatique du second ordre. Rappelons que cette grandeur est décroissante en fonction de la longueur d'onde. Si l'élargissement était uniquement dû au décalage Raman des solitons, il devrait être inférieur en pompant à 2  $\mu$ m plutôt qu'à 1,5 $\mu$ m. Ce n'est pas ce que nous observons. Ce mécanisme n'est donc pas le seul responsable de l'élargissement spectral.

En effet, il existe un autre mécanisme non pris en compte ici : les collisions de solitons. Le rôle de ce mécanisme dans la génération de supercontinuum a déjà été étudié [100]. Il a été démontré que ce mécanisme est prédominant dans l'extension spectral d'un supercontinuum en régime continu. Ce régime est proche de celui dans lequel nous nous trouvons : le régime nanoseconde. La collision de solitons est le chevauchement de deux solitons (ou d'un soliton et du pic de pompe) dans le domaine temporel. Dans ce cas, il existe un transfert d'énergie vers le soliton étant situé à la plus grande longueur d'onde. Il y a également un ralentissement de la vitesse de déplacement du soliton à la plus faible longueur d'onde. Le transfert d'énergie va réduire la durée du soliton à grandes longueurs d'ondes et ainsi accroître le SSRS.

Sur la figure 3.19, nous avons simulé l'évolution de l'impulsion le long de la propagation dans la fibre, une fois que celle-ci a éclaté par instabilité de modulation. L'impulsion est tracée dans une fenêtre temporelle se déplaçant à la même vitesse que l'impulsion. Ainsi celle-ci est toujours centrée en  $t = 0$ . Nous simulons la propagation de cette impulsion pour deux longueurs d'ondes de pompe :  $\lambda_{pompe} = 1.6 \mu m$  et  $\lambda_{pompe} = 2 \mu m$ .

Nous observons des comportements très différents. En effet, à  $\lambda_{pompe} = 1.6 \,\mu \mathrm{m}$ , la fibre est pompée très proche de son zéro de dispersion chromatique. Cela signifie que les différentes composantes spectrales de l'impulsion voyagent à la

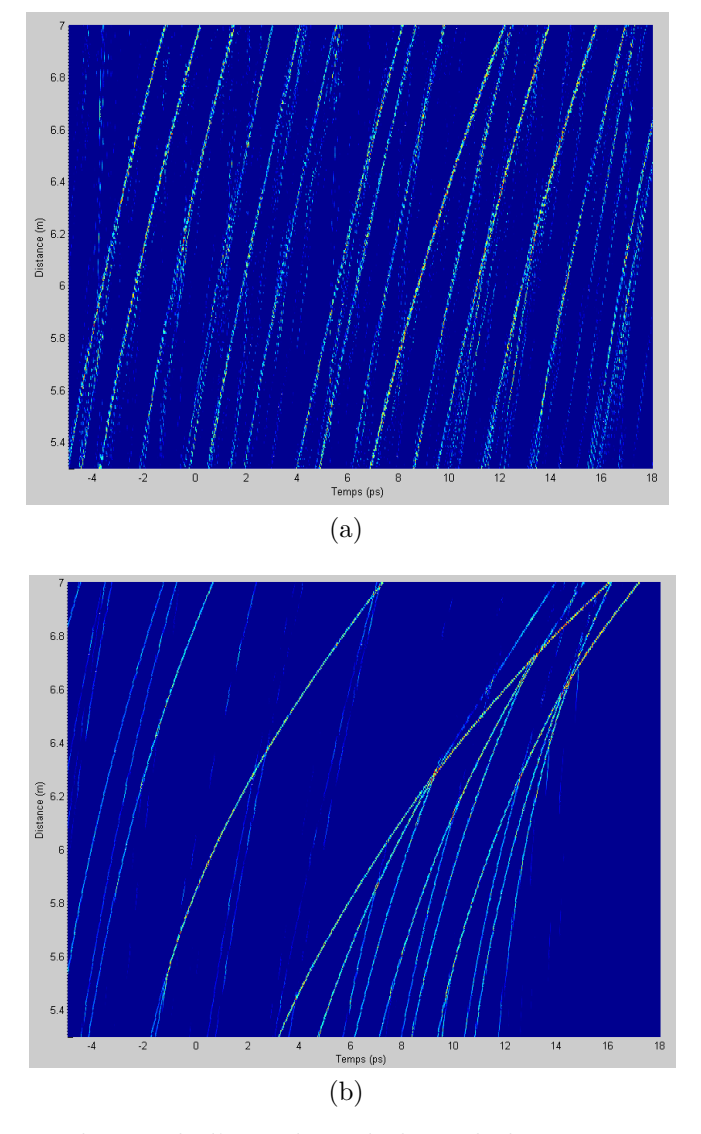

Figure 3.19 – Evolution de l'impulsion le long de la propagation dans la fibre pour 3.19a  $\lambda_{pompe} = 1.6 \mu m$  et 3.19b et  $\lambda_{pompe} = 2 \mu m$ 

même vitesse, ou à des vitesses relativement proches. Nous n'observons donc sur la figure 3.19a que peu d'interactions entres les différents solitons émis. En pompant la fibre à  $\lambda_{pompe} = 2 \mu m$ , nous nous éloignons du zéro de dispersion chromatique, et les différentes composantes spectrales peuvent alors prendre de l'avance ou du retard entre elles. Nous observons donc de nombreuses collisions entre les solitons. Le pompage à 2  $\mu$ m favorise alors les collisions de solitons et donc l'élargissement spectral.

Dans cette partie, nous avons donc démontré l'intérêt du pompage à 2  $\mu$ m par l'augmentation de la proportion de signal convertie au-delà de  $2.5 \mu m$ . Nous avons également vu que l'extension du supercontinuum n'était pas seulement due au décalage Raman des solitons mais qu'il fallait prendre en compte la collision de ces derniers. Nous avons également démontré l'augmentation des collisions de solitons avec l'augmentation de la dispersion chromatique. Nous allons maintenant nous intéresser au couplage de la lumière dans la fibre en verre fluoré par la réalisation d'une connectique.

## **3.5 Connectique SiO**<sup>2</sup> **/ZBLAN**

Les verres fluorés ont des propriétés thermiques différentes de celles de la silice. En effet, la température de transition vitreuse de la silice est d'environ  $1175^{\circ}C$  alors que celle d'un verre fluoré est plutôt d'environ 260°C [94]. Une soudure traditionnelle entre ces deux verres est donc impossible. On note dans la littérature une publication [101] portant sur la soudure entre deux fibres en verre fluoré à l'aide d'un laser CO2. Les pertes moyennes de cette soudure sont de 0,28 dB.

Nous désirons ici étudier la faisabilité d'une connectique entre une fibre en silice et une fibre en verre fluoré avec des moyens plus classiques. En effet, l'utilisation de micropositionneurs est souvent coûteuse et l'alignement peut être délicat. De plus, le couplage entre la source laser et la fibre en verre fluoré peut évoluer au cours du temps. La variation de ce couplage a une incidence directe sur la forme du spectre du supercontinuum généré et la puissance moyenne de la source.

En 2005, Kozak *et al.* ont réussi à coller deux fibres en verres fluorés [102]. Les pertes de la connectique sont d'environ 0,5 dB sur une centaine de réalisations. Comme on peut le voir sur la figure 3.20, les deux fibres en verres fluorés sont guidées par une fibre en silice qui fait office de tuteur. Plusieurs colles ayant des viscosités différentes sont utilisées.

#### **3.5.1 Système 1 : collage sur une lame de verre**

Dans un premier temps, nous avons voulu nous inspirer de cet article. Cette méthode a tout d'abord été testée sur deux fibres en silice. Les deux fibres sont placées dans un système de micropositionneurs visible sur la figure 3.21. Une lame de verre est insérée sous les fibres. La première étape consiste à placer la lame de verre horizontalement et à venir la monter juste sous les fibres. Nous déposons ensuite un point de colle UV sur chaque fibre. Ces colles UV présentent la propriété de ne polymériser qu'après avoir été flashées à l'aide

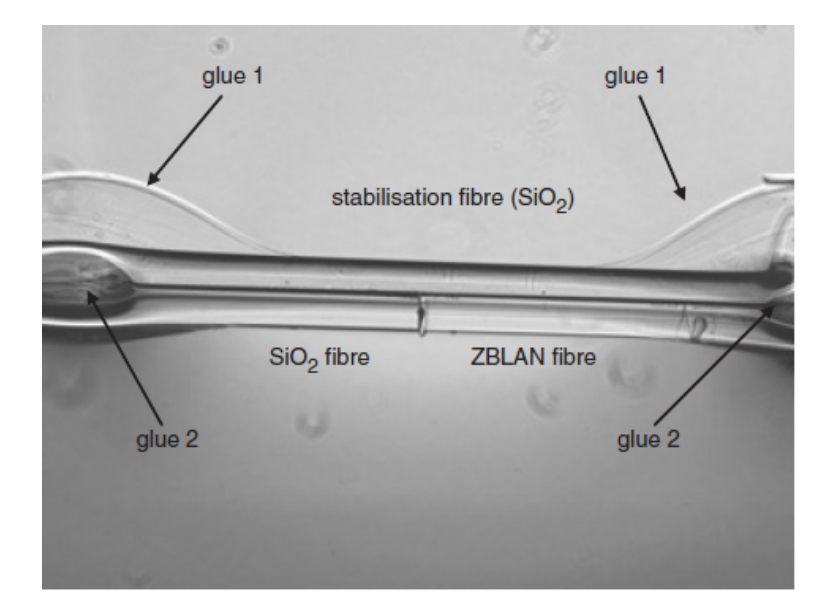

Figure 3.20 – Collage d'une fibre en verre fluoré à une fibre en silice d'après [102]

d'une lampe UV. Un point de colle de type cyanoacrylate est déposé sur les fibres afin de les maintenir plus fermement.

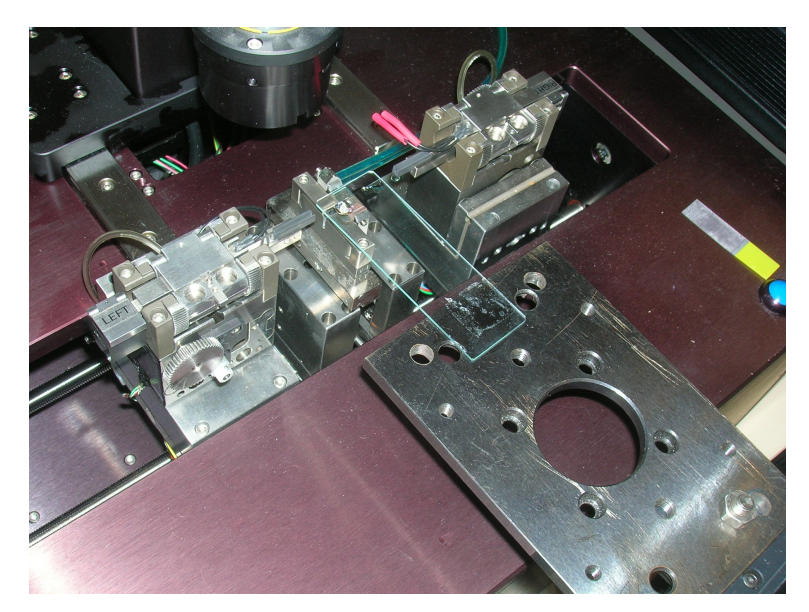

Figure 3.21 – Système permettant l'alignement et le collage de deux fibres sur une lame de verre

Le cœfficient de couplage est mesuré pendant la phase de collage à l'aide d'une diode laser émettant quelques dizaines de milliwatt. Nous obtenons un taux de couplage d'environ 65 %. Une photographie du collage réalisé est présenté sur la figure 3.22.

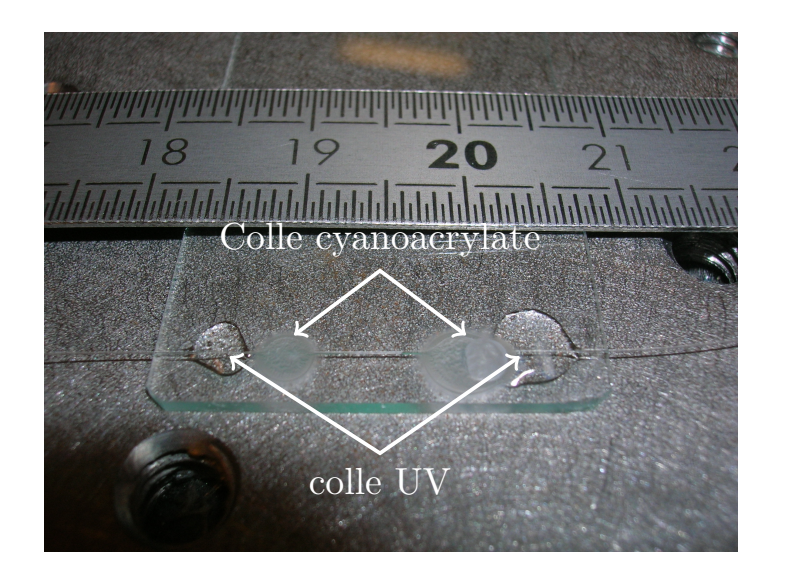

Figure 3.22 – Photographie du collage Si-Si réalisé sur une lame de verre

Il faut ensuite étudier la résistance de cette connectique à la puissance. Pour cela, nous mesurons la transmission du connecteur en utilisant deux sources :

- une source continue à 1,55  $\mu$ m émettant environ 1 W
- la source en régime impulsionnel nanoseconde émettant des impulsions d'environ 1,5 W de puissance moyenne et environ 7 kW crête.

Ceci nous permet de différencier les effets d'ordre thermique et d'ordre diélectrique. Nous obtenons un couplage d'environ 65 % en régime continu et d'environ 85 % en régime impulsionnel pour la puissance maximale de la source (aux incertitudes de mesures de la puissance de la source près). Les fibres ne se détériorent pas et supportent les effets thermiques et diélectriques.

Nous avons ensuite appliqué la même procédure pour coller une fibre silice et une fibre en verre fluoré. Cependant, les fibres en ZBLAN ont des propriétés mécaniques différentes. Elles sont souvent courbées et l'alignement devient très délicat. De plus, le dépôt du point de colle désaligne les fibres. La colle UV utilisée ne polymérise qu'après un passage à l'UV. Il est donc théoriquement possible de réaligner les deux fibres, mais la colle présente quand même une certaine viscosité qui limite ce ré-alignement. Cette technique n'a donc pu aboutir favorablement pour les verres fluorés.

### **3.5.2 Système 2 : alignement à l'aide de supports spécifiques**

Pour éviter de désaligner les fibres lors du dépôt de la colle, une solution a été imaginée : les fibres sont tout d'abord collées sur des supports en aluminium (voir figure 3.23). Ce sont ces supports qui sont alignés et ensuite collés entre eux.

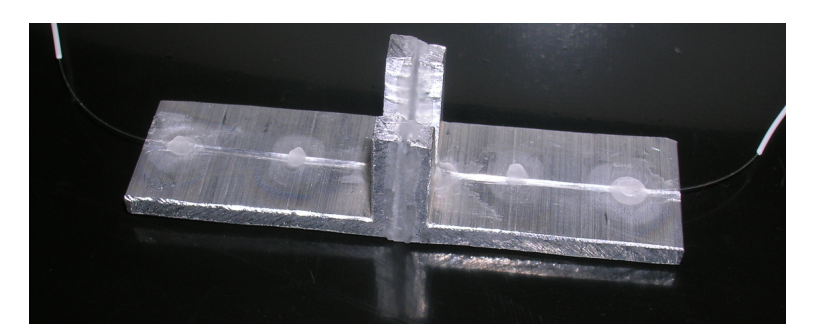

Figure 3.23 – Photographie des deux supports après collage

Cette technique n'a pas donné de résultats satisfaisants. En effet, les supports sont collés entre eux à l'aide d'une colle qui se dilate ou se contracte en séchant. Nous observons ainsi le cœfficient de couplage diminuer au cours du temps pour se stabiliser à une faible valeur une fois la colle sèche. Ce phénomène est visible sur la courbe de la figure 3.24.

Ce système n'a donc pas été retenu pour la connectique de deux fibres en verre fluoré.

#### **3.5.3 Système 3 : utilisation d'un produit commercial**

Ce système permet d'obtenir des cœfficients de couplage satisfaisants pour des puissances continues allant jusqu'à 1 W. En effet, les taux de couplage mesurés sont de 70-80 % en régime continu à 1,5  $\mu$ m en connectant des fibres  $SiO_2/SiO_2$  ou  $SiO_2/ZBLAN$ .

Comme précédemment, nous avons ensuite testé ce système en régime impulsionnel dans des conditions proches de celles de la génération d'un supercontinuum à l'aide de la source nanoseconde. Comme on peut le voir sur la figure 3.25, le système brûle sous l'effet de la puissance crête et détruit l'extrémité de la fibre.

Nous observons les deux fibres alignées grâce au capillaire et une partie noire à la jonction des deux fibres. Cet effet a lieu pour environ 300 mW moyen

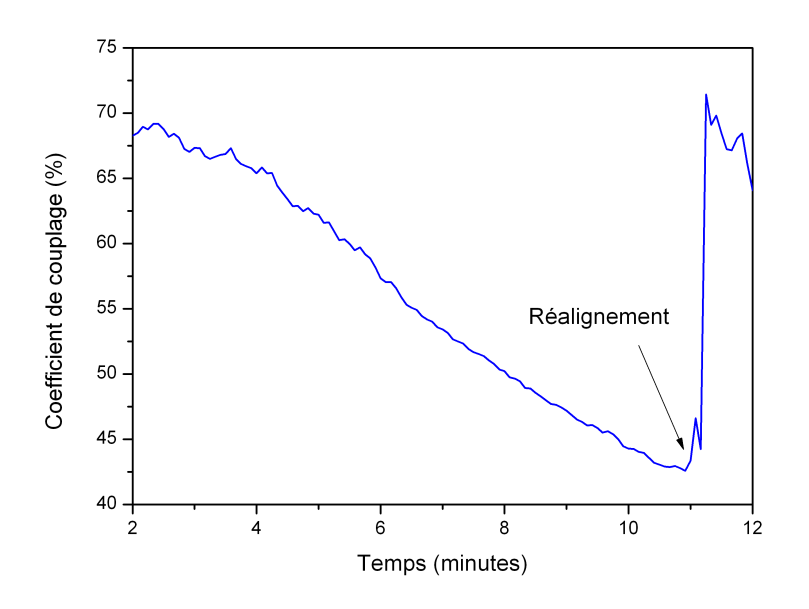

Figure 3.24 – Evolution du taux de couplage après collage

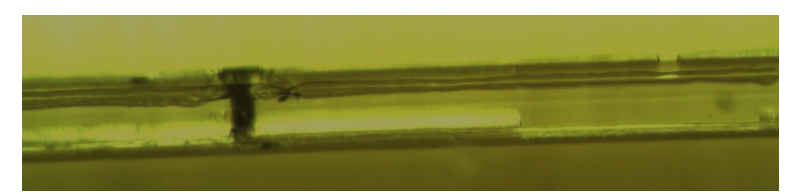

Figure 3.25 – Photographie de la jonction des deux fibres dans le système à la loupe binoculaire

et environ 1 kW crête. Il n'est donc pas envisageable d'utiliser ce système tel quel pour nos applications qui nécessitent davantage de puissance crête.

#### **3.5.4 Système 4 : utilisation d'un système mécanique**

On donne sur la figure 3.26 la photographie de la connectique réalisée. Cette réalisation ne sera pas détaillée dans ce manuscrit pour des raisons de propriétés industrielles.

Le cœfficent de couplage est d'environ 75 %. On donne sur la figure 3.27 l'évolution du cœfficient de couplage en régime continu et en régime impulsionnel.

La puissance moyenne à la sortie de la source nanoseconde est délicate à mesurer, ce qui explique les grosses fluctuations observées. Après plusieurs heures d'utilisation de la source à pleine puissance, aucune dégradation du

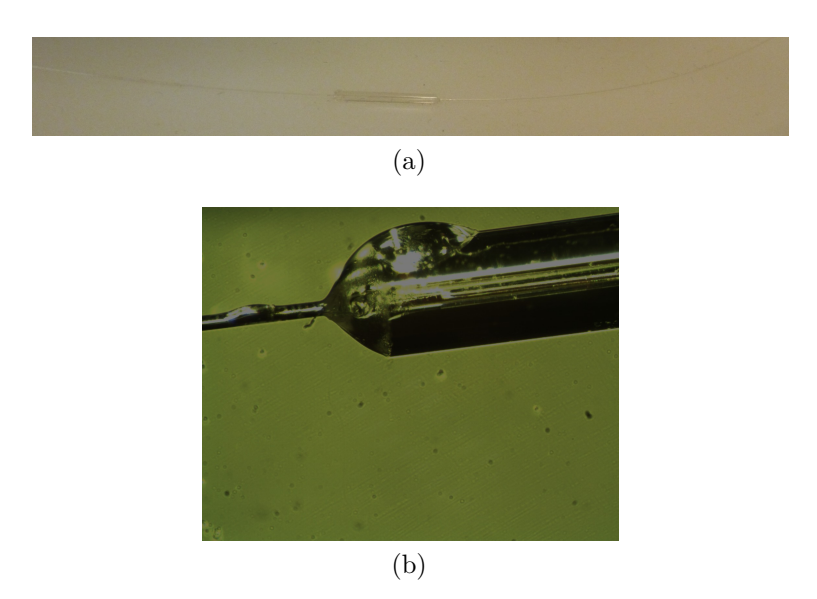

FIGURE  $3.26$  – Connecteur SiO<sub>2</sub>/ZBLAN réalisé.  $3.26a$  photographie du connecteur réalisé, 3.26b photographie à la loupe binoculaire de l'extrémité de la fibre

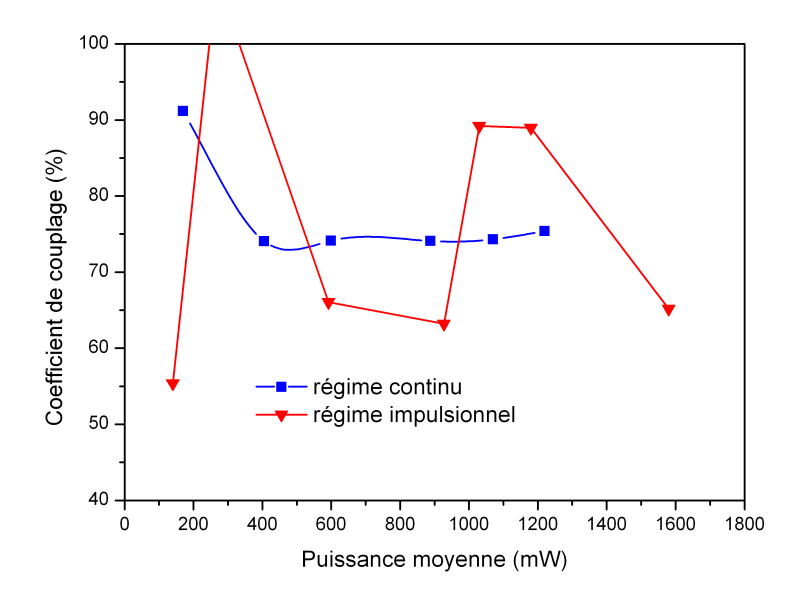

Figure 3.27 – Evolution du cœfficient de couplage en régime continu et en régime impulsionnel en utilisant un capillaire

cœfficient de couplage n'a été détectée.

Nous avons donc réalisé une connectique ayant une transmission acceptable. Nous avons donc tous les éléments pour réaliser une source supercontinuum entièrement fibrée, ce qui à notre connaissance n'a jamais été réalisé. Nous

allons nous intéresser dans la prochaine partie, à la spectroscopie de gaz, qui est une des applications de ce type de sources.

## **3.6 Application des sources supercontinuum à la spectroscopie de gaz**

Comme nous l'avons vu au chapitre 2, de nombreux gaz possèdent d'importantes raies d'absorption entre 3 et 5  $\mu$ m. L'objectif de cette partie est, dans un premier temps, de mesurer les raies d'absorption de ces gaz à l'aide de la source supercontinuum réalisée précédemment. Dans un second temps, il sera question de l'estimation de la concentration à partir de ces mesures d'absorption. Ces expérimentations seront réalisées en lien avec un autre doctorant. Nous avons choisi d'étudier les raies d'absorption du méthane  $(CH_4)$ . En effet, ce gaz est particulièrement intéressant pour plusieurs raisons :

- tout d'abord, il joue un rôle important dans le phénomène de l'effet de serre. Il est donc particulièrement important de pouvoir le quantifier
- de plus, ce gaz présente d'importantes raies d'absorption autour de 3300 nm : ce sont celles-ci que nous souhaitons observer

Le gaz est inséré dans une cellule dont les faces sont en  $CaF<sub>2</sub>$ . La longueur de la cellule est de 10 cm et la pression de CH<sup>4</sup> dans la cellule est de 1 bar. Ceci correspond donc à un produit concentration distance de 100 000 ppm.m. Notons que dans l'atmosphère, ce gaz est présent en plus faible quantité : environ 2 ppm.m. Les expérimentations réalisées ici sont donc préliminaires et devront être affinées par la suite pour être réalisées en espace libre.

La cellule de gaz est insérée dans la partie collimatée du faisceau avant le monochromateur comme le montre la figure 3.28. Ici la source utilisée est un supercontinuum généré dans une fibre en verre fluoré.

La transmission simulée à partir des données HITRAN dans des conditions similaires à l'expérience est donnée sur la figure 3.29.

Le spectre, après passage par la cellule de gaz, est enregistré à l'aide du détecteur InSb et du monochromateur. Celui-ci est tracé en unité arbitraire sur la figure 3.30.

Nous reconnaissons alors visuellement les raies du CH4. On note un léger décalage en longueur d'onde d'environ 5 nm. Il est dû à un problème de positionnement du réseau dans le monochromateur. En effet, la correction de cette erreur (en considérant les données HITRAN comme référence) est une 3.6. Application des sources supercontinuum à la spectroscopie  $DE$  GAZ  $103$ 

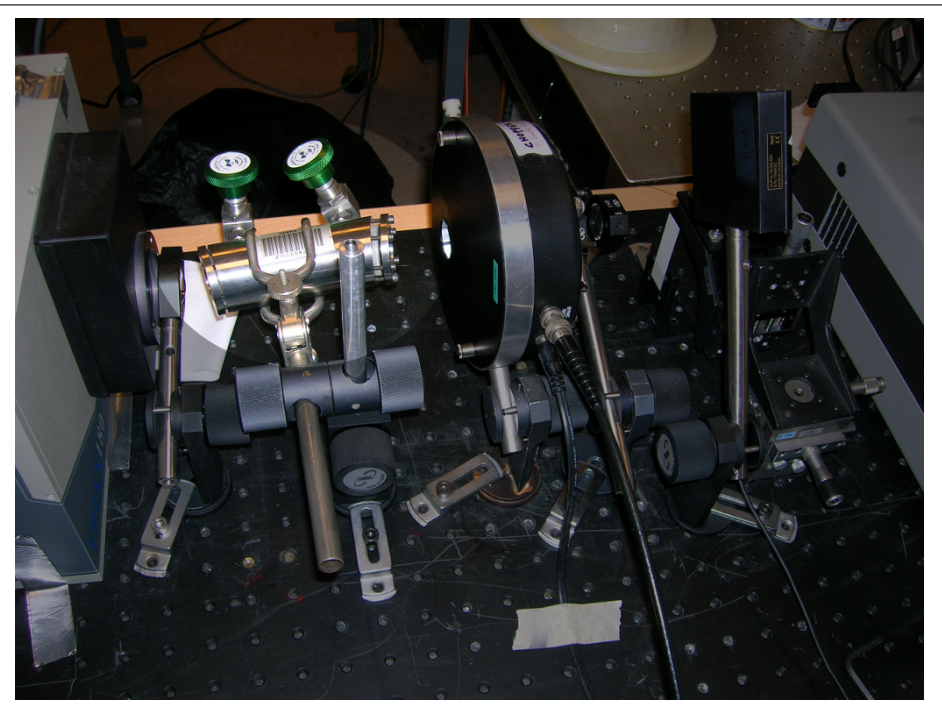

Figure 3.28 – Montage expérimental avec la cuve de gaz permettant la mesure des raies d'absorption du méthane

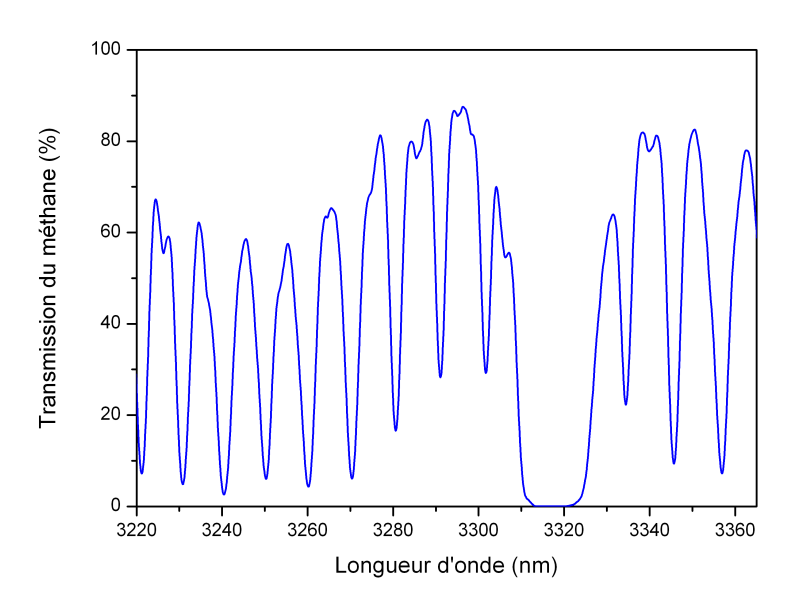

Figure 3.29 – Simulation HITRAN de la transmission de la cellule de gaz avec une résolution de 2 nm

droite de pente unitaire ; il s'agit uniquement d'un offset.

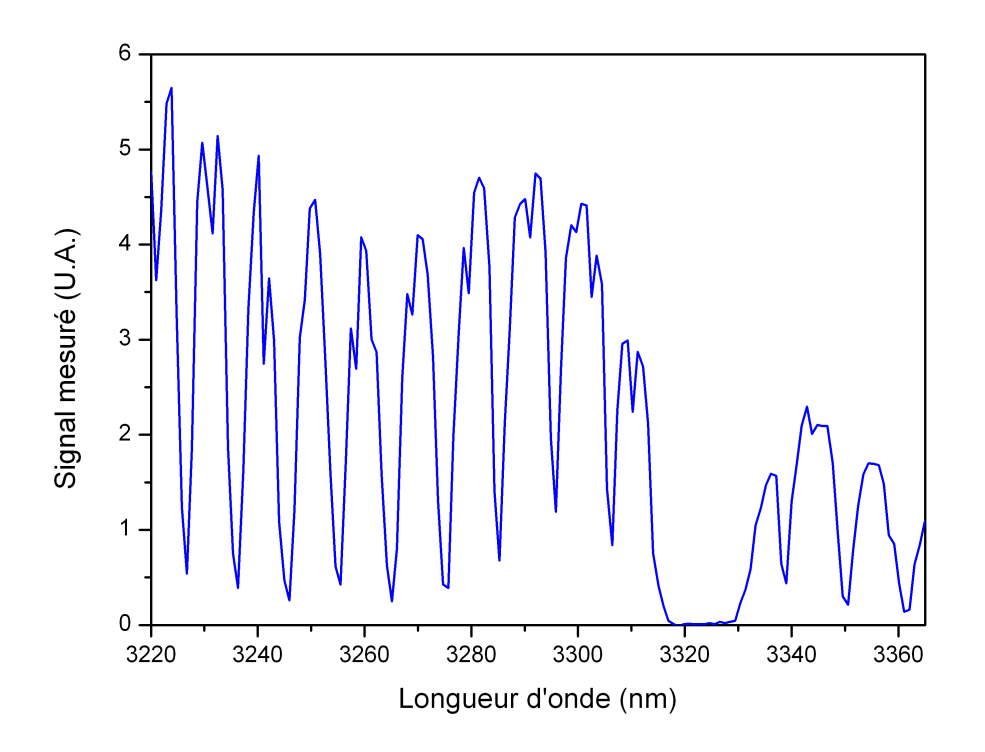

FIGURE  $3.30$  – Signal mesuré après passage dans la cellule de CH<sub>4</sub>

Il s'agit maintenant d'estimer la concentration de gaz dans la cellule à partir du spectre mesuré. La transmission mesurée s'exprime via la loi de Beer-Lambert par la relation :

$$
T = \exp(-\rho(\lambda) \times CL) \otimes g(\lambda) \tag{3.15}
$$

avec :

- T la transmission
- $\rho(\lambda)$  la section efficace d'absorption du gaz considéré
- CL le produit concentration distance recherché
- $g(\lambda)$  la réponse spectrale du monochromateur qui prend en compte notamment l'ouverture des fentes et donc la résolution du monochromateur

Le produit concentration distance est ensuite estimé à l'aide de l'algorithme développé par A. Dobroc dans le cadre de sa thèse [103]. Si la résolution est suffisamment fine, l'équation 3.15 est linéarisable. En effet, le paramètre  $q(\lambda)$  est assimilable à une fonction de Dirac. Ce n'est plus le cas lorsque l'on utilise un monochromateur dont la résolution est de l'ordre de quelques nanomètres. A. Dobroc a alors développé un algorithme d'estimation du produit concentration distance adapté à cette particularité.

Bien que l'algorithme développé permette de s'affranchir du spectre de la source par filtrage passe haut du signal, celui-ci ne doit pas présenter de variations ayant une fréquence proche de celle des raies d'absorption. De plus, il est souhaitable de ne pas avoir une trop grande dynamique sur le spectre de la source.

La valeur du paramètre concentration distance obtenu est de 104 000 ppm.m au lieu de 100 000 ppm.m soit une erreur relative de 4 %

#### **3.7 Conclusion**

Dans ce chapitre, nous avons étudié la génération de supercontinuum dans des fibres en verres fluorés. Après avoir décrit le dispositif de caractérisation, nous avons obtenu un supercontinuum entre 1600 nm et 3800 nm ayant une puissance moyenne de 490 mW dans une fibre de  $10,6 \ \mu m$  de diamètre de cœur. Une seconde fibre ayant un diamètre de cœur plus petit donc a priori plus favorable à la génération de supercontinuum a également été testée. Malgré une puissance injectée dans le cœur de cette fibre moins importante, l'augmentation du cœfficient non linéaire de la fibre ainsi que sa plus grande longueur ont permis l'obtention d'un supercontinuum légèrement plus large.

Nous avons également dans ce manuscrit étudié la connectique entre une fibre silice et une fibre en verre fluoré. Une technique de couplage a donné de très bons résultats. Un cœfficient de couplage de 75 % a été obtenu à forte puissance. Aucune dégradation du système n'est constaté après plusieurs heures d'utilisation de la source à pleine puissance. Pour finir nous avons utilisé la source développée afin de mesurer les raies d'absorption du méthane autour de 3,3  $\mu$ m. L'utilisation d'un code numérique développé à l'ONERA a permis de remonter à la concentration du méthane dans la cellule. La puissance de la source est encore insuffisante pour une utilisation en extérieur (avec des concentrations moins élevées) et non plus en cellule.

Le paramètre limitant dans l'extension du supercontinuum est la transmission du verre. A ce jour, aucune équipe n'a obtenu un supercontinuum dans les verres fluorés s'étendant au-delà de 4,5  $\mu$ m. Nous allons dans les prochains chapitres étudier des familles de verres dont la non-linéarité est supérieure de plusieurs ordres de grandeur et dont les fenêtres de transparence sont supérieures dans l'infrarouge.

# **Chapitre 4**

# **Etude de la génération de supercontinuum dans des fibres en verres d'oxydes de tellures**

#### **4.1 Introduction**

Nous venons d'étudier la génération de supercontinuum dans des fibres en verres fluorés. Ces verres ont un cœfficient non linéaire comparable à celui de la silice. Nous allons maintenant étudier une seconde famille de verre dont la non-linéarité est supérieure. En effet, les oxydes de tellures (ou tellurites) présentent un indice non linéaire 17 fois supérieur à celui de la silice. Ces verres sont transparents jusqu'à environ 5-6  $\mu$ m. Ce sont donc, a priori, de bons candidats pour la génération de supercontinuum. Les fibres que nous allons utiliser sont fibrées par l'ICB.

Dans ce chapitre, nous allons caractériser deux fibres à l'aide de la source picoseconde. La composition des fibres est la suivante :  $(80)TeO<sub>2</sub> - (10)ZnO$ (10)Na2O. Nous étudierons l'influence de la longueur de la fibre sur l'extension du supercontinuum.

#### **4.2 Caractérisation de la fibre T**<sup>1</sup>

Nous utilisons ici la source en régime picoseconde dont les caractéristiques (spectrales et temporelles) ont été données précédemment. Le montage utilisé est identique. Nous utilisons ici le détecteur InSb qui présente une meilleure sensibilité à 2  $\mu$ m. Afin d'adapter le mode pour l'injection dans la fibre tellurite,

une fibre à grande ouverture numérique est soudée après la source. Cette fibre possède un diamètre de mode d'environ  $5 \mu m$  à  $2 \mu m$ . Ce diamètre de mode est plus proche de celui des fibres tellurites utilisées, que celui d'une fibre SMF28, dont le diamètre de mode est d'environ 14  $\mu$ m.

La première fibre utilisée présente un diamètre de cœur d'environ  $3.2 \mu$ m. Sa photographie au microscope est donnée sur la figure 4.1.

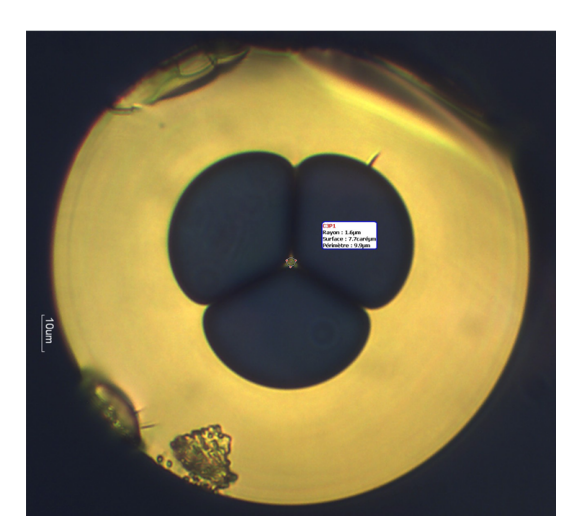

FIGURE 4.1 – Photographie au microscope de la fibre  $T_1$ 

Les spectres obtenus après propagation dans cette fibre sont donnés sur la figure 4.2. La longueur de la fibre a été réduite involontairement en cours d'expérimentation. Les cœfficents de couplage sont très faibles. Ils sont de l'ordre de 2 % en considérant une atténuation de 4 dB/m (voir figure 4.3).

Nous observons sur la courbe à 4,7 kW un fort élargissement. Notons que le zéro de dispersion chromatique de cette fibre se situe aux alentours de 1,7  $\mu$ m. Nous observons autour de 1,6  $\mu$ m une bosse qu'il est possible d'assimiler à une onde dispersive. Ces ondes émises aux courtes longueurs d'ondes sont reliées aux solitons émis aux grandes longueurs d'ondes par une relation de phase [49, 104]. Il est cependant délicat de vérifier cette relation n'ayant que très peu d'informations sur la dispersion chromatique de la fibre.

Aux grandes longueurs d'onde, le spectre s'arrête brusquement à 2,8  $\mu$ m. Cette coupure s'explique parfaitement si l'on regarde l'atténuation de la fibre en fonction de la longueur d'onde tracée sur la figure 4.3.

En effet, l'atténuation de cette fibre augmente fortement à partir de 2,8  $\mu$ m. Ceci est dû à la présence d'impuretés OH dans le verre.

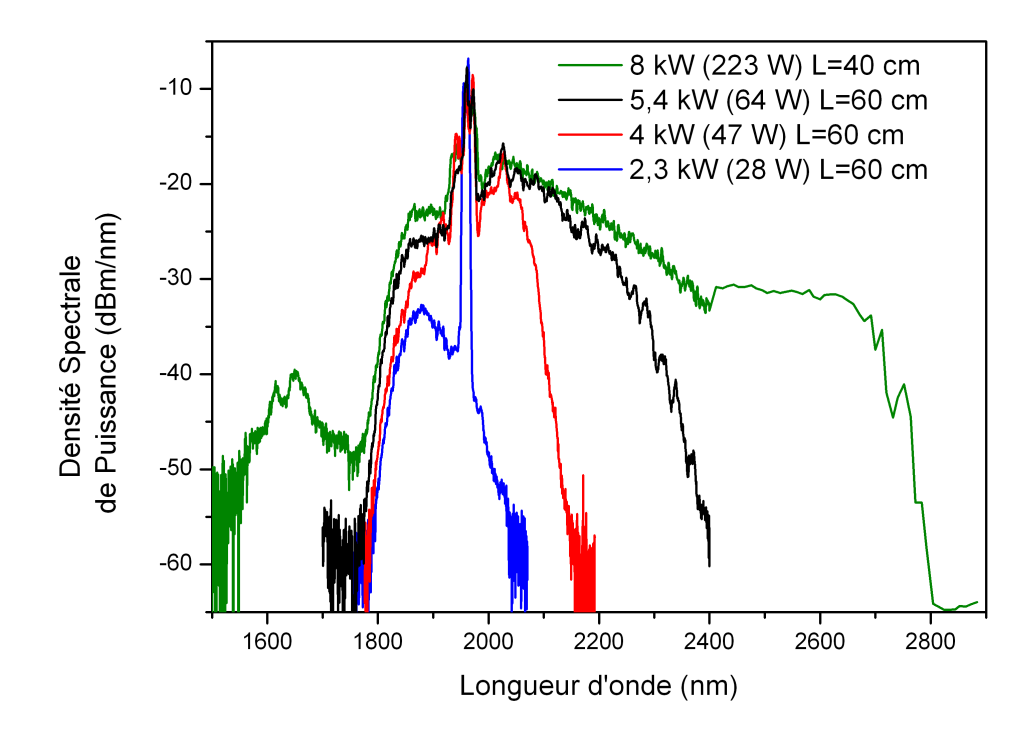

Figure 4.2 – Spectres obtenus après propagation dans une fibre en oxyde de tellure pour différentes puissances crêtes

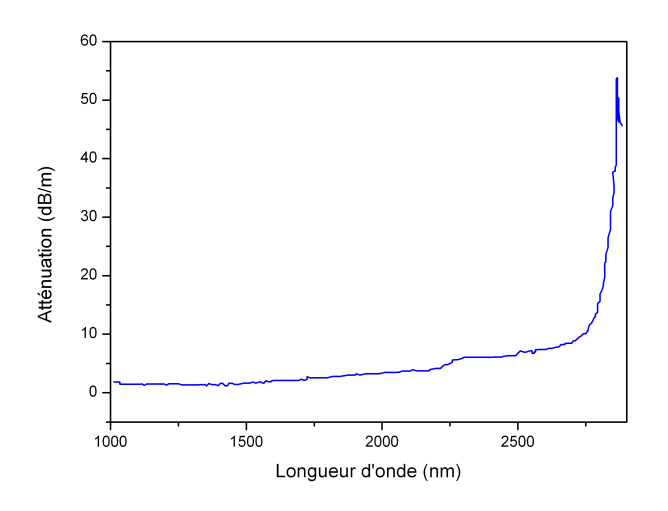

FIGURE 4.3 – Atténuation de la fibre  $\mathrm{T}_1$  en fonction de la longueur d'onde

110 Etude de la génération de supercontinuum dans des fibres en verres d'oxydes de tellures

#### **4.3 Caractérisation de la fibre T**<sup>2</sup>

L'ICB nous a fourni une deuxième fibre dont les pertes sont a priori plus faibles que la précédente. Le diamètre du cœur de cette fibre est de  $3.4 \mu$ m. Sa photographie est donnée sur la figure 4.4.

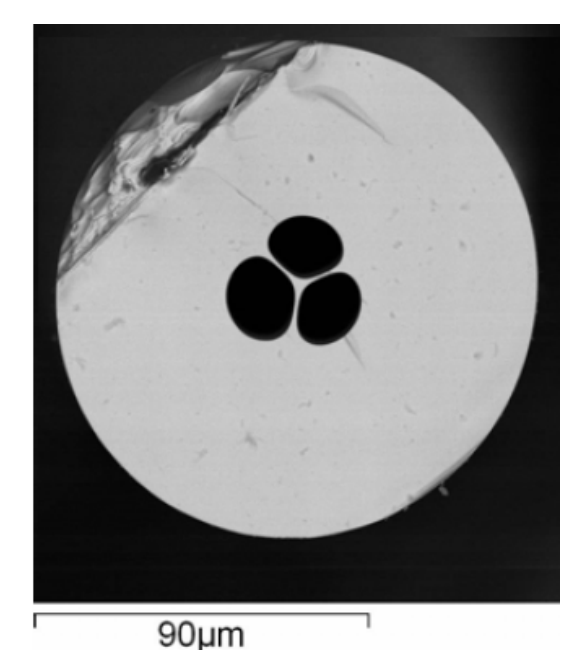

FIGURE  $4.4$  – Photographie au microscope de la fibre  $T_2$ 

Les courbes de la figure 4.5 ont été obtenues dans les même conditions expérimentales que précédemment.

La puissance crête de la source est de 6,3 kW ou 4,6 kW, une soudure ayant été optimisée. Nous remarquons que le spectre s'élargit aux grandes longueurs d'onde quand la longueur de la fibre est réduite. A forte puissance, nous remarquons une bosse autour de  $2.8 \mu m$  : il s'agit d'un soliton. Il est en effet courant d'observer l'émission d'un soliton qui libère son énergie avant une plage de longueur d'onde dont les pertes sont importantes. Le spectre s'étend de 1200 nm à 2900 nm (en prenant la largeur à -30 dB du plateau). Nous remarquons également que la puissance moyenne intégrée sur l'ensemble du spectre augmente quand la fibre est réduite. Nous obtenons les valeurs données dans la table 4.1.

Ces mesures peuvent nous permettre d'obtenir une estimation du taux de couplage ainsi que des pertes de la fibre. Pour ce faire, nous faisons l'hypothèse que le cœfficient de couplage est le même dans les trois cas. Cette hypothèse

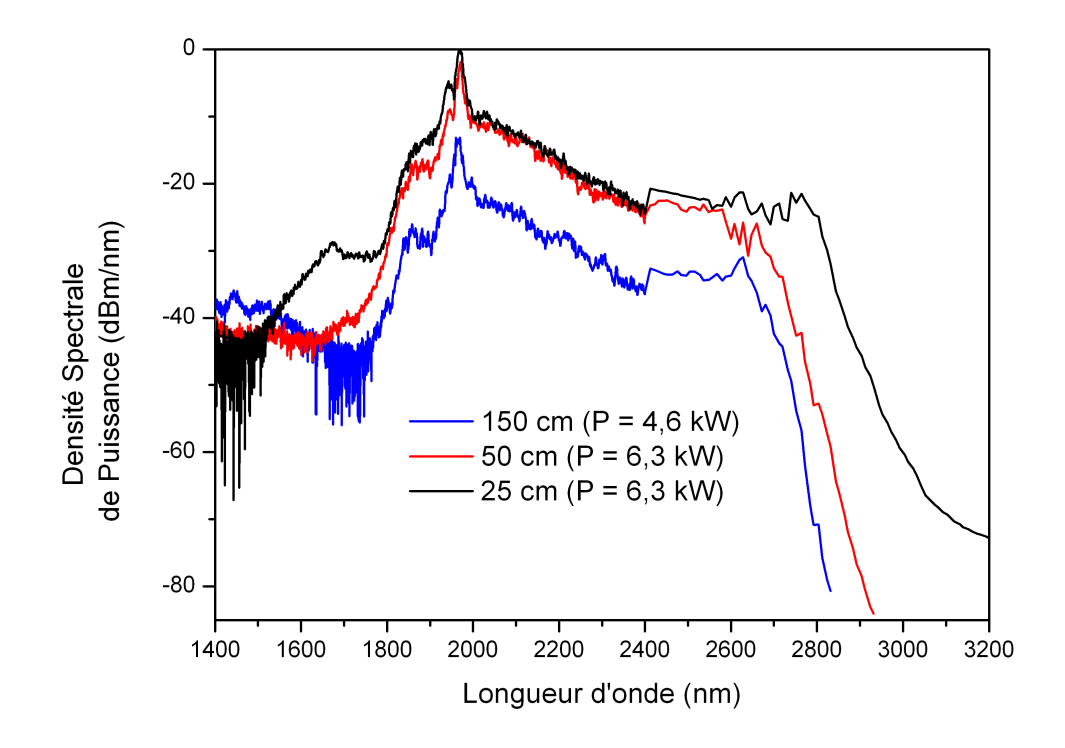

Figure 4.5 – Spectres obtenus après propagation dans une fibre en oxyde de tellure pour différentes longueurs de fibre. Les puissances crêtes indiquées sont celles de la source

|  | Cas Longueur de la fibre (cm) Puissance moyenne mesurée (mW) |
|--|--------------------------------------------------------------|
|  |                                                              |
|  |                                                              |
|  |                                                              |

Table 4.1 – Evolution de la puissance moyenne en fonction de la longueur de fibre

semble réaliste : en effet, les spectres présentent la même structure et la position des fibres pendant la phase d'alignement est la même.

La résolution du système de deux équations à deux inconnues nous donne accès à ces deux paramètres :

$$
P_{out i} = P_{source} T_{couplage} T_{Fresnel}^2 10^{-\alpha L_i/10}
$$
\n(4.1)

avec :

 $P_{out i}$  la puissance mesurée à la sortie de la fibre tellure dans chaque cas –  $P_{source}$  la puissance en sortie de la source laser

- $T_{couplace}$  le cœfficient de couplage à déterminer
- $T_{Fresnel}$  le cœfficient de Fresnel
- $L_i$  la longueur de la fibre dans chaque cas
- $\alpha$  l'atténuation de la fibre à déterminer

La résolution du système nous donne

$$
\begin{cases}\nT_{couplace} = 36\% \\
\alpha = 9 \ dB/m\n\end{cases}
$$

Notons que ce calcul est effectué dans le cas d'un fort élargissement. L'atténuation trouvée est donc une atténuation moyenne sur l'ensemble du spectre incluant les pertes à 2  $\mu$ m mais également celles dues au pic OH. Les pertes mesurée à l'ICB pour cette fibre correspondent à un fond continu de l'ordre de 1 dB/m. La valeur à 9 dB/m est due en effet à l'intégration des pertes dues au pic OH. L'absorption OH est liée à la présence d'eau dans les produits de départ utilisés dans la fabrication du verre, celui-ci étant synthétisé en boîte à gants à l'abri de l'eau atmosphérique. Le coefficient d'absorption OH est très élevé, de l'ordre de 10 dB/m/ppm à 3,3  $\mu$ m. La bande d'absorption est large et déborde vers les courtes longueurs d'onde jusqu'à  $2,75 \mu$ m. Dans les verres coulés en boîte à gants, le taux d'impuretés OH estimé est de l'ordre de 15 ppm. L'ICB travaille activement à la réduction de cette pollution dans les verres de tellurite, qui réduite en-dessous du ppm, permettra d'ouvrir la fenêtre de transmission de ces verres jusqu'à leur absorption multiphonon intrinsèque vers 5-6  $\mu$ m.

Pour obtenir uniquement les pertes à 2  $\mu$ m, il faudrait faire le calcul avec une faible puissance crête injectée, de manière à ne pas élargir le spectre au-delà de  $2.8 \mu$ m. Cependant, dans ce cas, la lecture de la puissance moyenne devient délicate avec le calorimètre dont nous disposons. La valeur de l'atténuation trouvée est donc surestimée ce qui conduit à surestimer également la valeur du cœfficient de couplage.

#### **4.4 Conclusion**

Nous avons donc caractérisé dans ce chapitre deux fibres en oxyde de tellure en les pompant à  $2 \mu m$  en régime d'impulsion picoseconde. Les résultats obtenus sont très intéressants. Dans les deux fibres caractérisées, le spectre est limité par la présence d'impureté de type OH dans le verre. Nous obtenons, pour la première fibre, un supercontinuum entre 1600 nm et 2800 nm. Une seconde fibre a été caractérisée. En réduisant la longueur de la fibre, nous obtenons un supercontinuum jusqu'à 2900 nm. Nous avons cependant remarqué que dans le cas de la fibre  $T_1$ , le cœfficient de couplage dans les fibres est assez bas (∼ 2%). Nous discuterons de ce problème dans le prochain chapitre. Celui-ci porte sur l'étude de la génération de supercontinuum dans des fibres en verres de chalcogénures qui sont des matériaux extrêmement non linéaires (jusqu'à 800 fois plus que la silice).

# **Chapitre 5**

# **Etude de la génération de supercontinuum dans des fibres en verres de chalcogénures**

#### **5.1 Introduction**

Les verres de chalcogénures peuvent être jusqu'à 800 fois plus non linéaires que la silice. De plus, ils présentent une large fenêtre de transparence dans l'infrarouge (jusqu'à au moins 11  $\mu$ m). Ce sont donc a priori de très bons candidats pour la génération de supercontinuum en bande II. Ce n'est pas la seule application de ces verres. Ils soulèvent un intérêt important pour des applications de régénération du signal [105] dans le domaine des télécommunications.

Les verres de chalcogénures sont des verres composés à base d'au moins un des trois éléments suivants :

- $-$  soufre  $S$
- sélénium
- $-$  tellure  $Te$

Ces éléments de la colonne VIA du tableau périodique sont en général associés à des éléments de la colonne IIIA IVA ou VA tels que le gallium  $Ga$ , le germanium  $Ge$ , l'arsenic  $As$ , l'antimoine  $Sb$ ...On notera l'absence d'oxygène dans ces compositions vitreuses.

Dans ce chapitre nous allons étudier la génération de supercontinuum dans des fibres en verres de chalcogénures. Nous utiliserons des fibres fabriquées par le duo PERFOS - EVC ainsi que l'ICB. Après avoir déterminé un profil de fibre adéquat à notre application et décrit le montage utilisé pour la caractérisation

des fibres, nous analyserons les phénomènes qui se produisent dans des fibres en verre AsSe et AsS. Le contrôle de la dispersion chromatique nous conduira à utiliser dans une seconde partie des fibres effilées dont le diamètre varie sur la longueur de la fibre. Toutes ces fibres seront pompées à l'aide de lasers à fibre émettant des impulsions en régime picoseconde et nanoseconde autour de  $2 \mu m$ .

#### **5.2 Choix de la géométrie de la fibre**

Le laboratoire Verres et Céramiques a réalisé des mesures de l'indice de réfraction du verre  $\text{As}_{38}\text{Se}_{62}$ . Il vaut environ 2,79 à 2  $\mu$ m comme le montre la figure 5.1. Notons que cet indice est relativement plus élevé que pour les verres de silice. En effet, ces derniers ont un indice de réfraction de 1,44 à 2  $\mu$ m.

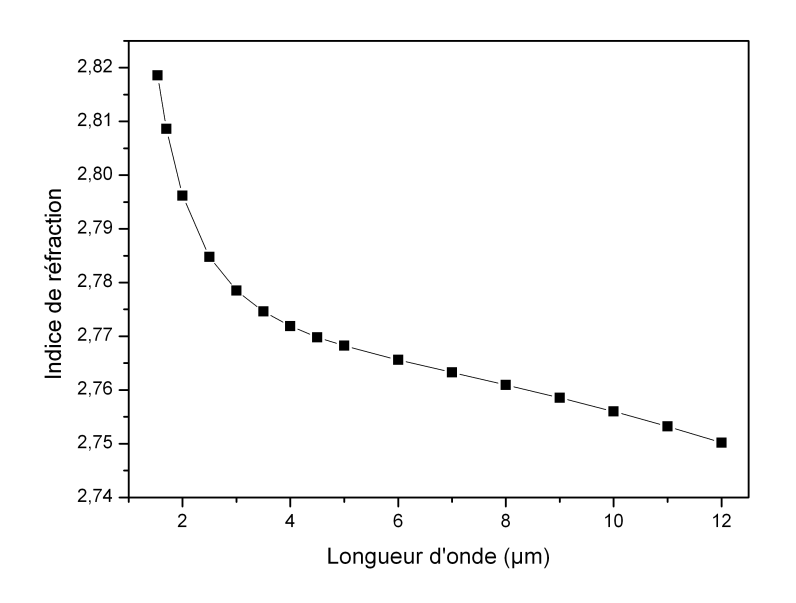

Figure 5.1 – Indice du verre AsSe (matériau massif)

Autour de  $2 \mu m$ , la pente de la courbe est très forte, ce qui implique une importante dispersion chromatique. La mesure de l'indice de réfraction du verre AsSe a permis à l'Institut Fresnel de calculer la dispersion chromatique matérielle de ce verre. Elle est donnée sur la figure 5.2.

Les verres de chalcogénures sont des matériaux très dispersifs. A  $2 \mu m$ , la dispersion est d'environ -300 *ps.nm*<sup>-1</sup>.*km*<sup>-1</sup>. Le zéro de dispersion chromatique

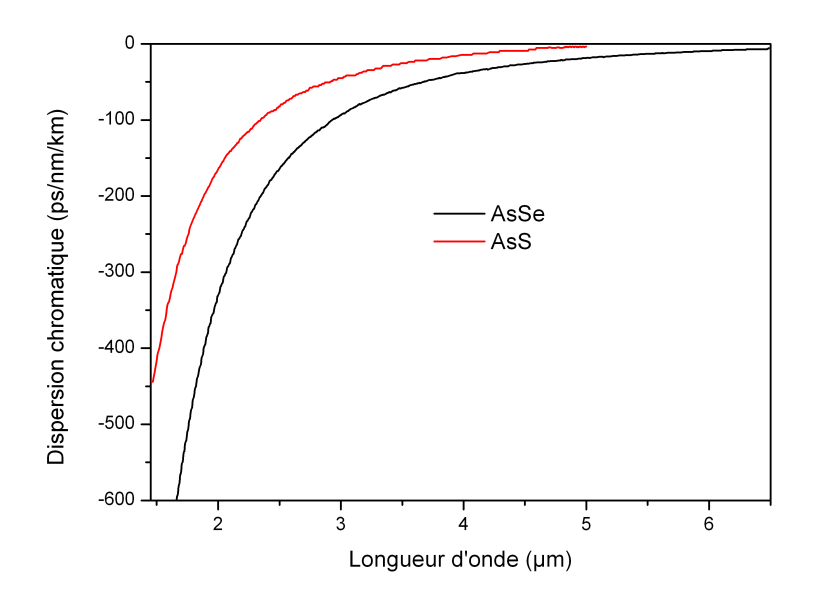

Figure 5.2 – Comparaison de la dispersion matériau (matériau massif) dans les verres AsSe et AsS

du matériau se situe vers 5  $\mu$ m pour le verre As<sub>40</sub>S<sub>60</sub> et il est proche de 7  $\mu$ m pour  $\mathrm{As}_{38}\mathrm{Se}_{62}$ .

L'objectif est d'obtenir un supercontinuum dans le moyen infrarouge à partir d'un laser dont la longueur d'onde d'émission est centrée autour de  $2 \mu m$ . Pour cela, il faut concevoir une fibre optique ayant une structure répondant à certains critères. Il faut notamment compenser la dispersion chromatique matérielle par une dispersion chromatique créée par la géométrie du profil transverse de la fibre microstructurée. De cette manière, la longueur d'onde de zéro de dispersion chromatique totale de la fibre sera décalée légèrement en dessous de la longueur d'onde de pompe. Une structure à base de trous d'air circulaire disposés sur les nœuds d'un réseau triangulaire n'est pas envisageable. En effet, il n'est pas possible de concevoir une fibre avec un cœur assez petit pour assurer une dispersion telle que nous la désirons et un nombre de couronnes de trous d'air suffisant pour limiter à une valeur acceptable les pertes de guidage [11]. Comme nous l'avons expliqué dans le chapitre 1, une solution pour limiter les pertes de guidage est d'augmenter la proportion d'air dans la microstructure. C'est donc le choix d'une fibre trois trous à cœur suspendu qui a été retenu. La photographie de cette structure est donnée sur la figure 5.3. Elle est effectuée à l'aide d'un microscope électronique à balayage.

La grande longueur des ponts de verre isolant le cœur de la fibre du reste

118 Etude de la génération de supercontinuum dans des fibres en verres de chalcogénures

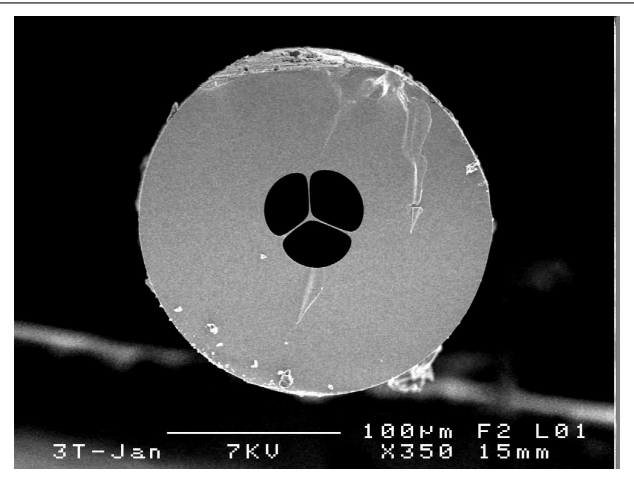

Figure 5.3 – Photographie MEB de la section transverse d'une fibre à cœur suspendu. Le diamètre du cœur est d'environ  $3 \mu$ m (cercle circonscrit au cœur triangulaire).

de la structure permet d'obtenir de faibles pertes de guidage. De plus, la taille du cœur permet un contrôle suffisant de la dispersion chromatique.

#### **5.3 Dispositif de caractérisation des fibres**

Pour caractériser les fibres chalcogénures, le montage de la figure 5.4 a été réalisé. Il permet d'acquérir les spectres en sortie de fibre jusqu'à 2400 nm.

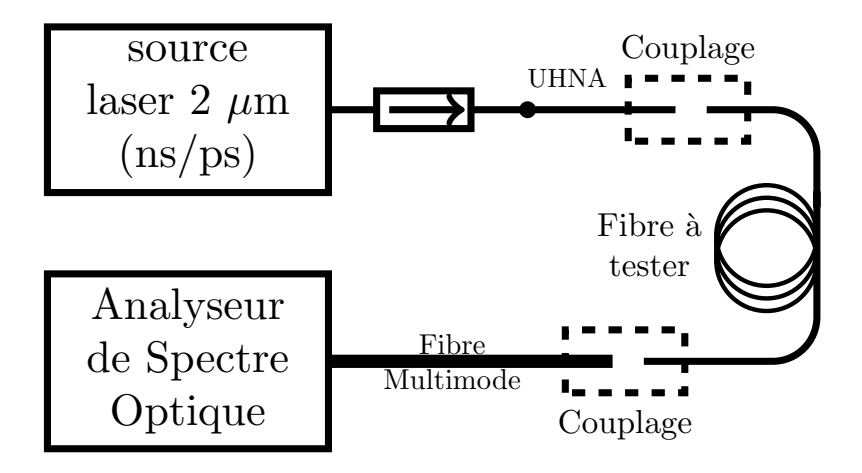

Figure 5.4 – Montage expérimental permettant la caractérisation des fibres optiques

Nous utilisons dans ce chapitre les sources nanosecondes et picosecondes dont les caractéristiques ont été données dans le chapitre 3. La source nanoseconde

est utilisée sans amplificateur. En effet, les verres de chalcogénures étant jusqu'à 800 fois plus non linéaires que les fibres silice, une faible puissance crête est nécessaire. La force des effets non linéaires étant proportionnelle au produit  $\gamma \times P \times L$ , nous pouvons réduire les paramètres L et P. De plus, le seuil de dommage de ces verres est beaucoup plus faible que celui des fibres en silice. Une trop grande puissance (crête ou moyenne) arrivant sur la face d'entrée de la fibre, la détériorerait. En effet, la présence d'air dans la gaine isole le cœur du reste de la fibre. Lorsque nous parlons de seuil de dommage, il faut différencier la puissance moyenne qui cause des effets thermiques de la puissance crête qui cause des effets diélectriques.

Afin d'éviter tout retour du signal dans la source dû aux réflexions de Fresnel aux interfaces de la fibre chalcogénure, un isolateur est soudé en sortie de la source. En effet le cœfficient de Fresnel d'un matériau est donné par la relation :

$$
R_{Fresnel} = \frac{(n-1)^2}{(n+1)^2}
$$
\n(5.1)

Pour les verres AsSe, il y aura donc une réflexion de 22 % à chaque interface. Pour les verres d'AsS, l'indice de réfraction est d'environ 2,42, ce qui donne une réflexion de 17 % par dioptre. Ce paramètre ne doit pas être négligé et sera pris en compte dans le calcul des cœfficients de couplage.

De plus les fibres que nous allons utiliser ont une aire effective réduite par rapport à celle d'une fibre silice de type SMF. En effet, une fibre SMF possède un diamètre de mode de 14  $\mu$ m à 2  $\mu$ m, alors que les fibres chalcogénures présentées dans la suite de ce manuscrit ont un diamètre de mode de l'ordre de  $3 \mu$ m. Pour optimiser le couplage de la lumière entre l'isolateur et la fibre chalcogénure nous insérons une fibre silice à grande ouverture numérique (*UHNA* pour Ultra High Numerical Aperture). Cette fibre possède un diamètre de mode d'environ  $5 \mu m$  $\lambda$  2  $\mu$ m. Les pertes de la soudure de cette fibre sur l'isolateur sont d'environ 15 % <sup>1</sup> . Le couplage entre la fibre UHNA et la fibre chalcogénure est assuré par le système de micropositionneurs d'une soudeuse. Afin d'éliminer les modes qui se propagent dans la gaine de la fibre chalcogénure, ces fibres sont enduites

<sup>1.</sup> Malgré les pertes importante de la soudure, l'utilisation de ce type de fibre permet de réduire les pertes de couplage. En effet, compte tenu des diamètres de mode, le couplage entre une fibre silice et une fibre chalcogénure n'excède pas 20 %. Au contraire, le couplage entre une fibre UHNA et une fibre chalcogénure peut atteindre au mieux 75 %. En incluant les pertes de la soudure silice/UHNA, la transmission globale reste largement supérieur à 20 %.

sur quelques centimètres d'un alliage gallium - indium. Cet alliage permet de s'assurer que seul le signal couplé dans le cœur est guidé.

Après la fibre en chalcogénure le signal est récupéré à l'aide d'une fibre multimode (d'un diamètre de cœur de 200  $\mu$ m ou 105  $\mu$ m). Cette fibre est directement reliée à l'analyseur de spectre optique. Nous utilisons un analyseur de spectre optique haute résolution permettant d'acquérir un spectre entre 1200 et 2400 nm. L'aspect bruité des spectres est dû au passage par la fibre optique multimode et aux différents modes qui s'y propagent. Pour acquérir un spectre au-delà de 2400 nm, nous utilisons un monochromateur associé à un détecteur InSb refroidi à l'azote liquide. Le détail de cette partie du banc de caractérisation est donné dans le chapitre 3.

### **5.4 Étude de fibres à diamètre constant**

Dans un premier temps nous avons choisi de pomper des fibres dont le diamètre du cœur est invariant (aux inhérents défauts de fabrication près) sur toute la longueur de la fibre. Deux compositions de verre seront testées :

- le verre  $\mathrm{As}_{38}\mathrm{Se}_{62}$  fibré par le laboratoire Verres et Céramiques
- le verre  $\text{As}_2\text{S}_3$  fibré par l'Institut Carnot de Bourgogne

#### **5.4.1 Fibres en verre As<sub>38</sub>Se<sub>62</sub>**

Nous utilisons dans cette partie une fibre en verre  $\text{As}_{38}\text{Se}_{62}$ . Cette fibre est notée 1. La mesure de l'atténuation grâce à la méthode du *cut-back* par l'EVC donne une atténuation de 0,8 dB/m à 1,55  $\mu$ m. Nous estimons qu'elle est de  $0.4$  dB/m à 2  $\mu$ m. La dispersion chromatique matérielle du verre  $\text{As}_{38}$ Se<sub>62</sub> est rappelée sur la figure 5.5. La microstructure introduite dans la fibre permet de décaler la longueur d'onde d'annulation du zéro de dispersion chromatique vers les courtes longueurs d'ondes. La fibre présentée sur la figure 5.3, ayant un diamètre de cœur de  $3.5 \mu m$ , présente le profil de dispersion donné sur la Figure 5.5.

Le zéro de dispersion chromatique est décalé de 7  $\mu$ m à 3,15  $\mu$ m. Il s'est donc rapproché de la longueur d'onde de pompe qui est légèrement inférieure à  $2 \mu$ m, mais en reste cependant assez éloigné. La fibre est ainsi pompée dans son régime de dispersion normale. Dans ce régime de dispersion, il est très peu probable d'observer la formation d'un supercontinuum. Pour cela, il faudrait élargir le signal de pompe jusqu'au zéro de dispersion chromatique par des

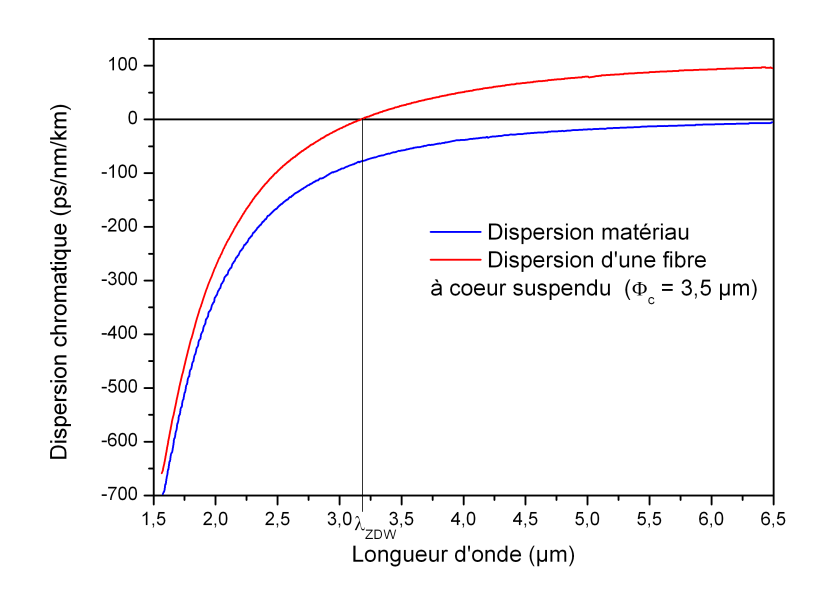

Figure 5.5 – Dispersion chromatique de la fibre à cœur suspendu comparée à celle du matériau massif

effets non linéaires (sauts Raman successifs, automodulation de phase, . . .). Une fois en régime de dispersion anormale, la présence de solitons conduirait alors à l'élargissement du spectre. Compte tenu de l'éloignement de la pompe et du ZDW  $(>1,1 \mu m)$ , ce scénario est très peu probable.

#### **5.4.1.1 Observations expérimentales en régime nanoseconde**

Nous injectons dans cette fibre les impulsions d'une durée de plusieurs dizaines de nanosecondes issus de la source laser. Nous observons jusqu'à trois sauts Raman pour une fibre longue de 4,4 m en faisant varier la puissance de pompe. Les ordres Stokes apparaissent à 2092 nm, 2205 nm, et 2330 nm comme le montre la Figure 5.7a. Notons que pour seulement 1 W crête, deux sauts Raman sont déjà présents. Le troisième saut apparaît pour 3 W crête. En utilisant un monochromateur associé à un détecteur InSb, nous observons même un quatrième saut Raman pour une longueur de 1,7 m et une puissance crête injectée de 11 W (Figure 5.7b) [106, 107].

Le cœfficient de couplage dans la fibre chalcogénure est d'environ 15 %. Pour le calcul détaillé de ce paramètre, nous renvoyons le lecteur au paragraphe correspondant du chapitre 3. A cause des problèmes d'instabilité du couplage et d'incertitude de mesure (instabilité dans la forme temporelle des impulsions,

. . .), les puissances ne sont connues qu'avec une erreur de 30 %. En effet, la cavité de la source nanoseconde étant courte (L  $\simeq$  10 cm), on observe à la sortie différents modes longitudinaux qui forment une enveloppe aléatoire. Ce phénomène introduit une forte incertitude dans la mesure de la durée de l'impulsion et donc dans le calcul de la puissance crête de la source.

L'injection d'impulsions nanoseconde à 1995 nm en régime de dispersion normale dans les fibres en chalcogénure provoque la diffusion Raman. L'instabilité de modulation n'apparaissant qu'en régime de dispersion anormale, elle n'intervient pas dans les phénomènes observés. Notons que l'automodulation de phase est négligeable pour des impulsions nanosecondes. Les sauts Raman en cascade qui se produisent dans la fibre en AsSe à très faible puissance (11 W) nous indiquent que la structure en cœur suspendu exacerbe considérablement les effets non linéaires de la fibre.

Le seuil de dommage de la fibre est estimé expérimentalement à environ 100 MW/cm<sup>2</sup> . Au-delà, on observe une fusion du cœur de la fibre comme on peut le voir sur la figure 5.6. Le cœur disparaît sur quelques millimètres et réapparaît après un clivage.

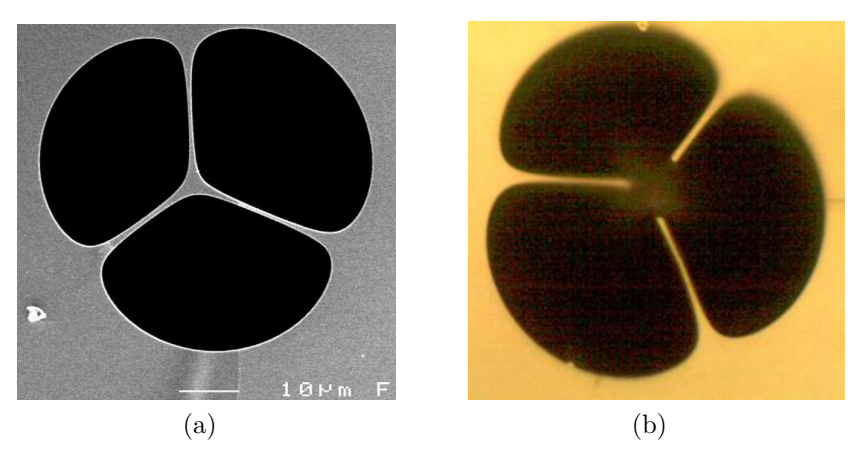

Figure 5.6 – Photographies de la fibre 5.6a avant et 5.6b après claquage

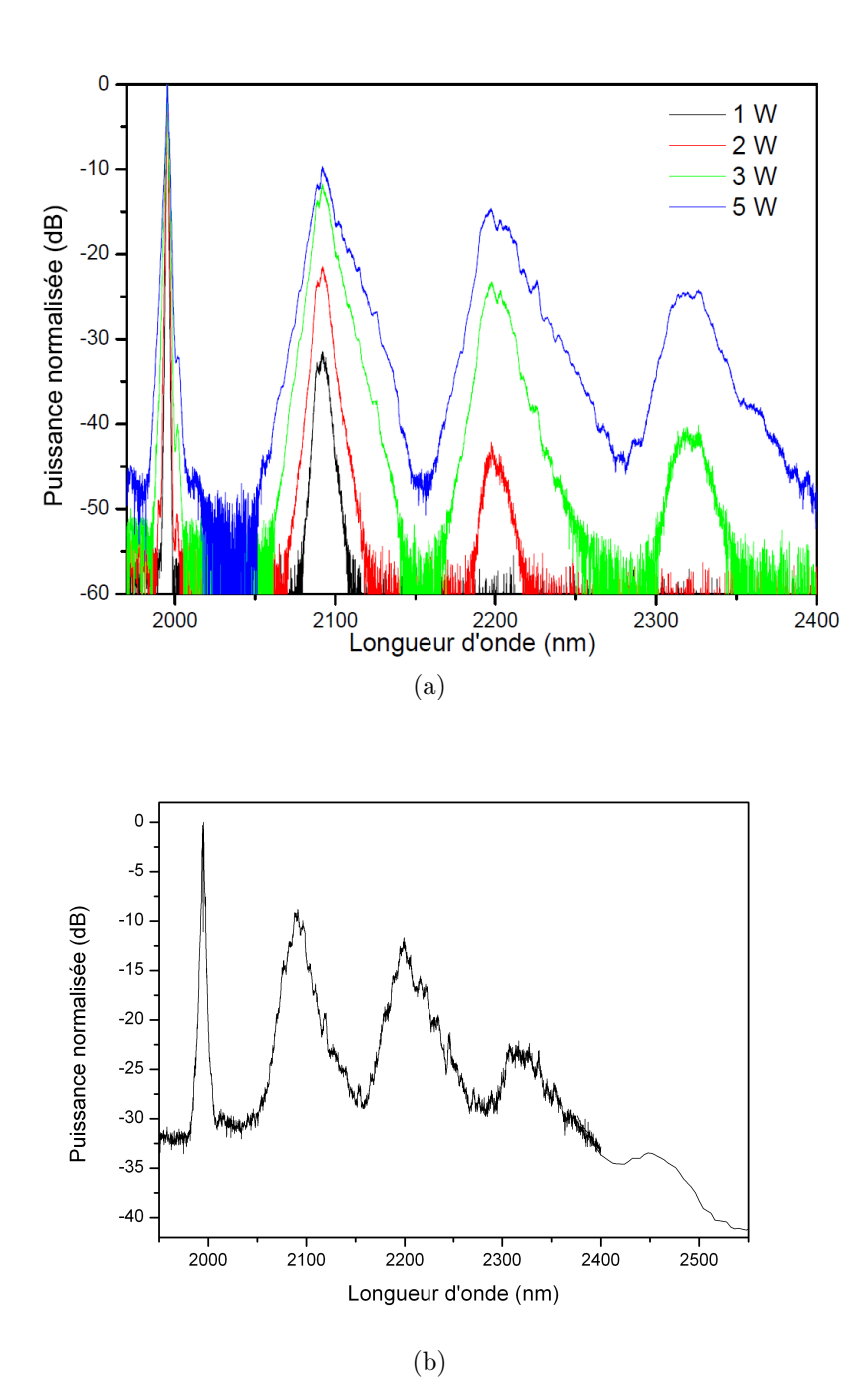

FIGURE  $5.7 - 5.7a$  Evolution du spectre après propagation dans  $4.4$  m de fibre AsSe $C_1$ 5.7b Observation du quatrième saut Raman dans une fibre de 1,7 m pour une puissance crête injectée de 11 W
## **5.4.1.2 Comparaison avec les modélisations**

En utilisant l'équation de Schrödinger non linéaire généralisée avec la méthode RK4IP [108], les propriétés linéaires de la fibre et les paramètres de l'impulsion, l'institut Fresnel est capable de modéliser les spectres enregistrés (Figure 5.8). Pour décrire la réponse Raman, ils partent des données d'Ung et Skorobogatiy [109] et génèrent un deuxième jeu de paramètres optimisés  $(\tau_1=22.5 \text{ fs}, \tau_2=225 \text{ fs} \text{ et } f_R=0.132).$ 

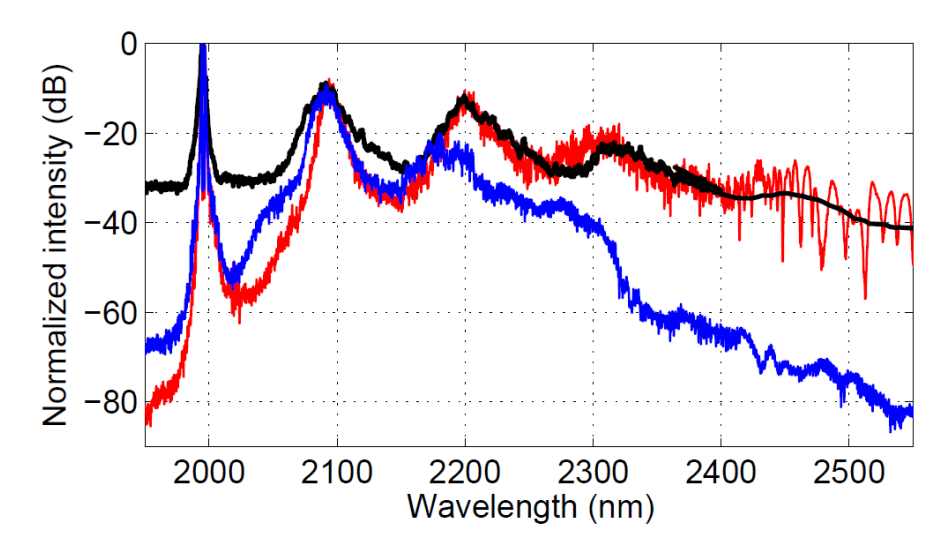

Figure 5.8 – Spectre expérimental (noir) et résultats de simulation utilisant les données de [109] pour la réponse Raman (bleu) et en optimisant les paramètres pour cette réponse (rouge) dans une fibre de 1,7 m de long.

Les simulations décrivent correctement l'apparition des sauts Raman et leurs longueurs d'onde centrale en fonction de la puissance crête. Néanmoins, leurs largeurs sont inférieures à celles constatées expérimentalement. Plusieurs raisons peuvent alors être invoquées :

- La fibre à cœur suspendu est considérée comme monomode dans la gamme spectrale considérée. Dans la réalité la fibre est multimode.
- La réponse Raman des verres de chalcogénures n'est pas encore connue précisément (de plus nous n'utilisons pas la composition usuelle  $\text{As}_2\text{Se}_3$ mais  $\text{As}_{38}\text{Se}_{62}$
- La section de la fibre peut ne ne pas être invariante suivant l'axe de propagation de la fibre
- La forme de l'impulsion n'est pas connue parfaitement à cause de la présence de surmodulations. Celles-ci sont difficilement détectables du

fait de la bande passante limitée des appareils de mesure (oscilloscope, détecteur).

Contrairement à ce que l'on peut trouver dans la littérature, les différents paramètres de la simulation ont été déterminés à l'aide de plusieurs séries de données comportant trois sauts Raman, voire quatre pour certaines. Les paramètres estimés sont donc plus fiables. Néanmoins, le cœfficient de gain Raman à la longueur d'onde de pompe s'écrit :

$$
g_R(\omega_p) = \frac{2\omega_p}{c} \times f_R \times n_2 \times max \left[ \Im[\tilde{h}_R(\Omega)] \right]
$$
 (5.2)

Les paramètres optimisés conduisent à  $max\left[\Im[\tilde{h}_R(\Omega)]\right] = 5.21$ . Le cœfficient de gain Raman utilisé dans le code de modélisation vaut alors 5,6 ×10<sup>−</sup><sup>11</sup> m/W. Cette valeur est supérieure d'un facteur 1,5 à celle que l'on peut trouver dans la littérature. En effet, Slusher *et al.* [34] donnent une valeur de 5,1 ×10<sup>−</sup><sup>11</sup> m/W à 1,5 m. Le gain Raman étant inversement proportionnel à la longueur d'onde, sa valeur à 2  $\mu$ m vaut 3,9 ×10<sup>-11</sup> m/W. Notons que d'autres publications fournissent une valeur du cœfficient de gain Raman encore plus faible. Par exemple [41] donne une valeur de 2,3 ×10<sup>-11</sup> m/W à 1,5  $\mu$ m. Il y a ainsi un facteur 3 entre cette référence et les modélisations. Nous obtenons cependant le bon ordre de grandeur.

#### **5.4.1.3 Mesure de l'absorption à deux photons**

La présence d'absorption à deux photons peut être une des causes de désaccord entre la modélisation et les mesures expérimentales trouvées dans la littérature. En effet, ce phénomène n'est pas pris en compte dans les modélisations. On peut alors se demander si les fibres AsSe sont le siège d'absorption à deux photons à 2  $\mu$ m. Une étude bibliographique préliminaire est synthétisée sur la figure 5.9.

Plusieurs mesures de la TPA ont été faites dans la littérature dans des fibres AsSe (pour plusieurs compositions). Toutes ces mesures ont été faites autour de 1,55  $\mu$ m. L'extrapolation de ces mesures à 2  $\mu$ m donne une valeur 3 ordres de grandeur plus faible qu'à 1,55  $\mu$ m. Cependant, l'écart entre les points de mesure à  $1,55 \mu m$  est faible et la régression linéaire est entachée d'une forte incertitude. Nous décidons donc de réaliser la mesure de l'absorption à deux photons à 2  $\mu$ m.

Pour vérifier la présence d'absorption à deux photons dans les fibres en verres d'AsSe, une mesure de la transmission de la fibre en fonction de la puissance moyenne injectée est réalisée. L'absorption à deux photons étant sensible à

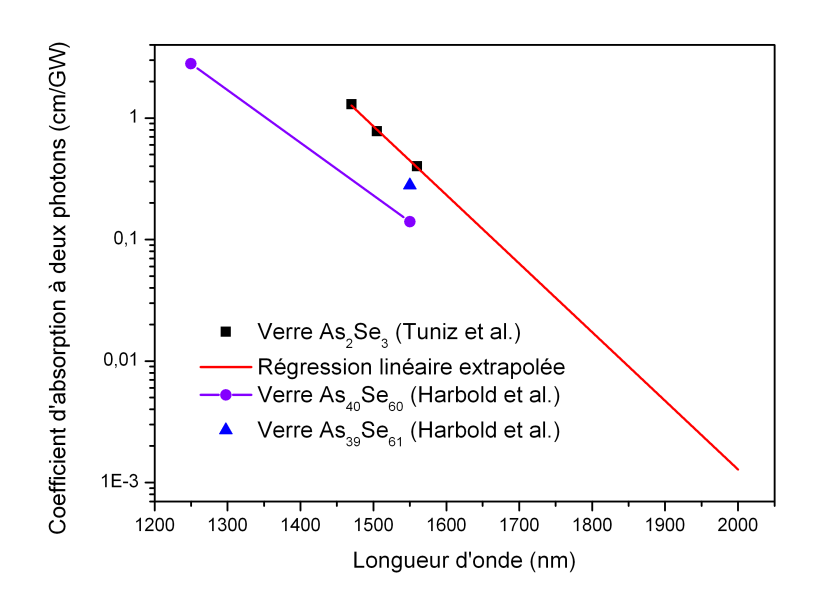

Figure 5.9 – Synthèse des résultats dans la littérature sur l'absorption à deux photons [59, 110]

l'intensité du champ (voir chapitre 2), nous effectuons cette caractérisation pour deux fréquences de répétition de la source différentes (et donc deux puissances crêtes à énergie constante). Pour mesurer simultanément la puissance en entrée et en sortie de fibre, nous avons réalisé le montage expérimental donné par la figure  $5.10$ :

La mesure simultanée de la puissance en entrée et en sortie de fibre est possible grâce au coupleur 75/16 <sup>2</sup> . Nous faisons ensuite varier la puissance crête de la source et relevons :

- la puissance moyenne de la source via la voie 16% du coupleur
- la puissance intégrée sur l'ensemble du spectre après propagation dans la fibre chalcogénure via l'analyseur de spectre optique

Nous obtenons les résultats de la Figure 5.11 pour deux cadences différentes de la source (10 kHz et 40 kHz) :

Notons que ces points de mesure sont obtenus pour des puissances similaires à celles utilisées sur la figure 5.7. Nous observons une fonction de transmission linéaire en fonction de la puissance moyenne injectée pour différents taux de répétition. Ces observations nous permettent de conclure sur l'absence d'absorption à 2 photons dans les fibres  $\text{As}_{38}\text{Se}_{62}$  à 2  $\mu$ m.

<sup>2.</sup> Le total des pourcentages est inférieur à 100. En effet, le coupleur utilisé ici à 2  $\mu$ m est en réalité un coupleur  $50/50$  optimisé pour 1,5  $\mu$ m.

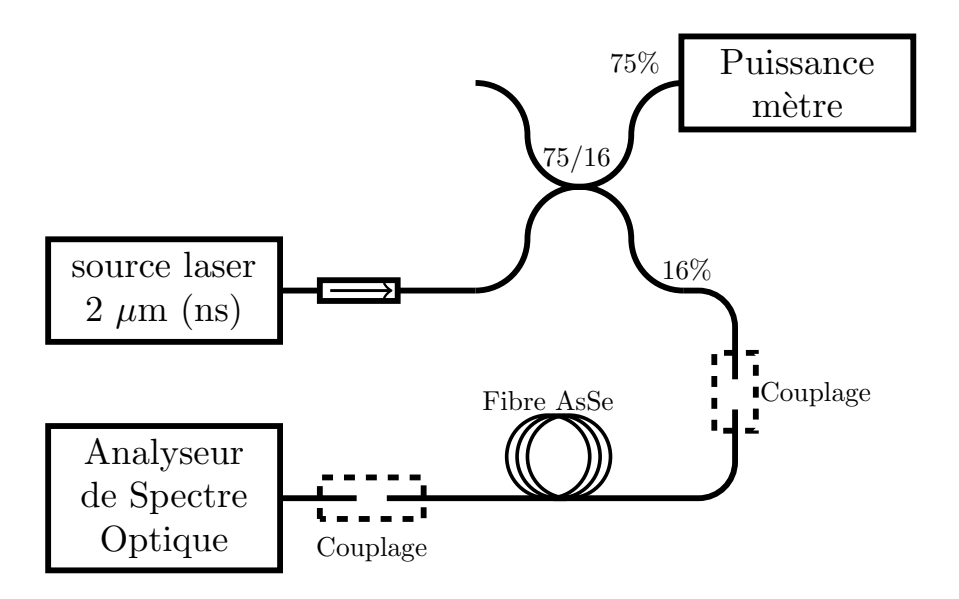

Figure 5.10 – Montage expérimental utilisé pour la mesure de l'absorption à deux photons

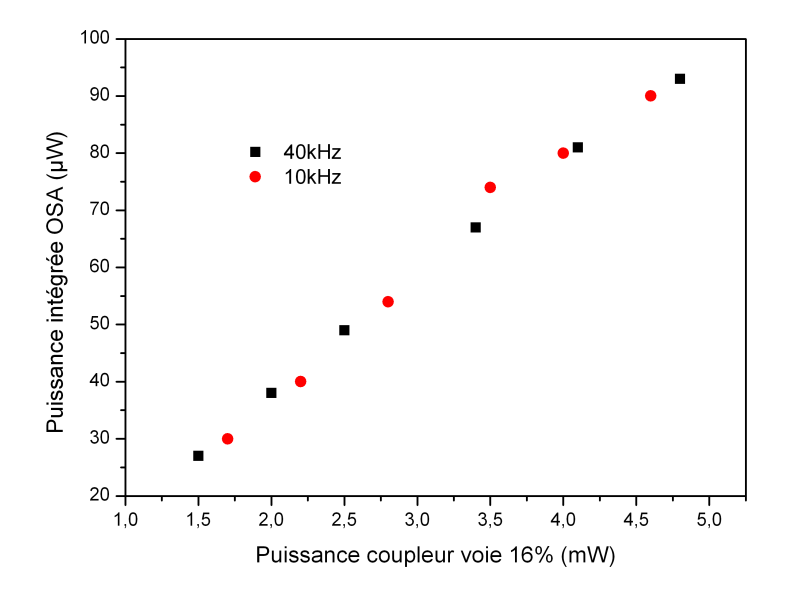

Figure 5.11 – Puissance à la sortie de la fibre en fonction de la puissance d'entrée pour différents taux de répétition

### **5.4.1.4 Observations expérimentales en régime picoseconde**

Dans cette partie nous injectons la source en régime picoseconde dans la même fibre  $C_1$  que précédemment (fibre à cœur suspendu avec un diamètre de cœur d'environ 3,5  $\mu$ m). Sa longueur est de 70 cm, et le cœfficient de couplage est de 10 %. L'évolution du spectre en fonction de la puissance crête injectée dans la fibre est tracée sur la figure 5.12.

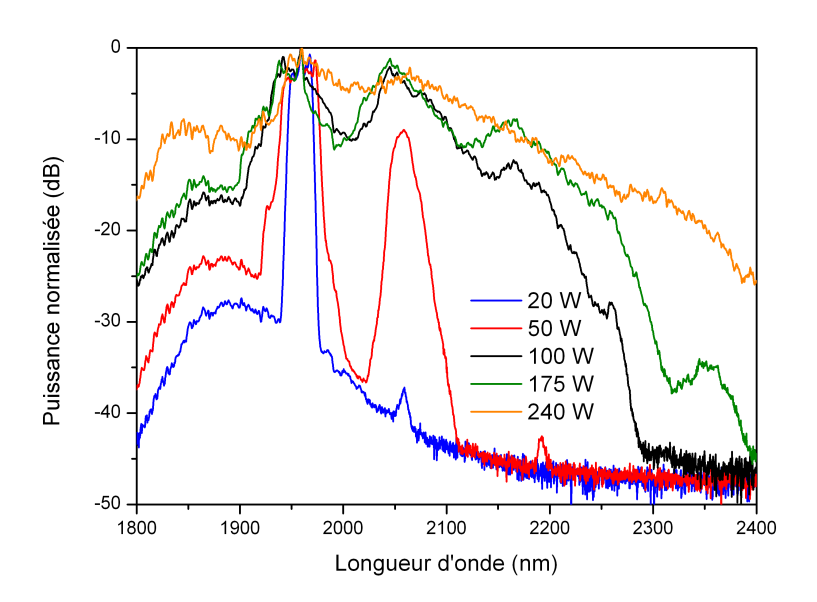

Figure 5.12 – Évolution du spectre en fonction de la puissance crête injectée pour une fibre de  $3.5 \mu m$  de diamètre de cœur en régime picoseconde

Le seuil de dommage d'une fibre est inversement proportionnel à la racine carré de la durée des impulsions que l'on injecte dans celui-ci. Ainsi avec le régime picoseconde, plus de puissance crête peut être injectée dans la fibre comparé au régime nanoseconde. En effet, en régime nanoseconde, des impulsions de 11 W crêtes étaient injectées dans la fibre, alors que nous injectons maintenant des impulsions de 175 W crête.

Sur les spectres à basses puissances, nous voyons apparaître des pics à 2060 et 2192 nm pour des puissances respectives de 20 et 50 W crête. Ces pics correspondent aux ordres Raman. Notons que les sauts Raman ne sont plus à la même longueur d'onde qu'en régime nanoseconde. En effet la source nanoseconde émet un rayonnement à 1995 nm alors que la source picoseconde émet un rayonnement à 1960 nm. C'est donc bien le décalage fréquentiel qui caractérise le saut Raman. Il est ici égal à 240 cm<sup>−</sup><sup>1</sup> . Cette valeur est proche

de la valeur théorique comprise entre 230 et 240 cm<sup>−</sup><sup>1</sup> .

A forte puissance, l'élargissement de la pompe due à l'automodulation de phase provoque un élargissement des pics causés par l'effet Raman. Ils se recouvrent alors mutuellement et commencent à former un supercontinuum. Ce supercontinuum est formé dans le régime de dispersion normale. On notera l'apparition du troisième saut Raman à 2350 nm pour une puissance de 175 W.

Le seuil de dommage est plus élevé qu'en régime nanoseconde. En effet, les puissances crêtes sont supérieures à celles que l'on avait auparavant. La puissance moyenne est plus élevée elle aussi. Elle est de 123 mW sur la courbe orange.

# **5.4.2 Utilisation de fibres en verre As**2**S**<sup>3</sup>

Dans cette partie nous allons utiliser des fibres en As<sub>2</sub>S<sub>3</sub> fibrées par l'Institut Carnot de Bourgogne grâce à la méthode du perçage décrite dans le chapitre 1. Les pertes du matériau ont été mesurées sur un barreau de verre avant perçage. Elles sont données sur la figure 5.13.

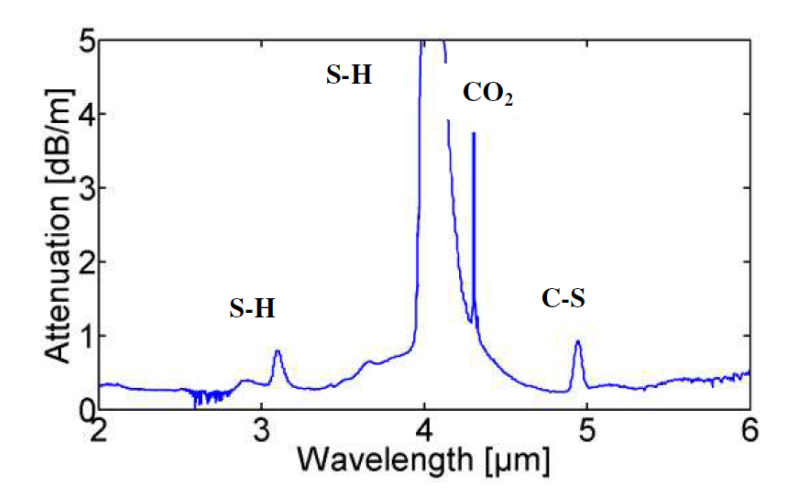

Figure 5.13 – Pertes typiques d'un barreau de verre AsS [21]

Ces fibres ont la même géométrie que celles en AsSe à savoir une structure de trois trous et un cœur suspendu. Nous pomperons des fibres ayant des diamètres de cœur de 1,5 et 2,5  $\mu$ m notées respectivement  $C_2$  et  $C_3$  dans les régimes nanoseconde et picoseconde. On voit sur la figure 5.14 que la structure en cœur suspendu permet de décaler le zéro de dispersion chromatique de  $5 \mu m$ (pour le matériau massif) à 2,25  $\mu$ m (pour un diamètre de cœur de 2,6  $\mu$ m), soit à 250 nm de la longueur d'onde de pompe. Aucune mesure ni modélisation n'a été faite pour une fibre ayant un cœur de  $1.5 \mu$ m. Nous ne connaissons donc pas la valeur d'annulation de la dispersion chromatique. Nous pouvons simplement affirmer qu'elle est inférieure à  $2.25 \mu$ m.

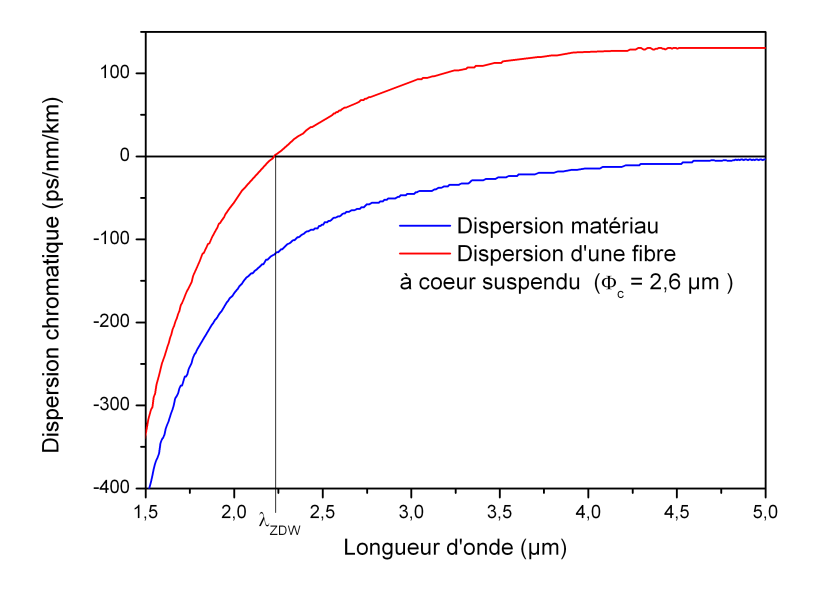

Figure 5.14 – Comparaison de la dispersion chromatique du matériau massif à celle d'une fibre à cœur suspendu en verre AsS [21]

#### **5.4.2.1 Observations expérimentales en régime nanoseconde**

Nous utilisons la source nanoseconde avec deux fibres  $\text{As}_2\text{S}_3$  de diamètre de cœur de 2,5 et 1,5  $\mu$ m. La section transverse de ces fibres est donnée sur la figure 5.15.

Nous avons mesuré par la méthode du cut-back les pertes de la fibre ayant un cœur de 2,5  $\mu$ m  $(C_3)$ . Pour cela, nous mesurons la tension aux bornes d'une photodiode pour une longueur L de fibre et L-2 m. Nous trouvons alors des pertes d'environ 0,9 dB/m à 1,5  $\mu$ m et 0,4 dB/m à 2  $\mu$ m. Cette mesure est cohérente avec la courbe d'atténuation de la figure 5.13.

Le verre AsS étant réputé pour son instabilité face à l'absorption atmosphérique, nous avons pris la précaution de placer les fibres sous atmosphère neutre entre la période de fibrage et le jour de test. Cependant la fibre de  $1.5 \mu m$ de diamètre de cœur est restée à l'air pendant 48 h après ouverture de son emballage. On peut ainsi imaginer que sa transmission se soit dégradée. En

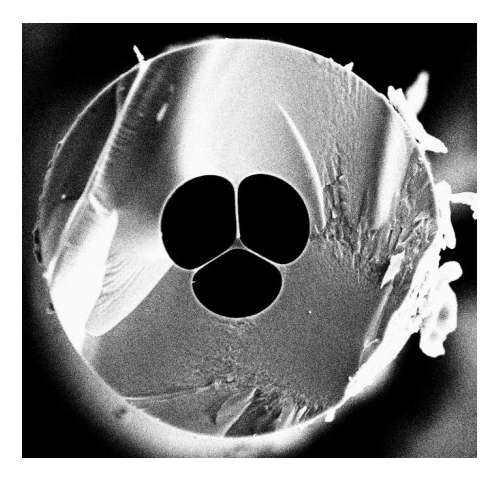

Figure 5.15 – Section transverse de la fibre ayant un diamètre de cœur de  $2,5\mu$ m

effet, le laboratoire Verres et Céramiques a déjà observé l'apparition de pics d'absorption dans ces verres en l'espace de plusieurs jours.

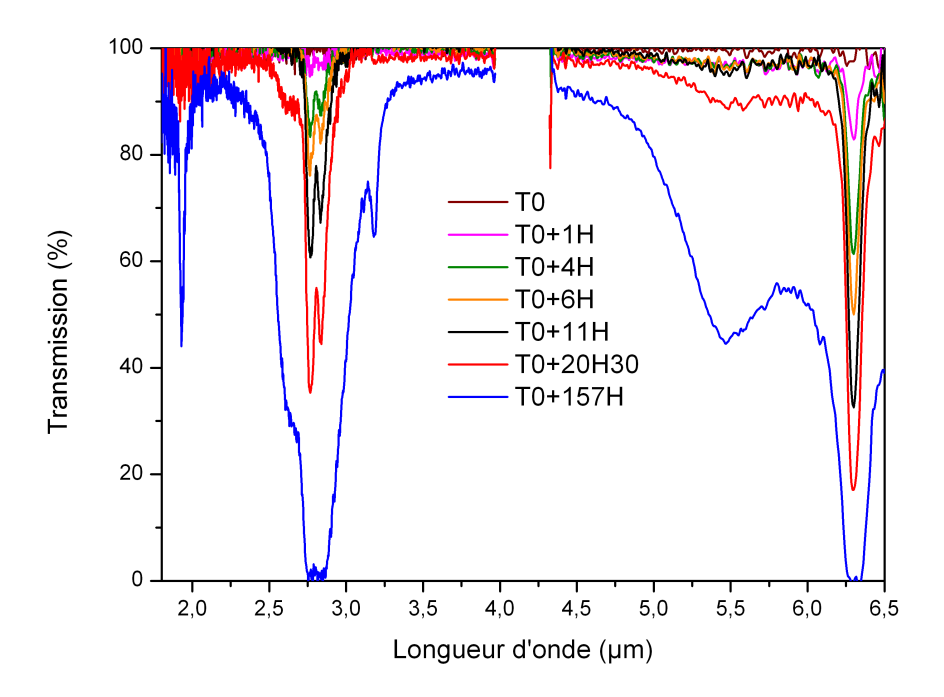

Figure 5.16 – Evolution de la transmission d'une fibre AsS dans le temps. mesure effectuée sur une fibre de  $20 \mu m$  de diamètre de cœur et d'une longueur de 6 m

On voit sur la figure 5.16 l'apparition de pics à 2,9  $\mu$ m et 6,3  $\mu$ m. Cependant le principal problème est le pic à 1930 nm. En effet il est situé tout près de la longueur d'onde de pompe (1995 ou 1960 nm). A cette longueur d'onde, la fibre perd 60 % de transmission en 6 jours (157 heures). Notons que ces courbes ont été obtenues sur une fibre à 6 trous dont le diamètre du cœur fait 20  $\mu$ m. Notons qu'il est possible que plus le diamètre du cœur de la fibre est petit et plus la cinétique de vieillissement est rapide. Nos fibres ayant des diamètres de cœur de  $1,5$  - 2  $\mu$ m, on peut imaginer que ce pic à 1930 nm intervienne plus rapidement.

L'évolution du spectre en fonction de la puissance injectée est donnée sur la figure 5.17.

Le cœfficient de couplage est de 15 % pour la fibre de la figure 5.17a et il n'est que de 0,6 % pour la fibre de la figure 5.17b. Le calcul de ce cœfficient de couplage dans ce cas est très incertain. En effet, la lecture de la puissance transmise à la sortie de la fibre chalcogénure (proche de 0,3 mW dans ce cas) est délicate compte tenu des performances du calorimètre utilisé. En dessous du milliwatt, ce type d'appareil ne permet plus d'obtenir une lecture fiable. Sur la figure 5.17b, nous avons fait figurer les puissances en sortie de la source qui présentent une incertitude moins importante et non pas les puissances couplées dans la fibre AsS. Le calcul des puissances injectées est donné à titre indicatif entre parenthèses.

Sur la figure 5.17a [111] nous observons la formation de deux sauts Raman. Ils apparaissent aux longueurs d'ondes respectives de 2140 et 2315 nm. De plus nous observons un élargissement du spectre à partir de 2100 nm. Cela correspond au signal qui se trouve en régime de dispersion normale. D'après la figure 5.14, la position théorique du zéro de dispersion chromatique se situe autour de 2200 nm, soit après le premier saut Raman. Nous pouvons comparer ces spectres à ceux de la figure 5.7a. Dans ce cas, la fibre est pompée en régime de dispersion fortement anormal, et nous n'observons aucun élargissement du spectre, uniquement la présence de sauts Raman discrets.

Pour des raisons de disponibilité du matériel, le spectre au-delà de 2400 nm n'a pas pu être acquis. On peut imaginer la présence d'un troisième saut Raman compte tenu de la très faible pente du spectre à 2400 nm.

Sur la fibre de 1,5  $\mu$ m de diamètre de cœur (Figure 5.17b), nous observons la présence de deux phénomènes :

- la formation d'un saut Raman à 2138 nm
- la formation de mélange quatre ondes par la présence de deux pics autour de la longueur d'onde de pompe à 1970 et 2023 nm.

En effet, les pics autour de la longueur d'onde de pompe vérifient la relation

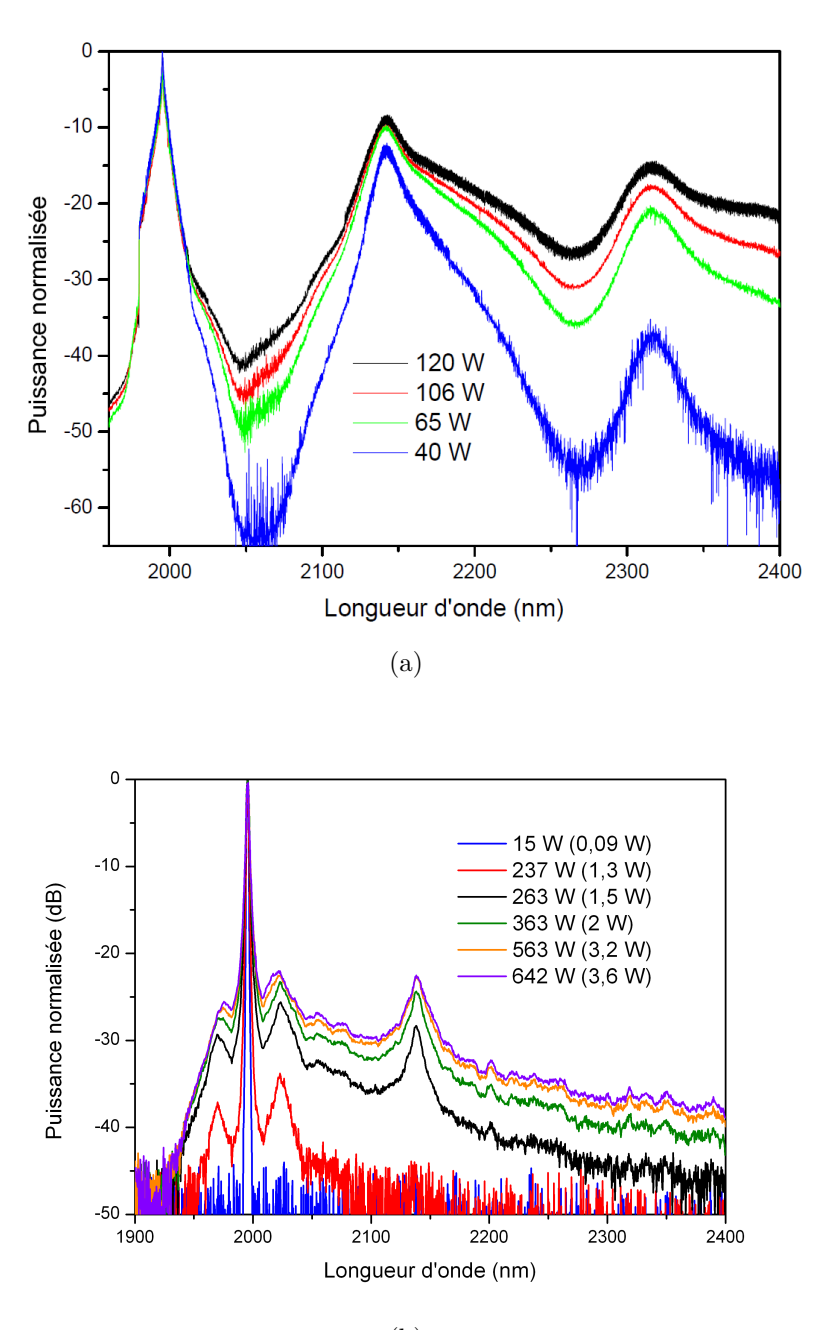

<sup>(</sup>b)

Figure 5.17 – Spectres obtenus en régime nanoseconde après propagation dans 4,4 m de fibre ayant un diamètre de cœur de  $2.5 \mu$ m (Figure  $5.17a$ ) et 1 m de fibre ayant un diamètre de cœur de 1,5  $\mu$ m (Figure 5.17b). Sur la figure 5.17a les puissances indiquées sont celles qui sont couplées dans la fibre. Sur la figure 5.17b les puissances indiquées sont celles de la source, les puissances couplées sont indiquées entre parenthèses.

de conservation de l'énergie donnée par la relation 5.3.

$$
2\omega_{pompe} = \omega_{compl} + \omega_{signal} \tag{5.3}
$$

Dans cette relation, l'onde complémentaire et l'onde signal sont les deux pics qui apparaissent autour de la pompe. Pour s'assurer entièrement qu'il s'agit de mélange à quatre ondes, il faudrait également vérifier la relation de phase entre ces deux signaux (équation 5.4).

$$
\beta(\omega_{signal}) + \beta(\omega_{compl}) - 2\beta(\omega_{pompe}) + 2\gamma P_{pompe} = 0 \tag{5.4}
$$

Cependant une autre observation nous permet de conclure qu'il s'agit bien de mélanges à quatre ondes : la position de ces pics varie avec la puissance (environ 5 nm entre la courbe rouge et la courbe violette). La présence de mélange à quatre ondes aussi proche de la longueur d'onde de pompe signifie que la pompe est proche de la longueur d'onde du zéro de dispersion chromatique. Ceci est une conséquence directe de la réduction du cœur de la fibre.

Le seuil de dommage est plus élevé que pour les fibres en AsSe. En effet, ces fibres ont supporté la puissance maximale de la source sans se détériorer. La puissance moyenne à la sortie de la source est d'environ 100 mW sur la figure5.17.

#### **5.4.2.2 Observations expérimentales en régime picoseconde**

Nous utilisons maintenant la source picoseconde sans amplificateur avec deux nouvelles fibres  $\text{As}_2\text{S}_3$  de diamètre de cœur de 2,5 et 1,5  $\mu$ m. La section transverse de ces fibres est donnée sur la figure 5.18.

La fibre ayant un diamètre de cœur de  $2.5 \mu m$  présente une forte proportion d'air. Son atténuation est assez importante à  $1.5 \mu m$  : elle est d'environ 3 dB/m. L'injection dans ces fibres est délicate et les taux de couplage sont assez faibles : de l'ordre de 0,2 % pour  $\Phi_c = 2.5 \mu m$  et 0,7 % pour  $\Phi_c = 1.5 \mu m$ . Le calcul de ces cœfficients de couplage est entaché d'une forte incertitude pour les mêmes raisons que précédemment. Ici encore, nous donnons les puissances crêtes de la source et de manière indicative les puissances crêtes couplées dans le cœur entre parenthèses.

Nous observons un spectre qui s'étend de 1600 à 2400 nm pour la fibre ayant un diamètre de cœur de  $2.5 \mu m$ . La réduction du cœur à  $1.5 \mu m$  permet d'obtenir un spectre plus large entre 1350 et 2500 nm pour des puissances crêtes inférieures de la source. On notera la présence d'un creux à 1920 nm : il s'agit d'une bande d'absorption de l'eau que l'on observe malgré les précautions

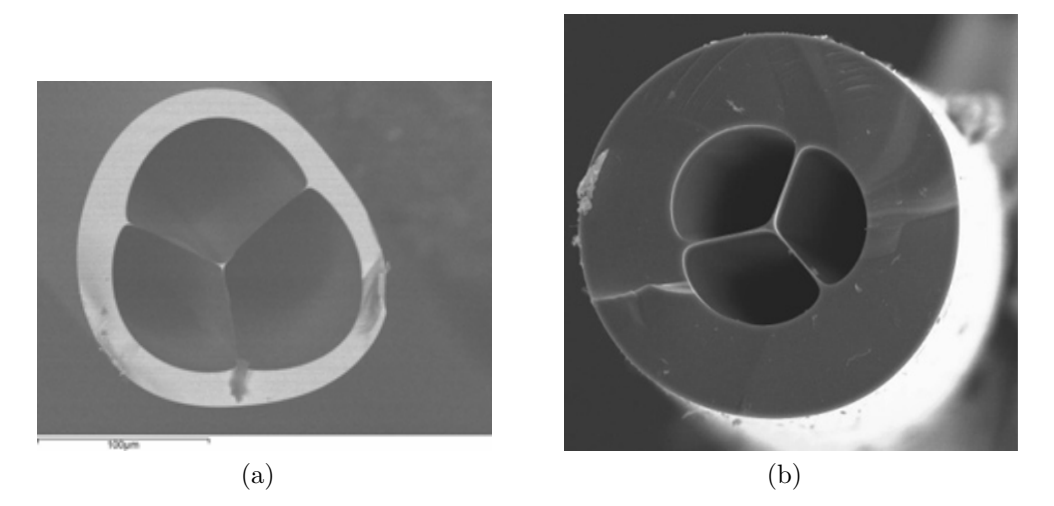

Figure 5.18 – Section transverse de la fibre ayant un diamètre de cœur de  $2.5\mu m$  5.18a et 1,5 $\mu$ m 5.18b

prises pour que la fibre reste le moins possible à l'air. Cette raie est visible sur les spectres de la figure 5.16. On note sur la figure 5.19a la présence d'un saut Raman pour une puissance crête de 2,8 kW. Son écart à la pompe est de 350 cm<sup>−</sup><sup>1</sup> compatible avec un décalage théorique de 345 cm<sup>−</sup><sup>1</sup> . Celui-ci contribue à l'élargissement du spectre. La structure bosselée que l'on observe aux courtes longueurs d'ondes (1700 nm sur la figure 5.19a et 1560 nm sur la figure 5.19b) est typique de la présence d'ondes dispersives. En effet, chaque soliton émis à grande longueur d'onde est associé à une onde dispersive émise aux courtes longueurs d'ondes. Il existe une relation de phase entre ces deux ondes.

Tout comme en régime nanoseconde, les fibres testées ont supporté la puissance maximale de la source d'environ 300 mW.

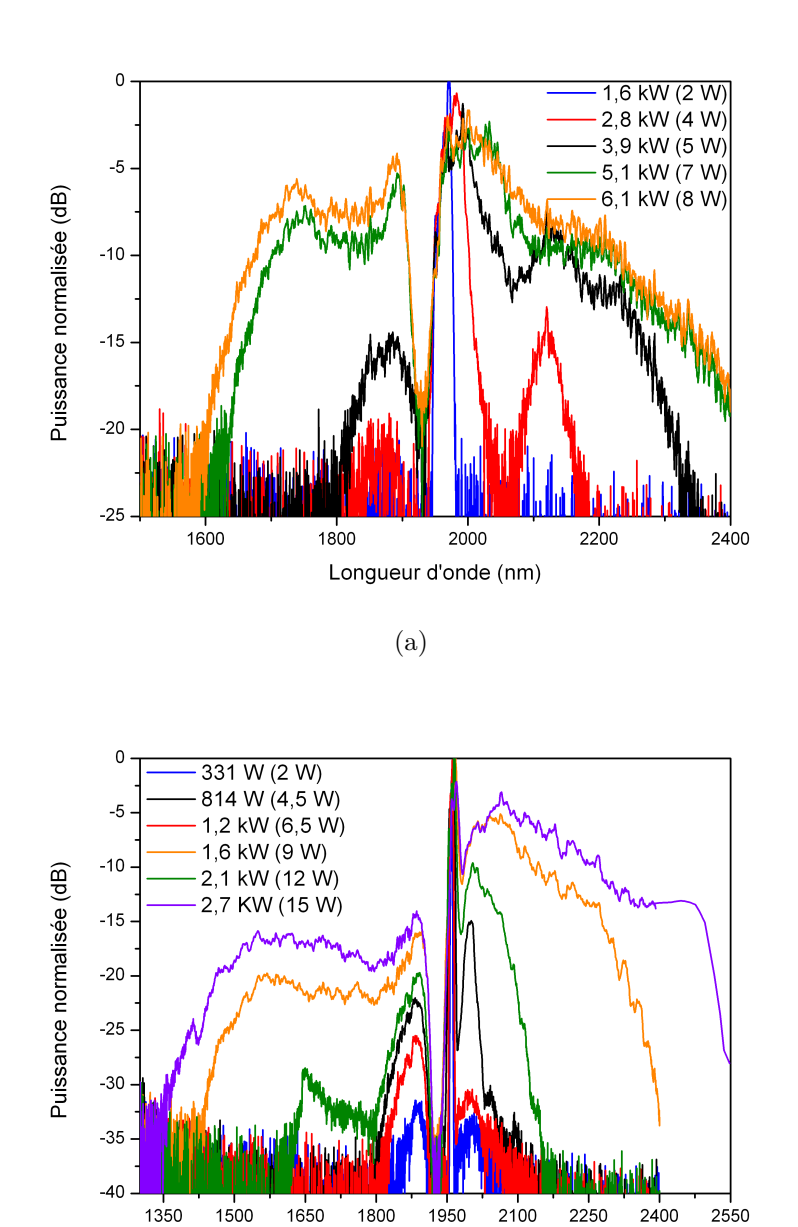

(b)

Longueur d'onde (nm)

Figure 5.19 – Spectres obtenus en régime picoseconde après propagation dans 5.19a 60 cm de fibre ayant un diamètre de cœur de  $2.5 \ \mu m$  5.19b 1 m de fibre ayant un diamètre de cœur de 1,5  $\mu \mathrm{m}$ 

## **5.4.3 Mesure du gain Raman**

#### **5.4.3.1 Mesure dans le verre AsSe**

Nous souhaitons maintenant estimer expérimentalement le gain Raman de la fibre chalcogénure en verre AsSe. Cette valeur pourra alors être comparée à celle modélisée par l'institut Fresnel. Pour estimer le gain Raman, nous utilisons le même montage que précédemment mais en limitant la puissance injectée dans la fibre de manière à ne générer qu'un seul saut Raman. Pour cette mesure une fibre de 0,8 m est utilisée. Nous enregistrons alors plusieurs spectres à différentes puissances crêtes. Ils sont donnés sur la figure 5.20a.

Ces spectres expérimentaux sont comparés à des spectres modélisés en utilisant un code prenant en compte la dépendance spectrale et temporelle de la source. En effet, les impulsions issues de la source peuvent être assimilées à des gaussiennes. Si l'on considère une onde continue, le gain Raman sera constant dans le temps. Avec une impulsion gaussienne, le gain sera maximal au sommet de la gaussienne et moins important au début et à la fin de l'impulsion. Nous considérons alors les équations classiques qui décrivent l'effet Raman [16] que nous résolvons en considérant la dépendance spectrale et temporelle de l'impulsion. Le spectre est divisé en  $N = 600$  bandes  $\lambda_i$ , i = 1,...N.

$$
\frac{dA_i}{dz} = -\alpha A_i + \sum_{i,j} \varepsilon_{ij} \frac{g_R(\lambda_i, \lambda_j)}{A_{eff}} A_i |A_j|^2
$$
\n(5.5)

avec

$$
\varepsilon_{ij} = \begin{cases}\n-1 & \text{si} \quad \lambda_i < \lambda_j \\
+\frac{\lambda_j}{\lambda_i} & \text{si} \quad \lambda_i > \lambda_j\n\end{cases} \tag{5.6}
$$

Avec

- $-A_i$ , la puissance dans chaque bande spectrale, reliée à la puissance de pompe par  $P(t) = \sum |A_i(t)|^2$
- $\alpha$  l'atténuation linéique de la fibre
- $A_{eff}$  l'aire effective du mode

Le gain Raman  $g_R(\lambda_i, \lambda_j)$  est généré à la longueur d'onde  $\lambda_j$  (saut de 230 cm<sup>-1</sup> pour le verre AsSe) par la pompe à la longueur d'onde  $\lambda_i$ . Il possède une enveloppe spectrale lorentzienne de largeur à mi-hauteur 3 THz dans le cas du verre AsSe. Pour comparer les spectres expérimentaux et modélisés nous utilisons la méthode suivante :

Pour plusieurs valeurs de  $g_R$ , et à chaque puissance crête déterminée expérimentalement nous calculons un spectre avec les équations décrites ci-dessus. Ces

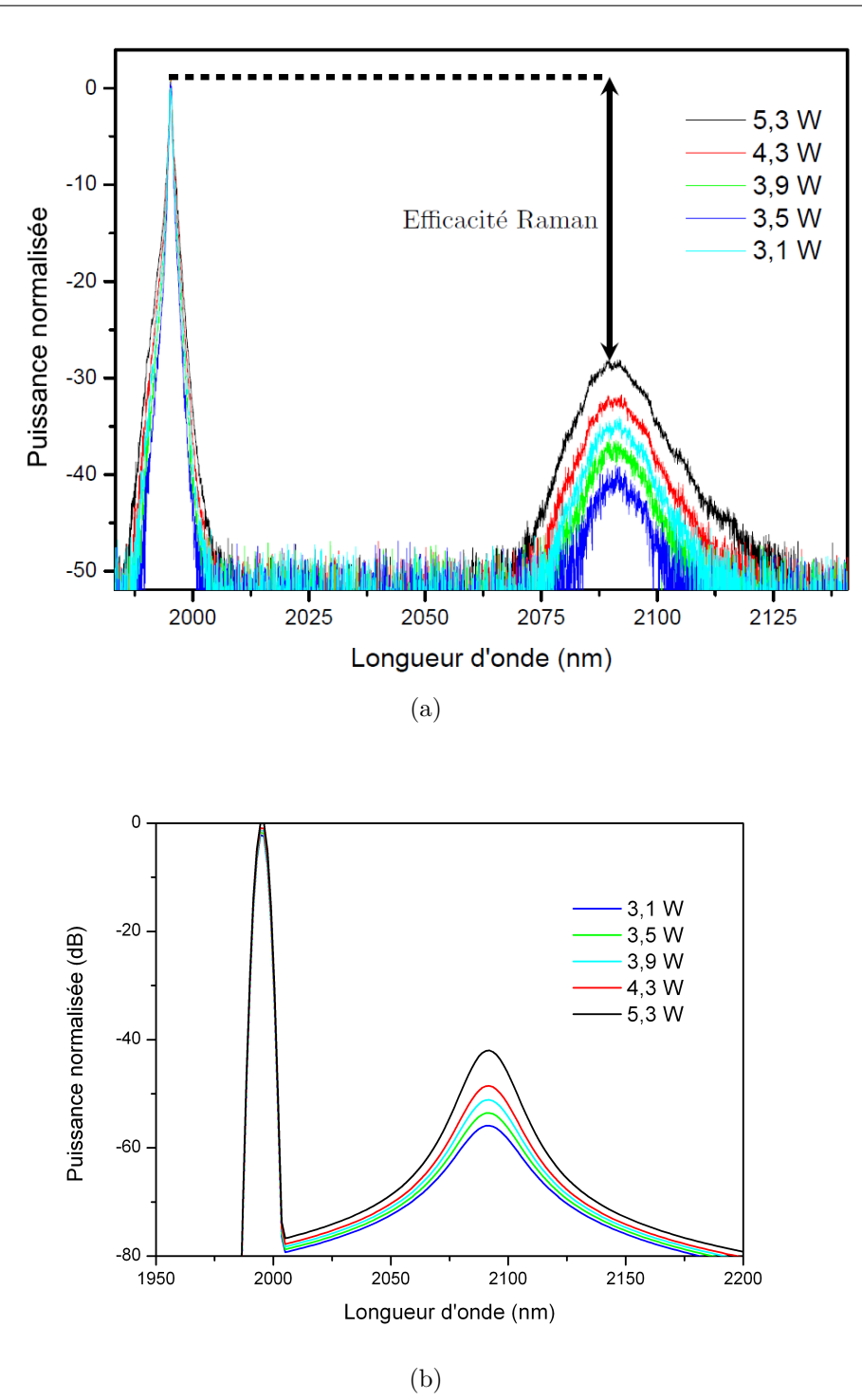

Figure 5.20 – 5.20a Relevé des spectres expérimentaux et 5.20b Spectres modélisés pour  $g_R = 1, 6 \times 10^{-11}$  m/W

spectres sont donnés sur la figure 5.20b. Pour chaque spectre ainsi obtenu nous calculons la différence de puissance (en dB) entre le sommet du pic de pompe et le sommet du premier saut Raman. Cette grandeur est linéaire quand on la trace en fonction de la puissance crête (pour un  $g_R$  constant). Nous pouvons extraire le coefficient directeur de la droite. C'est ce dernier qui est comparé au coefficient directeur issu des relevés expérimentaux. Sur la figure 5.21 nous avons tracé les écarts relatifs entre les cœfficients directeurs modélisés et celui calculé expérimentalement en fonction du cœfficient de gain Raman.

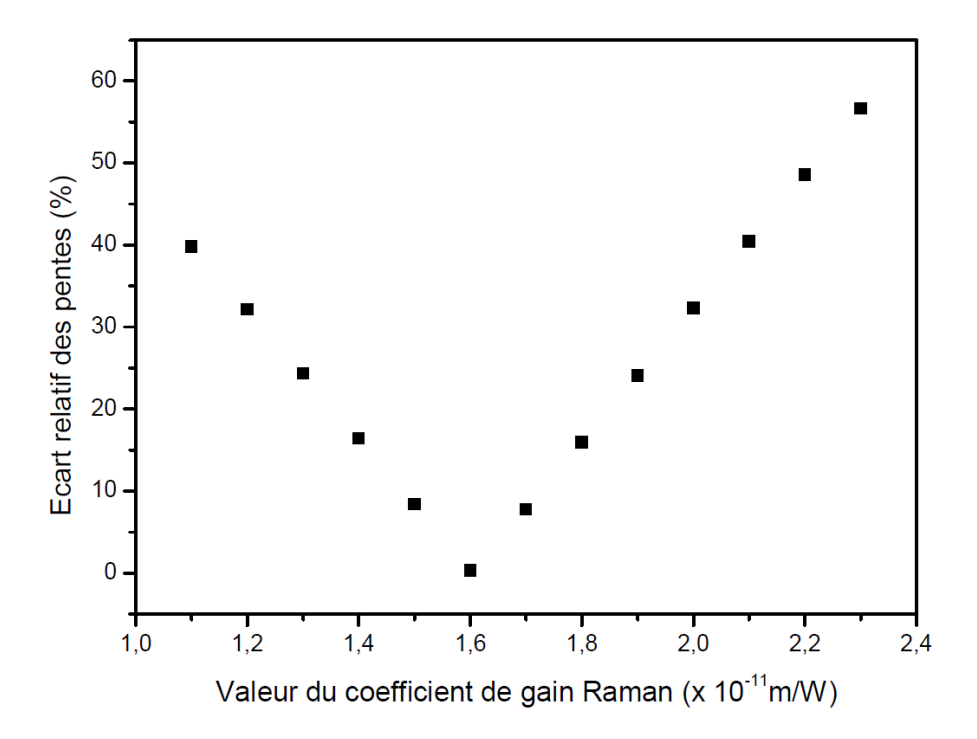

Figure 5.21 – Comparaison des résultats expérimentaux et des modélisations

Nous voyons alors que l'écart est minimum pour un  $g_R$  de  $(1, 6 \pm 0, 5) \times$  $10^{-11}$  m/W.

Les deux droites pour ce cœfficient de gain Raman sont données sur la figure 5.22.

Les simulations et les expérimentations sont en accord pour un  $q_R$  de  $(1, 6\pm 0, 5) \times 10^{-11}$  m/W à 2  $\mu$ m. Dans la littérature la référence [41] nous indique que le gain Raman vaut  $2, 3 \times 10^{-11}$  m/W à 1,56  $\mu$ m dans une fibre As<sub>2</sub>Se<sub>3</sub> saut d'indice à petit cœur. Le gain Raman étant inversement proportionnel à la longueur d'onde, nous estimons sa valeur à  $1, 8 \times 10^{-11}$  m/W à 2  $\mu$ m, ce qui est cohérent avec notre mesure<sup>3</sup>.

<sup>3.</sup> Remarquons que les mesures effectuées dans la littérature sont obtenues en négligeant le caractère impulsionnel de la pompe et en considérant une variation linéaire du gain Raman avec le logarithme de la puissance. Cette méthode nous conduit à une valeur du gain Raman différente d'un facteur 10 avec celle calculée ici.

140 Etude de la génération de supercontinuum dans des fibres en verres de chalcogénures

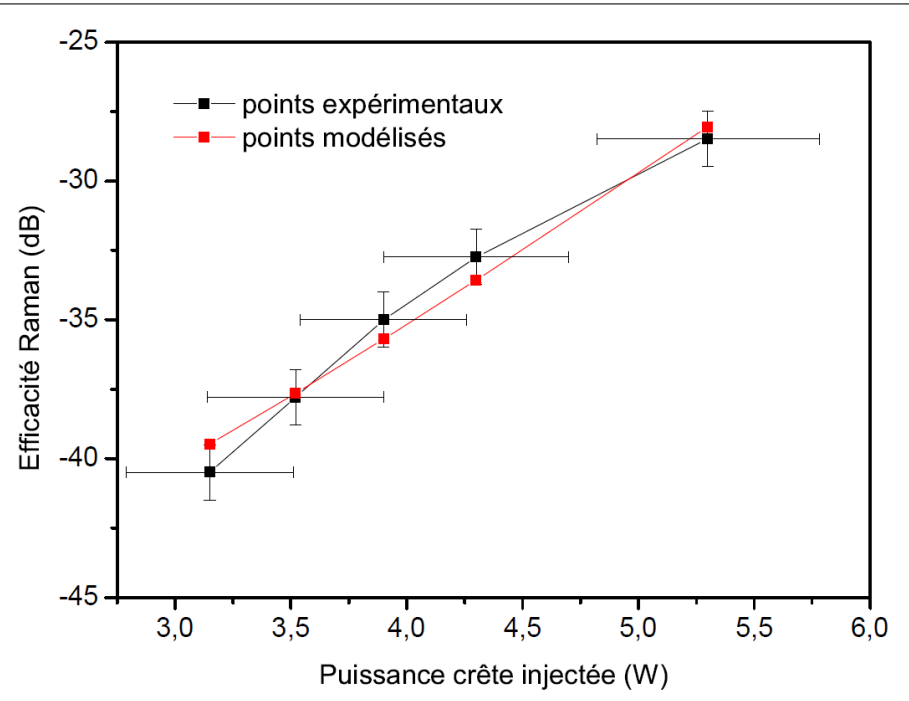

Figure 5.22 – Comparaison des résultats expérimentaux et des modélisations pour le verre AsSe

Cette valeur est inférieure à celle utilisée par l'institut Fresnel dans les modélisations (section 5.4.1.2). En effet les codes de modélisations sont différents. Celui que nous avons utilisé pour le calcul du cœfficient de gain Raman ne prend pas en compte l'effet Kerr ainsi que la dispersion chromatique, contrairement au code utilisé par l'institut Fresnel.

Pour obtenir l'incertitude sur  $g_R$  nous procédons de la manière suivante : nous calculons tout d'abord l'incertitude sur la puissance crête injectée dans la fibre. Le détail de ce calcul est donné en annexe. L'incertitude sur l'efficacité de l'effet Raman est estimé à 0,5 dB (bruit de lecture sur l'analyseur de spectre optique). Chaque point expérimental de la droite de la figure 5.22 possède donc des barres d'erreur en x et en y. Nous considérons alors une distribution normale autour de chaque point expérimental ayant comme écart type la valeur de l'incertitude. Pour un ensemble de  $N = 1000$  réalisations, nous obtenons les points représentés sur la figure 5.23.

Nous calculons alors les cœfficients directeurs de chacune des droites passant par ces points. L'écart type des N cœfficients directeurs donne l'incertitude sur la pente de la droite. Chaque droite issue du code de modélisation est associée à une valeur de  $q_R$ . Il ne reste plus qu'à sélectionner les valeurs de  $q_R$  dont la pente est comprise dans l'intervalle calculé précédemment.

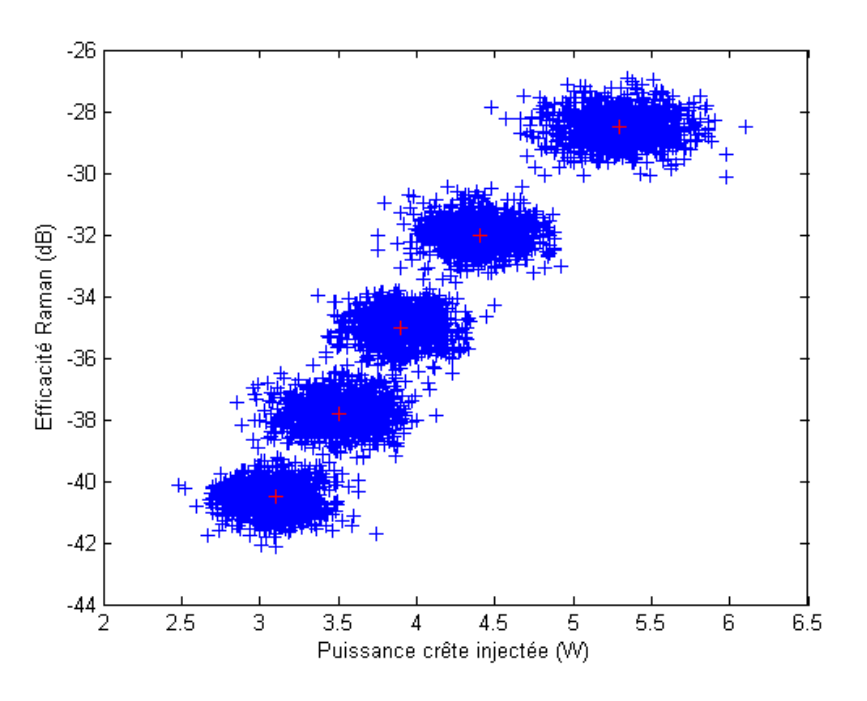

Figure 5.23 – Incertitude sur les points expérimentaux. en rouge : points expérimentaux, en bleu : distribution normale autour des points expérimentaux pour 1000 réalisations

#### **5.4.3.2 Mesure dans le verre AsS**

Nous effectuons maintenant la mesure du cœfficient de gain Raman dans le verre AsS. Pour cela nous utilisons une fibre de 4,4 m de long et de diamètre de cœur fait  $2.5 \mu$ m. Nous appliquons la même méthodologie que pour le verre AsSe. Les relevés expérimentaux sont donnés sur la figure 5.24.

Nous obtenons un écart minimum entre les données expérimentales et simulées pour un  $g_R$  de  $5, 9 \times 10^{-13}$  m/W comme on peut le voir sur la figure 5.25.

Contrairement au verre AsSe, le minimum de l'écart relatif est de 15 % et non plus de zéro. Ces résultats ne sont donc pas très satisfaisants. Dans la littérature la référence [43] nous indique que le gain Raman vaut 4*,* 4 × 10<sup>−</sup><sup>12</sup> m/W à 1,55 μm ce qui conduit à une valeur de  $3,3 \times 10^{-12}$  m/W à 2 μm. Cette valeur est supérieure d'un facteur 5 à notre mesure. L'écart avec notre valeur peut s'expliquer par le fait que notre fibre soit fortement multimode. On peut alors imaginer que le signal ne soit pas complètement injecté dans le mode fondamental mais également dans des modes d'ordre supérieur n'ayant pas les mêmes aires effectives. Si les modes d'ordre supérieur ont une aire effective supérieure à celle du mode fondamental, cela contribuera à augmenter la valeur

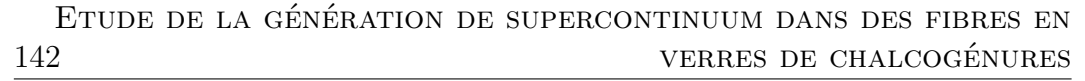

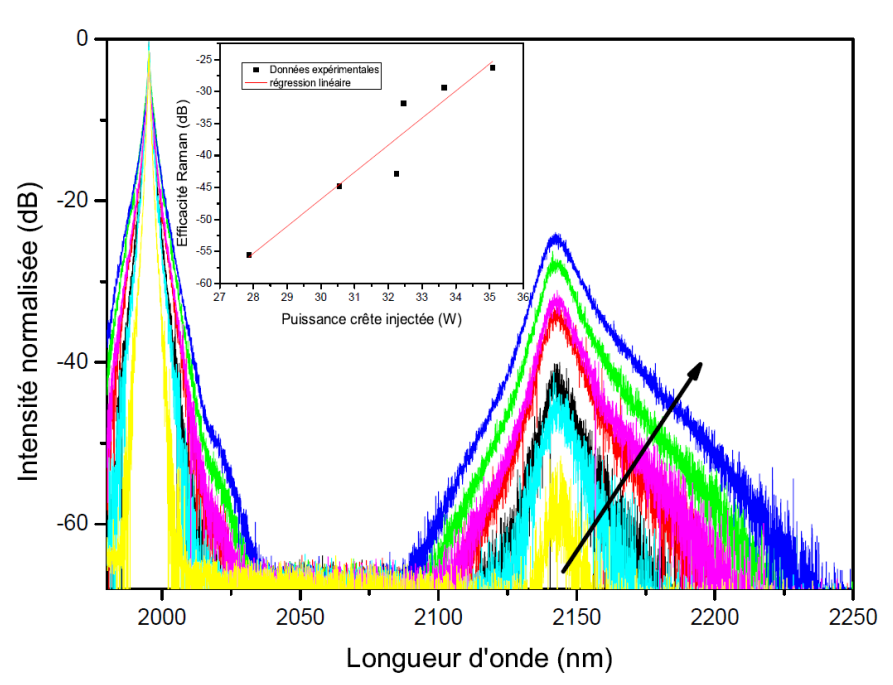

Figure 5.24 – Relevé des spectres expérimentaux dans AsS

du cœfficient de gain Raman. En effet, en régime continu, nous pouvons écrire, pour les modes qui sont au dessus du seuil d'émission Raman, que :

$$
\log G = \frac{g_R \times P \times L_{eff}}{A_{eff}} \tag{5.7}
$$

avec  $G$  le gain Raman total. Pour plusieurs modes cette expression devient :

$$
\log G = g_R \times P \times L_{eff} \sum_{i} \frac{\alpha_i}{A_{eff i}}
$$
\n(5.8)

Avec  $\alpha_i$  la proportion de signal couplé dans chaque mode, et  $A_{eff}$  *i* les aires effectives de chaque mode correspondant.

Notons que les points expérimentaux sont moins bien alignés que dans le cas du verre AsSe. Ceci peut être causé par une saturation de l'analyseur de spectre optique lors de l'enregistrement des spectres. De plus il faut noter que toutes les mesures expérimentales trouvées dans la littérature sont obtenues en négligeant le caractère impulsionnel de la pompe mais en la considérant comme un signal continu.

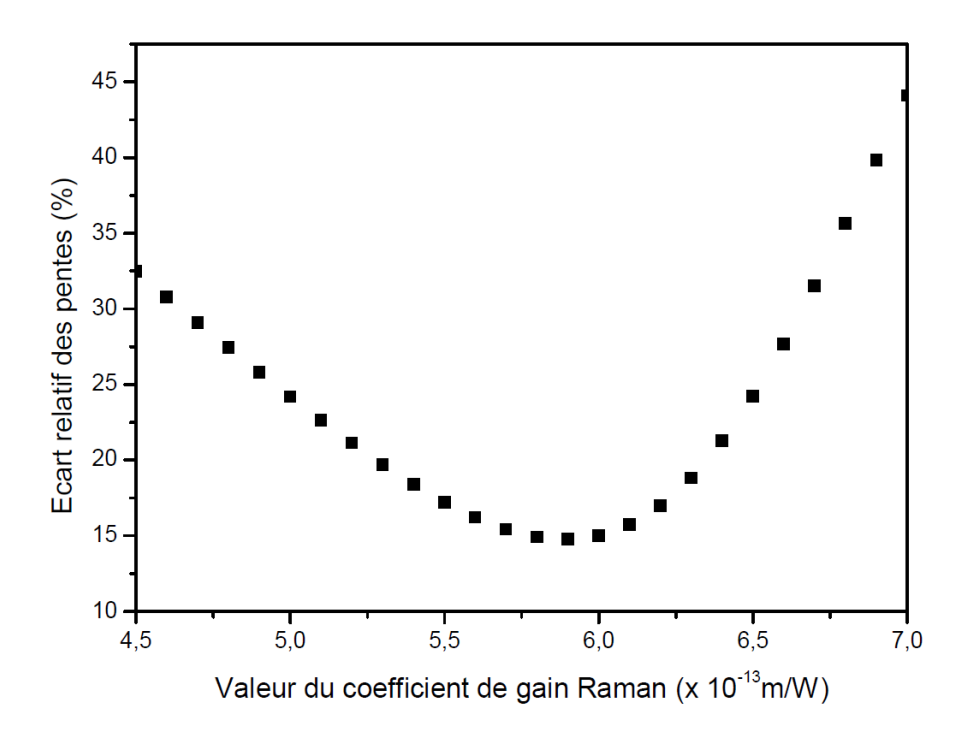

Figure 5.25 – Comparaison des résultats expérimentaux et des modélisations pour le verre AsS

# **5.5 Pompage de fibres effilées**

Comme nous venons de le voir, le pompage des fibres en verre d'AsSe n'a pu aboutir à la génération d'un supercontinuum à cause de l'éloignement du zéro de dispersion chromatique par rapport à la longueur d'onde de pompe. Pour réduire cet écart, il faut encore diminuer le diamètre du cœur de la fibre. L'institut Fresnel a montré qu'un diamètre de cœur de  $1.04 \mu m$  permettait de décaler le zéro de dispersion chromatique à 1960 nm comme on peut le voir sur la figure 5.26. Un coeur de 1,11  $\mu$ m donnerait un zéro de dispersion chromatique à 2  $\mu$ m. Nous voyons ici que la position du zéro de dispersion chromatique est très sensible au diamètre du cœur.

Néanmoins, il devient délicat de manipuler des fibres d'un si faible diamètre. De plus, l'injection dans le cœur de la fibre se complique davantage. En effet, malgré l'ajout d'une fibre à grande ouverture numérique qui permet d'adapter les diamètres de mode, ceux-ci seraient trop différents.

La solution est alors d'utiliser une fibre effilée dont le diamètre du cœur varie de  $\phi_{ext}$  à  $\phi_u$  comme celle schématisée sur la figure 5.27. La longueur des transitions est notée  $L_e$  et  $L_s$ .

Dans cette fibre le diamètre est réduit sur une certaine longueur  $L_u$  de la

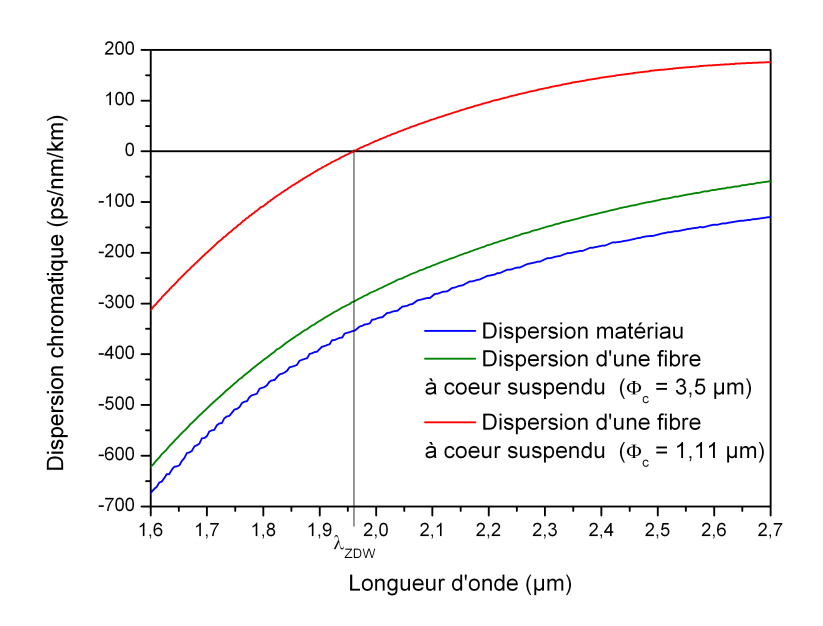

Figure 5.26 – Comparaison de la dispersion dans une fibre en verre d'AsSe pour différents diamètres du cœur

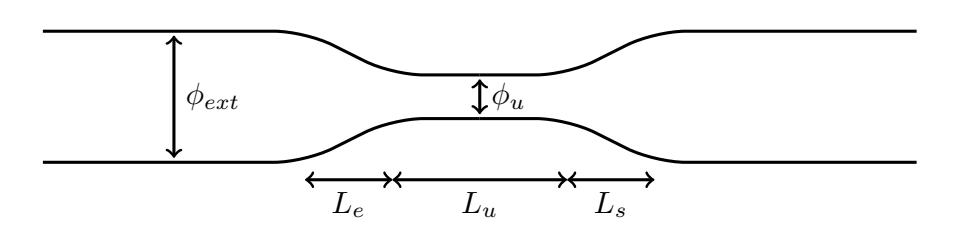

Figure 5.27 – Représentation schématique d'une fibre effilée

fibre. Avec cette solution, nous gardons les avantages d'un diamètre de cœur raisonnable à l'injection et celui d'un diamètre de cœur qui permet d'avoir un zéro de dispersion chromatique proche de  $2 \mu$ m. La géométrie de la fibre est la même que dans la partie précédente à savoir une fibre trois trous cœur suspendu. Il a été vérifié que durant les opérations de fibrage le rapport diamètre du cœur / diamètre externe de la fibre était conservé (voir figure 5.28).

Notons que le calcul du cœfficient de couplage se complique. En effet, les pertes liées à la partie évasée de la fibre sont inconnues et difficilement mesurables. De plus, sur certaines fibres le système d'injection dans la fibre a été amélioré. Ce point ne sera pas détaillé dans ce manuscrit.

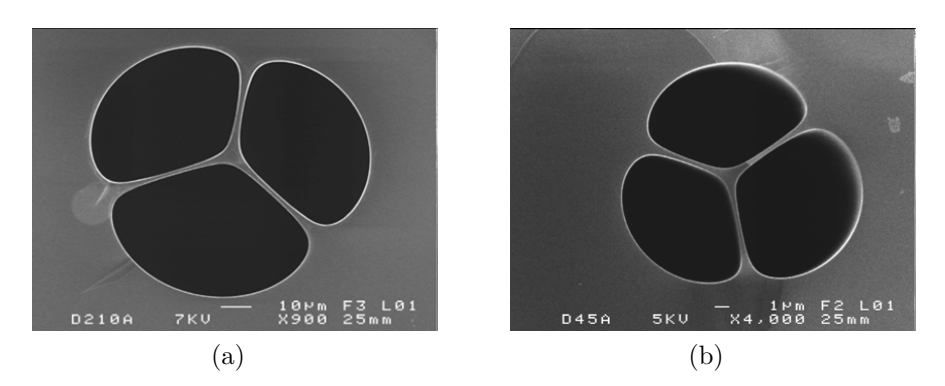

Figure 5.28 – 5.28a Section transverse d'une fibre à cœur suspendu  $(\phi_{fiber} \approx 210 \ \mu \text{m}; \phi_{coeur} \approx 5.5 \ \mu \text{m})$  5.28b Section transverse du waist d'une fibre effilée ( $\phi_{fiber} \approx 45 \mu m$ ;  $\phi_{coeur} \approx 1.15 \mu m$ )

# **5.5.1 Pompage en régime nanoseconde**

Dans un premier temps, une fibre effilée  $(C_{E1})$  a été pompée à l'aide de la source nanoseconde. Ses caractéristiques sont données dans le tableau 5.1.

|          | $\phi_{ext}$ ( $\mu$ m) $L_e$ (cm) $L_s$ (cm) $L_u$ (cm) $\phi_u$ ( $\mu$ m) |  |             |
|----------|------------------------------------------------------------------------------|--|-------------|
| $C_{E1}$ | - 5.5                                                                        |  |             |
| $C_{E2}$ |                                                                              |  | $1,07-1,14$ |

TABLE 5.1 – Caractéristique des fibres effilées  $C_{E1}$  et  $C_{E2}$ 

Les pentes d'entrée et de sortie sont identiques. Le diamètre du cœur dans la partie fine est estimé à 1  $\mu$ m. En effet, le diamètre du cœur dans cette partie n'est jamais mesuré. Cependant il est possible de mesurer le diamètre externe de la fibre dans cette zone, ainsi que dans la partie épaisse. En connaissant la taille du cœur dans la partie épaisse, et en considérant le caractère homothétique de la fibre on peut connaître le diamètre du cœur dans la partie fine.

Nous obtenons les spectres de la figure 5.29. Le cœfficient de couplage est de 9 % en considérant des pertes dans le taper à 1 dB (estimation de PERFOS).

Nous observons la formation de trois sauts Raman pour des puissances crêtes injectées de 5 W.

Les spectres obtenus après propagation dans la fibre  $C_{E2}$  sont donnés sur la figure 5.30.

On observe trois sauts Raman pour 150 W crête en sortie de source. Le coefficient de couplage est inconnu car la fibre se détériore avant que l'on puisse mesurer la puissance en sortie de fibre. Si on suppose 10 % de couplage (taux de couplage classique) on trouve 15 W crête couplé dans la fibre. Cette valeur

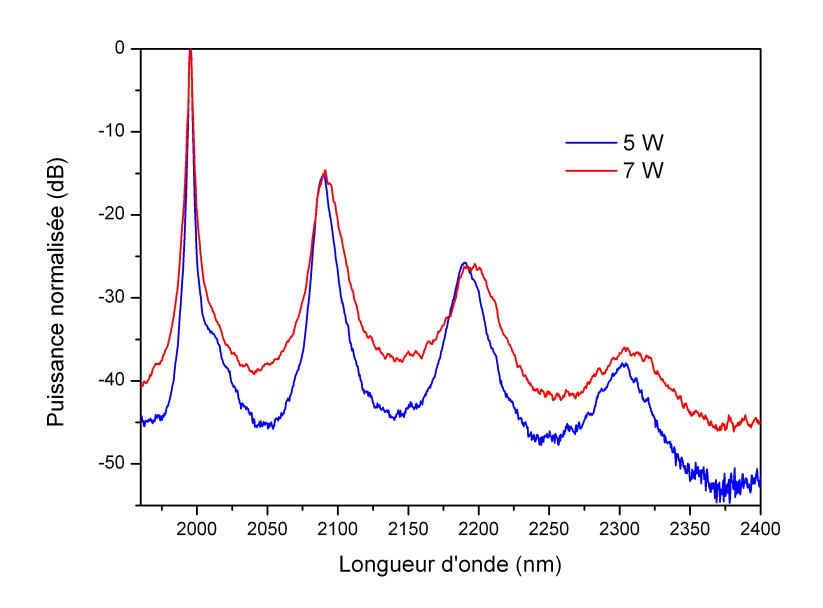

FIGURE 5.29 – Spectres après propagation dans la fibre effilée  $C_{E1}$  en régime nanoseconde

est cohérente avec les mesures déjà réalisées : c'est l'ordre de grandeur de la puissance de la figure 5.7b.

Ce spectre est intéressant car on voit apparaître le troisième saut Raman de manière assez prématurée. En effet, sur la figure 5.7a, le troisième saut devient visible quand le deuxième a grandi de 30 dB (écart entre le sommet du saut Raman et le niveau de bruit). Sur la figure 5.30, le troisième saut est présent alors que le deuxième ne fait que 10 dB. Il a donc besoin de moins de puissance crête pour être généré, les effets non linéaires étant exacerbés dans la fibre effilée.

Cependant, ces fibres devraient avoir un zéro de dispersion chromatique proche de  $2 \mu m$ , ce qui conduirait à un important élargissement spectral. Ce n'est pas ce que nous observons.

A ce stade, on peut penser que le signal n'est pas couplé dans la partie fine de la fibre et reste dans la gaine. Ceci expliquerait la ressemblance avec les spectres obtenus dans les fibres non effilées.

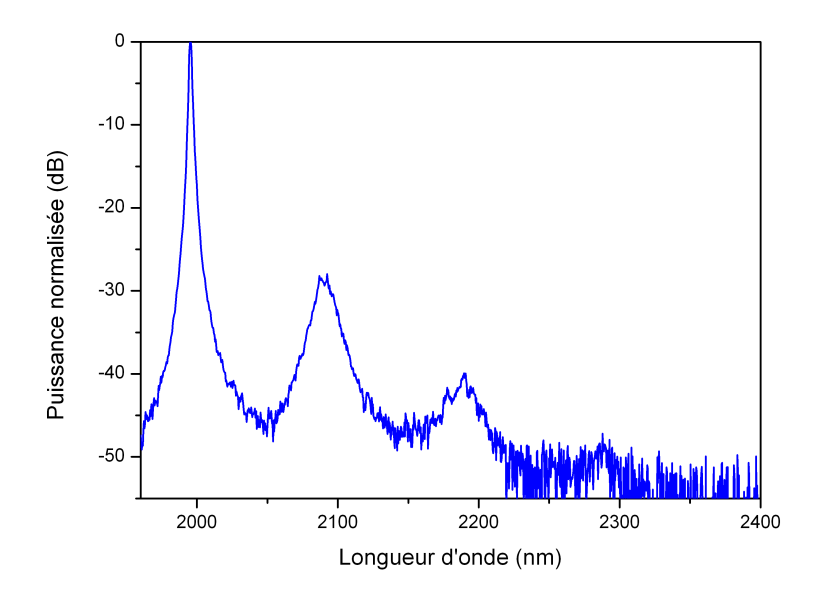

FIGURE  $5.30$  – Spectre après propagation dans la fibre effilée  $C_{E2}$  en régime nanoseconde

# **5.5.2 Pompage en régime picoseconde**

Pour augmenter le seuil de dommage de ces fibres particulièrement fragiles, nous les pompons à l'aide de la source en régime d'impulsions picosecondes. Le laboratoire Verres et Céramiques et PERFOS ont réalisé des fibres dans trois compositions :

– AsSe

- GeAsSe
- AsS

### **5.5.2.1 Fibres effilées en verre AsSe**

Nous allons utiliser dans cette partie trois fibres dont les paramètres géométriques sont donnés dans le tableau 5.2 [112]. Nous utilisons dans un premier temps la fibre  $C_{E3}$ .

|                  | $\phi_{ext}$ ( $\mu$ m) $L_e$ (cm) $L_s$ (cm) $L_u$ (cm) |  | $\phi_u$ ( $\mu$ m) |
|------------------|----------------------------------------------------------|--|---------------------|
| $\overline{E}$ 3 | 4.25                                                     |  |                     |
| $C_{E4}$         | $\sigma$ .5                                              |  |                     |
| Έ5               |                                                          |  | l.05                |

TABLE 5.2 – Caractéristiques des fibres effilées  $C_{E3}, C_{E4}, C_{E5}$  en verre AsSe

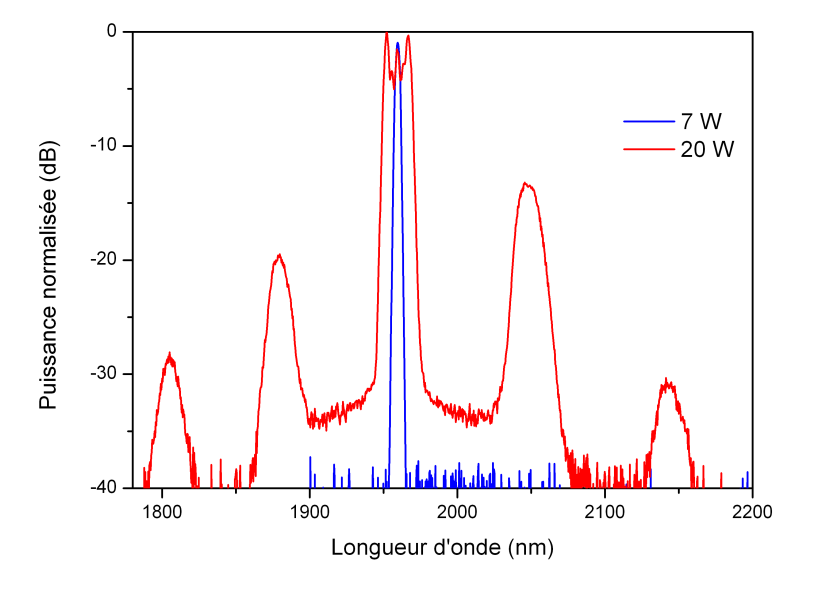

La figure  $5.31$  montre les spectres en sortie de la fibre  $C_{E3}$ .

FIGURE  $5.31$  – Spectres après propagation dans la fibre effilée  $C_{E3}$  en régime picoseconde

Nous observons plusieurs pics autour de la longueur d'onde de pompe à 1805, 1879, 2050 et 2145 nm. Ces pics satisfont l'équation de conservation de l'énergie (équation 5.3). De plus, le décalage fréquentiel entre les pics pour des longueurs d'ondes supérieures à celle de la pompe (∼ 234 cm<sup>−</sup><sup>1</sup> ) correspond au décalage du saut Raman (∼ 230 cm<sup>−</sup><sup>1</sup> ). Nous expliciterons plus loin dans ce paragraphe comment ces pics sont générés. Nous observons également le sommet du pic de pompe s'élargir par automodulation de phase. Malheureusement la puissance injectée de 20 W est insuffisante pour générer un supercontinuum. La fibre n'a pas supporté la montée en puissance et s'est cassée dans la partie effilée.

Nous avons réalisé la même expérience dans une deuxième fibre  $C_{E4}$  dont les caractéristiques sont données dans le tableau 5.2.

Le cœfficient de couplage dans cette fibre est de 17 % en prenant une transmission du taper de 20 %.

En injectant 25 W crête, nous observons plusieurs pics autour de la longueur d'onde de pompe. En augmentant la puissance de pompe jusqu'à 150 W crête, nous obtenons un supercontinuum jusqu'à 2600 nm en prenant la largeur à -30 dB du continuum. La réduction du diamètre du cœur de la fibre de 5,5 à  $0.8 \mu$ m, a donc bien décalé le zéro de dispersion chromatique en dessous de

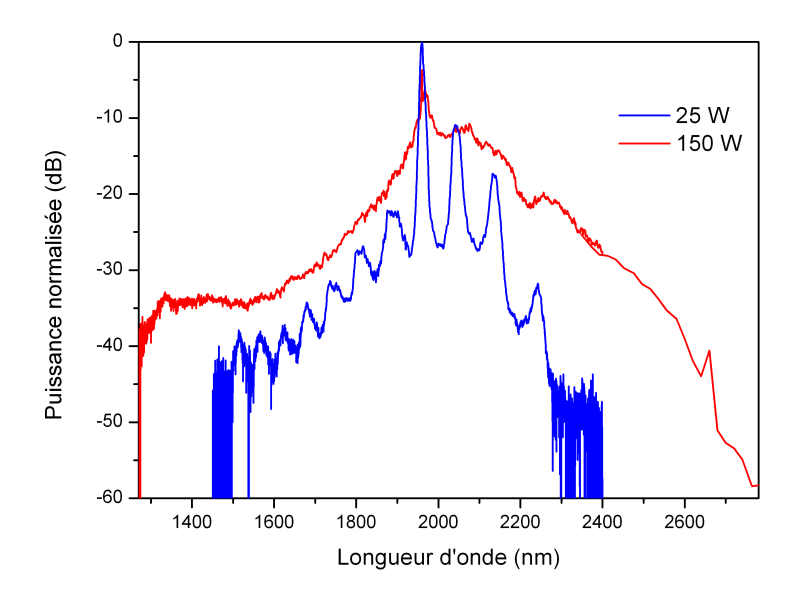

FIGURE 5.32 – Spectres après propagation dans la fibre effilée  $C_{E4}$  en régime picoseconde

 $2 \mu$ m. La pompe est ainsi en régime de dispersion anormale, ce qui permet la propagation solitonique et la génération de supercontinuum.

Sur la figure 5.32 nous avons noté la présence simultanée de mélange à quatre ondes et de diffusion Raman.

Il est possible que les pics liés à la diffusion Raman se génèrent dans la partie de la fibre ayant un diamètre de cœur de  $5.5 \mu$ m. Ces pics seraient à l'origine du mélange à quatre ondes généré dans la partie fine de la fibre.

Afin de vérifier cette hypothèse nous avons enregistré des spectres dans la fibre effilée  $C_{E5}$  en faisant varier la longueur du tronçon d'entrée. Les trois figures de la figure  $5.33$  sont obtenues pour des longueurs d'entrée de  $L = 23$  cm,  $L = 14$  cm et  $L = 7$  cm.

Nous observons que les pics liés à la diffusion Raman apparaissent pour la première fois à basse puissance (11 W) pour une grande longueur du tronçon d'entrée. Pour une longueur intermédiaire ils apparaissent pour une puissance de 32 W. Quand le tronçon d'entrée est retiré, ces pics disparaissent. Nous voyons alors apparaître deux pics à environ 10 nm de la longueur d'onde de pompe. Cela signifie que la pompe est très proche de la longueur d'onde d'annulation de la dispersion chromatique de la fibre.

Sur la figure 5.33a, nous remarquons que les pics liés à la diffusion Raman sont toujours situés à la même longueur d'onde (2050 nm) quelle que soit la

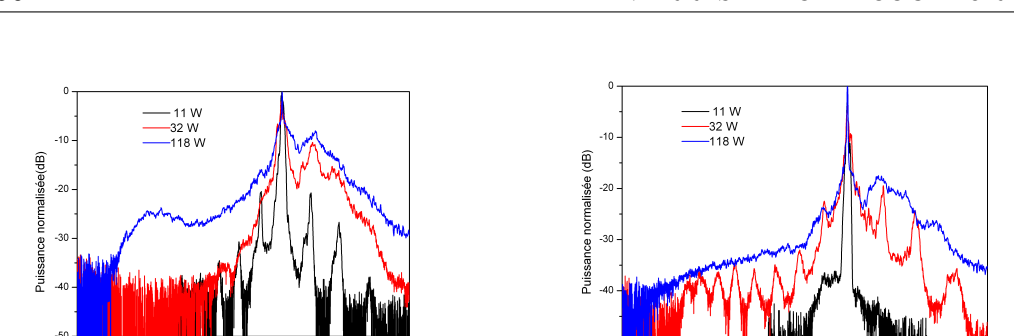

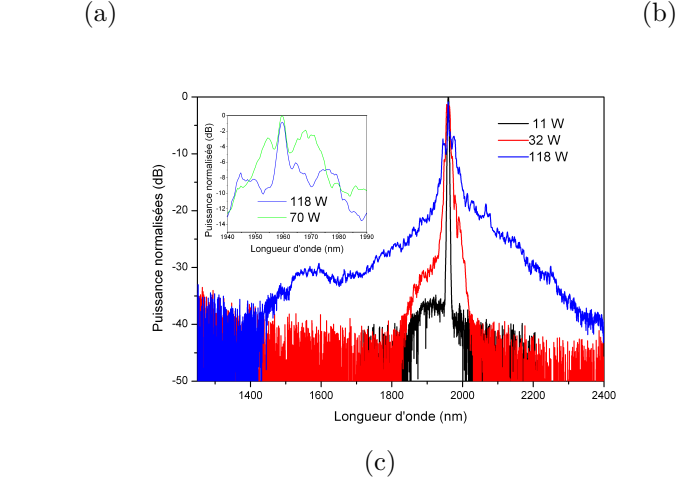

200

Longueur d'onde (nm)

16N

FIGURE 5.33 – Spectres après propagation dans la fibre effilée  $C_{E5}$  pour différentes puissances crêtes injectées et différentes longueurs du tronçon d'entrée. 5.33a L = 23 cm , 5.33b L = 14 cm , 5.33c L = 7 cm

puissance. Ils ne peuvent donc être simplement dus au mélange quatre ondes et à l'instabilité de modulation. En effet, le décalage fréquentiel de ce phénomène est donné par la relation suivante :

$$
\Omega = \sqrt{\frac{2\gamma P}{|\beta_2|}}\tag{5.9}
$$

Long

eur d'onde (nm)

avec

- Ω le décalage fréquentiel
- $\gamma$ le cœfficient non linéaire de la fibre
- $P$  la puissance crête injectée
- $\beta_2$  le cœfficient de dispersion du second ordre

Si ces pics étaient dus uniquement au mélange à quatre ondes, le décalage fréquentiel devrait varier avec la puissance. Ce n'est pas le cas. Sur tous les spectres, les pics sont très proches de la longueur d'onde du décalage Raman. Ceci est compatible avec l'hypothèse que nous avions émise : les ordres Stokes

sont générés dans la partie d'entrée de la fibre, et le mélange à quatre ondes dans la partie fine. De plus, compte tenu des paramètres de la fibre (diamètre du cœur du tronçon d'entrée, longueur), ces résultats sont cohérents avec les observations réalisées précédemment. Quand le tronçon d'entrée est retiré, nous n'observons plus de pic car aucun effet saut Raman n'est généré. De plus, nous observons du mélange à quatre ondes autour de la longueur d'onde de pompe. La position des pics que nous observons varie avec la puissance ce qui prouve qu'il s'agit bien d'instabilité de modulation. A l'aide de modélisations, l'institut Fresnel a estimé le cœfficient  $\beta_2$  à  $3, 4 \times 10^{26}$  s<sup>2</sup>/m pour un diamètre de cœur de 1  $\mu$ m. Le cœfficient non linéaire est estimé à 53 W<sup>-1</sup>m<sup>-1</sup> à 1960 nm. En utilisant la relation 5.9, nous estimons la puissance nécessaire à la génération de ces pics à 30 mW.

La puissance à l'entrée de la fibre étant estimée à environ 100 W crête, cela signifie que la fibre présente des pertes importantes dans les zones de transition.

### **5.5.2.2 Fibre effilée en verre GeAsSe**

Le laboratoire Verres et Céramiques a réalisé la synthèse du verre GeAsSe. En effet, celui-ci présente certains avantages par rapport au verre AsSe :

- le verre est plus stable vis à vis du problème de la cristallisation
- son seuil de dommage est théoriquement plus élevé

Les paramètres géométriques de la fibre GeAsSe sont donnés dans le tableau 5.3. Les puissances crêtes indiquées en légende sont les puissances arrivant sur la face d'entrée de la fibre en chalcogénure. Elles sont nettement supérieures à celles des autres fibres car nous utilisons pour cette fibre ainsi que pour celle du paragraphe suivant, une technique de couplage alternative développée par PERFOS. Cette technique ne sera pas détaillée dans le manuscrit.

| 士 | $\phi_{ext}$ ( $\mu$ m) $L_e$ (cm) $L_s$ (cm) $L_u$ (cm) $\phi_u$ ( $\mu$ m) |  |  |
|---|------------------------------------------------------------------------------|--|--|
|   |                                                                              |  |  |

Table 5.3 – Caractéristiques de la fibre effilée en verre GeAsSe

Cette fibre est pompée en régime picoseconde et nous obtenons les spectres de la figure 5.34.

Nous observons la présence d'un saut Raman à 2066 nm. Le spectre s'étend vers les courtes longueurs d'ondes. Nous observons, comme sur les fibres AsS (figure 5.19), une bosse aux courtes longueurs d'ondes à 1500 nm.

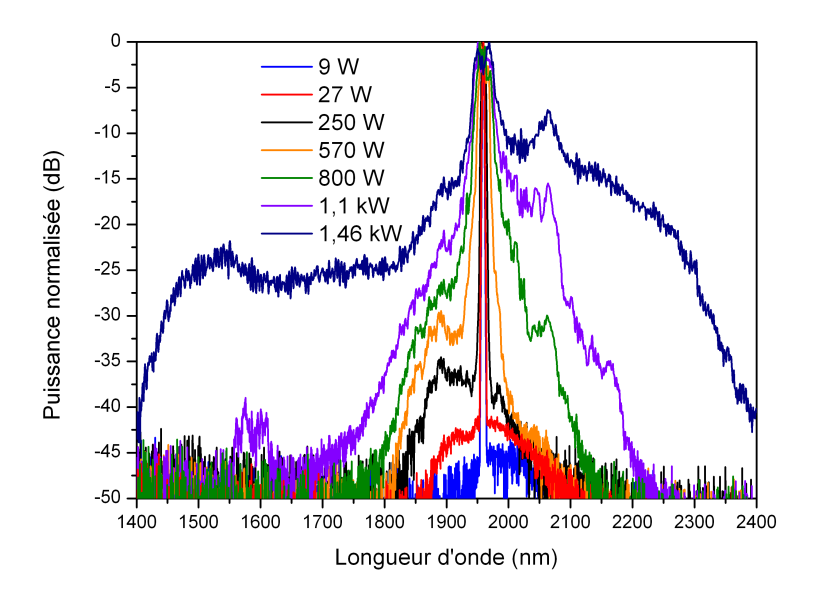

Figure 5.34 – Spectre après propagation dans la fibre effilée GeAsSe en régime picoseconde

### **5.5.2.3 Fibre effilée en verre AsS**

La fibre dont les propriétés sont données dans le tableau 5.4 a été testée en régime picoseconde.

| $\phi_{ext}$ ( $\mu$ m) $L_e$ (cm) $L_s$ (cm) $L_u$ (cm) |  | $\phi_u$ ( $\mu$ m) |
|----------------------------------------------------------|--|---------------------|
|                                                          |  |                     |

Table 5.4 – Caractéristiques de la fibre effilée en verre AsS

L'évolution du spectre après propagation dans la fibre est donnée sur la figure 5.35. Les puissances crêtes indiquées en légende sont les puissances arrivant sur la face d'entrée de la fibre en chalcogénure.

Les deux pics à 2100 et 2270 nm sont des sauts Raman : on retrouve bien un écart en fréquence proche de 344 cm<sup>−</sup><sup>1</sup> . Le deuxième saut Raman étant assez important, il aurait été possible qu'un troisième soit présent au-delà de 2,4  $\mu$ m, mais aucun signal n'a été détecté avec le détecteur InSb et le monochromateur.

Nous voyons une fois de plus la bande d'absorption de l'eau à 1920 nm. Elle est cependant moins importante que sur les spectres de la figure 5.19.

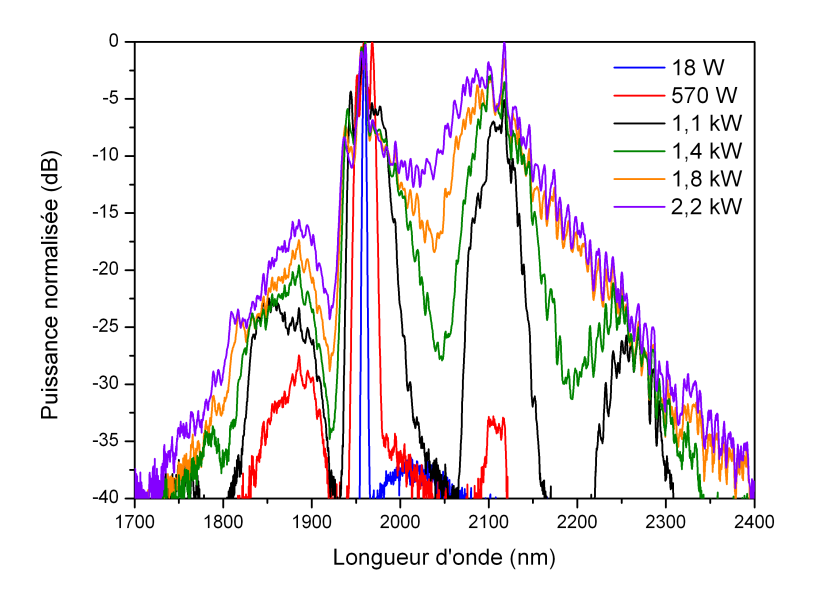

Figure 5.35 – Spectre après propagation dans la fibre effilée AsS en régime picoseconde

Compte tenu des fortes puissances crêtes injectés dans la fibre (< 2 kW), il est légitime de s'attendre à un élargissement supérieur à celui observé expérimentalement. La valeur de la puissance à la sortie de la fibre chalcogénure peut être estimée selon la relation suivante :

$$
P_{\text{sortie \text{ }chalco}} = P_{\text{laser}} \times T_{\text{couplage}} \times T_{\text{fiber}} \times T_{\text{Fresnel}} \tag{5.10}
$$

Dans un cas pessimiste, nous considérons :

- $T_{couplace} = 0,58$
- $-T_{fibre} = 0.45$
- $T_{Fresnel} = 0.77$

Pour une puissance du laser de  $P_{laser} = 84$  mW, nous devrions obtenir  $P_{\text{sortie chalco}} = 17 \text{ mW}$ . Expérimentalement, nous mesurons  $P_{\text{sortie chalco}} = 0.5 \text{ mW}$ . Il y a donc un problème quelque part.

Sur cette expérience, le cœfficient de couplage ne peut pas être mis en cause pour des raisons que nous ne détaillerons pas. Une partie de la puissance est donc perdue pendant la propagation dans la fibre et pourrait alors être dissipée sous forme de chaleur. Plusieurs hypothèses sont possibles :

– la puissance est perdue dans les zones de transition entre le tronçon d'entrée et la partie fine. La lumière ne serait alors pas couplée dans le cœur de la fibre dans la zone fine.

– Les pertes de la fibre seraient différentes à 1,5  $\mu$ m et à 2  $\mu$ m et le mode aurait des pertes trop importantes à  $2 \mu m$  pour être guidé

 $-$  ...

Nous allons donner quelques éléments de réponse dans la prochaine partie.

# **5.6 Pistes d'explications des résultats obtenus**

La résolution numérique de l'équation de Schrödinger non linéaire généralisée par l'Institut Fresnel, prédit un supercontinuum s'étendant en bande II pour quelques dizaines de watts. Expérimentalement, nous n'avons pas observé cela. Cette section a pour objectif de donner des possibilités d'explications et lancer quelques pistes de réflexion.

# **5.6.1 Injection du mode dans le cœur de la fibre**

Les fibres que nous avons utilisées ont des diamètres de cœur réduits par rapport à ce qui se fait traditionnellement. Il est alors possible que le signal n'ait pas été injecté dans le cœur et soit resté guidé dans la gaine malgré l'ajout d'Indium Gallium. Pour lever ce doute, nous avons observé le mode sortant d'une fibre effilée AsSe (dont le diamètre du cœur varie de 5,7 à 1,3  $\mu$ m), à l'aide d'une caméra infrarouge. Cette mesure a été faite à 1,5  $\mu$ m et a 2  $\mu$ m en régime continu.

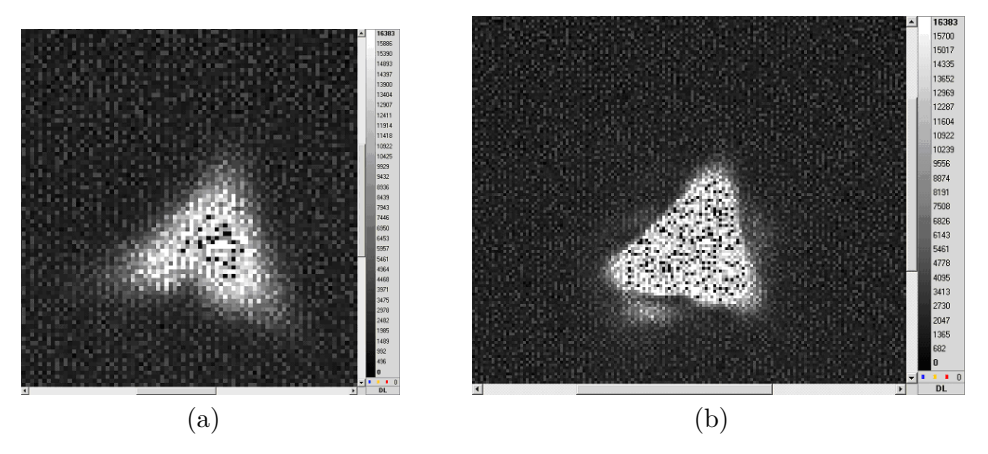

Figure 5.36 – Visualisation du mode sortant d'une fibre effilée AsSe 5.36a à  $1,5 \; \mu \text{m}$  5.36b à  $2 \mu \text{m}$ 

Le mode visible sur la figure 5.36 est le mode fondamental d'une fibre trois trous cœur suspendu. Nous voyons clairement le signal qui fuit dans les trois ponts de matière. Le signal est bien guidé à 1,55  $\mu$ m et à 2  $\mu$ m. On notera qu'à  $1,55 \mu m$  le mode est stable et ne bouge pas à la caméra. Le comportement est très différent à 2  $\mu$ m. En effet, lorsque l'on bouge la fibre on voit des fluctuations du mode typique du comportement multimode d'une fibre. Notons qu'une fibre multimode à 2  $\mu$ m l'est encore plus à 1,55  $\mu$ m. On peut imaginer que le nombre de modes à  $1,55 \mu m$  soit tellement important qu'ils se moyennent naturellement.

## **5.6.2 Taux de couplage**

Sur certaines fibres, nous avons constaté des taux de couplage extrêmement faibles, de l'ordre de 1-2 %. Ces résultats sont obtenus pour un pompage  $\lambda$  2  $\mu$ m en régime impulsionnel. Ces mesures sont en contradiction avec les caractérisations faites par PERFOS lors de l'élaboration des fibres. En effet, ces derniers testent les fibres à  $1.55 \mu m$  en régime continu et obtiennent des transmissions de plusieurs dizaines de pourcent. Une explication possible est la dégradation des fibres pendant le transport et la casse de certains ponts de matière. En effet, nous avons constaté que pendant le transport un grand nombre d'échantillons subissaient une dégradation mécanique (fibre cassées, . . .).

Nous avons alors caractérisé l'évolution du taux de couplage pour différentes puissances crêtes et dans différents régimes impulsionnels. Les résultats sont synthétisés sur la figure 5.37.

Précisons que nous nous sommes placés dans un régime où les puissances en régime continu et les puissances moyennes en régime impulsionnel sont comparables. Ceci permet d'éliminer directement tout effet d'ordre thermique. Nous constatons que les taux de couplage sont plus élevés en régime continu qu'en régime impulsionnel. De plus, ils décroissent exponentiellement avec la puissance crête de la source. Le régime impulsionnel ne provoque aucune dégradation de la fibre : en effet, si l'on teste à nouveau la même fibre en régime continu, nous retrouvons un taux de couplage proche de 10 %. Nous n'avons pas d'explication physique à ce phénomène.

Cependant, nous avons constaté qu'il se produisait essentiellement dans les fibres multimodes.

En effet, le laboratoire Verres et Céramiques a réalisé des fibres à géométrie hexagonales monomodes (diamètre du cœur de 3,8  $\mu$ m,  $\Lambda = 2.55 \mu$ m,

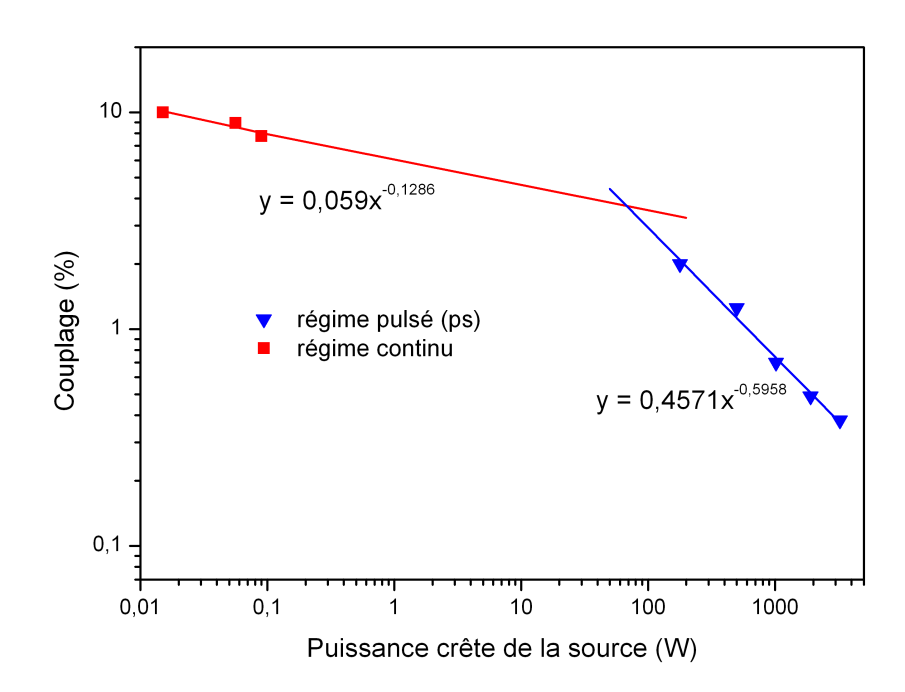

Figure 5.37 – Evolution du cœfficient de couplage en fonction de la puissance crête pour différents régimes impulsionnels

 $d/\Lambda = 0.48$ ). Nous mesurons dans ces fibres un taux de couplage d'environ 15 % en régime impulsionnel. Il est du même ordre de grandeur en régime continu. On peut alors imaginer que dans les fibres multimodes, la puissance crête provoque de l'effet Kerr. Celui-ci modifierait ainsi localement l'indice effectif de la fibre et donc les conditions de guidage du faisceau.

# **5.7 Conclusion**

Dans ce chapitre nous avons étudié la génération de supercontinuum dans des fibres en verres de chalcogénures. Nous avons tout d'abord pompé des fibres non effilées en régime nanoseconde et picoseconde. Le pompage en régime nanoseconde a permis la première observation de quatre sauts Raman en cascade dans des fibres à cœur suspendu. Le cœfficient de gain Raman a été mesuré pour la première fois à  $2 \mu m$  dans des fibres en verre AsSe et AsS. Nous avons estimé  $q_B = (1, 6 \pm 0, 5) \times 10^{-11}$  m/W à 2  $\mu$ m dans AsSe. L'éloignement de la longueur d'onde de pompe à la longueur d'onde d'annulation du zéro de dispersion chromatique n'a pas permis la génération d'un supercontinuum.

C'est pour cela que des fibres effilées dont le diamètre de cœur varie d'environ 5  $\mu$ m à 1  $\mu$ m ont été testées. En effet, ces fibres présentent un zéro de dispersion chromatique proche de 2  $\mu$ m. Un supercontinuum jusqu'à 2,6  $\mu$ m a été observé en régime picoseconde pour la première fois. Néanmoins, les fibres effilées sont des structures encore mal maitrisées et dont la modélisation est délicate. On peut imaginer que le guidage de la lumière dans une structure dont les dimensions sont proches de la longueur d'onde soit assez complexe et puisse donner lieu à des phénomènes mal connus. Les modélisations effectuées par l'institut Fresnel prédisent la génération de supercontinuum dans le proche infrarouge avec l'aide de quelques dizaines de watts crête. Ces résultats de modélisations sont assez éloignés de nos observations expérimentales et des points durs restent encore présents. Les cœfficients de couplage dans les fibres sont particulièrement faibles  $\langle 1 \n% \rangle$ . Cela pourrait être dû au caractère multimode des fibres.

# **Conclusion**

Nous avons donc, au cours de ce travail de thèse, étudié la génération de supercontinuum dans des fibres transparentes dans l'infrarouge. Nous avons comparé l'utilisation de trois grandes familles de verre :

- les verres de fluorures
- les verres d'oxydes de tellures
- les verres de chalcogénures

Nous avons utilisé des sources émettant autour de  $2 \mu m$  des impulsions de durée nanoseconde et picoseconde. Cette longueur d'onde permet de s'approcher (voire dépasser) du zéro de dispersion chromatique de certains verres et ainsi de favoriser la génération de supercontinuum. Par exemple, les verres fluorés présentent un zéro de dispersion chromatique proche de  $1,6 \mu$ m. Ces verres ont été pompés pour la première fois directement en régime de dispersion anormale. Ceci a permis la génération d'un supercontinuum jusqu'à 3900 nm. Près de  $50\%$  du signal est décalé au-dessus de  $2.5\;\mu\text{m}$ . Les phénomènes physiques se produisant dans la fibre ont été expliqués à l'aide de modélisations grâce à un code développé au cours de ces travaux. Nous avons ainsi montré que le décalage des solitons par l'effet Raman ne permettait pas d'expliquer l'élargissement du spectre, mais qu'il fallait également considérer les collisions de solitons. Dans ces expérimentations, un point dur est le couplage dans la fibre en verre fluoré. Nous avons alors réalisé un connecteur transmettant environ 75 % de la puissance. Une des applications des sources supercontinuum infrarouge est la détection de gaz. Nous avons alors mesuré les raies d'absorption du méthane autour de 3300 nm. A l'aide d'un code développé à l'ONERA, nous avons ainsi pu remonter à la concentration de gaz contenu dans la cellule.

Nous avons également obtenu un supercontinuum dans des fibres en oxydes de tellures. Le supercontinuum s'étend jusqu'à 2900 nm. Le bord supérieur du supercontinuum est limité par l'absorption des impuretés OH.

Plusieurs compositions de verres de chalcogénures ont été testées. Le pompage des verres d'AsSe en régime normal de dispersion a donné lieu à la
formation de quatre sauts Raman. Une mesure du gain Raman a été effectuée : nous trouvons  $g_R = (1, 6 \pm 0, 5) \times 10^{-11}$  m/W. Les verres d'AsS sont moins dispersifs. Nous avons alors observé des élargissements conséquents jusqu'à 2400 nm. Afin de réduire la position du zéro de dispersion chromatique, des fibres effilées dont le diamètre du cœur atteint  $1 \mu m$  ont été réalisées. Nous avons observé dans ces fibres la formation de sauts Raman qui mènent à la formation de mélange à quatre ondes et d'instabilité de modulation. Cependant, ces fibres présentent des pertes très importantes, notamment lors des transitions entre les zones de différents diamètres.

Grâce à leur cœfficient non linéaire très élevé et à leur large plage de transparence, les verres de chalcogénures semblent être de bons candidats pour la génération de supercontinuum. Cependant, leur très grande dispersion apporte des difficultés. Pour pomper ces fibres en régime de dispersion anormal et pour pouvoir injecter correctement dans ces fibres, la fabrication de fibres effilées est inévitable. Cependant, ces structures sont encore mal maîtrisées et le guidage du signal dans les zones de transition n'est pas garanti. De plus, le caractère multimode des fibres semble perturber le couplage de l'onde à 2  $\mu$ m. Une autre solution est alors de pomper la fibre en régime de dispersion normale et de décaler le signal par sauts Raman successifs comme l'ont fait [67].

La fabrication des verres fluorés est maintenant bien maitrisée, et malgré leur faible non-linéarité, ce sont dans ces verres que les meilleurs résultats ont été obtenus. Le bord supérieur du supercontinuum est cependant limité par l'atténuation de la fibre.

Nous donnons dans le tableau 5.5, une synthèse récapitulative des principaux résultats mentionnés dans ce manuscrit. Nous indiquons l'obtention d'un supercontinuum par la mention SC suivi du front aux grandes longueurs d'ondes. Nous indiquons également une figure de mérite (FOM). Il s'agit du produit  $\gamma \times P \times L$  (avec  $\gamma$  le cœfficient non linéaire de la fibre, P la puissance crête injectée et  $L$  la longueur de la fibre). Ne connaissant pas l'aire effective de chacune des fibres, nous avons remplacé pour certaines d'entre elles, cette valeur par l'aire du cœur de la fibre dans le calcul du cœfficient non linéaire. La puissance est la puissance crête maximale injectée dans la fibre. Pour la longueur de la fibre, nous prenons la longueur effective de la fibre, incluant les pertes linéiques de celle-ci. Notons qu'il manque un paramètre capital dans cette figure de mérite : il s'agit de la dispersion chromatique. En effet, la FOM de certains verres de chalcogénures est bien plus importante que celles des verres fluorés qui ont pourtant donné de bien meilleurs résultats.

| Fibre           |      | $\gamma \times P \times L$ | Régime nanoseconde     | Régime picoseconde           |
|-----------------|------|----------------------------|------------------------|------------------------------|
|                 | ns   | ps                         |                        |                              |
| $Z_1$           | 33   | 23                         | SC 3.8 $\mu$ m         | SC 2,45 $\mu$ m              |
| $Z_2$           | 36   |                            | SC 3,8 $\mu$ m         |                              |
| $T_1$           |      | 15                         |                        | SC 2,8 $\mu$ m               |
| $T_2$           |      | 68                         |                        | SC 2,9 $\mu$ m               |
| $C_1$ AsSe      | 136  | 1065                       | 4 sauts Raman          | SC 2.4 $\mu$ m               |
| $C_2$ AsS       | 24   | 101                        | $1$ saut Raman $+$ FWM | SC 2.5 $\mu$ m               |
| $C_3$ AsS       | 1430 | 12                         | $>$ 2 sauts Raman      | SC 2.4 $\mu$ m               |
| $C_{E1}$ AsSe   | 22   |                            | 3 sauts Raman          |                              |
| $C_{E2}$ AsSe   | 21   |                            | 3 sauts Raman          |                              |
| $C_{E3}$ AsSe   |      | 366                        |                        | $FWM + SPM$                  |
| $C_{E4}$ AsSe   |      | 865                        |                        | SC 2.4 $\mu$ m (Raman + FWM) |
| $C_{E5}$ AsSe   |      | 788                        |                        | SC 2.4 $\mu$ m (Raman + FWM) |
| $C_{E6}$ GeAsSe |      | 2255                       |                        | SC 2.4 $\mu$ m               |
| $C_{E7}$ AsS    |      | 3900                       |                        | SC 2.4 $\mu$ m               |

TABLE 5.5 – Récapitulatif des résultats obtenus.  $\mathrm{SC} =$  supercontinuum, FWM  $=$  Mélange à quatre ondes, SPM  $=$  automodulation de phase

## **Annexe A**

### **Calcul des puissances crêtes**

Nous donnons ici la méthode de calcul des puissances crêtes issues des sources laser. La puissance crête s'exprime par la relation :

$$
P_c = \frac{\overline{P}}{F \times \tau} \tag{A.1}
$$

avec

–  $P_c$  la puissance crête

–  $\overline{P}$  la puissance moyenne

–  $F = 1/T$  la fréquence de répétition des impulsions

–  $\tau$  la durée de l'impulsion

La puissance moyenne est mesurée à l'aide d'un calorimètre. La fréquence de répétition des impulsions est connue.

Pour la mesure de la durée des impulsions en régime nanoseconde, nous enregistrons une trace temporelle à l'aide d'une photodiode et d'un oscilloscope. En régime picoseconde, les impulsions sont caractérisées à l'aide d'un autocorrélateur.

La puissance moyenne du signal enregistré s'écrit :

$$
\overline{P} = \frac{1}{T} \int_0^{\tau} P(t)dt
$$
\n(A.2)

Avec  $P(t)$ , la puissance instantanée. Cette grandeur est proportionnelle à la tension mesurée à la photodiode. Nous avons donc la relation :

$$
P(t) = \alpha V(t) \tag{A.3}
$$

Avec  $\alpha$  le cœfficient de proportionnalité entre la puissance instantanée et la tension V mesurée après la photodiode. En effet, pour éviter d'endommager la photodiode, nous atténuons le signal d'un facteur inconnu.

Nous introduisons alors le temps équivalent. Ce temps correspond à la largeur d'une impulsion rectangulaire ayant la même énergie que l'impulsion de la source. Sa définition est donnée sur la figure A.1

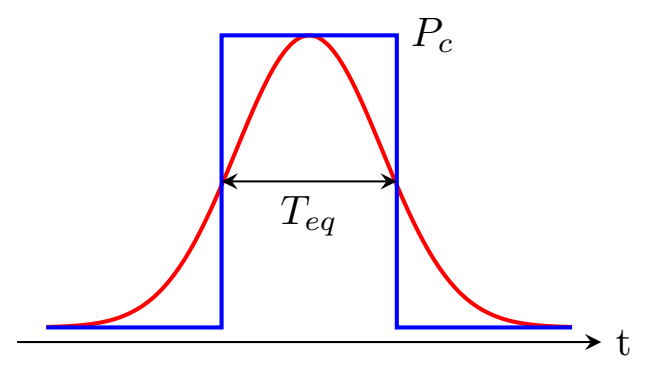

FIGURE A.1 – Définition du temps équivalent  $T_{eq}$ : en rouge, l'impulsion dont la durée est à déterminer, en bleu, l'impulsion rectangulaire de même énergie

L'énergie de l'impulsion rectangulaire vaut :

$$
E_{rectangle} = T_{eq} \times P_c \tag{A.4}
$$

Nous imposons alors l'égalité des énergies des deux impulsions, ce qui implique la relation :

$$
T_{eq} \times P_c = \int_0^{\tau} P(t)dt
$$
 (A.5)

Soit  $V_{max}$  la tension lue à l'oscilloscope au sommet de l'impulsion. Elle est reliée à la puissance crête par la relation  $P_c = \alpha V_{max}$ . Ce qui nous donne la relation

$$
T_{eq} \times \alpha V_{max} = \int_0^{\tau} \alpha V(t) dt
$$
 (A.6)

Ceci nous permet de donner la définition du temps équivalent, utilisée dans la pratique :

$$
T_{eq} = \frac{1}{V_{max}} \int_0^{\tau} V(t)dt
$$
\n(A.7)

En combinant les relations A.2, A.3 et A.6 nous obtenons la relation

$$
\overline{P} = \frac{T_{eq}\alpha V_{max}}{T}
$$
\n(A.8)

Dans cette expression, apparait la puissance crête  $(\alpha V_{max})$ . Nous pouvons donc écrire :

$$
P_c = \frac{\overline{P}}{F \times T_{eq}}\tag{A.9}
$$

La puissance crête de la source s'exprime ainsi en fonction du temps équivalent, de la puissance moyenne et du taux de répétition.

### **Annexe B**

# **Calcul de l'incertitude sur le gain Raman**

Nous détaillons ici le calcul de l'incertitude sur la puissance injectée dans une fibre. Pour cela, nous commençons par exprimer la puissance crête en fonction de tous les paramètres de l'expérience.

L'expression de la puissance injectée  $P_{inj}$  dans la fibre est la suivante :

$$
P_{inj} = \frac{P_{source}}{F \times T} \times T_{Fresnel} \times T_{couplage}
$$
 (B.1)

Avec

- $P_{source}$  la puissance moyenne de la source
- T la durée des impulsions de la source
- F la fréquence de répétition des impulsions
- $T_{Fresnel}$  le cœfficient de Fresnel de la fibre
- $\overline{C}$  le cœfficient de couplage de la puissance dans la fibre

Le cœfficient de couplage dans la fibre prend l'expression :

$$
T_{couplace} = \frac{P_{out}}{P_{in} \times T_{Fresnel}^2 \times 10^{-\alpha L/10}}
$$
(B.2)

Avec

- $P_{out}$  la puissance en sortie de fibre chalcogénure pour un point de mesure quelconque (qui peut être différent de  $P_{source}$ )
- $P_{in}$  la puissance en sortie de source pour le même point de mesure que  $P_{out}$
- $\alpha$  l'atténuation linéique de la fibre en dB/m
- L la longueur de la fibre en m

L'expression finale de la puissance injectée est alors :

$$
P_{inj} = \frac{P_{out}}{P_{in} \times T_{Fresnel} \times 10^{-\alpha L/10}} \times \frac{P_{source}}{F \times T}
$$
(B.3)

#### **B.1 Incertitude sur l'atténuation**

L'atténuation est mesurée par l'EVC à 0,8 dB/m à 1,55  $\mu$ m pour les verres AsSe. Elle est estimée à 0,4 dB/m à 2  $\mu$ m. L'incertitude sur l'atténuation est fixée arbitrairement à 0,2 dB/m car nous ne disposons que de très peu d'informations sur cette grandeur.

#### **B.2 Incertitude sur les mesures de puissances**

Pour la mesure de la puissance, nous séparons l'incertitude de répétabilité  $u_{rep}$  de l'incertitude de lecture  $u_{lect}$ .

L'erreur sur la lecture, $r$  est définie de la manière suivante, si l'on considère une loi rectangulaire :

$$
u_{lect} = \frac{r/2}{\sqrt{3}}\tag{B.4}
$$

L'erreur de lecture au calorimètre dépend de la puissance mesurée. Nous avons :

| Gamme de puissance Erreur de lecture $r$ |                | $u_{let}$   |
|------------------------------------------|----------------|-------------|
| $\rm < 2~mW$                             | $100 \mu W$    | $28 \mu W$  |
| >2mW                                     | $1 \text{ mW}$ | 280 $\mu$ W |

Table B.1 – Erreur sur la lecture des puissances moyennes

On définit l'incertitude sur la répétabilité comme :

$$
u_{rep} = \frac{s}{\sqrt{n}}\tag{B.5}
$$

avec

$$
s = \sqrt{\frac{1}{N-1} \sum_{i} (q_i - q)^2}
$$
 (B.6)

où  $q_i$  sont les valeurs issues de  $N$  relevés et  $q$  la moyenne de ces relevés. Au préalable de la mesure, nous étudions la répétabilité de notre appareil de mesure avec  $N = 10$  mesures. Nous obtenons  $s = 108 \mu W$ . Puis, nous effectuons le relevé de puissance utile à l'expérience avec  $n = 1$  relevé.

Au final l'incertitude sur la puissance est donnée par :

$$
u(puissance) = \sqrt{u_{lect}^2 + u_{rep}^2}
$$
 (B.7)

#### **B.3 Incertitude sur la mesure de longueur**

On définit l'incertitude sur la lecture de la mesure de la longueur de la manière suivante, si l'on considère une loi rectangulaire :

$$
u_{lect} = \frac{r/2}{\sqrt{3}}\tag{B.8}
$$

avec  $r$  l'erreur de lecture. Pour une erreur de lecture de  $1$  cm, on trouve  $u_{lect} = 0.29$  mm.

### **B.4 Incertitude sur la mesure de durée d'impulsion**

On définit l'incertitude sur la répétabilité comme :

$$
u_{rep} = \frac{s}{\sqrt{N}}\tag{B.9}
$$

avec

$$
s = \sqrt{\frac{1}{N-1} \sum_{i} (q_i - q)^2}
$$
 (B.10)

et  $N$  le nombre de mesures effectuées,  $q$  la valeur de la durée de l'impulsion pour chaque relevé et  $q_i$  la valeur moyenne de ces relevés. Nous effectuons ici N = 5 relevé de la durée d'impulsion.

#### **B.5 Incertitude sur la puissance injectée**

Pour une grandeur  $y$  fonction de  $n$  variables (supposées) indépendantes on peut écrire :

$$
u^2(y) = \sum_{i=1}^n \left(\frac{\partial y}{\partial x_i}\right)^2 u^2(x_i)
$$
 (B.11)

Cela suppose que toutes les variables soient indépendantes. La puissance et la durée de l'impulsion ne le sont pas réellement, mais il n'est pas évident de trouver une loi pour les relier. Nous les considérerons donc comme indépendants.

Dans notre cas, on a :

$$
\frac{\partial P_{inj}}{\partial P_{out}} = \frac{P_{source}}{P_{in} \times T_{Fresnel \times T} \times F \times 10^{-\alpha L/10}}
$$
(B.12)

$$
\frac{\partial P_{inj}}{\partial P_{in}} = -\frac{P_{source} \times P_{out}}{P_{in}^2 \times T_{Fresnel} \times F \times T \times 10^{-\alpha L/10}}
$$
(B.13)

$$
\frac{\partial P_{inj}}{\partial \alpha} = \frac{P_{source} \times P_{out}}{P_{in} \times T_{Fresnel} \times F \times T} \frac{\ln(10)}{10} \times L \times 10^{-\alpha L/10}
$$
(B.14)

$$
\frac{\partial P_{inj}}{\partial L} = \frac{P_{source} \times P_{out}}{P_{in} \times T_{Fresnel} \times F \times T} \frac{\ln(10)}{10} \times \alpha \times 10^{-\alpha L/10}
$$
(B.15)

$$
\frac{\partial P_{inj}}{\partial P_{source}} = \frac{P_{out}}{P_{in} \times T_{Fresnel} \times F \times T \times 10^{-\alpha L/10}}
$$
(B.16)

$$
\frac{\partial P_{inj}}{\partial T} = -\frac{P_{source} \times P_{out}}{P_{in} \times T_{Fresnel} \times F \times T^2 \times 10^{-\alpha L/10}} \tag{B.17}
$$

Nous pouvons ainsi en déduire l'incertitude sur la puissance injectée.

## **Annexe C**

# **Publications et communications de l'auteur**

#### **C.1 Publications**

- J. Troles, Q. Coulombier, G. Canat, M. Duhant, W. Renard, P. Toupin, L. Calvez,G. Renversez, F. Smektala, M. E. Amraoui, J. L. Adam, T. Chartier, D. Mechin, and L. Brilland, "Low loss microstructured chalcogenide fibers for large nonlinear effects at 1995 nm," *Opt. Express*, vol. 18, pp. 26647–26654,Dec 2010.
- M. Duhant, W. Renard, G. Canat, T. N. Nguyen, F. Smektala, J. Troles, Q. Coulombier, P. Toupin, L. Brilland, P. Bourdon, and G. Renversez,"Fourthorder cascaded raman shift in AsSe chalcogenide suspended-core fiber pumped at 2 m," *Opt. Lett.*, vol. 36, pp. 2859–2861, Aug 2011.

#### **C.2 Communications orales**

#### **C.2.1 Congrès nationaux**

- M. Duhant, W. Renard, G. Canat, F. Smektala, J. Troles, and P. Bourdon,"Génération de supercontinuum dans une fibre en verre de fluorures pompée en régime de dispersion anormal à 2  $\mu$ m," in *JNOG*, 2010.
- J. Troles, L. Brilland, Q. Coulombier, P. Toupin, M. Duhant, G. Canat,T. Chartier, M. Thual, D. Nguyen, F. Smektala, G. Renversez, A. Monteville, D. Méchin, and D. Tregoat, "Amélioration de la transmission

des fom en verres de chalcogénures : de plus de 10 dB/m à moins de 50 dB/km. applications dans l'IR," in *JNOG*, 2010.

#### **C.2.2 Congrès internationaux**

- M. Duhant, W. Renard, G. Canat, T.-N. Nguyen, F. Smektala, J. Troles, Q. Coulombier, L. Brilland, G. Renversez, and P. Bourdon, "Fourth order cascaded raman shift in  $\text{As}_{38}\text{Ae}_{62}$  chalcogenide suspended core fiber pumped at 1.995  $\mu$ m," in *CLEO :2011 - Laser Applications to Photonic Applications*, p. CTuX6, Optical Society of America, 2011.
- M. Duhant, W. Renard, G. Canat, F. Smektala, J. Troles, P. Bourdon, and C. Planchat, "Improving mid-infrared supercontinuum generation efficency by pumping a fluoride fiber directly into the anomalous regime at 1995nm," in *CLEO/Europe and EQEC 2011 Conference Digest*, pp. CD9– 1, Optical Society of America, 2011.
- M. El-Amraoui, M. Duhant, F. Desevedavy, W. Renard, G. Canat, G. Gadret, J.-C.Jules, J. Fatome, B. Kibler, G. Renversez, J. Troles, L. Brilland,Y. Messaddeq, and F. Smektala, "Nonlinear effects generation in suspended core chalcogenide fibre," in *SPIE Optics and Optoelectronics* pp. 80732H–80732H–7, 2011.
- G. Renversez, M. Duhant, W. Renard, A. Betourne, T. Nguyen, G. Canat,F. Smektala, Q. Coulombier, J. Troles, and L. Brilland, "Nonlinear effects above  $2 \mu m$  in chalcogenide suspended core microstructured optical fibers : Modeling and experiments," in *Photonics Conference (PHO), 2011 IEEE*, pp. 61 –62, oct. 2011.
- F. Smektala, M. El-Amraoui, J. Fatome, B. Kibler, J.-C.Jules, G. Gadret, F. Desevedavy, G. Renversez, J. Troles, L. Brilland, M. Duhant, G. Canat, and Y. Ohishi, "Recent developments in chalcogenide PCF," in *IEEE Photonics Society Summer Topicals* 18-20 July 2011, Montreal, Canada, (Conférence Invitée)
- J. Trolès, Q. Coulombier, P. Toupin, L. Brilland, G. Canat, M. Duhant, W. Renard, G. Renversez, F. Smektala, D. Méchin, and J.L. Adam, "Ela-

boration of Chalcogenide microstructured optical fibers for mid-infrared applications," in *International Workshop on Fiber Lasers, Sensors, and Materials* July 27th – 29th, Erlangen 2011 (Conférence invité)

- J. Trolès, Q. Coulombier, P. Toupin, L. Brilland, G. Canat, M. Duhant, W. Renard, G. Renversez, F. Smektala, D. Méchin, and J.L. Adam, "Chalcogenide microstructured optical fibers for mid-infrared applications," in *Australian - Italian - French workshop "Nanophotonics for sensing and nonlinear optics - next generation photonic materials, structures and devices"* 23-26 August (2011), Adelaide, Australia, 2011 (Conférence invité)
- F. Smektala, M. El-Amraoui, J. Fatome, B. Kibler, J.-C.Jules, G. Gadret, F. Desevedavy, G. Renversez, J. Troles, L. Brilland, M. Duhant, and G. Canat, "Microstructured Optical Fibers from As2S3 Glass for Fiber Optics Sources in the MIR range," in *Australian - Italian - French workshop "Nanophotonics for sensing and nonlinear optics - next generation photonic materials, structures and devices"* 23-26 August (2011), Adelaide, Australia (Conférence Invitée)
- N. Cezard, A. Dobroc, G. Canat, M. Duhant, W. Renard, C. Alhenc-Gelas, S. Lefebvre, and J. Fade, "Supercontinuum laser absorption spectroscopy in the mid-infrared range for identification and concentration estimation of a multi-component atmospheric gas mixture,"in *SPIE Remote sensing* pp. 81820V–81820V–12, 2011.
- M. Duhant, W. Renard, G. Canat, J. Trolès, P. Toupin, L. Brilland, F. Smektala, A. Bétourné, P. Bourdon, and G. Renversez, "Mid-infrared strong spectral broadening in microstructured tapered chalcogenide AsSe fiber," in *Photonics West 2012* pp. 823735–823735–6, 2012.

## **Bibliographie**

- [1] H. H. Hopkins and N. S. Kapany, "A flexible fibrescope, using static scanning," *Nature*, vol. 173, pp. 39–41, 1954. (Cité en page 5.)
- [2] D. Keck, P. Schultz, and F. Zimar, "Attenuation of multimode glass optical waveguides," *Applied Physics Letters*, vol. 21, pp. 215 –217, sep 1972. (Cité en page 5.)
- [3] D. B. Keck and R. Tynes, "Spectral response of low-loss optical waveguides," *Appl. Opt.*, vol. 11, pp. 1502–1506, Jul 1972. (Cité en page 5.)
- [4] D. Keck, R. Maurer, and P. Schultz, "On the ultimate lower limit of attenuation in glass optical waveguides," *Applied Physics Letters*, vol. 22, pp. 307 –309, apr 1973. (Cité en page 5.)
- [5] F. P. Kapron, D. B. Keck, and R. D. Maurer, "Radiation losses in glass optical waveguides," *Applied Physics Letters*, vol. 17, pp. 423 –425, nov 1970. (Cité en page 5.)
- [6] T. Miya, Y. Terunuma, T. Hosaka, and T. Miyashita, "Ultimate lowloss single-mode fibre at 1.55  $\mu$  m," *Electronics Letters*, vol. 15, no. 4, pp. 106–108, 1979. (Cité en page 5.)
- [7] P. Kaiser, E. Marcatili, and S. Miller, "A new optical fiber," *Bell System Technical Journal*, vol. 52, pp. 265–269, Feb 1973. (Cité en page 10.)
- [8] T. A. Birks, J. C. Knight, and P. S. Russell, "Endlessly single-mode photonic crystal fiber," *Opt. Lett.*, vol. 22, pp. 961–963, Jul 1997. (Cité en page 10.)
- [9] http ://www.photonics-bretagne.com/Datasheet-sur-les-fibres. (Cité en pages xi et 11.)
- [10] A. Roy, *Architectures de sources lasers blanches à fibres optiques microstructurées actives*. PhD thesis, Faculté des Sciences et Techniques, Université de Limoges, Institut de Recherche XLIM, 2008. (Cité en pages xi, 11 et 61.)
- [11] L. Brilland, F. Smektala, G. Renversez, T. Chartier, J. Troles, T. Nguyen, N. Traynor, and A. Monteville, "Fabrication of complex structures of holey fibers in chalcogenide glass," *Opt. Express*, vol. 14, pp. 1280–1285, Feb 2006. (Cité en pages 12 et 117.)
- [12] J. M. Dudley, G. Genty, and S. Coen, "Supercontinuum generation in photonic crystal fiber," *Rev. Mod. Phys.*, vol. 78, pp. 1135–1184, Oct 2006. (Cité en pages xi, 13, 41, 60, 82 et 88.)
- [13] J. Trolès, *Verres infrarouges à base de chalcogénures : nouveaux systèmes vitreux, synthèses, caractérisations et propriétés optiques non linéaires pour applications en télécommunication et limitation optique*. PhD thesis, Université de Rennes 1, UMR CNRS 6512 Sciences Chimiques de Rennes, 2002. (Cité en page 15.)
- [14] J. H. V. Price, T. M. Monro, H. Ebendorff-Heidepriem, F. Poletti, V. Finazzi, J. Y. Y. Leong, P. Petropoulos, J. C. Flanagan, G. Brambilla, X. Feng, and D. J. Richardson, "Non-silica microstructured optical fibers for mid-ir supercontinuum generation from 2  $\mu$ m - 5  $\mu$ m," vol. 6102, p. 61020A, SPIE, 2006. (Cité en pages xi et 17.)
- [15] V. Kokorina, *Glasses for infrared optics*. CRC Press laser and optical science and technology series, CRC Press, 1996. (Cité en pages xix et 18.)
- [16] G. P. Agrawal, *Nonlinear Fiber Optics, fourth edition*. Academic Press, 2007. (Cité en pages 18, 30, 35, 39, 43, 93 et 137.)
- [17] J. C. Knight, T. A. Birks, P. S. J. Russell, and D. M. Atkin, "All-silica single-mode optical fiber with photonic crystal cladding," *Opt. Lett.*, vol. 21, pp. 1547–1549, Oct 1996. (Cité en page 20.)
- [18] Q. Coulombier, L. Brilland, P. Houizot, T. Chartier, T. N. N'Guyen, F. Smektala, G. Renversez, A. Monteville, D. Méchin, T. Pain, H. Orain, J.-C. Sangleboeuf, and J. Trolès, "Casting method for producing lowloss chalcogenide microstructured optical fibers," *Opt. Express*, vol. 18, pp. 9107–9112, Apr 2010. (Cité en page 21.)
- [19] Y. Zhang, K. Li, L. Wang, L. Ren, W. Zhao, R. Miao, M. C. J. Large, and M. A. van Eijkelenborg, "Casting preforms for microstructured polymer optical fibre fabrication," *Opt. Express*, vol. 14, pp. 5541–5547, Jun 2006. (Cité en page 22.)
- [20] Z. Guiyao, H. Zhiyun, L. Shuguang, and H. Lantian, "Fabrication of glass photonic crystal fibers with a die-cast process," *Appl. Opt.*, vol. 45, pp. 4433–4436, Jun 2006. (Cité en page 22.)
- [21] M. El-Amraoui, J. Fatome, J. C. Jules, B. Kibler, G. Gadret, C. Fortier, F. Smektala, I. Skripatchev, C. Polacchini, Y. Messaddeq, J. Troles, L. Brilland, M. Szpulak, and G. Renversez, "Strong infrared spectral broadening in low-loss as-s chalcogenide suspended core microstructured optical fibers," *Opt. Express*, vol. 18, pp. 4547–4556, Mar 2010. (Cité en pages xv, 23, 63, 129 et 130.)
- [22] H. Ebendorff-Heidepriem, T. M. Monro, M. A. van Eijkelenborg, and M. C. Large, "Extruded high-na microstructured polymer optical fibre," *Optics Communications*, vol. 273, no. 1, pp. 133 – 137, 2007. (Cité en page 23.)
- [23] K. Kiang, K. Frampton, T. Monro, R. Moore, J. Tucknott, D. Hewak, D. Richardson, and H. Rutt, "Extruded singlemode non-silica glass holey optical fibres," *Electronics Letters*, vol. 38, pp. 546 –547, jun 2002. (Cité en page 23.)
- [24] R. W. Boyd, *Nonlinear Optics, second edition*. Academic Press, 2003. (Cité en page 28.)
- [25] R. Zhang, *Propagation of ultrashort light pulses in tapered fibers and photonic crystal fibers*. PhD thesis, Mathematisch-Naturwissenschaftlichen Fakultät, der Rheinischen Friedrich-Wilhelms-Universität Bonn, 2006. (Cité en pages 30 et 60.)
- [26] T. Brabec and F. Krausz, "Nonlinear optical pulse propagation in the single-cycle regime," *Phys. Rev. Lett.*, vol. 78, pp. 3282–3285, Apr 1997. (Cité en page 34.)
- [27] N. Karasawa, S. Nakamura, N. Nakagawa, M. Shibata, R. Morita, H. Shigekawa, and M. Yamashita, "Comparison between theory and experiment of nonlinear propagation for a-few-cycle and ultrabroadband optical pulses

in a fused-silica fiber," *Quantum Electronics, IEEE Journal of*, vol. 37, pp. 398 –404, mar 2001. (Cité en page 34.)

- [28] K. Blow and D. Wood, "Theoretical description of transient stimulated raman scattering in optical fibers," *Quantum Electronics, IEEE Journal of*, vol. 25, pp. 2665 –2673, dec 1989. (Cité en pages 35 et 49.)
- [29] R. H. Stolen, J. P. Gordon, W. J. Tomlinson, and H. A. Haus, "Raman response function of silica-core fibers," *J. Opt. Soc. Am. B*, vol. 6, pp. 1159– 1166, Jun 1989. (Cité en pages 35 et 49.)
- [30] J. Hu, C. R. Menyuk, L. B. Shaw, J. S. Sanghera, and I. D. Aggarwal, "Raman response function and supercontinuum generation in chalcogenide fiber," in *Conference on Lasers and Electro-Optics/Quantum Electronics and Laser Science Conference and Photonic Applications Systems Technologies*, p. CMDD2, Optical Society of America, 2008. (Cité en pages xii, 35 et 40.)
- [31] M. R. Lamont, B. Luther-Davies, D.-Y. Choi, S. Madden, and B. J. Eggleton, "Supercontinuum generation in dispersion engineered highly nonlinear( $\gamma = 10 \ /w/m$ ) as2s3 chalcogenide planar waveguide," *Opt. Express*, vol. 16, pp. 14938–14944, Sep 2008. (Cité en pages 35 et 37.)
- [32] E. M. Vogel, M. J. Weber, and D. M. Krol, "Nonlinear optical phenomena in glass," *Physics and chemistry of glasses*, vol. 32, no. 6, pp. 231–254, 1991. (Cité en page 37.)
- [33] J. Price, T. Monro, H. Ebendorff-Heidepriem, F. Poletti, P. Horak, V. Finazzi, J. Leong, P. Petropoulos, J. Flanagan, G. Brambilla, X. Feng, and D. Richardson, "Mid-ir supercontinuum generation from nonsilica microstructured optical fibers," *Selected Topics in Quantum Electronics, IEEE Journal of*, vol. 13, pp. 738 –749, may-june 2007. (Cité en page 37.)
- [34] R. E. Slusher, G. Lenz, J. Hodelin, J. Sanghera, L. B. Shaw, and I. D. Aggarwal, "Large raman gain and nonlinear phase shifts in high-purity as2se3 chalcogenide fibers," *J. Opt. Soc. Am. B*, vol. 21, pp. 1146–1155, Jun 2004. (Cité en pages 37, 41, 58 et 125.)
- [35] A. Prasad, C.-J. Zha, R.-P. Wang, A. Smith, S. Madden, and B. Luther-Davies, "Properties of gexasyse1-x-y glasses for all-optical signal processing," *Opt. Express*, vol. 16, pp. 2804–2815, Feb 2008. (Cité en pages xii, 37, 40 et 41.)
- [36] G. Boudebs, F. Sanchez, J. Troles, and F. Smektala, "Nonlinear optical properties of chalcogenide glasses : comparison between mach–zehnder interferometry and z-scan techniques," *Optics Communications*, vol. 199, no. 5–6, pp. 425 – 433, 2001. (Cité en page 37.)
- [37] A. M. Johnson and W. M. Simpson, "Tunable femtosecond dye laser synchronously pumped by the compressed second harmonic of nd :yag," *J. Opt. Soc. Am. B*, vol. 2, pp. 619–625, Apr 1985. (Cité en pages xii et 38.)
- [38] R. Stolen, "Nonlinearity in fiber transmission," *Proceedings of the IEEE*, vol. 68, pp. 1232 – 1236, oct. 1980. (Cité en pages xii, 39, 40 et 41.)
- [39] A. Saissy, J. Botineau, and L. Macon, "Diffusion raman dans une fibre optique en verre fluoré," *Journal Physique Letter*, vol. 46, pp. 289 – 294, mar. 1985. (Cité en pages xii, 40, 41, 49 et 56.)
- [40] J. Shi, X. Feng, P. Horak, K. Chen, P. S. Teh, S.-U. Alam, W. Loh, D. Richardson, and M. Ibsen, "1.06  $\mu$  m picosecond pulsed, normal dispersion pumping for generating efficient broadband infrared supercontinuum in meter-length single-mode tellurite holey fiber with high raman gain coefficient," *Lightwave Technology, Journal of*, vol. 29, pp. 3461 –3469, nov.15, 2011. (Cité en pages xii, 40, 41 et 59.)
- [41] P. A. Thielen, L. B. Shaw, P. C. Pureza, V. Q. Nguyen, J. S. Sanghera, and I. D. Aggarwal, "Small-core as-se fiber for raman amplification," *Opt. Lett.*, vol. 28, pp. 1406–1408, Aug 2003. (Cité en pages 41, 58, 125 et 139.)
- [42] O. P. Kulkarni, C. Xia, D. J. Lee, M. Kumar, A. Kuditcher, M. N. Islam, F. L. Terry, M. J. Freeman, B. G. Aitken, S. C. Currie, J. E. McCarthy, M. L. Powley, and D. A. Nolan, "Third order cascaded raman wavelength shifting in chalcogenide fibers and determination of raman gain coefficient," *Opt. Express*, vol. 14, pp. 7924–7930, Aug 2006. (Cité en pages xii, 41, 57 et 58.)
- [43] M. Asobe, T. Kanamori, K. Naganuma, H. Itoh, and T. Kaino, "Thirdorder nonlinear spectroscopy in as<sub>2</sub>s<sub>3</sub> chalcogenide glass fibers," *Journal of Applied Physics*, vol. 77, no. 11, pp. 5518–5523, 1995. (Cité en pages 41 et 141.)
- [44] B. Kibler, J. M. Dudley, and S. Coen, "Supercontinuum generation and nonlinear pulse propagation in photonic crystal fiber : influence of the frequency-dependent effective mode area," *Applied Physics B : Lasers and Optics*, vol. 81, pp. 337–342, 2005. 10.1007/s00340-005-1844-z. (Cité en page 41.)
- [45] G. Canat, T. Laverre, L. Lombard, and V. Jolivet, "Effet de la dépendance en longueur d'onde de l'aire effective sur la génération de supercontinuum dans l'infrarouge," *JNOG*, 2008. (Cité en page 41.)
- [46] G. H. Weiss and A. A. Maradudin, "The baker-hausdorff formula and a problem in crystal physics," *Journal of Mathematical Physics*, vol. 3, no. 4, pp. 771–777, 1962. (Cité en page 43.)
- [47] I. H. Malitson, "Interspecimen comparison of the refractive index of fused silica," *J. Opt. Soc. Am.*, vol. 55, pp. 1205–1208, Oct 1965. (Cité en pages xix et 45.)
- [48] L. Zhang, F. Gan, and P. Wang, "Evaluation of refractive-index and material dispersion in fluoride glasses," *Appl. Opt.*, vol. 33, pp. 50–56, Jan 1994. (Cité en pages 46 et 47.)
- [49] K. M. Hilligsoe, *NonlinearWave Propagation in Photonic Crystal Fibers and Bose-Einstein Condensates*. PhD thesis, QUANTOP, Department of Physics and Astronomy, NKT Academy, Department of Chemistry University of Aarhus, Denmark, 2004. (Cité en pages 48 et 108.)
- [50] Q. Lin and G. P. Agrawal, "An accurate model for the raman response function in silica fibers," in *Conference on Lasers and Electro-Optics/Quantum Electronics and Laser Science Conference and Photonic Applications Systems Technologies*, p. CMW5, Optical Society of America, 2006. (Cité en pages xix et 49.)
- [51] C. Xia, M. Kumar, O. P. Kulkarni, M. N. Islam, J. Fred L. Terry, M. J. Freeman, M. Poulain, and G. Mazé, "Mid-infrared supercontinuum generation to 4.5  $\mu$ m in zblan fluoride fibers by nanosecond diode pumping," *Opt. Lett.*, vol. 31, pp. 2553–2555, Sep 2006. (Cité en pages xii, 51, 55, 64 et 65.)
- [52] Y. Kang, *Calculations and Measurements of Raman Gain Coefficients of Different Fiber Types*. PhD thesis, Faculty of the Virginia Polytechnic Institute and State University, 2002. (Cité en page 56.)
- [53] D. Hollenbeck, *Dynamics of a fiberoptic Raman amplifier*. PhD thesis, Faculty of the University of Texas at Dallas, 2000. (Cité en page 56.)
- [54] Y. Durteste, M. Monerie, and P. Lamouler, "Raman amplification in fluoride glass fibres," *Electronics Letters*, vol. 21, pp. 723 –724, 15 1985. (Cité en page 56.)
- [55] T. Mizunami, H. Iwashita, and K. Takagi, "Gain saturation characteristics of raman amplification in silica and fluoride glass optical fibers," *Optics Communications*, vol. 97, no. 1–2, pp. 74 – 78, 1993. (Cité en page 56.)
- [56] C. Xia, M. Kumar, M.-Y. Cheng, R. S. Hegde, M. N. Islam, A. Galvanauskas, H. G. Winful, J. Fred L. Terry, M. J. Freeman, M. Poulain, and G. Mazé, "Power scalable mid-infrared supercontinuum generation in zblan fluoride fibers with up to 1.3 watts time-averaged power," *Opt. Express*, vol. 15, pp. 865–871, Feb 2007. (Cité en pages 56, 64 et 65.)
- [57] R. T. White and T. M. Monro, "Cascaded raman shifting of high-peakpower nanosecond pulses in as2s3 and as2se3 optical fibers," *Opt. Lett.*, vol. 36, pp. 2351–2353, Jun 2011. (Cité en pages xii et 57.)
- [58] N. Ducros, F. Morin, K. Cook, A. Labruyere, S. Fevrier, G. Humbert, F. Druon, M. Hanna, P. Georges, J. Canning, R. Buczynski, D. Pysz, and R. Stepien, "Frequency conversion from near-infrared to mid-infrared in highly nonlinear optical fibres," vol. 7714, p. 77140B, SPIE, 2010. (Cité en pages xii et 58.)
- [59] A. Tuniz, G. Brawley, D. J. Moss, and B. J. Eggleton, "Two-photon absorption effects on raman gain in single mode as2se3 chalcogenide glass fiber," *Opt. Express*, vol. 16, pp. 18524–18534, Oct 2008. (Cité en pages xv, xix, 59 et 126.)
- [60] M. Liao, X. Yan, W. Gao, Z. Duan, G. Qin, T. Suzuki, and Y. Ohishi, "Five-order srss and supercontinuum generation from a tapered tellurite microstructured fiber with longitudinally varying dispersion," *Opt. Express*, vol. 19, pp. 15389–15396, Aug 2011. (Cité en page 59.)
- [61] G. Genty, S. Coen, and J. M. Dudley, "Fiber supercontinuum sources (invited)," *J. Opt. Soc. Am. B*, vol. 24, pp. 1771–1785, Aug 2007. (Cité en page 60.)
- [62] S. Coen, A. H. L. Chau, R. Leonhardt, J. D. Harvey, J. C. Knight, W. J. Wadsworth, and P. S. J. Russell, "Supercontinuum generation by stimulated raman scattering and parametric four-wave mixing in photonic crystal fibers," *J. Opt. Soc. Am. B*, vol. 19, pp. 753–764, Apr 2002. (Cité en page 60.)
- [63] P. T. Rakich, Y. Fink, and M. Soljačić, "Efficient mid-ir spectral generation via spontaneous fifth-order cascaded-raman amplification in silica fibers," *Opt. Lett.*, vol. 33, pp. 1690–1692, Aug 2008. (Cité en page 60.)
- [64] A. V. Husakou and J. Herrmann, "Supercontinuum generation of higherorder solitons by fission in photonic crystal fibers," *Phys. Rev. Lett.*, vol. 87, p. 203901, Oct 2001. (Cité en page 60.)
- [65] C. Lesvigne-Buy, *Conversions non-linéaires et élargissements spectraux dans les fibres optiques microstructurées*. PhD thesis, Faculté des Sciences et Techniques, Université de Limoges, Institut de Recherche XLIM, 2008. (Cité en page 61.)
- [66] L. Shaw, V. Nguyen, J. Sanghera, I. Aggarwal, P. Thielen, and F. Kung, "Ir supercontinuum generation in as-se photonic crystal fiber," in *Advanced Solid-State Photonics (TOPS)*, p. 864, Optical Society of America, 2005. (Cité en pages xii, 61 et 62.)
- [67] L. B. Shaw, R. R. Gattass, J. Sanghera, and I. Aggarwal, "All-fiber mid-ir supercontinuum source from 1.5 to  $5\mu$ m," vol. 7914, no. 1, p. 79140P, 2011. (Cité en pages xii, 62, 63 et 160.)
- [68] D.-I. Yeom, E. C. Mägi, M. R. E. Lamont, M. A. F. Roelens, L. Fu, and B. J. Eggleton, "Low-threshold supercontinuum generation in highly nonlinear chalcogenide nanowires," *Opt. Lett.*, vol. 33, pp. 660–662, Apr 2008. (Cité en pages xii, 62 et 63.)
- [69] D.-I. Yeom, E. C. Mägi, M. R. Lamont, L. Fu, and B. J. Eggleton, "Lowthreshold supercontinuum generation in dispersion engineered highly nonlinear chalcogenide fiber nanowires," in *Optical Fiber Communication Conference and Exposition and The National Fiber Optic Engineers Conference*, p. OTuB5, Optical Society of America, 2008. (Cité en pages xii, 62 et 63.)
- [70] D. D. Hudson, S. A. Dekker, E. C. Mägi, A. C. Judge, S. D. Jackson, E. Li, J. S. Sanghera, L. B. Shaw, I. D. Aggarwal, and B. J. Eggleton, "Octave spanning supercontinuum in an as2s3taper using ultralow pump pulse energy," *Opt. Lett.*, vol. 36, pp. 1122–1124, Apr 2011. (Cité en pages xii, 63 et 64.)
- [71] M. El-Amraoui, G. Gadret, J. C. Jules, J. Fatome, C. Fortier, F. Désévédavy, I. Skripatchev, Y. Messaddeq, J. Troles, L. Brilland, W. Gao, T. Suzuki, Y. Ohishi, and F. Smektala, "Microstructured chalcogenide optical fibers from as2s3 glass : towards new ir broadband sources," *Opt. Express*, vol. 18, pp. 26655–26665, Dec 2010. (Cité en pages xii, 63 et 64.)
- [72] Z. Chen, A. J. Taylor, and A. Efimov, "Coherent mid-infrared broadband continuum generation in non-uniform zblan fiber taper," *Opt. Express*, vol. 17, pp. 5852–5860, Mar 2009. (Cité en page 64.)
- [73] G. Qin, S. Huang, Y. Feng, A. Shirakawa, and K.-I. Ueda, "Multiplewavelength up-conversion laser in tm3+-doped zblan glass fiber," *Photonics Technology Letters, IEEE*, vol. 17, pp. 1818 –1820, sept. 2005. (Cité en page 64.)
- [74] C. Hagen, J. Walewski, and S. Sanders, "Generation of a continuum extending to the midinfrared by pumping zblan fiber with an ultrafast 1550-nm source," *Photonics Technology Letters, IEEE*, vol. 18, pp. 91  $-93, 1, 2006.$  (Cité en page 64.)
- [75] G. Qin, X. Yan, C. Kito, M. Liao, C. Chaudhari, T. Suzuki, and Y. Ohishi, "Ultrabroadband supercontinuum generation from ultraviolet to 6.28  $\mu$ m in a fluoride fiber," *Applied Physics Letters*, vol. 95, pp. 161103 –161103–3, oct 2009. (Cité en page 64.)
- [76] C. Xia, Z. Xu, M. Islam, F. Terry, M. Freeman, A. Zakel, and J. Mauricio, "10.5 w time-averaged power mid-ir supercontinuum generation extending beyond  $4 \mu m$  with direct pulse pattern modulation," *Selected Topics in Quantum Electronics, IEEE Journal of*, vol. 15, pp. 422 –434, march-april 2009. (Cité en pages 64, 65, 82 et 91.)
- [77] O. P. Kulkarni, V. V. Alexander, M. Kumar, M. J. Freeman, M. N. Islam, J. Fred L. Terry, M. Neelakandan, and A. Chan, "Supercontinuum generation from 1.9 to  $4.5\mu m$  in zblan fiber with high average power generation beyond  $3.8\mu$ m using a thulium-doped fiber amplifier," *J. Opt.*

*Soc. Am. B*, vol. 28, pp. 2486–2498, Oct 2011. (Cité en pages xii, 64, 65, 66 et 91.)

- [78] N. Ducros, A. Labruyère, S. Février, F. Morin, F. Druon, M. Hanna, and P. Georges, "Mid-ir supercontinuum in a fluorozirconate fiber pumped by a femtosecond cpa system at  $1.6 \mu m$ ," in *Conference on Lasers and Electro-Optics*, p. CPDB7, Optical Society of America, 2010. (Cité en page 65.)
- [79] Y. Ohishi, "Tellurite microstructured fibers for broadband supercontinuum generation," in *Photonics Society Summer Topical Meeting Series, 2011 IEEE*, pp. 77 –78, july 2011. (Cité en page 66.)
- [80] M. Liao, G. Qin, X. Yan, T. Suzuki, and Y. Ohishi, "A tellurite nanowire with long suspended struts for low-threshold single-mode supercontinuum generation," *Lightwave Technology, Journal of*, vol. 29, pp. 194 –199, jan.15, 2011. (Cité en page 66.)
- [81] D. Buccoliero, H. Steffensen, O. Bang, H. Ebendorff-Heidepriem, and T. M. Monro, "Thulium pumped high power supercontinuum in lossdetermined optimum lengths of tellurite photonic crystal fiber," *Applied Physics Letters*, vol. 97, no. 6, p. 061106, 2010. (Cité en page 66.)
- [82] G. Qin, X. Yan, C. Kito, M. Liao, T. Suzuki, A. Mori, and Y. Ohishi, "Highly nonlinear tellurite microstructured fibers for broadband wavelength conversion and flattened supercontinuum generation," *Journal of Applied Physics*, vol. 107, no. 4, p. 043108, 2010. (Cité en page 66.)
- [83] G. Qin, X. Yan, C. Kito, M. Liao, T. Suzuki, A. Mori, and Y. Ohishi, "Zero-dispersion wavelength decreasing tellurite microstructured fiber for wide and flattened supercontinuum generation," in *Lasers and Electro-Optics (CLEO) and Quantum Electronics and Laser Science Conference (QELS), 2010 Conference on*, pp. 1 –2, may 2010. (Cité en page 66.)
- [84] J. Shi, X. Feng, K. Chen, P. S. Teh, P. Horak, D. Lin, S. Alam, W. Loh, D. Richardson, and M. Ibsen, "Efficient near-infrared supercontinuum generation in tellurite holey fiber pumped 320nm within the normal dispersion regime," in *Communications and Photonics Conference and Exhibition (ACP), 2010 Asia*, pp. 493 –494, dec. 2010. (Cité en page 66.)
- [85] P. Domachuk, N. A. Wolchover, M. Cronin-Golomb, A. Wang, A. K. George, C. M. B. Cordeiro, J. C. Knight, and F. G. Omenetto, "Over 4000 nm bandwidth of mid-ir supercontinuum generation in sub-centimeter segments of highly nonlinear tellurite pcfs," *Opt. Express*, vol. 16, pp. 7161– 7168, May 2008. (Cité en pages xiii, 66 et 67.)
- [86] K. Lindfors, T. Kalkbrenner, P. Stoller, and V. Sandoghdar, "Detection and spectroscopy of gold nanoparticles using supercontinuum white light confocal microscopy," *Phys. Rev. Lett.*, vol. 93, p. 037401, Jul 2004. (Cité en page 67.)
- [87] S. Moon and D. Y. Kim, "Ultra-high-speed optical coherence tomography with a stretched pulse supercontinuum source," *Opt. Express*, vol. 14, pp. 11575–11584, Nov 2006. (Cité en page 67.)
- [88] D. M. Brown, K. Shi, Z. Liu, and C. R. Philbrick, "Long-path supercontinuum absorption spectroscopy for measurement of atmospheric constituents," *Opt. Express*, vol. 16, pp. 8457–8471, Jun 2008. (Cité en pages 67 et 68.)
- [89] C. Kaminski, R. Watt, A. Elder, J. Frank, and J. Hult, "Supercontinuum radiation for applications in chemical sensing and microscopy," *Applied Physics B : Lasers and Optics*, vol. 92, pp. 367–378, 2008. 10.1007/s00340- 008-3132-1. (Cité en pages 67 et 69.)
- [90] M. Poulain, M. Poulain, and J. Lucas, "Verres fluorés au tétrafluorure de zirconium propriétés optiques d'un verre dope au nd3+," *Materials Research Bulletin*, vol. 10, no. 4, pp. 243 – 246, 1975. (Cité en page 71.)
- [91] M. Poulain, M. Chanthanasinh, and J. Lucas, "Nouveaux verres fluorés," *Materials Research Bulletin*, vol. 12, no. 2, pp. 151 – 156, 1977. (Cité en page 71.)
- [92] K. Ohsawa and T. Shibata, "Preparation and characterization of zrf4 baf2-laf3-naf-aif3glass optical fibers," *Lightwave Technology, Journal of*, vol. 2, pp. 602 – 606, oct 1984. (Cité en page 71.)
- [93] J.-L. Adam, "Fluoride glass research in france : fundamentals and applications," *Journal of Fluorine Chemistry*, vol. 107, no. 2, pp. 265 – 270, 2001. (Cité en page 71.)
- [94] X. Zhu and N. Peyghambarian, "High-power zblan glass fiber lasers : Review and prospect," *Advances in OptoElectronics*, vol. 2010, 2010. (Cité en pages 71 et 96.)
- [95] W. Renard, G. Canat, and P. Bourdon, "26 nj picosecond solitons from thulium-doped single-mode master oscillator power fiber amplifier," *Opt. Lett.*, vol. 37, pp. 377–379, Feb 2012. (Cité en page 72.)
- [96] M. Duhant, W. Renard, G. Canat, F. Smektala, J. Troles, P. Bourdon, and C. Planchat, "Improving mid-infrared supercontinuum generation efficency by pumping a fluoride fiber directly into the anomalous regime at 1995 nm," in *CLEO/Europe and EQEC 2011 Conference Digest*, pp. CD9–1, Optical Society of America, 2011. (Cité en pages xiii et 81.)
- [97] O. Kulkarni, V. Alexander, M. Kumar, M. N. Islam, M. J. Freeman, and F. L. Terry, "Mid-ir supercontinuum (sc) generation in zblan fiber pumped by tm-doped amplifier with fused silica sc input," in *CLEO :2011 - Laser Applications to Photonic Applications*, p. CThD2, Optical Society of America, 2011. (Cité en page 82.)
- [98] J. P. Gordon, "Theory of the soliton self-frequency shift," *Opt. Lett.*, vol. 11, pp. 662–664, Oct 1986. (Cité en page 92.)
- [99] J. Dudley and J. Taylor, *Supercontinuum Generation in Optical Fibers*. Cambridge University Press, 2010. (Cité en page 93.)
- [100] N. Korneev, E. A. Kuzin, B. Ibarra-Escamilla, M. Bello-Jimènez, and A. Flores-Rosas, "Initial development of supercontinuum in fiberswith anomalous dispersion pumped bynanosecond - long pulses," *Opt. Express*, vol. 16, pp. 2636–2645, Feb 2008. (Cité en page 94.)
- [101] L. Rivoallan and J. Guilloux, "Fusion splicing of fluoride glass optical fibre with co2 laser," *Electronics Letters*, vol. 24, pp. 756 –757, jun 1988. (Cité en page 96.)
- [102] M. Kozak, W. Kowalsky, and R. Caspary, "Low-loss glue splicing method to join silica and fluoride fibres," *Electronics Letters*, vol. 41, pp. 21 – 22, august 2005. (Cité en pages xiv, 96 et 97.)
- [103] A. Dobroc and N. Cézard, "Signal processing for estimation of gas species using supercontinuum absorption spectroscopy," in *Lasers, Sources, and*

*Related Photonic Devices*, p. LT1B.7, Optical Society of America, 2012. (Cité en page 104.)

- [104] A. V. Husakou and J. Herrmann, "Supercontinuum generation of higherorder solitons by fission in photonic crystal fibers," *Phys. Rev. Lett.*, vol. 87, p. 203901, Oct 2001. (Cité en page 108.)
- [105] L. Fu, M. Rochette, V. Ta'eed, D. Moss, and B. Eggleton, "Investigation of self-phase modulation based optical regeneration in single mode as2se3 chalcogenide glass fiber," *Opt. Express*, vol. 13, pp. 7637–7644, Sep 2005. (Cité en page 115.)
- [106] M. Duhant, W. Renard, G. Canat, T. N. Nguyen, F. Smektala, J. Troles, Q. Coulombier, P. Toupin, L. Brilland, P. Bourdon, and G. Renversez, "Fourth-order cascaded raman shift in asse chalcogenide suspended-core fiber pumped at 2  $\mu$ m," *Opt. Lett.*, vol. 36, pp. 2859–2861, Aug 2011. (Cité en page 121.)
- [107] M. Duhant, W. Renard, G. Canat, T.-N. Nguyen, F. Smektala, J. Troles, Q. Coulombier, L. Brilland, G. Renversez, and P. Bourdon, "Fourth order cascaded raman shift in as38se62 chalcogenide suspended core fiber pumped at  $1.995 \mu m$ ," in *CLEO :2011 - Laser Applications to Photonic Applications*, p. CTuX6, Optical Society of America, 2011. (Cité en page 121.)
- [108] J. Hult, "A fourth-order runge kutta in the interaction picture method for simulating supercontinuum generation in optical fibers," *Journal of Lightwave Technology,*, vol. 25, pp. 3770 –3775, dec. 2007. (Cité en page 124.)
- [109] B. Ung and M. Skorobogatiy, "Chalcogenide microporous fibers for linear and nonlinear applications in the mid-infrared," *Opt. Express*, vol. 18, pp. 8647–8659, Apr 2010. (Cité en pages xv et 124.)
- [110] J. M. Harbold, F. O. Ilday, F. W. Wise, J. S. Sanghera, V. Q. Nguyen, L. B. Shaw, and I. D. Aggarwal, "Highly nonlinear as-s-se glasses for all-optical switching," *Opt. Lett.*, vol. 27, pp. 119–121, Jan 2002. (Cité en pages xv et 126.)
- [111] M. El-Amraoui, M. Duhant, F. Desevedavy, W. Renard, G. Canat, G. Gadret, J.-C. Jules, J. Fatome, B. Kibler, G. Renversez, J. Troles, L. Brilland,

Y. Messaddeq, and F. Smektala, "Nonlinear effects generation in suspended core chalcogenide fibre," *proceedings of SPIE Europe Optics and Optoelectronics. paper 80732H*, pp. 80732H–80732H–7, 2011. (Cité en page 132.)

[112] M. Duhant, W. Renard, G. Canat, J. Troles, P. Toupin, L. Brilland, F. Smektala, A. Betourne, P. Bourdon, and G. Renversez, "Mid-infrared strong spectral broadening in microstructured tapered chalcogenide asse fiber," *proceedings of SPIE Photonics West paper 823735*, pp. 823735– 823735–6, 2012. (Cité en page 147.)

# **Résumé**

Les travaux réalisés dans ce manuscrit portent sur l'étude de la génération de supercontinuum dans des fibres transparentes dans le moyen infrarouge. Afin de générer un supercontinuum entre 3 et 5  $\mu$ m, nous chercherons à comparer différentes familles de verres tels que les verres de fluorures, les verres d'oxydes de tellures et les verres de chalcogénures. Ces fibres sont pompées à l'aide de laser à fibre émettant autour de 2  $\mu$ m en régime impulsionnel nanoseconde ou picoseconde. Cette longueur d'onde permet de s'approcher du zéro de dispersion chromatique de certaines fibres. Nous générons un supercontinuum jusqu'à 3800 nm dans des verres fluorés. Une connectique, dont la transmission est d'environ 75 %, est réalisée entre une fibre ZBLAN et une fibre SiO2. Une mesure des raies d'absorption du méthane est réalisée autour de 3300 nm à l'aide du supercontinuum généré dans les verres fluorés. Un supercontinuum est généré jusqu'à 2900 nm dans une fibre en oxyde de tellure. L'étendue du spectre aux grandes longueurs d'onde est limitée par l'atténuation de la fibre. Enfin, plusieurs compositions de verres de chalcogénures sont testées  $(A_{\rm 538}Se_{62}, A_{\rm 540}Se_{60},$  $Ge<sub>10</sub>As<sub>22</sub>Se<sub>68</sub>$ ). Ces fibres seront tout d'abord pompées dans leur régime de dispersion normale et nous observerons la formation de 4 sauts Raman successifs. Le gain Raman dans les verres AsSe est estimé à  $(1, 6 \pm 0, 5) \times 10^{-11}$  m/W. Un compromis entre le contrôle de la dispersion chromatique et le couplage dans la fibre nous conduit à réaliser des fibres effilées dont le diamètre varie sur la longueur de la fibre. Nous obtiendrons alors un supercontinuum dans une fibre effilée en verre d'AsSe jusqu'à 2600 nm.

Mots clefs : infrarouge, optique non linéaire, supercontinuum, fibre optique

### **Abstract**

The work reported in this thesis deals with the study of the supercontinuum generation in fibers transparent in the mid-infrared. To generate a supercontinuum between 3 and 5  $\mu$ m we compare different glass families such as fluoride glasses, tellurite glasses and chalcogenide glasses. These fibers are pumped with fiber lasers emitting at 2  $\mu$ m with nanosecond or picosecond pulse duration. This wavelength allows us to reach the zero dispersion wavelength of the chalcogenide tapered fibers. We report supercontinuum generation up to 3800 nm in a fluoride glass fiber. A connection with 75 % of transmission is made between a ZBLAN and a SiO2 fiber. We also measured absorption lines of the methane at 3300 nm. We report supercontinuum generation up to 2900 nm in an oxyde tellurite fiber. The supercontinuum edge at long wavelength is limited by the OH absorption of the fiber. Finally, several chalcogenide glass compositions and geometries are tested  $(As_{38}Se_{62}, As_{40}S_{60}, Ge_{10}As_{22}Se_{68})$ . These fibers are pumped in their normal dispersion regime and we observe the four cascaded Raman shifts. The Raman gain cœfficient in the AsSe glasses is estimated to be  $(1, 6 \pm 0, 5) \times 10^{-11}$  m/W. A trade-off between the chromatic dispersion control and the coupling in the fiber leads us to use tapered fibers whose diameter varies along the length of the fiber. We report supercontinuum generation in an AsSe tapered fiber up to 2600 nm.

Keywords : infrared, non linear optic, supercontinuum, optical fiber